Федеральное государственное бюджетное образовательное учреждение высшего образования «Московский государственный технический университет гражданской авиации» (МГТУ ГА)

\_\_\_\_\_\_\_\_\_\_\_\_\_\_\_\_\_\_\_\_\_\_\_\_\_\_\_\_\_\_\_\_\_\_\_\_\_\_\_\_\_\_\_\_\_\_\_\_\_\_\_\_\_\_\_\_\_\_\_\_\_\_\_\_\_

На правах рукописи

### **ЗЯБКИН**

### **Сергей Алексеевич**

# **МОДЕЛИ И АЛГОРИТМЫ КЛАССИФИКАЦИИ ЗОН ВЕРОЯТНОГО ОБЛЕДЕНЕНИЯ ВОЗДУШНЫХ СУДОВ ГРАЖДАНСКОЙ АВИАЦИИ В РАЙОНЕ АЭРОДРОМА**

2.9.6 «Аэронавигация и эксплуатация авиационной техники»

Диссертация на соискание ученой степени кандидата технических наук

**Научный руководитель**:

доктор технических наук, доцент Болелов Эдуард Анатольевич

Москва 2023 г.

## ОГЛАВЛЕНИЕ

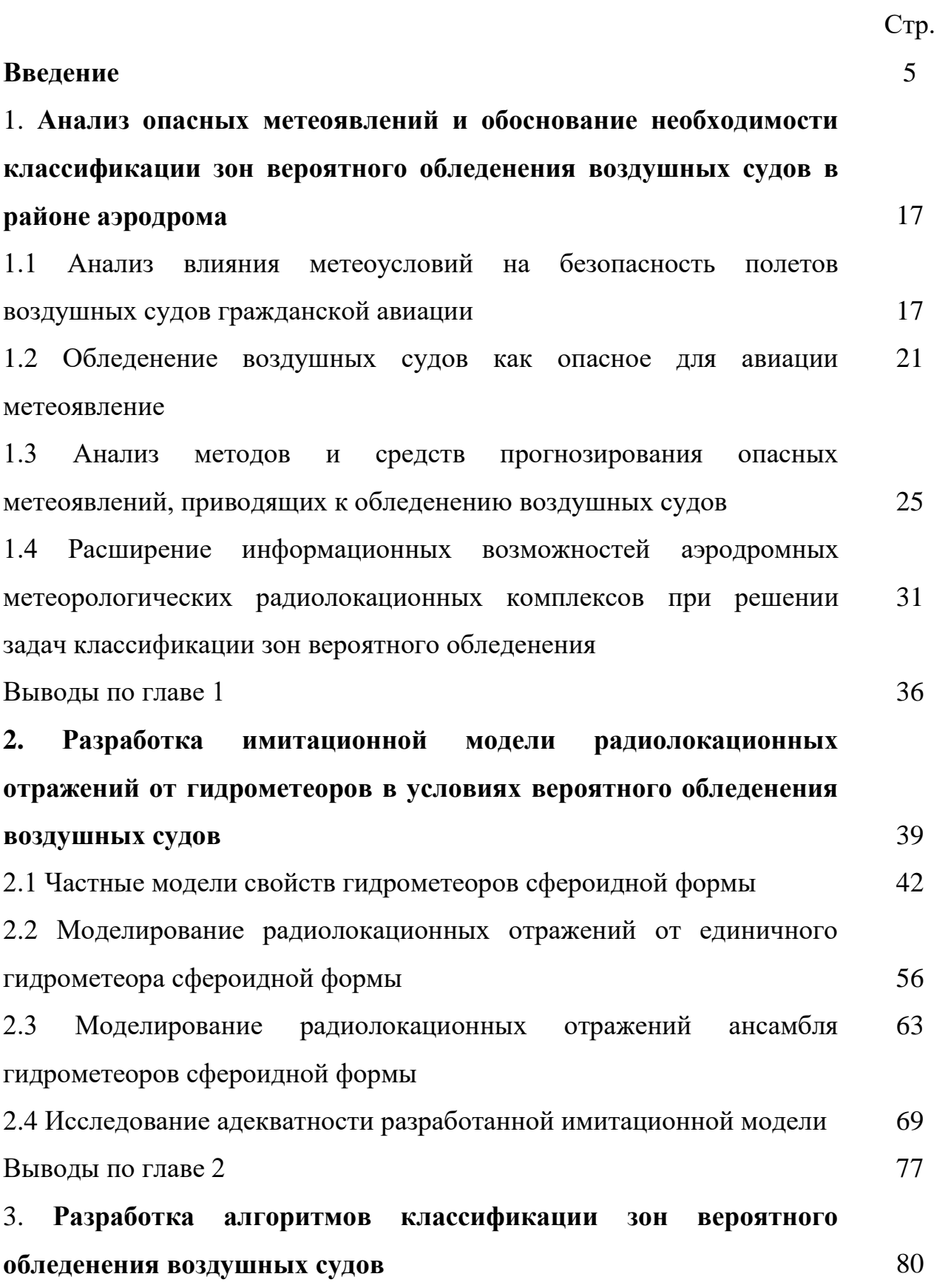

3.1 Разработка алгоритма классификации зон вероятного обледенения для аэродромного метеорического радиолокационного комплекса 80 3.2 Разработка нечетко-логического классификатора гидрометеоров для классификатора зон вероятного обледенения воздушных судов 82 3.3 Обучение нечетко-логического классификатора гидрометеоров для классификации зон вероятного обледенения воздушных судов 87 3.4 Исследование эффективности алгоритма классификации зон вероятного обледенения воздушных судов 99 Выводы по главе 3 107 4. **Разработка практических рекомендаций по реализации алгоритмов классификации зон вероятного обледенения в перспективных аэродромных МРЛК Х-диапазона** 110 4.1 Обоснование требований к перспективному аэродромному метеорологическому радиолокационному комплексу X-диапазона 110 4.2. Структура обработки информации в аэродромной метеорологическом радиолокационном комплексе с возможностью классификации зон вероятного обледенения 113 Выводы по главе 4 129 **Заключение** 131 **Список сокращений и условных обозначений Список литературы Приложения** 134 136 148 Приложение А. Авиационные катастрофы, связанные с обледенением воздушных судов 149 Приложение Б. Радиолокационные поляриметрические продукты аэродромных метеорологических радиолокационных комплексов 151 Приложение В. Анализ существующих методов классификации типа гидрометеоров радиолокационным способом 160 Приложение Г. Анализ имитации радиолокационных отражений от

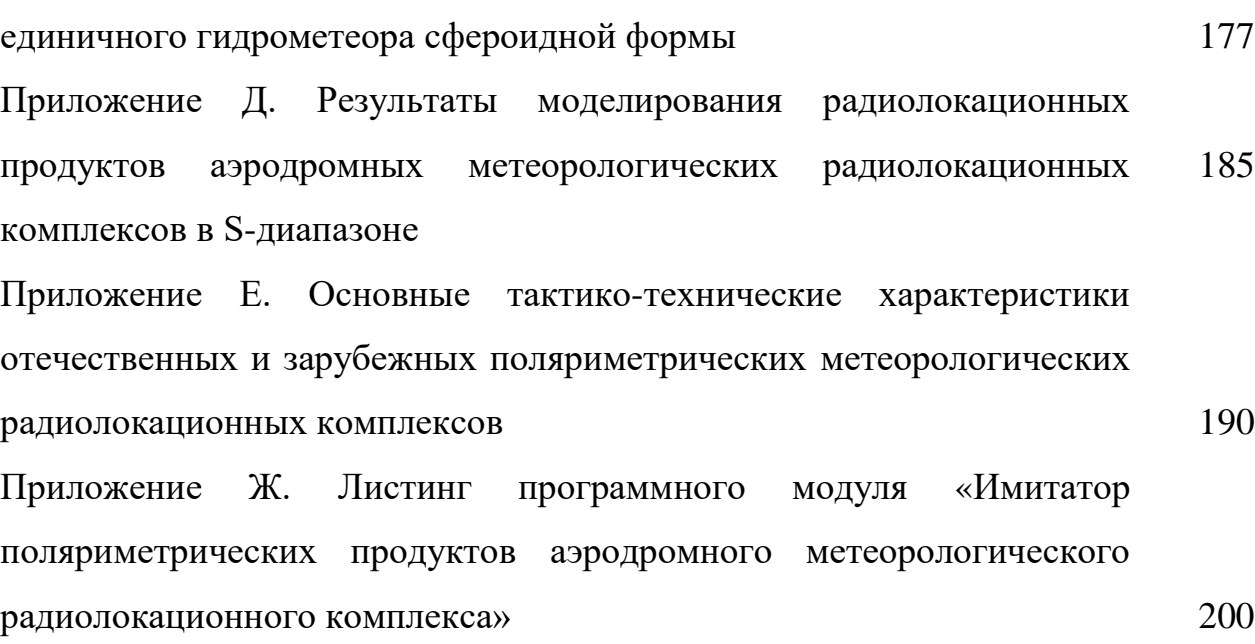

#### **Введение**

**Актуальность темы исследования.** Безопасность и регулярность полетов воздушных судов гражданской авиации в существенной мере зависят от опасных метеоявлений [42, 43], к числу наименее изученных относится обледенение воздушного судна (ВС).

В настоящее время на аэродромах гражданской авиации для определения пространственных зон вероятного обледенения и их прогноза используется аэрологическая информация о профилях температуры и влажности. Для уточнения полученных данных о зонах вероятного обледенения используют данные, поступающие с ВС. Изменчивость температурных и влажностных полей в атмосфере в сочетании с низким пространственно-временным разрешением полученных аэрологических данных не позволяют диспетчеру управления воздушным движением (УВД) иметь достоверную картину о зонах обледенения, необходимую для производства полетов.

Несколько улучшить ситуационную осведомленность диспетчера УВД позволяет использование данных о профилях температуры и влажности от аэродромных средств дистанционного зондирования атмосферы, в частности, от метеорологического температурного профилемера МТП-5 [28]. Однако, МТП-5 является достаточно дорогостоящим измерителем, требующим сложных калибровок и настроек, к тому же, его использование в гражданской авиации ограничено всего несколькими аэродромами (Пулково, Толмачево, Томск и др.).

Большие перспективы в вопросах обеспечения диспетчера УВД информацией об опасных метеоявлениях открываются за счет внедрения аэродромных метеорологических радиолокационных комплексов (АМРЛК). АМРЛК является уникальным инструментом для обеспечения детальных и своевременных наблюдений за атмосферными осадками. АМРЛК способны в

полном объеме сканировать атмосферу в трехмерном режиме с высоким пространственным и временным разрешением, поэтому они, в отличие от других метеорологических средств, используются для формирования сообщений раннего предупреждения о наличии опасных метеорологических явлений. Подробные наблюдения высокого разрешения позволяют выявлять незначительные по масштабу и быстро формирующиеся опасные метеоявления в районе аэродрома.

Приоритетным направлением развития АМРЛК на современном этапе является реализация в них полного поляризационного приема [4]. Поляриметрические продукты: радиолокационная отражаемость на горизонтальной поляризации; дифференциальная отражаемость; разность радиолокационных отражаемостей, принятых на перекрестных поляризациях; дифференциальная фаза и удельная дифференциальная фаза; коэффициент корреляции и линейное деполяризационное отношение, позволяют получать информацию о размере, форме и типе частиц осадков, что открывает перспективы классификации опасности метеоявлений. Например, вероятность наличия опасности обледенения зависит от объема переохлажденной капель воды, содержащейся в наблюдаемой области пространства. Также, получаемые в процессе поляризационной обработки фактические метеорологические данные используются в уточнении математических моделей прогнозирования развития опасных метеорологических образований, что одновременно повышает как качество получаемых метеорологических величин, так и достоверность и оправдываемость математических прогностических моделей.

К сожалению, вопросы теории и практики применения поляризационных методов в метеорологической радиолокации на протяжении ряда лет не получили должного развития в России. Сравнительно недавно разработаны первые метеорологические радиолокаторы S- и C-диапазона (ДМРЛ-10, ДМРЛ-С) с возможностью использования двойной поляризации. На практике большая часть территории страны находится вне зоны возможных наблюдений сети ДМРЛ-10, ДМРЛ-С. Кроме этого, ДМРЛ-10 и ДМРЛ-С обладают низкими информативными

возможностями для анализа опасных для авиации метеоявлений в районах аэродромов. К тому же, все ДМРЛ-10 и ДМРЛ-С относятся к сети Росгидромета и не являются аэродромным средством получения метеоинформации.

Для решения зада метеообеспечения полетов на аэродромах гражданской авиации требуется высокоинформативный, малогабаритный, сравнительно недорогой метеорологический радиолокатор с использованием X-диапазона. Первый подобный метеорадиолокатор – однополяризационный МРЛК ближней аэродромной зоны (БАЗ) «Монокль», послуживший основой для национального стандарта «Комплекс метеорологический радиолокационный ближней аэродромной зоны», находящегося на сегодняшний день в стадии утверждения.

Опытная эксплуатация МРЛК БАЗ «Монокль» показала необходимость наращивать информационные возможностей в направлении достоверной классификации опасных метеоявлений. Настоящая работа посвящена разработке подобных алгоритмов - алгоритмов классификации зон вероятного обледенения воздушных судов.

**Степень разработанности темы исследования.** По вопросам поляризации радиоволн и применения поляризации в радиолокации существует обширная литература на русском языке. Показательно, что одна из первых книг, в которых поляризационные особенности сигналов предлагалось использовать для повышения информационных возможностей радиолокационной системы, была работа А.Б. Шупяцкого [46], изданная в 1960 и посвященная именно радиолокационной метеорологии. Затем появилась ставшая впоследствии классической книга В.А. Потехина с соавторами [20], а в дальнейшем – работы С.И. Поздняка с В.А. Мелитицким [40], К.Г. Гусева и др. [9], В.В. Богородского, Д.Б. Канарейкина и А.И. Козлова [3], сборник [36] под редакцией А.И. Козлова и В.А. Сарычева, фундаментальный трехтомник [22-24] под редакцией А.И. Козлова и ряд других работ, например, [41, 25, 45]. Однако все эти работы, внесшие весомый вклад в развитие поляризационной радиолокации для

различных применений, практически не касались метеорологической радиолокации.

Исходной точкой для изучения работы метеорологических РЛС служит монография Р. Довиака и Д. Зрнича [60], переведенная также на русский язык [10]. По вопросам метеорологической радиополяриметрии можно обратиться к более позднему труду В. Бринги и В. Чандрасекара [56]. Необходимым трудом также является справочное пособие И. П. Мазина о макроструктуре облаков [29]. Для проведения статистического анализа полученных результатов можно воспользоваться трудами по теории распознавания образов [44] и многомерному статистическому анализу [11]. Классификатор типа гидрометеоров и класса опасности метеоявлений традиционно строится при использовании нечеткой логики [26, 86], например [71, 91].

Вопросы теории и практики применения поляризационных методов в метеорологической радиолокации на протяжении ряда лет не получили должного развития в России. Лишь недавно разработан первый метеорологический радиолокатор ДМРЛ-С с возможностью использования двойной поляризации [64]. В связи с этим, в основном, проходится обращаться к иностранным источникам для исследования вопросов использования поляриметрических наблюдений для классификации метеоявлений.

Основными продуктами поляриметрического МРЛК являются радиолокационная отражаемость на горизонтальной поляризации, дифференциальная отражаемость, разность радиолокационных отражаемостей, принятых на перекрестных поляризациях, дифференциальная фаза и удельная дифференциальная фаза, коэффициент корреляции и линейное деполяризационное отношение. Все эти фундаментальные величины также могут быть использованы для определения типов гидрометеоров и сопутствующих этому задач, например обнаружения зон вероятного обледенения. Примеры использования горизонтальной радиолокационной отражаемости для классификации можно найти в трудах [27-29], дифференциальной отражаемости -

в работах [87, 98, 99], разности радиолокационных отражаемостей - в работах [64, 65, 89], дифференциальной фазы и удельной дифференциальной фазы - в трудах [49, 105], линейного деполяризационного - в работах [55, 66, 100]. Вариации возможных прикладных реализаций поляриметрических МРЛС можно найти в [57, 61, 94]. Полученная из данных источников информация может быть использована для первоначальной настройки и обучения систем нечеткой логики, применительно для реализации для АМРЛК ближней аэродромной зоны.

Анализ существующих метеорологических комплексов, в том числе МРЛК БАЗ «Монокль», выявил **противоречие практического характера** между отсутствием в отечественных разработках метеорологических радиолокационных комплексов возможности классификации зон вероятного обледенения и необходимостью повышения ситуационной осведомлённости диспетчеров УВД и экипажей ВС о зонах обледенения в районе аэродрома. Кроме того, на современном этапе развития гражданской авиации существует объективная необходимость не только в возможности обнаружения зон вероятного обледенения и их классификации, но и обеспечения высокой достоверности классификации зон вероятного обледенения, а также и других опасных метеоявлений в районе аэродрома.

Следствием противоречия практического характера является **противоречие научного характера** между необходимостью обеспечения высокой достоверности классификации зон вероятного обледенения ВС в районе аэродрома с одной стороны, и отсутствием алгоритмов классификации зон вероятного обледенения ВС в перспективных АМРЛК, с другой стороны.

Перечисленные факторы определяют актуальность исследований, направленных на достижение **цели исследований** – повышения достоверности классификации пространственных зон вероятного обледенения воздушных судов путем комплексного анализа радиолокационных поляриметрических и температурных характеристик атмосферы.

Для достижения цели исследований в работе решается актуальная **научная задача** - разработка алгоритмов классификации зон вероятного обледенения воздушных судов в районе аэродрома для их использования в аэродромных метеорологических радиолокационных комплексах.

**Объектом исследования** является аэродромный метеорологический радиолокационный комплекс с полным поляризационным приемом.

**Предметом исследования** являются модели и алгоритмы классификации зон вероятного обледенения воздушных судов.

Цель работы достигается решением комплекса **взаимосвязанных задач**, а именно:

1. Сравнительным анализом методов и технических средств обнаружения и классификации, опасных метеоявлений в районе аэродрома;

2. Разработкой имитационной модели радиолокационных отражений от различных видов осадков, характерных для метеоявлений, вызывающих обледенение ВС;

3. Разработкой алгоритма оценки фазового состояния гидрометеоров радиолокационным методом в интересах обнаружения зон опасного обледенения;

4. Разработкой алгоритмов классификации зон вероятного обледенения воздушных судов радиолокационным методом на основе комплексного анализа поляриметрических и температурных характеристик атмосферы;

5. Разработкой рекомендаций по реализации алгоритмов классификации зон вероятного обледенения в аэродромных метеорологических радиолокационных комплексах Х-диапазона типа «Монокль».

**Методология и методы исследования.** Теоретические и практические решения поставленных задач выполняются с применением теорий и методов цифровой обработки сигналов, теории множеств, дискретной математики, теории распознавания образов, нечеткой логики, теории ошибок, математического моделирования, теории вероятности и математической статистики.

**Соответствие паспорту научной специальности.** Тема и содержание диссертационной работы в полной мере соответствуют специальности 2.9.6 - «Аэронавигация и эксплуатация авиационной техники», отрасль наук технические науки.

Область исследования соответствует пунктам раздела «Направления исследований» паспорта специальности: 9 – «Аэронавигационное обеспечение полетов, закономерности процессов навигации, управление движением отдельных воздушных судов и их потоков», 10 - «Совершенствование методов использования воздушного пространства, средств радиосвязи, навигации и наблюдения для решения задач управления воздушным движением», 16 - «Информационное обеспечение процессов аэронавигационного обеспечения полетов, контроля, испытаний, сертификации, использования по назначению, технического обслуживания и ремонта, транспортирования, списания и утилизации авиационной техники».

#### **Научные результаты, выдвигаемые для защиты.**

1. Имитационная модель радиолокационных отражений с полным поляризационным приемом от различных видов осадков, характерных для метеоявлений, вызывающих обледенение ВС;

2. Алгоритмы классификации зон вероятного обледенения ВС в районе аэродрома на основе методов нечеткой логики;

3. Рекомендации по реализации алгоритмов классификации зон вероятного обледенения в аэродромных метеорологических радиолокационных комплексах Х-диапазона типа «Монокль».

#### **Научная новизна результатов работы** состоит в том, что в ней, впервые:

 предложена математическая модель расчета амплитуд радиолокационных волн, отражённых от гидрометеоров, потенциально способных вызвать обледенение воздушных судов, отличающаяся от известных тем, что впервые гидрометеоры переохлажденной жидкости представляются в виде ансамбля сфероидных частиц с физическими, статистическими и диэлектрическими

свойствами, описываемыми частными моделями, а в качестве метода расчета применен метод Т-матриц;

 предложена уникальная имитационная модель выходных данных поляриметрического аэродромного метеорологического радиолокационного комплекса при обработке отраженных сигналов от различных типов гидрометеоров, специфичных явлению вероятного обледенения воздушных судов, отличающаяся тем, что в ней на основе методов Монте-Карло формируется случайная реализация свойств ансамбля гидрометеоров, расчет радиолокационных отражений от каждой частицы и усреднение результата по ансамблю для расчета поляриметрических продуктов аэродромного метеорологического радиолокационного комплекса;

 разработан уникальный нечетко-логический классификатор типов гидрометеоров для применения в перспективных аэродромных метеорологических радиолокационных комплексах Х-диапазона, отличающийся от известных: словарем входных признаков, включающих радиолокационную и дифференциальную отражаемости, линейное деполяризационное отношение и удельную дифференциальную фазу; алфавитом выходных классов, включающим капли дождя, ориентированные кристаллы льда, морось, сухой и мокрый снег; трапециевидными функциями принадлежности;

 предложена методика обучения нечетко-логического классификатора типов гидрометеоров по радиолокационным данным Х-диапазона;

 разработан уникальный алгоритм классификации зон вероятного обледенения воздушных судов, отличающийся тем, что впервые для классификации зон обледенения воздушных судов был применен метод нечеткой логики и в качестве входных признаков были использованы поляриметрические продукты аэродромного метеорологического радиолокационного комплекса (радиолокационная и дифференциальная отражаемость, линейное деполяризационное отношение, удельная дифференциальная фаза).

**Обоснованность и достоверность полученных результатов** основана на:

 корректном обосновании основных допущений и ограничений при постановке научной задачи, и корректном выборе исходных данных для моделей радиолокационных отражений от единичных гидрометеоров и ансамбля гидрометеоров сфероидной формы;

 совпадении экспериментальных данных и данных имитационного моделирования радиолокационных поляриметрических продуктов для Sдиапазона частот;

 результатах имитационного моделирования радиолокационных поляриметрических продуктов для Х-диапазона частот.

**Теоретическая значимость результатов работы** заключается в:

- развитии методов моделирования опасных для авиации метеоявлений;

- развитии научно-методического аппарата классификации опасных для авиации метеоявлений.

**Практическая значимость результатов** исследований заключается в том, что они позволяют:

 улучшить ситуационную осведомленность диспетчера управления воздушным движением и экипажа воздушного судна о зонах обледенения в районе аэродрома;

 повысить достоверность прогноза зон вероятного обледенения в радиусе 100 км от аэродрома;

Самостоятельную практическую значимость имеет:

 программная реализация алгоритма имитации метеорологической обстановки в условиях явления вероятного обледенения воздушных судов на основе расчета амплитуд радиоволн, отраженных от ансамбля сфероидных гидрометеоров;

 программная реализация алгоритма классификации зон вероятного обледенения воздушных судов для перспективного аэродромного метеорологического радиолокационного комплекса типа «Монокль».

#### **Апробация работы и публикации**

Результаты диссертационной работы докладывались и обсуждались на 15 научно-технических и научно-практических конференциях в период с 2020-2022 гг., а именно: на 3 всероссийских и 3 международных конференциях. Также результаты обсуждались на научно-технических семинарах кафедры «Техническая эксплуатация радиоэлектронного оборудования воздушного транспорта» МГТУ ГА в 2019-2023 гг.

По материалам диссертационного исследования опубликованы 11 (76 с.) печатных работ, в том числе: 3 (27 с.) научных статьей в рецензируемых научных журналах из перечня ВАК при Минобрнауки РФ [13, 15, 53]; 8 научных статьей и тезисов, опубликованных в других изданиях [4, 6, 14, 21, 16, 17, 92, 93]; получены - 1 патент (номер патента RU 2755491 С1, 2021 г.) [5]; Материалы диссертационного исследования отражены в отчёте НИР («Обнаружение и классификация зон вероятного обледенения воздушных судов в метеорологическом радиолокационном комплексе ближней зоны с полным поляризационным приемом". Отчет по НИР № АААА-А20-120091890016-7, 2022 г.).

Диссертационная работа выполнена при поддержке гранта РФФИ (научный проект №20-38-90139).

#### **Реализация результатов:**

Основные результаты диссертационной работы внедрены в:

АО «Концерн «Международные аэронавигационные системы»;

 Гидрометеорологическая служба Вооруженных сил Российской Федерации,

что подтверждено соответствующими актами.

Полученные теоретические результаты работы приняты к использованию в учебном процессе в МГТУ ГА.

#### **Лично автором**:

 разработана функционально ориентированная имитационная модель выходных данных поляриметрического аэродромного метеорологического радиолокационного комплекса при первичной обработке отраженных сигналов от различных типов гидрометеоров в условиях потенциального существования зон вероятного обледенения воздушных судов, формирующая радиолокационные поляриметрические продукты: радиолокационную отражаемость, дифференциальную отражаемость, удельную дифференциальную фазу и линейное деполяризационное отношение;

 доказана адекватность имитационной модели выходных данных поляриметрического аэродромного метеорологического радиолокационного комплекса путем сравнения результатов имитационного моделирования и функций принадлежности в S-диапазоне частот, полученных по экспериментальным данным;

 разработан уникальный алгоритм классификации зон вероятного обледенения воздушных судов, основанный на нечеткой логике, для использования в аэродромном метеорологическом радиолокационном комплексе;

 разработан уникальный нечетко-логический классификатор гидрометеоров, специфичных явлению вероятного обледенения воздушных судов, включая выбор и обоснование словаря входных признаков, алфавита выходных классов и метода классификации;

 выполнено первичное обучение алгоритма классификации зон вероятного обледенения воздушных судов при помощи данных имитационного моделирования;

 разработаны практические рекомендации по реализации алгоритмов классификации зон вероятного обледенения воздушных судов в перспективных аэродромных метеорологических радиолокационных комплексах Х-диапазона типа «Монокль».

### **Объем и структура диссертационной работы**

Диссертация состоит из введения, четырех разделов, с выводами по каждой из них, общих выводов по диссертационной работе, списка сокращений и условных обозначений, списка литературы. Основная часть работы содержит 147 страниц, 42 рисунка и 20 таблиц. Общий объём работы с приложением составляет

232 страницы. Библиографический список литературы включает в себя 105 научных работ отечественных и зарубежных авторов. Общий объём приложения составляет 85 страниц, содержит 7 приложений.

# **Глава 1. Анализ опасных метеоявлений и обоснование необходимости классификации зон вероятного обледенения воздушных судов в районе аэродрома**

1.1 Анализ влияния метеоусловий на безопасность полетов воздушных судов гражданской авиации

Анализ расследовании авиационных происшествий (АП) показывает, что в более 25% случаях, опасные для авиации метеорологические явления, такие как обледенение, сдвиги ветра и турбулентность, оказали непосредственное влияние на безопасность полета (БП). На рисунке 1 представлены основные типы авиационных происшествий и катастроф в Российской Федерации за период с 2001 по 2021 годы по данным Федеральной служба по надзору в сфере транспорта [1].

Приведенные на рисунке 1 данные позволяют говорить о том, что по причине обледенения произошло около 3% АП и катастроф. При этом, как показано на рисунке, в данные Федеральной служба по надзору в сфере транспорта другие опасные метеоявления не вошли. Анализ АП за в РФ из отчетов Международного авиационного комитета (МАК) [27] за 2012-2022 годы показывает, что около 9% АП происходят из-за недостатков метеорологического обеспечения полетов (рис. 2а).

Наиболее аварийным этапом согласно [37] наиболее аварийными этапами полёта ВС является взлет и набор высоты, и заход на посадку. Наименьшей опасностью обладает полет воздушного судна (ВС) по маршруту. На рисунке 2б показаны распределения АП в зависимости от этапа полета.

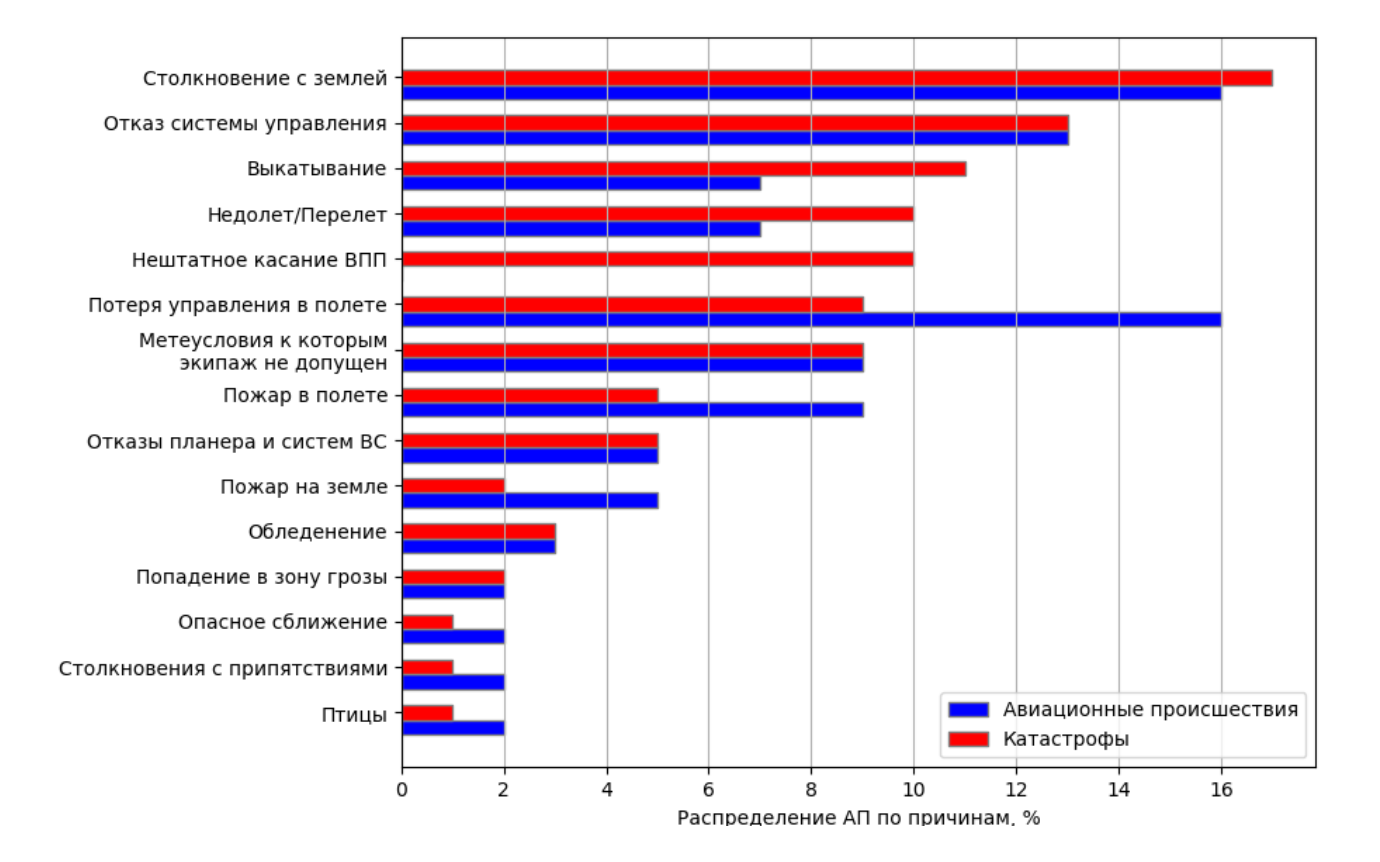

Рисунок 1 – Основные типы авиационных происшествий и катастроф в РФ за 2001 – 2021 годы [27]

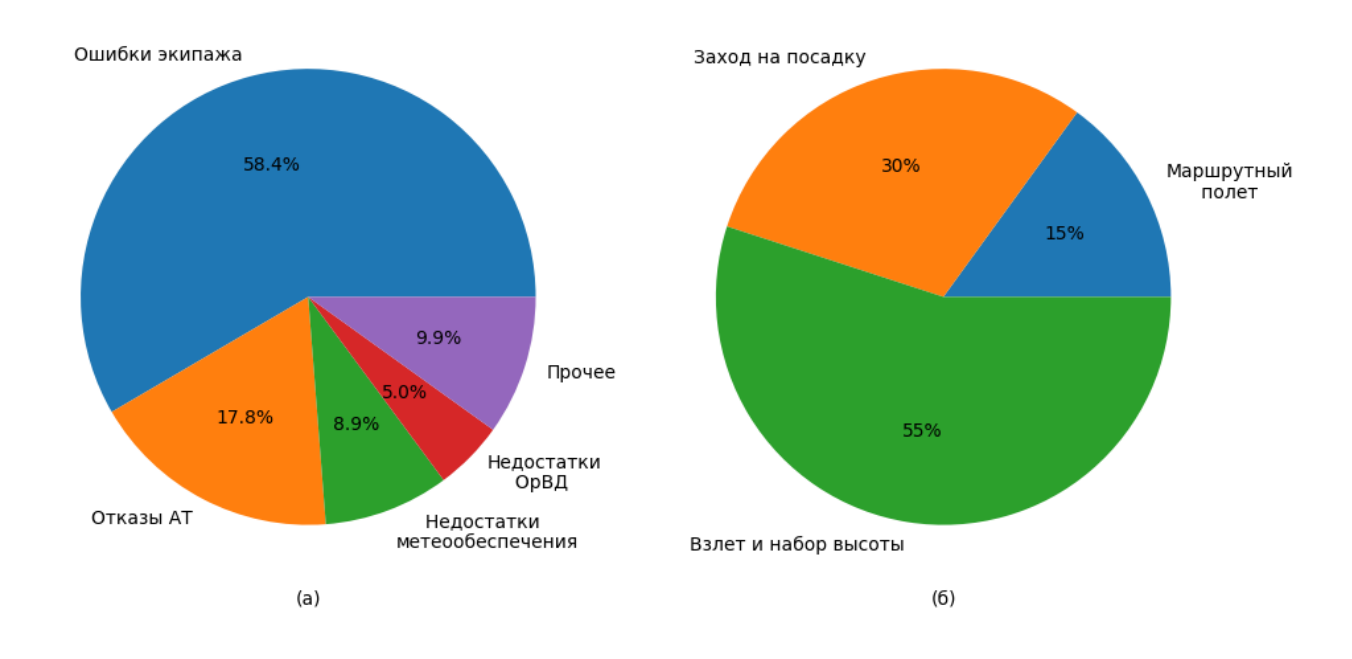

Рисунок 2 – Распределение АП по причинам их возникновения [1] (а) и распределение АП по стадиям полета ВС [27] (б)

Зависимость БП от метеоусловий также подтверждают результаты опросов летных экипажей, специалистов аэродромных органов ОрВД и работников аэродромных служб за 2015 год [33]. Так, более 90% опрошенных отмечают высокую степень зависимости ГА от метеоусловий. Степень влияния конкретных метеорологических явлений на безопасность полетов по результатам опросов в виде пятибалльной шкалы представлены на рисунке 3.

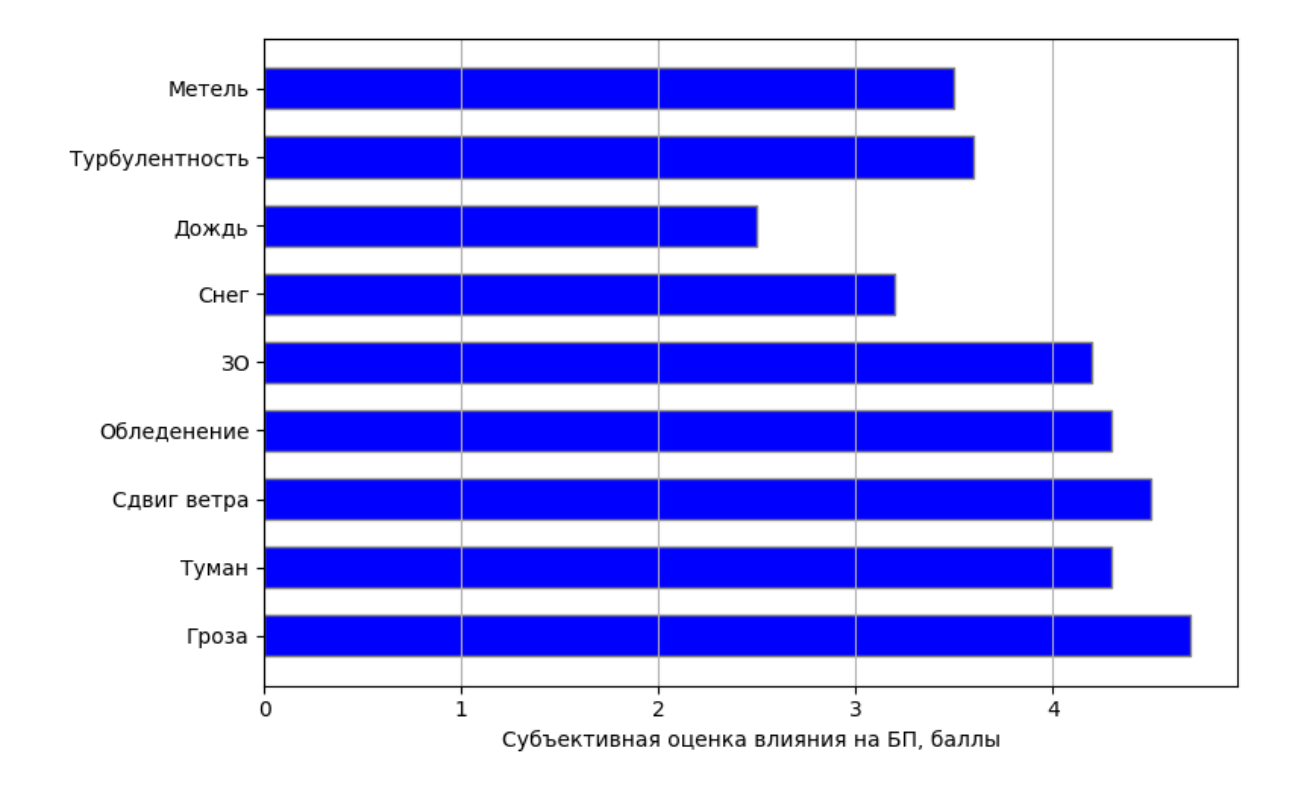

Рисунок 3 – Метеорологические явления, влияющие на безопасность и регулярность полетов по результатам опросов

В соответствии с Федеральными авиационными правилами «Подготовка и выполнение полетов в гражданской авиации Российской Федерации», введенными приказом Минтранса Российской Федерации № 128 от 31 июня 2009, обледенение относится к опасным метеорологическим явлениям (ОМЯ). Несмотря на то, что число АП и катастроф, связанных с обледенением, представляет лишь незначительную часть от общего числа АП (рис.1), такие происшествия сопряжены со значительным риском для жизни и нередко приводят к катастрофам с многочисленными жертвами. В приложении А приведены данные о некоторых авиационных катастрофах, связанных с обледенением ВС, число жертв в которых значительно. Эти данные взяты из отчетов МАК за 2012-2022 годы [27] и отчетов Авиаметтелеком Росгидромета [32].

Характер катастроф, связанных с обледенением и их распределение по стадиям полета представлены на рисунках 4а и 4б. Статистика показывает, что наиболее опасными этапами полета в условиях обледенения являются этапы взлета и набора высоты и захода на посадку. На этих этапах суммарно происходит до 85% все катастроф по причине обледенения, при этом взлет и набор высоты является наиболее опасным этапом.

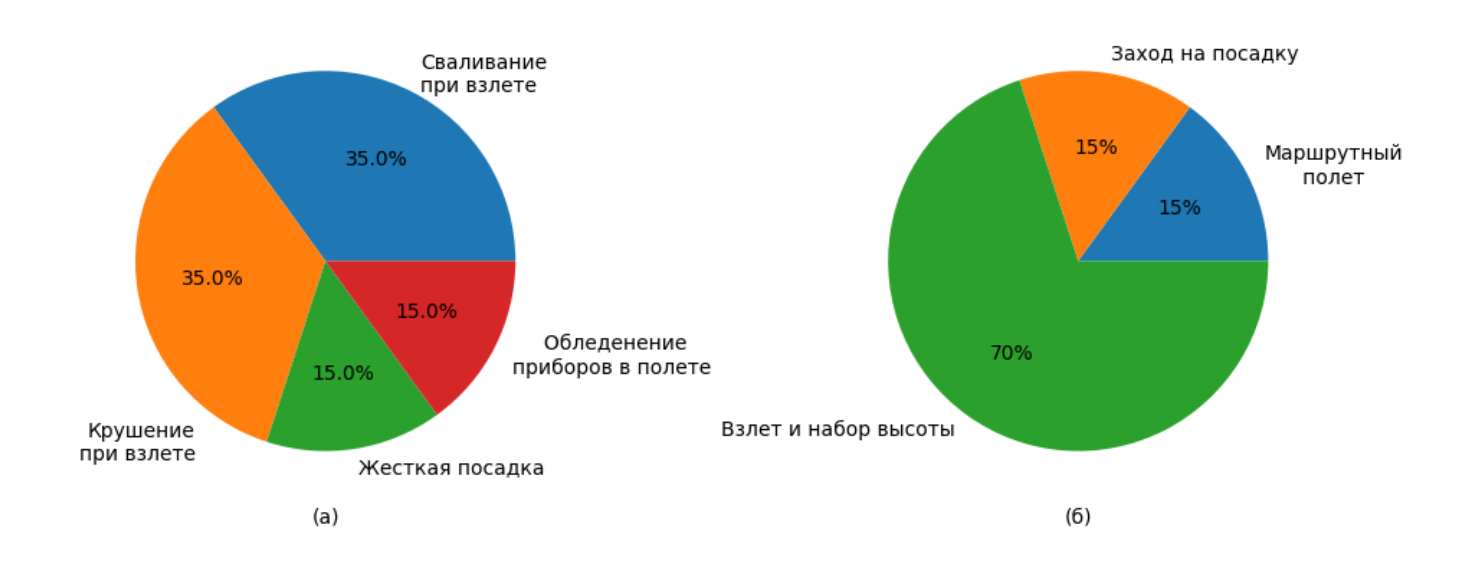

Рисунок 4 – Характер катастроф, связанных с обледенением (а) и их распределение по стадиям полета ВС (б) по данным [27, 32]

Таким образом, можно сделать вывод, что большинство катастроф по причине обледенения ВС происходят при полете ВС в районе аэродрома, поэтому актуальной является совокупность задач обнаружения, классификации и прогнозирования зон вероятного обледенения ВС в районе аэродрома.

1.2 Обледенение воздушных судов как опасное для авиации метеоявление

В целях дальнейшего исследования рассмотрим явление обледенения ВС и показатели, которые позволяют его характеризовать и классифицировать.

Обледенением воздушного судна является процесс отложение льда на обтекаемых частях фюзеляжа, силовых установках и других элементах конструкции при пролете в дожде, мороси, переохлажденных облаках, тумане или мокром снеге [38]. Известная температура замерзания воды – 0°С является равновесной температурой кристаллизации. При этой температуре жидкая вода и твердый лед существуют в равновесии и могут существовать так сколь угодно долго. Вода может находиться в жидком состоянии и при отрицательных температурах, но для ее превращения в лед требуется дополнительная энергия для формирования центров кристаллизации для преодоления силы упругости. Образование центров кристаллизации и превращение в лед, может произойти либо самопроизвольно при взаимодействии соседних молекул воды, либо при наличии в воде центров кристаллизации, таким, как элементы конструкции ВС.

Различают три различных типа льда при обледенении ВС, а именно прозрачный, полупрозрачный и крупообразный [2].

Прозрачный лед образуется, как правило, при полете в облаках, состоящих только из переохлажденных капель, или под облаками в зоне переохлажденного дождя при температурах от нуля до -10°С. Лед отлагается весьма интенсивно, преимущественно на передних кромках крыла и стабилизатора, на носовом коке самолета и воздухозаборнике. Образующийся лед гладкий плотно прилипает к поверхности самолета, удаляется с трудом. Обычно прозрачный лед незначительно искажает профиль несущих поверхностей самолета и мало опасен до тех пор, пока толщина льда небольшая. При значительной толщине такое отложение льда становится опасным.

Полупрозрачный лед возникает при полете в смешанных облаках, состоящих из большого количества мелких и крупных переохлажденных капель, а также из ледяных кристаллов и снежинок. Крупные капли растекаются и замерзают, а мелкие, сталкиваясь с самолетом, замерзают не растекаясь. Снежинки и кристаллы, прилипая к замерзающей водяной пленке, вмерзают в нее и образуют ледяное отложение с матовой шероховатой поверхностью, резко ухудшающей аэродинамические характеристики самолета. Такое отложение возникает чаще всего при температуре воздуха от - 6 до -10 °С и является наиболее тяжелым и опасным видом обледенения.

Крупообразный лед возникает вследствие замерзания мелких капель при температуре ниже -10°С. Обледенение такого характера обычно наблюдается в облаках, состоящих из сравнительно однородных мелких капель. Образующийся белый пористый лед, неплотно прилипает к поверхности самолета. При продолжительном полете и увеличении плотности льда он может представлять серьезную опасность.

При этом, гидрометеоры, содержащиеся в набегающей на самолет воздушной массе, движутся по линиям тока со скоростью воздушной скорости самолета. Вблизи крыла и других частей ВС линии тока изгибаются, повторяя очертания профиля самолета. В результате инерции, часть гидрометеоров оседает на крыле. Также, чем больше размер капель, тем выше их инерция, а значит тем меньше их траектории откланяются от прямолинейных. Значит, чем больше размер капель, тем больше их оседает на профиле ВС, а значит выше опасность обледенения. Таким образом, наибольший интерес в рамках поставленной научной задачи представляет обнаружение и классификация опасных метеорологических явлений, содержащих гидрометеоры переохлажденной жидкости, которые потенциально могут вызвать образование полупрозрачного льда на поверхности ВС – наиболее опасного типа, возникающего на начальном этапе полета.

Для оценки опасности обледенения ВС используется понятие интенсивности обледенения I, определяемого соотношением [2]:

$$
I = \lim_{\Delta l \to 0} \left( \frac{\Delta y}{\Delta l} \right) \cdot \frac{\omega \cdot V_{\text{sc}} \cdot \beta}{\rho_{\text{a}}} = E_{\text{a}} \cdot \frac{\omega \cdot V_{\text{sc}} \cdot \beta}{\rho_{\text{a}}}
$$
(1.1)

где  $\omega$  – водность, г/м $^3;$   $V_{\rm BC}$  – воздушная скорость самолета, км/ч;  $E_{_{\rm A}}$  – безразмерный локальный коэффициент захвата капель, равный пределу отношению массы фактически осевшей на профиле крыла жидкости к массе, которая присутствовала пространстве; ∆у - площадь поперечного сечения элементарной воздушной трубки;  $\Delta l$  – площадь поверхности крыла, на которой замерзает вода из воздушной трубки;  $\beta$  – безразмерный коэффициент намерзания, равный отношению массы кристаллизованного на поверхности льда к массе осевшей жидкости;  $\rho_{\text{\tiny{J}}}$  – плотность льда, г/см $^3$ .

Различают следующие градации интенсивности обледенения в зависимости от скорости отложения льда на передней кромке крыла:

- слабое, при *I* < 0,5 мм/мин;
- умеренное, при 0,5≤I<1 мм/мин;
- $-$  сильное, при  $I \geq 1$  мм/мин.

Таким образом, интенсивность обледенения зависит как от характеристик воздушного судна  $(V_{\text{\tiny BC}},E_{\text{\tiny \cal{A}}},\,\beta)$ , так и от параметров метеорологического явления  $(\omega)$ . Поэтому в рамках поставленной научной задачи возможно лишь говорить о зонах вероятного обледенения ВС. Водность опасного метеоявления может быть получена из абсолютной водности  $Q$  в единичном объеме  $V$ , которая может быть рассчитана по следующей формуле [19]:

$$
Q = \frac{w}{V} = \frac{4}{3}\pi\rho_w \sum_i r_i^3 = 2,33 \cdot 10^{-2} \pi\rho_w N_0^{\frac{3}{7}} Z^{\frac{4}{7}},
$$
 (1.2)

где  $V$  – единичный объем;  $\rho_w$  – плотность частиц осадков;  $r_i$  – радиус *i*-й частицы;  $N_0$  – параметр спектра размеров капель; Z – значение радиолокационной отражаемости в *мм<sup>6</sup> / м*<sup>3</sup>.

Как было показано выше, чем меньше объем переохлажденной воды по размеру, тем менее вероятно самопроизвольное образование центров кристаллизации. Это напрямую относится к мелким каплям воды, находящимся в облаке. Как раз по этой причине в капельножидких облаках даже при достаточно низкой температуре находится именно вода, а не лед. Наиболее часто переохлажденные капли воды содержатся в облаках двух типов: слоистые (*stratus cloud* или *ST*) и кучевые (*Cumulus clouds* или *Cu*), а также в их разновидностях. В среднем вероятность обледенения существует при температуре воздуха от 0 °С до минус 20 $^{\circ}\textrm{C}$ , а наибольшая интенсивность достигается в диапазоне от  $0^{\circ}\textrm{C}$  до минус 10°С. Хотя известны случаи обледенения даже при минус 67°С. Сопоставление родов облаков и опасности обледенения из [2] представлено в таблице 1.

| Род облаков                     | Высота<br>НГО, км | Средняя<br>водность,<br>$\Gamma$ /CM $3$ | Опасность обледенения                                                                                                    |  |
|---------------------------------|-------------------|------------------------------------------|----------------------------------------------------------------------------------------------------|--|
| Кучевые<br>Cu, Cb               | $0,6-1,2$         | $0,6 - 0,7$                              | Вероятность умеренного и сильного обледенения<br>значительно больше, чем в других облаках<br>вследствие высокой водности                                                                     |  |
| Слоистообразные  <br>Ns, Sc, St | $0.1 - 1.9$       | $0.2 - 0.3$                              | Преимущественно жидко-капельные облака с<br>высокой вероятностью обледенения, до 90% для<br>облаков Sc. Обледенение в таких облаках часто<br>бывает умеренным, редко - сильным               |  |
| Среднего яруса<br>Ac, As        | $2 - 6$           | 0,1                                      | Высокая вероятность обледенения, до 70%, но<br>низкой<br>интенсивность<br>вследствие<br>низкая<br>водности, а значит и низкую интенсивность<br>обледенения                                   |  |
| Верхнего яруса,<br>Ci, Cc, Cs   | $6 - 10$          | 0,1                                      | $B \frac{5\%}{2}$<br>Состоят из ледяных кристаллов и лишь<br>случаев<br>МОГУТ<br>содержать<br>капли<br>мелкие<br>слабую<br>переохлажденной<br>жидкости, вызывая<br>интенсивность обледенения |  |

Таблица 1 – Степень опасности обледенения ВС в различных родах облаков

Наибольший интерес для авиации представляет собой обнаружение переохлажденной жидкости в слоистообразных и кучевых облаках.

Слоистообразная облачность обладает значительно меньшей водностью и характеризуется слабой турбулентностью и в большинстве случаев не является фактором опасности для полетов ВС. Критичным является локализация ОМЯ, содержащих переохлажденную жидкость в слоистообразных облаках, которые могут вызвать обледенение ВС. Для таких облаков характерны следующие гидрометеоры: сухой и мокрый снег, ориентированные кристаллы льда, морось и дождевые капли. Поставленную в работе научную задачу будем решать при допущении, что обледенению ВС сопутствуют гидрометеоры жидкой переохлажденной фазы, такие как мокрый снег, морось и капли дождя.

К сожалению, в настоящий момент в ГА в практике метеообеспечения полетов зоны вероятного обледенения лишь прогнозируются на основе аэрологической информации о профилях температуры и влажности. Эти прогнозы могут уточняться по данным, поступающим с борта ВС. Информация других измерителей, в частности, метеорологических локаторов при прогнозе зон вероятного обледенения не используется. Рассмотрим более подробно методы и средства прогнозирования и обнаружения зон обледенения.

# 1.3 Анализ методов и средств прогнозирования опасных метеоявлений, приводящих к обледенению воздушных судов

В соответствии с Федеральными авиационными правилами "Предоставление метеорологической информации для обеспечения полетов воздушных судов" [43], информация об опасных явлениях погоды предоставляется виде регулярных метеосводок и зонального прогноза, в которые входит также информация о наличии обледенения. Для передачи используются

системы ATIS или VOLMET, либо орган УВД. Источником прогнозов является соответствующий аэродромный метеорологический орган: авиационный метеорологический центр (АМЦ) или авиационная метеостанция гражданская (АМСГ).

Для прогноза обледенения используются синоптический метод прогноза и метод Годске [38], а также метеоинформация в полете, передаваемая экипажами воздушных судов.

Синоптический метод прогноза заключается в определении слоев, в которых наблюдается облачность и отрицательные температуры воздуха при помощи аэрологической диаграммы по данным комплексного радиозондирования атмосферы. Как было описано ранее, наиболее опасное обледенение наблюдается в слое, где температура колеблется от -20 до 0 °С, а для возникновения сильного или умеренного обледенения наиболее опасным является перепад температур от - 12 до 0 °С.

Метод Горске заключается в определении температуры насыщения льда  $T_{H,I}$  по данным зондирования по следующей формуле:

$$
T_{\mu,\eta} = -8 \cdot D = -8 \cdot (T - T_d),\tag{1.3}
$$

где  $D$  – дефицит точки росы,  $T$  – температура воздуха,  $T_d$  – точка росы.

Если оказывалось, что температура насыщения надо льдом выше температуры окружающего воздуха, то на этом уровне следует ожидать обледенения. Если по данным зондирования получается, что кривая Горске в каком-то слое лежит правее кривой стратификации, то в этом слое следует прогнозировать обледенение. Данный метод рекомендуется использовать для прогноза обледенения ВС только для высот до 2 километров.

В качестве дополнительной информации при прогнозе обледенения можно использовать следующую установленную зависимость. Если в интервале температур от -12 до 0 °С дефицит точки росы больше 2 °С, в интервале

температур от -15 до -8 °С дефицит точки росы больше 3 °С, а при температурах ниже -16 °С дефицит точки росы больше 4 °С, то с вероятностью более 80% обледенение при таких условиях наблюдаться не будет.

Как видно из описанных выше методов, для прогнозирования обледенения в настоящий момент используется лишь информация радиозондирования атмосферы в виде аэрологической диаграммы. При этом в случае отсутствия аэрологической станции в радиусе 10 км от аэродрома, прогноз зон вероятного обледенения для экипажей воздушных судов предоставлен не будет.

Для решения этих проблем исследуются несколько возможных решений. Например, в работе [12] предлагается использовать метеорологический температурный профилемер MTP-5PE и радиометр водяного пара RMS-1 для определения дефицита точки росы и дальнейшего прогнозирования обледенения в формате наукастинга при помощи метода Горске (формула 1.3). Аналогичная работа предполагает применение данных с температурного профилемера и Аэродромной метеорологической информационно-измерительной системы [28]. К сожалению, лишь незначительное число аэродромов РФ оснащено подобными системами из-за значительной цены, что представляет существенный недостаток.

Другим путем является использование информации о фактической погоде, предоставляемой наземными метеорологическими радиолокаторами [10]. Типичными методами в данном направлении служат работы [34, 35] по классификации опасности обледенения на основе анализа водности облака.

В 2016 г. в состав программного обеспечения «ГИМЕТ-2010» для метеорологического радиолокатора ДМРЛ-С в экспериментальном порядке включена карта локализации зон вероятного обледенения. Расчет обледенения проводится по величине вертикально проинтегрированной водности в высотном слое между изотермами 0° С и -15° С. Карта строится от ДМРЛ-С до дальности, на которой нижний луч радиолокатора пересекает высоту нулевой изотермы. Валидация продукта «Обледенение» проводилась в НТЦР ДМРЛ ФГБУ «ЦАО» по данным журналов бортовой погоды (БП), предоставленных ФГБУ «ГАМЦ

Росгидромета». «ГАМЦ Росгидромета» определил условия валидации продукта «Обледенение». По ним сопоставлялись факт обледенения по записям в журнале бортовой погоды с данными МРЛК и оценивалась оправдываемость продукта «Обледенение». Валидация продукта по данным журналов БП за 2015-16 г. на выборке из 213 случаев наличия умеренного и сильного обледенения в окрестности Московских аэропортов показала, что в 136 случаях отмечено совпадение факта наличия обледенения по картам ДМРЛ-С с отмеченными в журнале случаями наблюдения обледенения пилотами воздушных судов [18].

Таким образом, оправдываемость обнаружения зон вероятного обледенения самым современным отечественным метеорологическим радиолокатором составляет величину 64%, что явно недостаточно. При этом достоверность обнаружения явления обледенения ВС даже не оценивалась.

Можно сделать вывод, что информация о фактической погоде, получаемая при помощи ДМРЛ-С, слабо используется в оперативной практике Росгидромета. Кроме проведенных исследований в 2015-16 г. Росгидромет не проявлял более интереса к исследованиям применимости данных ДМРЛ-С для гражданской авиации.

Исходя из этого, разработка дополнительных средств для получения информации о фактической погоде в районе аэродрома в том числе для обнаружения и прогнозирования зон вероятного обледенения, способно значительно сократить количество АП.

В настоящее время развивается особый класс метеорологических радиолокационных комплексов, специализированный для работы на аэродроме [92]. Такие комплексы чаще всего называют аэродромным метеорологическими радиолокационными комплексами (АМРЛК) или метеорологическим радиолокационным комплексом ближней аэродромной зоны (МРЛК БАЗ). Типичным отечественным представителем таких комплексов является МРЛК БАЗ «Монокль», основные тактико-технические характеристики [31] которого представлены в таблице 2.

| Параметры                                      | Значение                                    |
|------------------------------------------------|---------------------------------------------|
| Дальность обнаружения опасных метеоявлений, км | До 100                                      |
| Дальность обнаружения зон сдвига ветра, км     | До 15                                       |
| опасной<br>Дальность обнаружения<br><b>30H</b> | До 20                                       |
| турбулентности, км                             |                                             |
| Мощность излучения в импульсе, Вт              | He менее 100                                |
| Рабочая частота, МГц                           | 9315-9375                                   |
| Тип антенны                                    | Щелевая антенная<br>решётка<br>$\mathbf{c}$ |
|                                                | горизонтальной поляризацией                 |
| Метеорологический радиолокационный потенциал,  | не менее 250                                |
| дБ                                             |                                             |
| Ширина ДНА, °                                  | Не более $3 \times 3$                       |
| Зона обзора по азимуту, град:                  | От 0 до 360                                 |
| Зона обзора углу места, град:                  | От-1 до +90                                 |
| Вид сигнала                                    | Когерентный, импульсный с ФКМ               |
| Масса, кг                                      | не более 75                                 |
| Размеры, см                                    | диаметр – 115, высота – 110                 |

Таблица 2 – Тактико-технические характеристики МРЛК БАЗ «Монокль»

Внешний вид МРЛК БАЗ «Монокль» в различных вариантах исполнения представлен на рисунке 5.

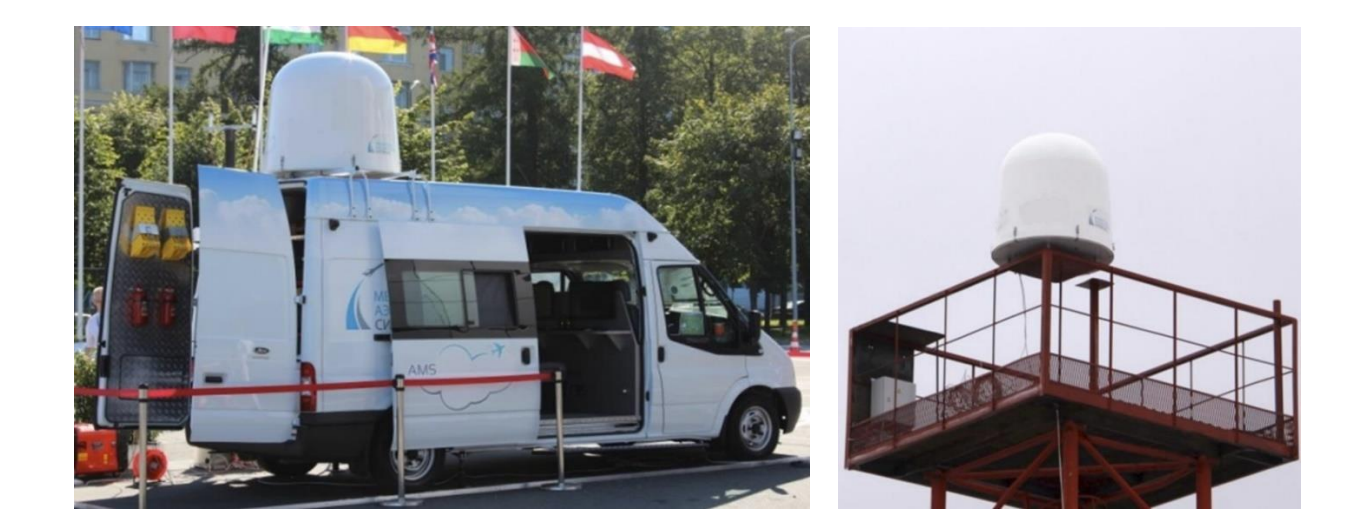

Рисунок 5 – Размещение МРЛК БАЗ «Монокль» на базе грузопассажирского длиннобазного автомобиля (слева) и на специальной мачте (справа)

Основным недостатком существующего МРЛК БАЗ «Монокль» является излучение и прием сигнала только на горизонтальной поляризации. С другой стороны, теоретические и экспериментальные исследования [64,89] показывают наличие устойчивых связей между поляризационными характеристиками

сигналов, отраженных от метеорологических объектов, и характеристиками формы и ориентации рассеивающих гидрометеоров.

Исходя из этого, для оценки основных поляризационных характеристик сигналов АРМЛК нового поколения должен строиться по схеме РЛС с двойной поляризацией, т.е. иметь, как минимум, возможность автоматического переключения ортогональных поляризаций излучаемого зондирующего сигнала и, желательно, приема как основной, так и перекрестной составляющих отраженного сигнала [13].

Переход к применению когерентного радиолокатора с двойной поляризацией для исследования метеорологических объектов даст возможность получения информации об особенностях микроструктуры отражающего объема, что позволит произвести классификацию фазового состояния содержащихся в этом объёме гидрометеоров, т.е. позволит расширить функциональные возможности радиолокатора, повысить достоверность и детальность классификации метеорологических объектов, а также разработать и внедрить новые алгоритмы дистанционного обнаружения опасных метеорологических явлений, в частности алгоритмы классификации зон вероятного обледенения.

Перейдем к подробному анализу функционала и формированию требований для перспективного АМРЛК с возможностью классификации зон вероятного обледенения.

1.4 Расширение информационных возможностей аэродромных метеорологических радиолокационных комплексов при решении задач классификации зон вероятного обледенения

Как было показано выше, АМРЛК предназначен для сбора, обработки и оперативного предоставления информации о полях облачности, осадков и связанных с ними опасных метеорологических явлениях, параметрах ветра и турбулентном состоянии атмосферы в районе аэродрома с радиусом не менее 100 км. Особую актуальность АМРЛК имеет в районах аэродромов, где нет возможности установки мощного стационарного метеорологического радиолокатора типа ДМРЛ-С или такая установка нецелесообразна.

В соответствии с национальным стандартом [39], АМРЛК решает следующие задачи:

- обнаружение и классификацию опасных метеорологических явлений;
- оценку координат и размеров обнаруженных метеорологических объектов;
- обнаружение зон опасной турбулентности и сдвига ветра с приоритетом в секторах взлета и посадки воздушных судов;
- оценка направления и скорости перемещения обнаруженных метеорологических целей.

Метеорологическая информация, на выходе АМРЛК, содержит следующие типы данных:

- горизонтальные и вертикальные сечения радиолокационных метеорологических данных облаков и осадков на разных высотах и азимутах;
- интенсивность осадков;
- сумму накопленного количества осадков за заданный интервал времени;
- скорость и направление смещения облачных систем;
- области и контуры с метеорологическими явлениями, в том числе опасными: облачность, осадки обложные с 3 градациями интенсивности, осадки ливневые с 3 градациями интенсивности, грозы с 3 градациями вероятности, град с 3 градациями интенсивности;
- нижнюю и верхнюю границы радиоэха;
- радиолокационную отражаемость в слое до высоты 11 км;
- типы облачности;
- информацию о турбулентности в единицах кубического корня из скорости затухания вихря;
- вертикальный (на 30) и горизонтальный (на 600 м) сдвиги ветра.

При этом стоит вновь отметить, что в существующих на текущий момент АМРЛК (типа МРЛК БАЗ «Монокль») отсутствует как прием сигнала на поляризациях, отличных о горизонтальной, так и поляриметрическая обработка принятой информации. Применение поляриметрической обработки существенно повышает информационные возможности АМРЛК при решении задач обнаружения опасных для авиации метеорологических явлений.

В приложении Б настоящей работы описаны основные положения поляриметрической обработки сигнала в АМРЛК, а также определены основные метеорологические продукты, которые будут использованы далее в настоящей работе.

В соответствии с [4], добавление специализированных алгоритмов для обнаружения и классификации зон вероятного обледенения ВС служит одним из приоритетных путей развития АМРЛК. Разработка данных алгоритмов и является научной задачей данного исследования.

В работе [13] показано, что использование в АМРЛК актуальной информации о температуре воздуха в районе аэродрома и ее зависимости от высоты обеспечит эффективную классификацию зон вероятного обледенения ВС в радиусе до 10…15 км [53]. Для принятия решения о наличии ОМЯ, содержащих, содержащих гидрометеоры в жидкой фазе – морось, капли дождя, мокрый снег, т.е. определения фазовой фазы вещества можно использовать различные методы.

В приложении В настоящей работы приведен разбор различных методов, которые могут потенциально быть использованы в АМРЛК для решения задачи классификации фазового состояния гидрометеоров. Различают параметрические пороговые и нечетко-логические группы методов. Анализ показал, что наиболее целесообразным методом служит применение классификатора на основе положения нечеткой логики. Однако существующие классификаторы не подходят для применения в алгоритмах классификации. При этом разработка подобного классификатора заключается в выборе алфавита выходных классов, словаря входных признаков и формирование базы правил, чему подробно будет посвящен 3 раздел настоящей работы.

Таким образом, можно сформировать актуальные требования для алгоритма классификации зон вероятного обледенения ВС:

1. АМРЛК должен обеспечивать обнаружение ОМЯ, содержащих гидрометеоры в жидкой фазе – морось, капли дождя, мокрый снег.

2. Использование в районе аэродрома температурного профилемера позволит локализовать зоны с переохлажденной жидкостью и оценить опасность обледенения ВС.

3. В соответствии с [8], АМРЛК имеет два ключевых режима обзора: круговой режим «Обзор» с темпом обновления информации до 10 минут и секторный режим «Сектор» с темпом обновления до 30 секунд. Режим «Обзор» предназначен для обнаружения опасных метеоявлений, таких как град и гроза, в ближней аэродромной зоне на дальностях до 100 км. Режим «Сектор» предназначен для точного определения ветровых характеристик в секторах взлета и посадки. Размер сектора по азимуту – от 30° до 70°, дальность обнаружения сдвигов ветра и опасной турбулентности – до 20 км.

4. Анализ алгоритмов классификации фазового состояния вещества показал, что никаких дополнительных ограничений на режим обзора не накладывается, т.е.

классификация опасности обледенения может производиться в обоих основных режимах обзора: «Обзор» и «Сектор». Обледенение ВС фиксируется в слоистых облаках или в дожде на высотах до 2500 метров и в диапазоне температур от -15 до -0 °С. Максимальная дальность классификации с учетом температурного профилемера – до 15 км, оценка опасности обледенения без учета данных температуры – до 50 км.

5. В качестве выходных продуктов алгоритма служат контуры зон вероятного обледенения ВС с указанием класса опасности – слабое, умеренное, сильное.

В связи с определенными требованиями необходимы изменения в структуре обработки информации АМРЛК (МРЛК БАЗ «Монокль»), которые приведены на структурной схеме на рисунке 6.

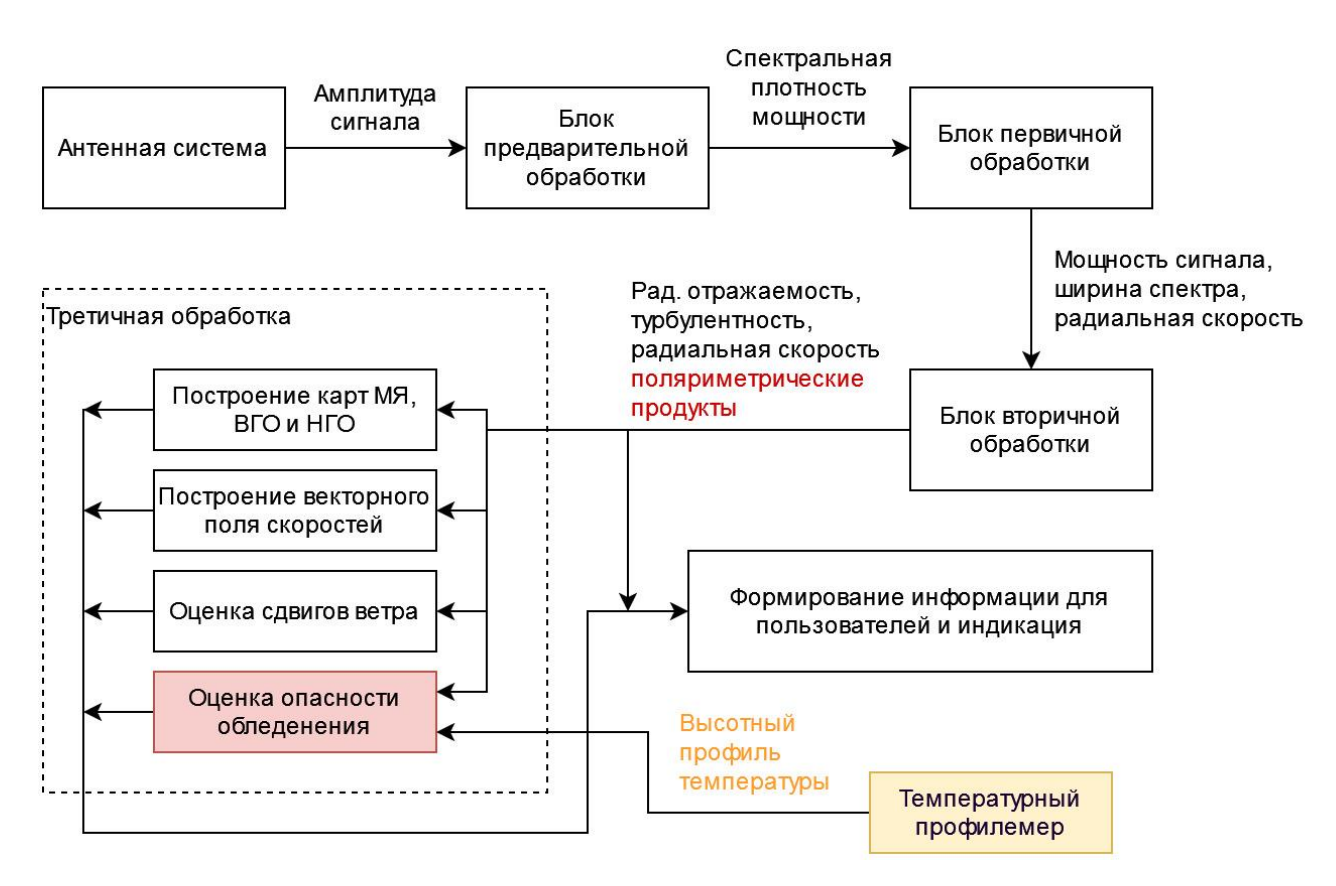

Рисунок 6 – Обобщенная структура обработки информации в АМРЛК с возможностью классификации зон вероятного обледенения

Как показано на схеме, цифровые отчеты амплитуд сигнала с антенной системы попадают в блок предварительной обработки, где происходит накопление пачки данных, фильтрация импульсных помех и расчет спектральной плотности мощности. Далее, в блоке первичной обработки формируются первичные радиолокационные продукты, такие как мощность полезного сигнала после фильтрации, ширина спектра и неоднозначная радиальная скорость. Данные первичные радиолокационные продукты обрабатываются в блоке вторичной обработки для получения первичных продуктов АМРЛК, таких как радиолокационная отражаемость, турбулентность и радиальная скорость.

В процессе развития АМРЛК при добавлении поляризационной обработки сигнала в блок вторичной обработки потребуется добавить оценку поляриметрических продуктов МРЛК (помечено красным шрифтом). Однако данная проблема выходит за рамки настоявшего исследования и далее рассматриваться не будет.

Первичные продукты МРЛК далее попадают в блок третичной обработки, где происходит их накопление за один обзор пространства и дальнейшая обработка для формирования интегральных продуктов МРЛК, таких как карты и контура опасных метеоявлений, карты верхней границы облачности (ВГО) и нижней границы радиоэха (НГО), карты горизонтальных и вертикальных сдвигов ветра, векторное поле скоростей и др. Для оценки опасности обледенения в блок третичной обработки добавляется новый блок, разработки которого посвящено данное исследование (помечено красным). Дополнительно, как было сказано раннее, новый блок в качестве исходных параметров должен использовать данные о высотном профиле температур, получаемый при помощи температурного профилемера (показано телесным цветом).

Таким образом, постановка задачи исследования может быть сформулирована следующем образом. Требуется:

1) разработать имитационную модель радиолокационных отражений от различных видов осадков, характерных для метеоявлений, вызывающих обледенение ВС;

2) разработать алгоритм оценки фазового состояния гидрометеоров радиолокационным методом в интересах обнаружения зон опасного обледенения;

3) разработать алгоритм классификации зон вероятного обледенения воздушных судов радиолокационным методом на основе комплексного анализа поляриметрических и температурных характеристик атмосферы;

4) разработать рекомендации по реализации алгоритма классификации зон вероятного обледенения в аэродромных метеорологических радиолокационных комплексах Х-диапазона типа «Монокль».

#### **Выводы по главе 1**

1. Обледенение представляет особую опасность на этапах взлета и посадки ВС. До 85% всех авиационных катастроф на этапе взлета и посадки, которые связаны с метеофакторами, происходит по причине обледенения. Следовательно, наиболее актуальной является совокупность задач обнаружения, классификации и прогнозирования зон вероятного обледенения ВС в районе аэродрома.

2. В настоящее время в практике метеообеспечения полетов гражданской авиации для прогнозирования зон вероятного обледенения воздушных судов применяется аэрологические диаграммы, полученные по данным радиозондирования атмосферы, кроме этого, учитывается полетная информация от экипажей ВС. В прогнозировании он вероятного обледенения используются также данные от метеорологических радиолокаторов типа ДМРЛ-С. Однако, даже с использованием данных ДМРЛ-С, оправдываемость прогнозов зон вероятного обледенения составляет 64%. Такой уровень оправдываемости обнаружения зон вероятного обледенения явно не достаточен и требует разработки
дополнительных средств для получения информации о фактической погоде в районе аэродрома.

3. Существенно повысить уровень ситуационной осведомленности диспетчеров УВД и экипажей ВС о зонах вероятного обледенения в районе аэродрома можно с помощью аэродромных метеорологических радиолокационных комплексов (АМРЛК). Вместе с тем, существующие АМРК типа «Монокль» являются однополяризационными. Использование лишь одной горизонтальной поляризации в АМРЛК типа «Монокль» не позволяет получить полную радиолокационную информацию о состоянии атмосферы в районе аэродрома. Перспективные АРМЛК нового поколения должны строиться по схеме с двойной поляризацией и иметь, как минимум, возможность автоматического переключения ортогональных поляризаций излучаемого зондирующего сигнала и приема как основной, так и перекрестной составляющих отраженного сигнала. Использование полного поляризационного приема позволит классифицировать фазовое состояние содержащихся в объёме пространства гидрометеоров, т.е. позволит расширить функциональные возможности радиолокатора, повысить достоверность и детальность классификации метеорологических объектов, а, следовательно, улучшить прогноз зон вероятного обледенения воздушных судов.

4. Расширение функциональных возможностей АМРЛК по прогнозированию и классификации зон вероятного обледенения воздушных судов в районе аэродрома требует изменения в структуре обработки информации АМРЛК, а именно:

- поляризационной обработки радиолокационного сигнала и выделение поляриметрических продуктов (радиолокационной и дифференциальной отражаемости, линейного деполяризационного отношения и удельной дифференциальной фазы);
- оценки фазового состояния гидрометеоров радиолокационным методом в интересах обнаружения зон опасного обледенения;

 классификации зон вероятного обледенения воздушных судов радиолокационным методом на основе комплексного анализа поляриметрических и температурных характеристик атмосферы.

5. Принимая во внимание факт отсутствия достоверных наблюдений в Хдиапазоне частот, требуется разработать имитационную модель радиолокационных отражений от ансамбля гидрометеоров в целях имитации первичных продуктов поляриметрического АМРЛК в этом диапазоне частот. Разработку имитационной модели целесообразно проводить с использованием результатов достоверных наблюдений в S- или С- диапазонах частот и оценкой адекватности результатов моделирования для Х-диапазона частот.

## **Глава 2. Разработка имитационной модели радиолокационных отражений от гидрометеоров в условиях вероятного обледенения воздушных судов**

Рассматриваемая в данной главе имитационная модель является функционально ориентированной моделью формирования метеорологического продукта от гидрометеоров зон вероятного обледенения при полном поляризационном приеме. На базе имитационной модели построен имитационномоделирующий комплекс (ИМК) поляриметрических продуктов АМРЛК.

Характеристики измерений поляриметрического АМРЛК зависят от физических (размеры, ориентация в пространстве и форма частиц), статистических (распределение частиц по размерам и ориентациям) и электромагнитных свойств (диэлектрическая проницаемость и проводимость) параметров гидрометеоров, которые вызывают рассеяние волн. Дополнительно, в разрешаемом объеме радара могут находиться другие помеховые объекты (насекомые, птицы и т.д.), которые также могут вызвать поляриметрические искажения, однако в рамках ограничений, наложенных на данное исследование, они рассмотрены не будут. Чтобы правильно соотнести характеристики отраженного радиосигнала с типом гидрометеоров в пределах объема разрешения, его вызвавшими, необходимо понимать физику облаков и осадков и сущность поляриметрических радиолокационных измерений им соответствующих. На основе выводов, представленных в первой главе, в рамках настоящей работы требуется произвести моделирование водных (капли дождя, мороси) и снежных (кристаллы льда, мокрый и сухой снег) осадков.

Исходя из определений для поляриметрических величин, представленных в приложении Б, видно, что при моделировании продуктов АМРЛК требуется оценить матрицы обратного рассеяния для каждого гидрометеора в ансамбле, а потом применить формулы Б.13-Б.20 для расчета поляриметрических продуктов

АРМЛК, таких как радиолокационная и дифференциальная отражаемость, удельная дифференциальная фаза или линейное деполяризационное отношение. Таким образом очевидно, моделирование поляриметрических продуктов, соответствующих каждой произвольной реализации ансамбля гидрометеоров, требуется производить в рамках методов Монте-Карло, случайным образом выбирая число частиц в ансамбле и параметры каждого отдельного гидрометеора.

Моделирование поляриметрических продуктов, соответствующих каждой произвольной реализации ансамбля гидрометеоров, требуется производить в рамках методов Монте-Карло, случайным образом выбирая число частиц в ансамбле и параметры каждого отдельного гидрометеора.

Большинство типов осадков содержат несферические частицы [68]:

- капли дождя сплющены;
- ледяные кристаллы вытянуты или сплющены;
- градины имеют сложную форму.

В работах [72, 104] показано, что с высокой долей адекватности данные типы гидрометеоров могут быть представлены в виде сфероидной частицы (эллипсоида вращения). Аппроксимация единичного гидрометеора в виде сфероида представлено на рисунке 7.

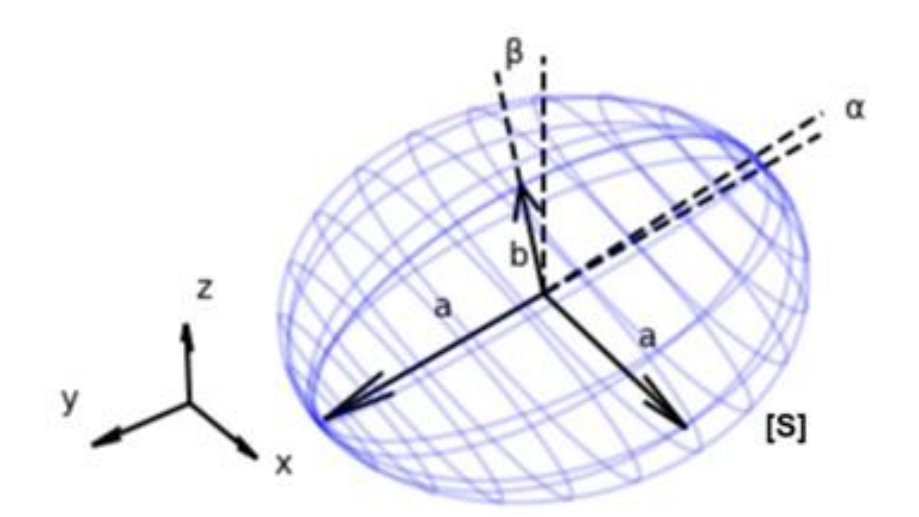

Рисунок 7 – Аппроксимация гидрометеора сфероидом

В соответствии с [56], для таких моделей при выполнении условий рэлеевского рассеяния можно достаточно легко получить выражения для эффективной площади обратного рассеяния (ЭПР). Однако из-за того, что для метеорологических радиолокаторов Х-диапазона частот аппроксимация Рэлея работает до размеров частиц до 2 миллиметров, а значит в настоящей работе требуется более сложные численные методы расчета матрицы обратного рассеяния.

При этом каждый отдельный сфероид определяют следующие параметры: радиусы полуосей  $\alpha$  и  $\beta$ , азимутальный угол  $\alpha$  (угол поворота вокруг оси вращения) и зенитный угол  $\beta$  (угол наклона оси вращения относительно вертикали) и комплексная диэлектрическая проницаемость  $\varepsilon$  вещества или смеси, составляющей частицу. Радиолокационной сигнатурой подобного гидрометеора будем считать комплексную матрицу обратного рассеяния  $[S]$ , подробно описанную в приложении Б. Аппроксимация ансамбля гидрометеоров в виде набора сфероидов произвольных свойств для моделирования радиолокационных сигнатур осадков представлено на рисунке 8.

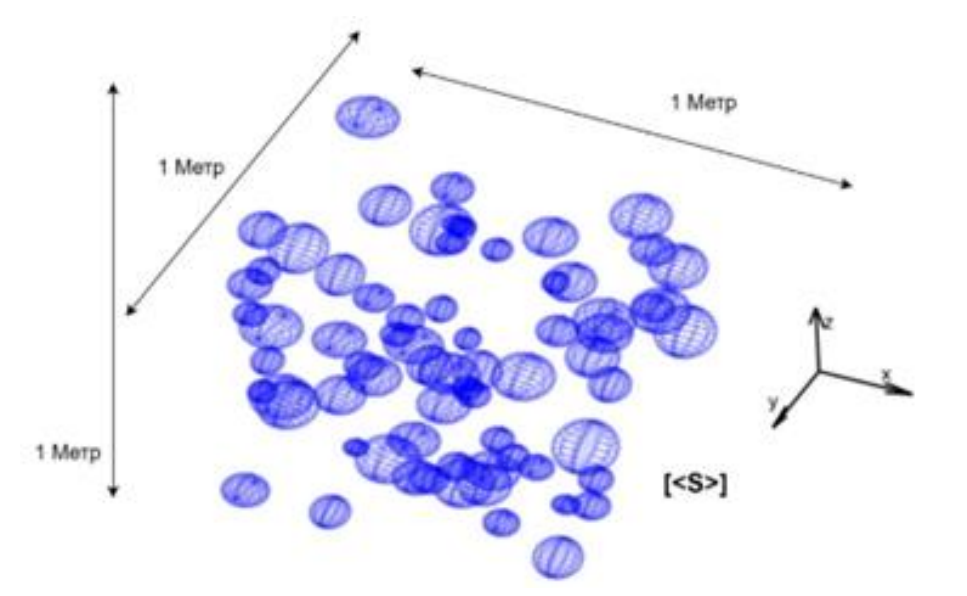

Рисунок 8 – Аппроксимация ансамбля гидрометеоров набором сфероидов

Перейдем к рассмотрению моделей свойств ансамблей частных гидрометеоров, состоящих из жидких водных и снежных осадков.

### 2.1 Частные модели свойств гидрометеоров сфероидной формы

## Модель диэлектрической проницаемости для гидрометеоров.

В соответствии с электромагнитной теорией Максвелла, для немагнитных сред, таких как вода, диэлектрическая проницаемость является главной проблемой. Введем относительную комплексную диэлектрическую постоянную  $\varepsilon_r$  для среды с потерями, определяемую следующей формулой [10]:

$$
\varepsilon_r = \frac{\varepsilon}{\varepsilon_0} - j \frac{\sigma}{\omega \cdot \varepsilon_0} = 1 + \chi_{\varepsilon} - j \frac{\sigma}{\omega \cdot \varepsilon_0} = \varepsilon' - j \varepsilon'', \tag{2.1}
$$

где  $\sigma$  – проводимость среды,  $\varepsilon$  и  $\varepsilon_0$  – диэлектрическая проницаемость среды и свободного пространства соответственно. Также из (2.1) видно, что  $\varepsilon_r$  в общем случае зависит от частоты. В таблице 3 показаны проводимости и относительные комплексные диэлектрические проницаемости различных веществ при  $\omega \to \infty$ .

Таблица 3 – Относительные комплексные диэлектрические проницаемости и проводимости веществ

| Материал     |            |                    |
|--------------|------------|--------------------|
| Воздух       | 1,0006     | $10^{-12}$         |
| Пресная вода |            | $10^{-3}$          |
| Морская вода |            |                    |
| Лед          |            | 10 <sup>-7</sup>   |
| Почва        | $\sim -10$ | $10^{-3} - 10^{0}$ |

Однако молекулы воды и льда обладают постоянными дипольными моментами, и упрошенная модель выше для этого не подходит. Вместо колеблющихся электронов модели Лоренца, для которой выведена формула 2.1, молекулы воды вращаются в ответ на приложенное волновое поле. Когда случайно ориентированные диполи выравниваются в направлении приложенного поля, перерегулирования или колебаний не происходит. Этот процесс называется моделью релаксации Дебая [59]. Работа Дебая была модифицирована Колем [58] для лучшего согласования с экспериментальными результатами до формулы следующего вида:

$$
\varepsilon' = \varepsilon_{\infty} + \frac{\left(\varepsilon_{s} - \varepsilon_{\infty}\right)\left[1 + \left(\lambda_{s} / \lambda\right)^{1-\alpha} \cdot \sin\left(\alpha \pi / 2\right)\right]}{1 + 2 \cdot \left(\lambda_{s} / \lambda\right)^{1-\alpha} \cdot \sin\left(\alpha \pi / 2\right) + \left(\lambda_{s} / \lambda\right)^{2-2\alpha}}; \tag{2.2}
$$

$$
\varepsilon'' = \frac{\left(\varepsilon_s - \varepsilon_\infty\right) \left[\left(\lambda_s / \lambda\right)^{1-\alpha} \cdot \cos\left(\alpha \pi / 2\right)\right]}{1 + 2 \cdot \left(\lambda_s / \lambda\right)^{1-\alpha} \cdot \sin\left(\alpha \pi / 2\right) + \left(\lambda_s / \lambda\right)^{2-2\alpha}} + \frac{\sigma \cdot \lambda}{2\pi \cdot c \cdot \varepsilon_0},\tag{2.3}
$$

где  $\lambda$  есть длина волны,  $\varepsilon_{\infty}, \varepsilon_{\rm s}, \alpha, \sigma$  и  $\lambda_{\rm s}$  являются некоторыми параметрами, зависящими от температуры Т. Эти параметры были подобраны Реем в 1972 году [81] при помощи анализа экспериментальных данных методом наименьших квадратов. Эти коэффициенты (размерность в СИ) для жидкой воды равны:

$$
\varepsilon_{s} = 78,54 \cdot [1 - 4,58 \cdot 10^{-3} \cdot (T - 25) + 1,19 \cdot 10^{-5} \cdot (T - 25)^{2} - 2,8 \cdot 10^{-8} \cdot (T - 25)^{3}];
$$
\n
$$
\varepsilon_{\infty} = 5,2714 + 2,1647 \cdot 10^{-2} \cdot T - 1,312 \cdot 10^{-3} \cdot T^{2};
$$
\n
$$
\alpha = -16,813 / (T + 273) + 6,09265 \cdot 10^{-2};
$$
\n
$$
\lambda_{s} = 3,384 \cdot 10^{-6} \cdot \exp[2514 / (T + 273)];
$$
\n
$$
\sigma = 1,1117 \cdot 10^{-4}.
$$

Коэффициенты для кристаллов льда следующие:

$$
\varepsilon_s = 203,17 + 2,5 \cdot T + 0,15 \cdot T^2 ;
$$
\n
$$
\varepsilon_{\infty} = 3,168 ;
$$
\n
$$
\alpha = 0,288 + 5,2 \cdot 10^{-3} \cdot T + 2,3 \cdot 10^{-4} \cdot T^2 ;
$$
\n
$$
\lambda_s = 9,99029 \cdot 10^{-6} \cdot \exp[6643,5/(T + 273)];
$$
\n
$$
\sigma = 1,1156 \cdot 10^{-13} \cdot \exp[-6291,2/(T + 273)].
$$

Расчеты относительной диэлектрической проницаемости для воды (сверху) и льда (снизу) по формулам 2.2 и 2.3 в зависимости от  $\lambda$  показаны на рисунке 9.

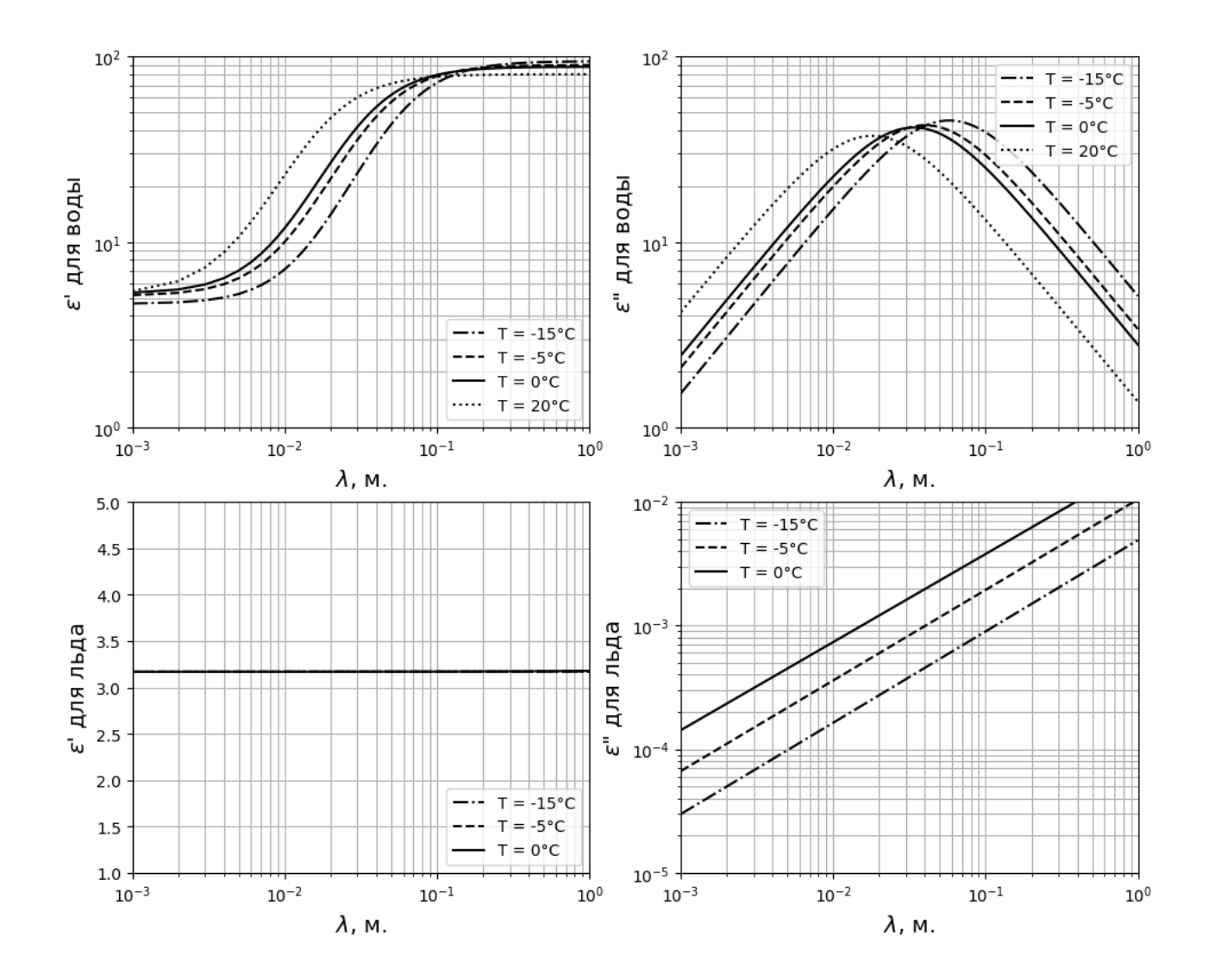

Рисунок 9 – Зависимости комплексной относительной диэлектрической проницаемости от длины волны для воды (сверху) и льда(снизу)

Можно заметить, что действительная часть диэлектрической проницаемости является постоянной для диапазона длин волн со значением  $\varepsilon'=0$ 3,17, а мнимая часть очень мала и составляет менее  $10^{-3}$  для сантиметрового диапазона волн, который используется в данной работе. Также можно видеть, что как действительная, так и мнимая части диэлектрической проницаемости льда значительно меньше, чем у воды. Это значит, что частицы льда приводят к меньшему рассеянию, чем капли воды того же размера, и что частицы льда вызывают меньшее затухание при распространении волн.

За исключением дождевых и облачных капель, большинство гидрометеоров являются смесью двух или трех сред. Например, сухие снежинки представляют собой смесь льда и воздуха, тающие градины – льда и воды, а мокрые снежинки – смесь воздуха, льда и воды. Для расчета диэлектрической проницаемости смеси двух сред  $\varepsilon_{\scriptscriptstyle\rm CM}$ , можно воспользоваться формулой Максвелла-Гарнетта (M-G) [63]:

$$
\varepsilon_{\text{cm}} = \varepsilon_1 \cdot \frac{1 + 2 \cdot f \cdot y}{1 - 2 \cdot f \cdot y},\tag{2.4}
$$

где  $y = \frac{\epsilon_2 - \epsilon_1}{2}$  $\epsilon_2 + 2 \cdot \varepsilon_1$ *y*  $\mathcal{E}_2 - \mathcal{E}_1$  $\varepsilon_2 + 2 \cdot \varepsilon_1$  $\overline{a}$  $=$  $+2 \cdot \varepsilon_1$ ,  $\varepsilon_1$  и  $\varepsilon_2$  диэлектрические проницаемости смешиваемых сред,  $f$  –

доля частиц среды  $\varepsilon_2$ . Однако, данная формула была получена при предположении, что одна из сред влияет на финальный результат значительно больше другой, т.е. при выполнении  $f \cdot y \ll 1$ . Для проводимых в рамках научной задачи исследований это значит, что меньшая доля смешиваемых веществ не должна превышать 20%. Назовем вещество с меньшей долей включением, а с большей – основой. Для тех случаев, когда не выполняется условие  $f \cdot y \ll 1$ , следует воспользоваться формулой Полдера-ван-Сантиина (P-S) [78], заданной в неявном виде:

$$
f_1 \frac{\varepsilon_1 - \varepsilon_{\text{cm}}}{\varepsilon_1 + 2 \cdot \varepsilon_{\text{cm}}} + f_2 \frac{\varepsilon_2 - \varepsilon_{\text{cm}}}{\varepsilon_2 + 2 \cdot \varepsilon_{\text{cm}}} = 0, \tag{2.5}
$$

где  $f_1$  и  $f_2$  это доли смешиваемых сред  $\varepsilon_1$  и  $\varepsilon_2$  соответственно. Для нахождения  $\varepsilon_{\scriptscriptstyle\rm CM}$  требуется решить квадратное уравнение, имеющее два комплексных корня. Тот корень, который имеет положительную действительную часть, является искомым решением. Расчёты диэлектрической проницаемости для смеси воздуха и льда представлены на рисунке 10 для температуры  $T = -10$  °С и длины волны  $\lambda = 3.25$  см. по формулам (2.4) и (2.5). Выбор температуры и длины волны произведен произвольно из рассматриваемого в работе диапазона температур от −15 ℃ до 0 ℃ и Х-диапазона частот.

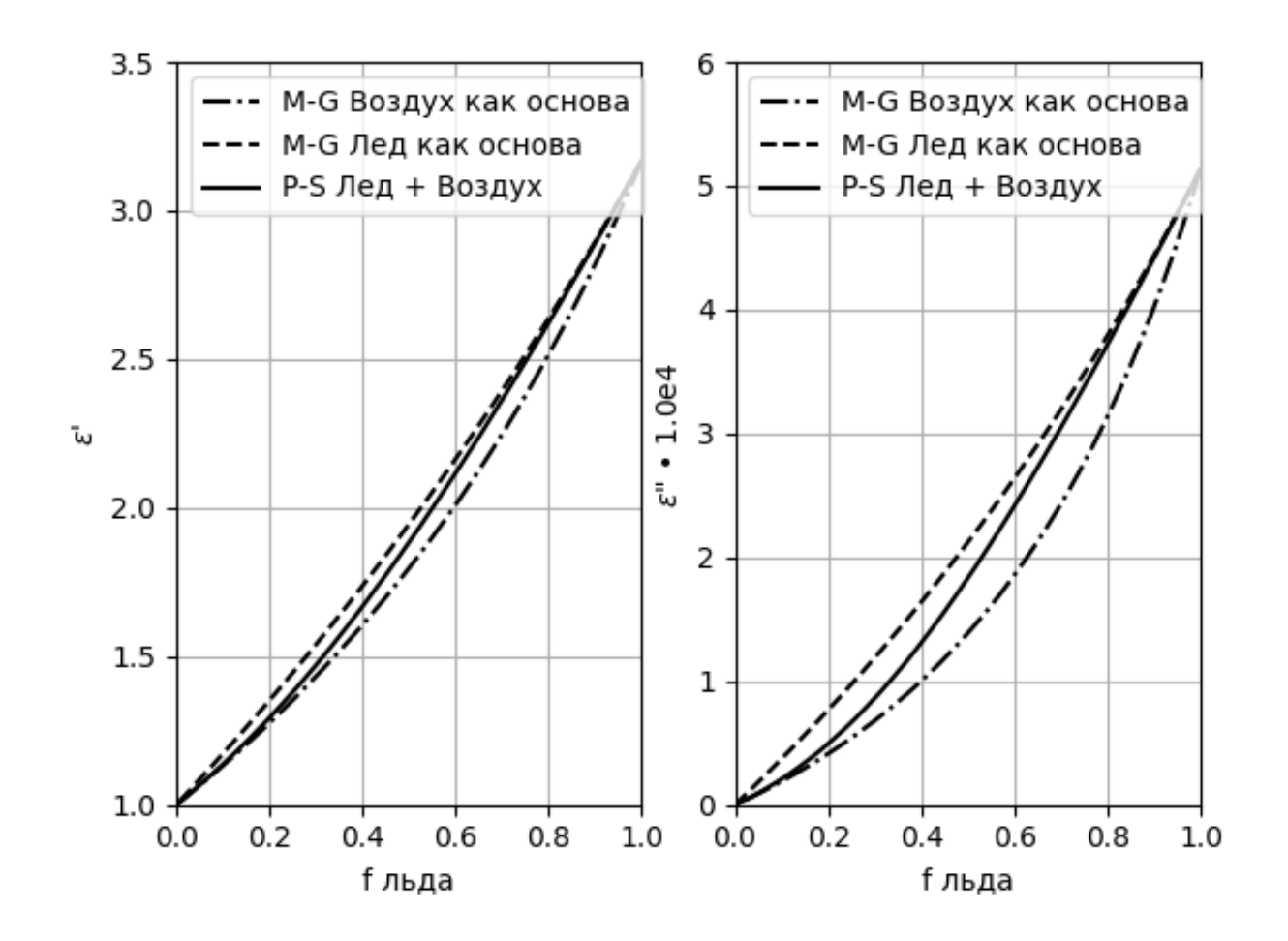

Рисунок 10 – Зависимость комплексной диэлектрической проницаемости для смеси воздуха и льда от доли льда для  $T = -10$  °С и  $\lambda = 3.25$  см.

Как видно из рисунка 10, расчеты подтверждают утверждение о адекватности формулы 2.4 для долей включаемого вещества до 20%, поэтому в целях экономии вычислительных ресурсов при проведении многочисленных сеансов моделирования целесообразно воспользоваться именно этой формулой. Для остальных случаев будет использована формула (2.5).

На рисунке 11 показаны семейства зависимостей при разных температурах от доли воды для комплексной диэлектрической проницаемости для смеси воды и льда при длине волны  $\lambda = 3.25$  см. На графиках можно наблюдать существенную зависимость  $\varepsilon'$  от температуры при высоких долях воды – более 40%. Однако обычно подобные гидрометеоры относятся к мокрому граду – граупели и в рамках данной работы не исследуются из-за того, что обладают значительной радиолокационной отражаемостью и эффективно обнаруживаются МРЛК БАЗ «Монокль» без применения поляриметрической обработки. Обычный мокрый снег содержит не более 15% жидкой воды [68].

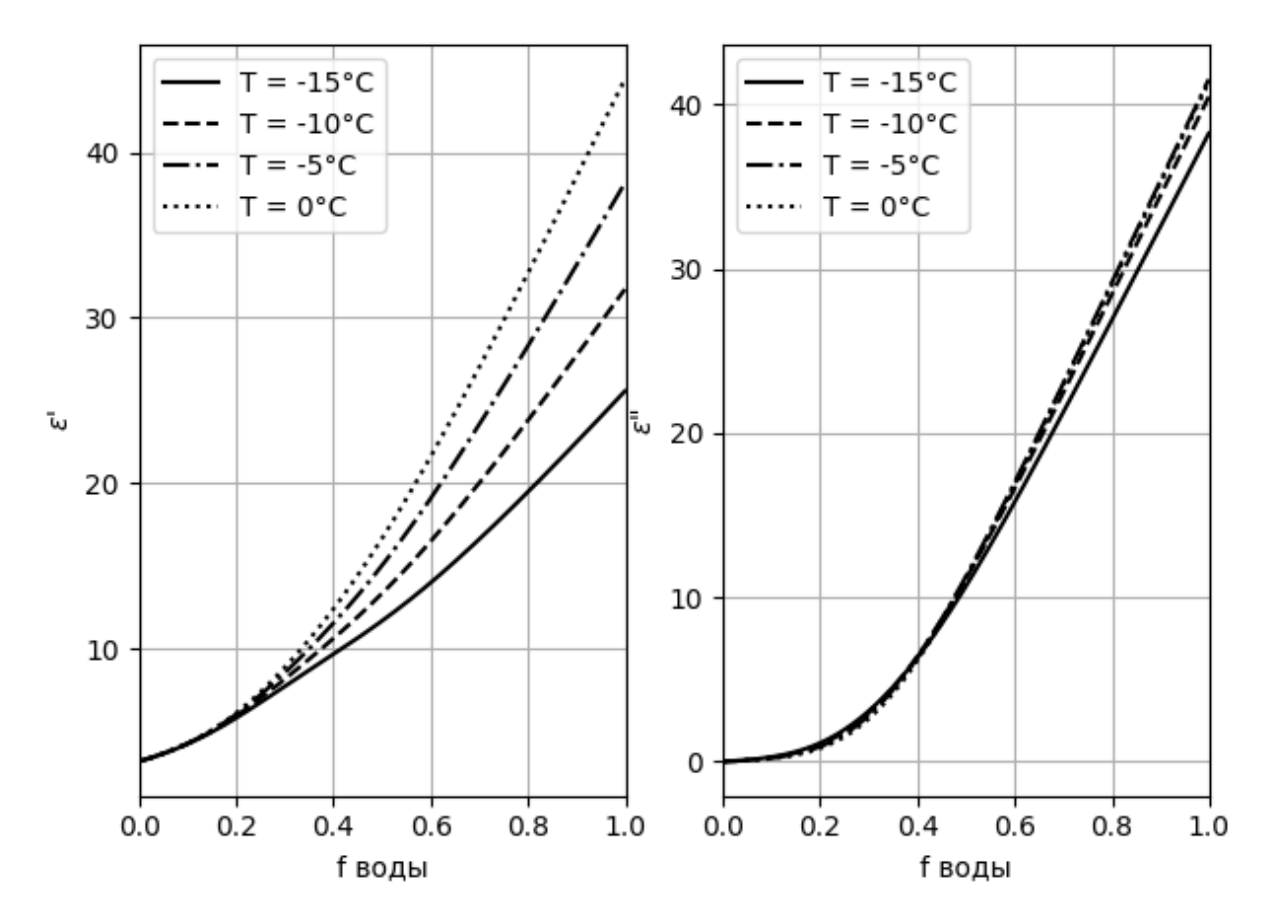

Рисунок 11 – Зависимости комплексной диэлектрической проницаемости для смеси воды и льда от доли воды для  $\lambda = 3.25$  см при различных температурах

В случае, когда требуется получить диэлектрическую проницаемость смеси из трех веществ, например тающую снежинку можно представить как смесь воздуха, льда и жидкой воды, формулы (2.4) или (2.5) применяются два раза для получения сначала результата для смеси двух веществ, а потом объединения двухкомпонентной смеси с третьим веществом.

Однако, в реальных условиях для тающего снега получить информацию о долях каждого из компонент невозможно, но могут быть получены при использовании плотности сухого снега  $\rho_{cc}$  и % таяния  $\gamma_{T}$  [103]. Плотность мокрого снега  $\rho_{\scriptscriptstyle{MC}}$  тогда может быть смоделирована по следующей зависимости:

$$
\rho_{\text{mc}} = \rho_{\text{cc}} \cdot \left(1 - \gamma_{\text{T}}^2\right) + \rho_{\text{B}} \cdot \gamma_{\text{T}}^2,\tag{2.6}
$$

где  $\rho_{\textrm{\tiny{B}}} = 0.997$  г/см $^{3}$  – плотность воды. Тогда доли каждого из компонентов могут быть рассчитаны по следующей формуле:

$$
\begin{cases}\nf_{\scriptscriptstyle{\mathbf{B}}} = \gamma_{\scriptscriptstyle{\mathbf{B}}} \cdot \rho_{\scriptscriptstyle{\mathbf{MC}}}/\rho_{\scriptscriptstyle{\mathbf{B}}} \\
f_{\scriptscriptstyle{\mathbf{B}}} = (1 - \gamma_{\scriptscriptstyle{\mathbf{B}}}) \cdot \rho_{\scriptscriptstyle{\mathbf{MC}}}/\rho_{\scriptscriptstyle{\mathbf{B}}}, \\
f_{\scriptscriptstyle{\mathbf{B}3X}} = 1 - f_{\scriptscriptstyle{\mathbf{B}}} - f_{\scriptscriptstyle{\mathbf{B}}}\n\end{cases} \tag{2.7}
$$

где  $f_{\text{\tiny B3\AA}}, f_{\text{\tiny B}}$  и  $f_{\text{\tiny \Lambda}}$  – доли воздуха, воды и льда соответственно,  $\rho_{\text{\tiny \Lambda}}=0.917$  г/см $^3$ . Плотность сухого снега  $\rho_{\rm cc}$  зависит от характера метеорологического явления, но в задачах моделирования традиционно принимается равной принимается равной  $\rho_{\rm cc} = 0.2$  г/см<sup>3</sup>.

Комплексная диэлектрическая проницаемость также определяет комплексный коэффициент  $K$  из формулы (Б1.13) для радиолокационной отражаемости  $Z_h$ , определяемый по следующей формуле:

$$
K = \frac{\varepsilon - 1}{\varepsilon + 2},\tag{2.8}
$$

На рисунке 12 показаны семейства зависимостей комплексной диэлектрической проницаемости для мокрого снега от процента таяния при длине волны  $\lambda = 3.25$  см при различных температурах.

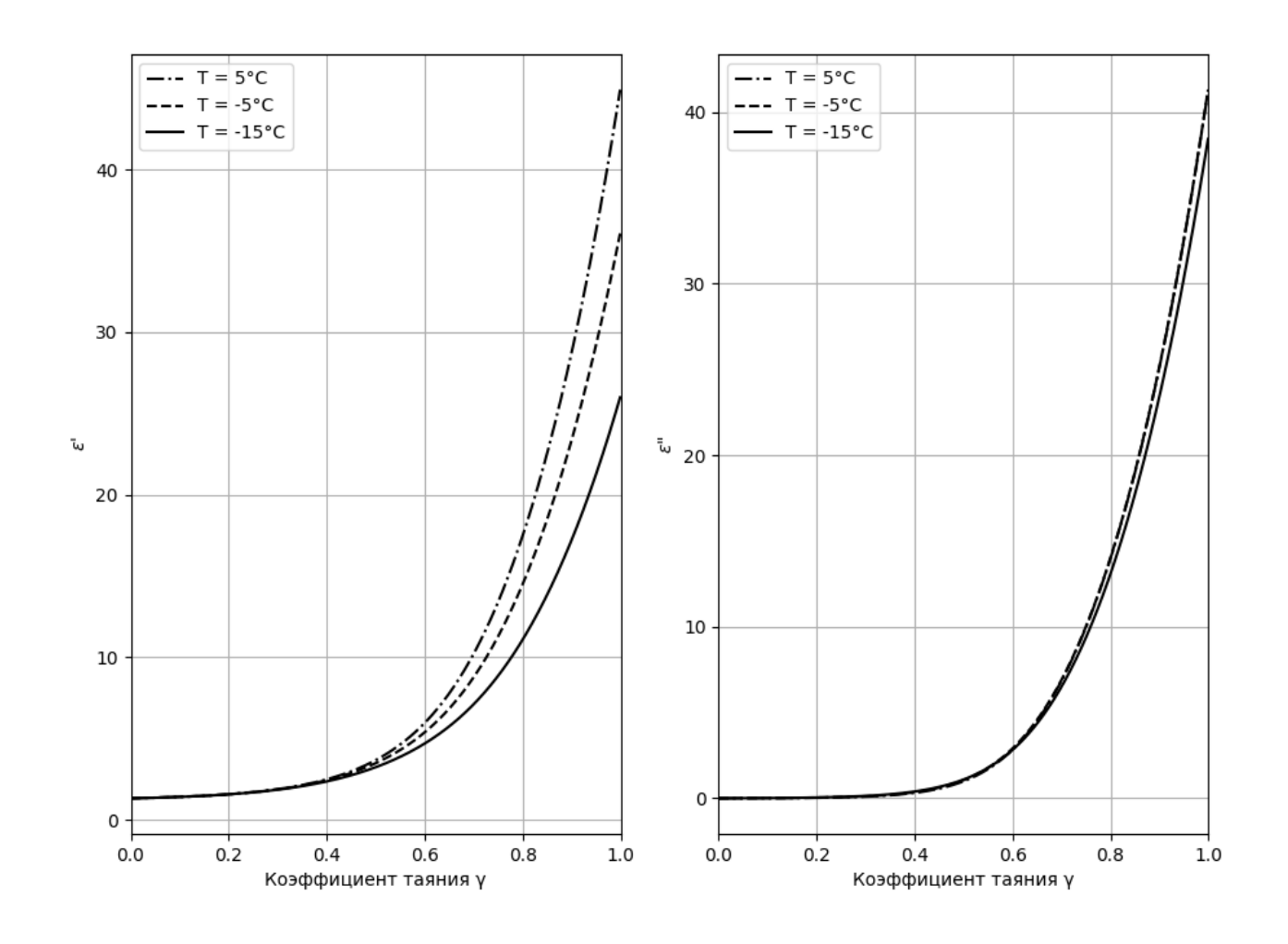

Рисунок 12 – Зависимости комплексной диэлектрической проницаемости для мокрого снега от процента таяния для  $\lambda = 3.25$  см при различных температурах

Анализ графиков, изображенных на рисунке 15, показывает, что температура не оказывает существенного влияния на комплексную диэлектрическую проницаемость льда, а значит и на коэффициент К. Для мокрого снега коэффициент К в основном будет определяться % таяния  $\gamma$  и плотностью сухого снега. При этом, в соответствии с [70], можно параметризовать множитель  $K_{\text{MC}}$  для мокрого снега в зависимость от плотности снега  $\rho_{\text{MC}}$  (2.6) и диэлектрического множителя воды  $K_{\text{\tiny B}}$ :

$$
\left|\frac{K_{_{\text{MC}}}}{K_{_{\text{B}}}}\right|^2 = 0,516 + 6,145 \cdot \rho_{_{\text{MC}}} - 10,533 \cdot \rho_{_{\text{MC}}}^2 + 8,62 \cdot \rho_{_{\text{MC}}}^3 - 2,7186 \cdot \rho_{_{\text{MC}}}^4,\tag{2.9}
$$

Данная параметризация обеспечивает зависимость  $K_{\text{MC}}$  от температуры через известную зависимость  $K_{\rm B}$  от температуры.

Подведя итог, в настоящей работе для описания гидрометеоров жидкой воды и мороси используется модель Рея для диэлектрической проницаемости воды, зависящая от частоты сигнала и температуры. Для описания кристаллов льда используется модель Рея для диэлектрической проницаемости льда, также зависящая от температуры и частоты сигнала. Сухие снежинки будут описываться в виде двухкомпонентной смеси льда и воздуха. Мокрые снежинки – трехкомпонентной смеси тающего снега. При этом, в дополнение к частоте и температуре, будет использоваться доля воздуха для сухого снега и процент таяния для мокрого снега. При этом при доле вносимого вещества до 10% для уменьшения вычислительных затрат будет использована формула Максвелла-Гарнетта, а в остальных случаях - Полдера-ван-Сантиина.

Очевидно, что при моделировании свойств ансамбля гидрометеоров в рамках предлагаемой методики для моделей сухого и мокрого снега для каждого гидрометеора потребуется случайным образом выбирать процент включения воздуха и процент таяния соответственно. Поэтому потребуется применение генератора случайных чисел и выбор диапазона возможных значений. Анализ упомянутой в данном пункте литературы показал, что характеристические значения для процента включения воздуха находятся в интервале 5 до 20%, повышаясь с ростом размера частицы. Характеристический процент таяния задается интервалом от 10 до 25%.

### **Модели формы и ориентации частиц.**

*Форма дождевых капель*. В общем случае, форма падающей капли не является строго сферической. При увеличении размера, дождевые капли становятся более сплющенными, что было подтверждено и измерено при помощи фотографирования. Например, на рисунке 13 показан рост сплющенности капель дождя вместе с размером [79].

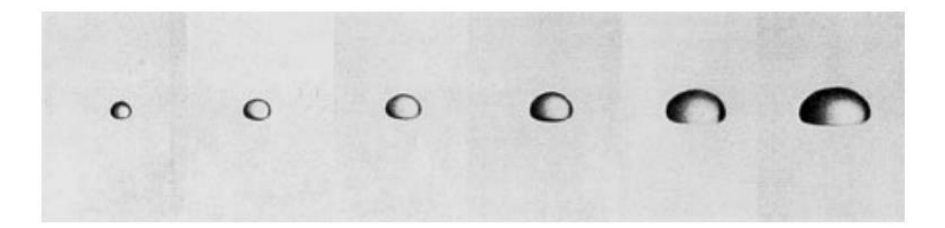

Рисунок 13 – Фотографии падающих капель дождя различных размеров [79]

Определим эквивалентный диаметр  $D$  капель дождя в следующей форме:

$$
V_{\kappa} = \frac{4\pi}{3} \cdot a^2 \cdot b = \frac{4\pi}{b} \cdot D^3,
$$
 (2.10)

где  $a - 6$ ольшая полуось сфероида,  $b$  - малая полуось,  $V_{\kappa} - 66$ ъем капли.

Введем переменную  $\gamma = b/a$ , описывающую соотношение полуосей сфероида дождевой капли. В соответствии с работой [54], завершившей серию исследований множества авторов, соотношение  $\gamma$  зависит от  $D$  и описывается следующей формулой:

$$
\gamma(D) = 0,9951 + 0,00251 \cdot D - 0,03644 \cdot D^2 + 0,005303 \cdot D^3 - 0,0002492 \cdot D^4.(2.11)
$$

К формуле (2.11) в дальнейшем будем обращаться под названием модель Брандеса для дождевых капель.

Зависимость размеров полуосей сфероида капли  $a$  и  $b$  и соотношения сторон  $\gamma$  от равнообъемного размера капель D представлена на рисунке 14.

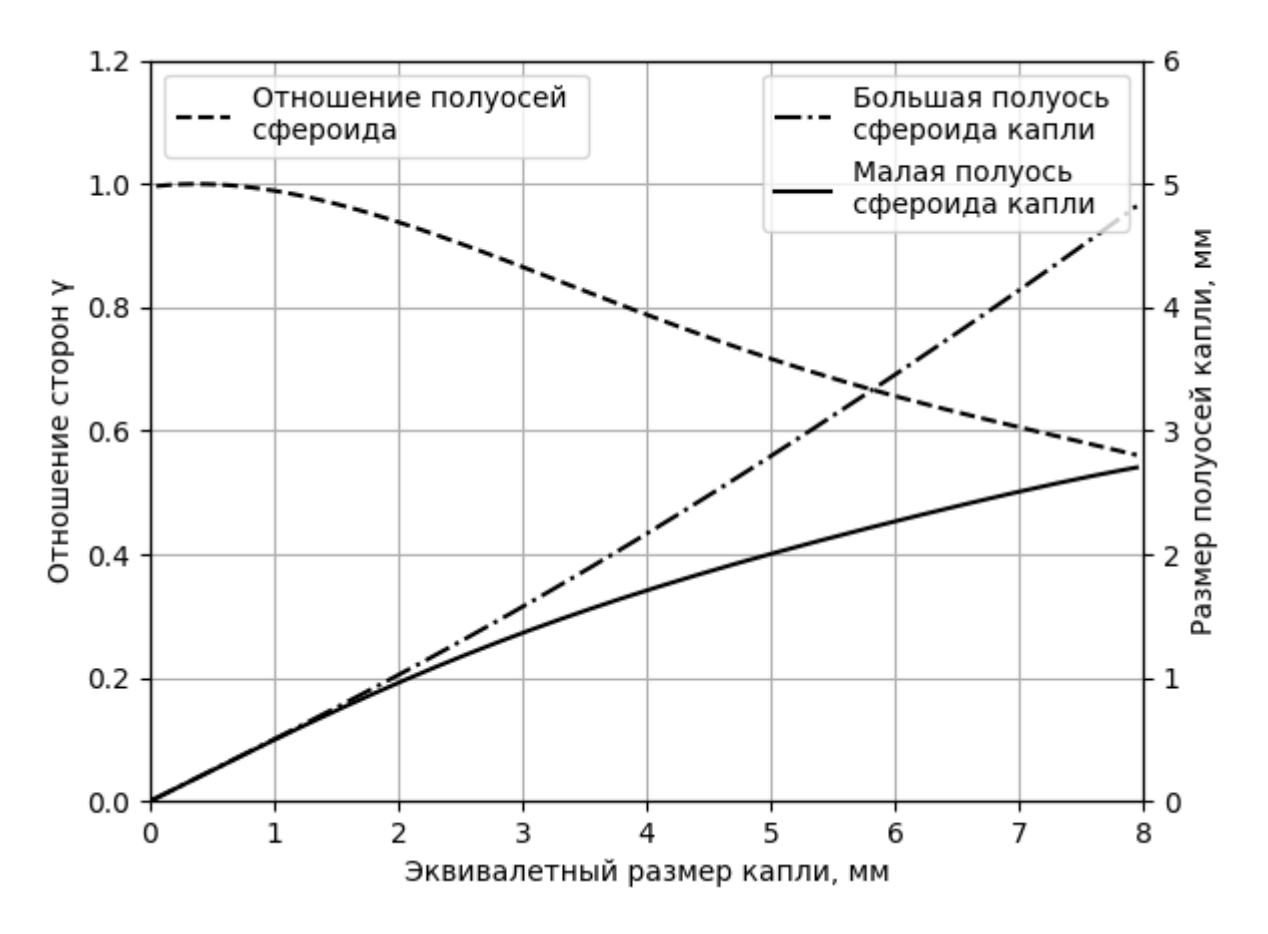

Рисунок 14 - Зависимости размеров полуосей сфероида капли от эквивалентного размера

Форма снежных осадков. Для моделирования формы снежных осадков воспользуемся методикой моделирования размеров частиц, используемой в работе [72]. В соответствии с ней, соотношение сторон полуосей сфероида у частиц классов сухого снега, мокрого снега и ориентированных кристаллов льда линейно равномерно распределяются в диапазонах [0,8:1,0], [0,55:1,0] и [0,45:1,0] соответственно. Тогда для данных классов параметр  $\gamma$  будем считать равномерно распределенной случайной величиной.

Ориентация частиц. При моделировании ориентации падающих осадков, таких как дождь, мокрый и сухой снег, частицу гидрометеора будем считать ориентированной под зенитным углом  $\beta$ , представляющим гауссовой случайной величины с математическим ожиданием  $\bar{\beta}$  и дисперсией  $\sigma_{\beta}$ .

В работе [72] при моделировании данных классов используются величины  $\bar{\beta} = 0^{\circ}$  и  $\sigma_{\beta} = 5^{\circ}$ . Однако для учета возможных влияний ветровых явлений в настоящем исследовании автором принято решение представить  $\bar{\beta}$  случайной величиной, равномерно распределенной в интервале 0° до 5°. При этом важно отметить,  $\bar{\beta}$  фиксируется для всех гидрометеоров в ансамбле однажды, в отличие от  $\beta$ , которая выбирается для каждого элемента.

Ориентация для классов мороси и ориентированных кристаллов льда будет промоделирована подобным образом – также в виде гауссовой случайной величины с математическим ожиданием  $\bar{\beta}$  и дисперсией  $\sigma_{\beta} = 5^{\circ}$ . При этом очевидно, интервал возможных значений  $\bar{\beta}$  зависит от требуемой ориентации ансамбля. В общем случае будем считать  $\overline{\beta}$  случайной величиной, равномерно распределенной в интервале 0° до 90°.

### **Модель распределения частиц по размерам.**

*Дождевые капли***.** Как было указано выше, одним из фундаментальных характеристик дождя является распределение капель по размерам (РКР), обозначается  $N(D)$  и имеет размерность  $\# \text{ m}^{-3}$ мм<sup>-1</sup>. PKP определяется при помощи наблюдений дисдрометром. Для удобства применения РКР дождевых капель обычно представляются моделями распределения, такими как экспоненциальное, гамма- и логнормальное распределения. Такая модель обычно содержит несколько свободных параметров, которые легко определяются или вычисляются и способны отражать основные физические процессы и свойства. В последние годы трехпараметрическое гамма-распределение широко используется для описания РКР дождевых капель [90] и описывается в следующей общей форме:

$$
N(D) = N_0 D^{\mu} e^{-\Lambda D},\tag{2.12}
$$

где  $N_0$ [м<sup>-3</sup>мм<sup>-1</sup>] – числовой параметр концентрации,  $\mu$  – безразмерный параметр формы распределения, а  $\Lambda$  [мм<sup>-1</sup>] - множитель наклона,  $D$  - эквивалентный диаметр частицы [мм].

Следуя [88], воспользуемся нормализованным гамма распределением для (2.12) в следующей форме:

$$
N(D) = N_0 \cdot f(\mu) \cdot \left(\frac{D}{D_0}\right)^{\mu} e^{-(3.67 + \mu) \cdot \frac{D}{D_0}},
$$
\n(2.13)

где  $f(\mu)$  есть функция от параметра формы распределения, определяемая как

$$
f(\mu) = \frac{\Gamma(\mu+4) \cdot \Gamma(\mu+6)}{\Gamma(\mu+3) \cdot \Gamma(\mu+7)},
$$
\n(2.14)

Типичные границы для параметров для формулы (2.14), описывающие РКР для различных видов дождевых осадков [88] представлены в таблице 4.

Таблица 4 - Параметры гамма-функций РКР, описывающих различные типы дождевых осадков

| Тип осадков      | $N_{\rm o}$ , MM <sup>-1</sup> M <sup>-3</sup> | $\mu$                   | $\boldsymbol{D}_{\boldsymbol{\alpha}}$ , MM |
|------------------|------------------------------------------------|-------------------------|---------------------------------------------|
| Морось           | $1 \cdot 10^2 \leq N_0 \leq 8 \cdot 10^2$      | $-1 < \mu \leq 1$       | 0.4 < D <sub>o</sub> < 1.6                  |
| Слабый дождь     | $10^3 \leq N_0 \leq 2.1 \cdot 10^4$            | $-1 < \mu \leq 4$       | $0.5 \le D_0 \le 1.4$                       |
| Умеренный дождь  | $10^3 \leq N_0 \leq 10^4$                      | $-1 < \mu \leq 4$       | $1.4 \le D_0 \le 2.0$                       |
| Ливневый дождь   | $2 \cdot 10^3 \leq N_0 \leq 9 \cdot 10^4$      | $-1 < \mu \leq 4$       | $1,8 \le D_0 \le 3,2$                       |
| Дождь<br>крупных | $15 \le N_o \le 150$                           | $-0.95 < \mu \leq 0.85$ | $1,3 \le D_0 \le 3,6$                       |
| капель           |                                                |                         |                                             |

Дополнительно, исходя из [68], типичные эквивалентные диаметры D капель не превышают 7 мм для ливневых дождей и 8 мм для дождя крупных капель.

Снежные осадки. Снег является обычным явлением при зимних осадках. При этом гидрометеор снега может представлять как единичный кристалл льда, так и сложную частицу, полученную объединением нескольких – агрегат снега. Общим описанием снегопада является эквивалент снежной воды [104], определяемый как

$$
S = 6\pi \cdot 10^{-4} \cdot \int_0^{D_{max}} \left( \frac{\rho_c}{\rho_{\rm B}} \right) \cdot D^3 \cdot \nu(D) \cdot N(D) \left[ \text{MM} / \text{q} \right], \tag{2.15}
$$

где  $\rho_{\rm c}$  и  $\rho_{\rm _B}$  – плотности снега и воды соответственно,  $\nu(D)$  – скорость падения снега,  $N(D)$  – распределение кристаллов снега по размерам (РКР).

Аналогично РВР дождя, распределение кристаллов снега по размерам является фундаментальным микрофизическим свойством, наряду с формой и скоростью падения. Кроме того, в отличие от постоянной плотности дождевых капель, плотность снега значительно варьируется в зависимости от типа снега и климатического местоположения. Также отличительным свойством является то, что радиолокационные сигнатуры ледяных кристаллов чувствительны к их среднему углу наклона.

В соответствии с [80], Плотность снежных кристаллов и агрегатов варьируется в диапазоне от 50 до 900 г·м<sup>-3</sup>, при этом наиболее высокие значения наблюдаются для твердых ледяных структур и влажного снега. Распределение кристаллов льда и снежных агрегатов по размерам может быть представлено экспоненциальными и гамма–функциями, а общее количество концентраций имеет порядки 1-10<sup>4</sup> м<sup>-3</sup> для агрегатов и 10-10<sup>9</sup> м<sup>-3</sup> для отдельных кристаллов льда при более низких температурах ( $T < 20$  °C) и часто достигает  $10^4$  м<sup>-3</sup> при более высоких температурах. Размеры крупных снежинок достигают 15 мм, размер крупных снежных агрегатов могут составлять  $D \approx 20 - 50$  мм, тогда как размеры крупных ледяных кристаллов - ≈ 1 − 5 мм.

Следуя [88], для описания РКР снежных осадков будем использовать экспоненциальное распределение в следующей форме:

$$
N(D) = N_0 \cdot e^{-D \cdot \Lambda},\tag{2.16}
$$

где  $N_0$ [м<sup>-3</sup>мм<sup>-1</sup>] – числовой параметр концентрации, а  $\Lambda$ [мм<sup>-1</sup>] – множитель наклона,  $D$  - эквивалентный диаметр частицы [мм].

Типичные границы для параметров для формулы (2.16), описывающие РКР для различных видов снежных осадков [88] представлены в таблице 5.

Таблица 5 - Параметры экспоненциальной функции РКР, описывающей различные типы снежных осадков

| Тип осадков               | $N_{\rm o}$ , MM <sup>-1</sup> M <sup>-3</sup> | $\Lambda$ , MM <sup>-1</sup> |
|---------------------------|------------------------------------------------|------------------------------|
| Ориентированные кристаллы | $1 \le N_o \le 50$                             | $1, 1 \leq \Lambda \leq 3$   |
| Сухой снег                | $2380 \leq N_0 \leq 4.2 \cdot 10^4$            | $2,5 \leq \Lambda \leq 8,2$  |
| Мокрый снег               | $1500 \leq N_0 \leq 5000$                      | $1,8 \leq \Lambda \leq 3,1$  |

Описанные в данном пункте частные модели физических, статистических и диэлектрических свойств гидрометеоров могут быть использованы в дальнейшем для формирования случайных реализаций ансамблей гидрометеоров в виде набора сфероидных частиц.

## 2.2 Моделирование радиолокационных отражений от единичного гидрометеора сфероидной формы

Как показано в [72], гидрометеоры дождя, мороси, мокрого и сухого снега могут с достаточной точностью быть аппроксимированы в виде сфероидов. Однако аналитического решения данной задачи не существует из-за того, что размеры гидрометеоров сопоставимы с длиной волны и поэтому аппроксимация Релея теряет свою адекватность. Поэтому требуется использовать метод

численного расчета рассеяния волны от подобных частиц. Одним из подобных методов, который был разработан и успешно используется метеорологическим сообществом, является метод T-матриц [51,96]. Рассеяние волны частицей несферической формой представлено на рисунке 15.

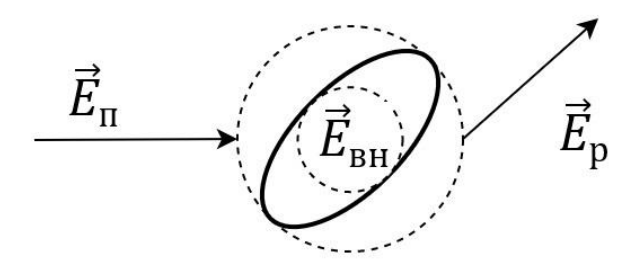

Рисунок 15 – Иллюстрация рассеяния от несферической частицы в рамках концепции расширенного граничного условия

При падении волны  $\vec{E}_{\text{n}}$  существует рассеянное волновое поле  $\vec{E}_{\text{p}}$  вне частицы, а внутреннее волновое поле  $\vec{E}_{\text{\tiny BH}}$  внутри частицы. Эти волновые поля можно расписать в виде векторов сферических гармоник  $\vec{M}$  и  $\vec{N}$  в следующем виде [76]:

$$
\vec{E}_{\rm p}(\vec{r}) = \sum_{m,n} \left[ a_{mn} \vec{M}_{mn}^{(4)}(k \cdot \vec{r}) + b_{mn} \vec{N}_{mn}^{(4)}(k \cdot \vec{r}) \right];
$$
 (2.17)

$$
\vec{E}_{_{\text{BH}}}(\vec{r}) = \sum_{m,n} \left[ c_{_{mn}} \vec{M}_{_{mn}}^{(1)}(k \cdot \vec{r}) + d_{_{mn}} \vec{N}_{_{mn}}^{(1)}(k \cdot \vec{r}) \right];
$$
\n(2.18)

$$
\vec{E}_{\rm m}(\vec{r}) = \sum_{m,n} \left[ e_{mn} \vec{M}_{mn}^{(1)}(k \cdot \vec{r}) + f_{mn} \vec{N}_{mn}^{(1)}(k \cdot \vec{r}) \right],
$$
 (2.19)

где  $a_{mn}, b_{mn}, c_{mn}, d_{mn}, e_{mn}$  и  $f_{mn}$  – коэффициенты расширения для соответствующих волн и вектора сферических гармоник [76] определяются как:

$$
\vec{M}_{\scriptscriptstyle \rm I\hspace{-1pt}I}^{(l)}(k \cdot \vec{r}) = (-1)^m \cdot d_{\scriptscriptstyle n} \cdot h_{\scriptscriptstyle n}^{(l)}(k \cdot \vec{r}) \cdot \vec{C}_{\scriptscriptstyle m n}(\theta, \varphi) \cdot e^{j \cdot m \cdot \varphi};\tag{2.20}
$$

$$
\vec{N}_{n}^{(l)}(k \cdot \vec{r}) = (-1)^{m} \cdot d_{n} \cdot \left[ \frac{n(n+1)}{k \cdot \vec{r}} h_{n}^{(l)}(k \cdot \vec{r}) \cdot \vec{P}_{mn}(\theta) + \right. \\
\left. + \frac{1}{k \cdot \vec{r}} \left[ k \cdot \vec{r} \cdot h_{n}^{(l)}(k \cdot \vec{r}) \cdot \vec{B}_{mn}(\theta, \varphi) \right] \right] \cdot e^{j \cdot m \cdot \varphi} ;
$$
\n(2.21)

$$
\vec{B}_{mn}(\theta,\varphi) = \theta \frac{j \cdot m}{\sin(\theta)} \cdot d_{0m}^{n}(\theta) + \varphi \frac{d}{d\theta} d_{0m}^{n}(\theta); \qquad (2.22)
$$

$$
\vec{C}_{mn}(\theta,\varphi) = \theta \frac{j \cdot m}{\sin(\theta)} \cdot d_{0m}^{\ n}(\theta) - \varphi \frac{d}{d\theta} d_{0m}^{\ n}(\theta); \tag{2.23}
$$

$$
\vec{P}_{mn}(\theta) = \frac{\vec{r} \cdot d_{0m}^{\ n}(\theta)}{r};
$$
\n(2.24)

$$
d_n(\theta) = \sqrt{\frac{2n+1}{4\pi \cdot n \cdot (n+1)}},\tag{2.25}
$$

где *d dX* представляет собой операцию дифференцирования по  $X$ ,  $d_{\scriptscriptstyle 0}$ *n m d* – d-функции Вигнера, а ( )*l <sup>n</sup> <sup>h</sup>* – функции Ханкела порядка *l*.

Из-за того, что падающая волна  $\vec{E}_{\mathrm{n}}(\vec{r})$  известна, также известны коэффициенты расширения  $(e_{mn}, f_{mn})$ . Это оставляет четыре набора коэффициентов расширения для расчета, используя граничные условия. Решение данной проблемы было предложено Ватерманом [96, 97] в виде концепции расширенных граничных условий при использовании теоремы вымирания Эвальда – Озеена и принципа Гюйгенса. Было показана следующая связь между коэффициентами расширения, что

$$
\begin{bmatrix} e_{mn} \\ f_{mn} \end{bmatrix} = [A] \cdot \begin{bmatrix} c_{mn} \\ d_{mn} \end{bmatrix};
$$
\n(2.26)

$$
\begin{bmatrix} a_{mn} \\ b_{mn} \end{bmatrix} = [B] \cdot \begin{bmatrix} c_{mn} \\ d_{mn} \end{bmatrix}.
$$
 (2.27)

Решение системы уравнений (2.26) и подстановка результата в (2.27) приводит к следующему:

$$
\begin{bmatrix} a_{mn} \\ b_{mn} \end{bmatrix} = [B] \cdot [A]^{-1} \cdot \begin{bmatrix} e_{mn} \\ f_{mn} \end{bmatrix} = [T] \cdot \begin{bmatrix} e_{mn} \\ f_{mn} \end{bmatrix},
$$
\n(2.28)

 $[T] = [B] \cdot [A]^{-1}$  переходная матрица, описывающая где связь между коэффициентами падающего и рассеянного волновых полей. После того, как получены коэффициенты  $a_{mn}$ ,  $b_{mn}$  поля рассеянной волны, матрица обратного pacceяния [S] также может быть рассчитана по следующей формуле:

$$
\begin{split}\n\left[S\right] &= \frac{4\pi}{k} \sum_{mnn'm'} j^{(n'-n-1)} \cdot \left(-1\right)^{m+m'} \cdot d_n \cdot d_{n'} \cdot e^{(m\varphi_p - m'\cdot \varphi_p)} \times \\
&\times \left[ \left[T_{mnm'n'}^{11} \cdot \vec{C}_{mn}(\theta_n, \varphi_n) + j \cdot T_{mnm'n'}^{21} \cdot \vec{B}_{mn}(\theta, \varphi)\right] \cdot \vec{C}_{mn}^*(\theta_p, \varphi_p) + \right. \\
&\left. + j^{-1} \left[T_{mnm'n'}^{12} \cdot \vec{C}_{mn}(\theta_n, \varphi_n) + j \cdot T_{mnm'n'}^{22} \cdot \vec{B}_{mn}(\theta, \varphi)\right] \cdot \vec{B}_{mn}^*(\theta_p, \varphi_p) \right].\n\end{split} \tag{2.29}
$$

В результате расчета формируется матрица обратного рассеяния в виде:

$$
\begin{bmatrix} S \end{bmatrix} = \begin{bmatrix} s_{11} & s_{12} \\ s_{21} & s_{22} \end{bmatrix} = \begin{bmatrix} s_{hh} & s_{hv} \\ s_{vh} & s_{vv} \end{bmatrix}.
$$

Фундаментальное преимущество Т-матричного метода состоит в том, что элементы матрицы  $[T]$  независимы от падающего и отраженного волновых полей и определяются только лишь размером, формой и комплексной диэлектрической проницаемости рассеивающей частицы, а также ориентацией этой матрицы относительно системы координат, в которой задаются углы падания и отражения.

В связи с объемностью математических выкладок, заложенных в расчет и использование Т-матрицы для расчета отражений от сфероидной частицы, дополнительного строгого алгоритмического описания в тексте предложено не будет. С листингом программного обеспечения на языке Python 3, реализующего данный расчет разработанного в рамках настоящей работы можно ознакомиться в приложении Ж. Для расчета Т-матрицы был применен модифицированный алгоритм на основе LU-факторизации и математической библиотеки линейной алгебры LAPACK. Полное описание использованных методов можно найти в [74-76].

Исходя из предложенного выше, в простейшем виде постановка задачи расчета матрицы отражений от единичного гидрометеора сфероидной формы представлена на рисунке 16.

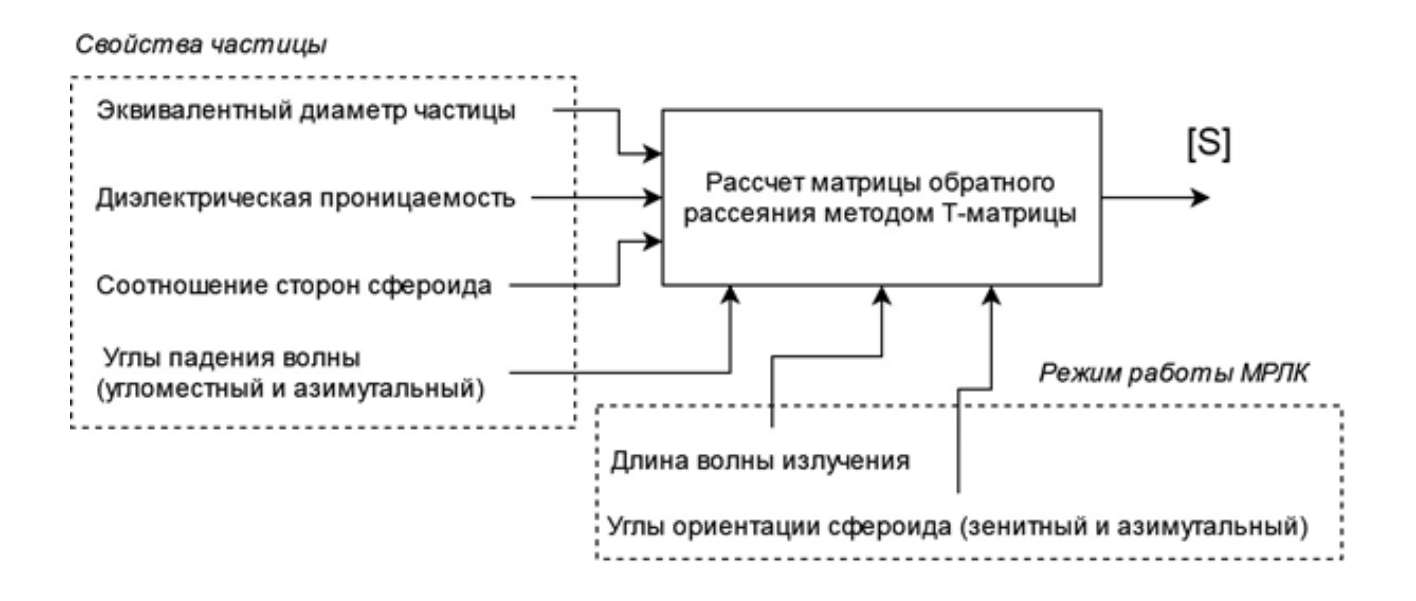

Рисунок 16 – Задача расчета матрицы отражений от единичного гидрометеора сфероидной формы

Как видно из рисунка 16, для расчета матрицы  $[S]$  требуется определить следующие свойства гидрометеора: эквивалентный диаметр частицы, диэлектрическую проницаемость, соотношение сторон сфероида, углы ориентации сфероида. Все эти параметры зависят однозначно от того, какой класс гидрометеоров требуется моделировать, будь то мокрый снег, дождевые капли или ориентированные кристаллы льда и были подробно описаны в пункте 2.1 настоящей работы. Дополнительно на результат так же влияет режим работы АМРЛК в виде угла падения и длины волны излучаемого радиолокатором радиосигнала. Рисунок 16 можно расширить до блок-схемы моделирования радиолокационных отражений от единичного гидрометеора сфероидной формы, представленной на рисунке 17.

Физические и диэлектрические свойства зависят от типов гидрометеоров и представляют собой существующие частные модели, которые будут рассмотрены далее в настоящей главе. На рисунке 17 частные модели помечены блоками телесного цвета. Также, в зависимости от типа гидрометеоров, значения эквивалентного диаметра могут принимать значения из допустимого диапазона, который также будут определены далее. Допустимые температуры определены в рамках научной задачи и распределены в интервале от -15 до 0 °С. На рисунке 17 интервалы допустимых значений для эквивалентных диаметров и температур помечены блоками бледно-розового цвета. С учетом того, что разрабатываемые в рамках данного исследования алгоритмы предназначены для работы в ближней аэродромной зоне, программа сканирования АМРЛК включает углы места от  $0^{\circ}$ до 10˚ и в дальнейшем в данной главе упоминаться не будет. Также, в схеме пунктиром обозначена область, где используется генератор случайных чисел в связи со случайной природой рассматриваемого явления. Подобным способом автор пытается показать, что несмотря на то, что частные модели физических и диэлектрических свойств гидрометеоров подчиняются только строгим физическим законам, многие параметры могут быть промоделированы лишь при

61

использовании случайных величин, например, такие как ориентация частиц, на которую может повлиять направление ветра.

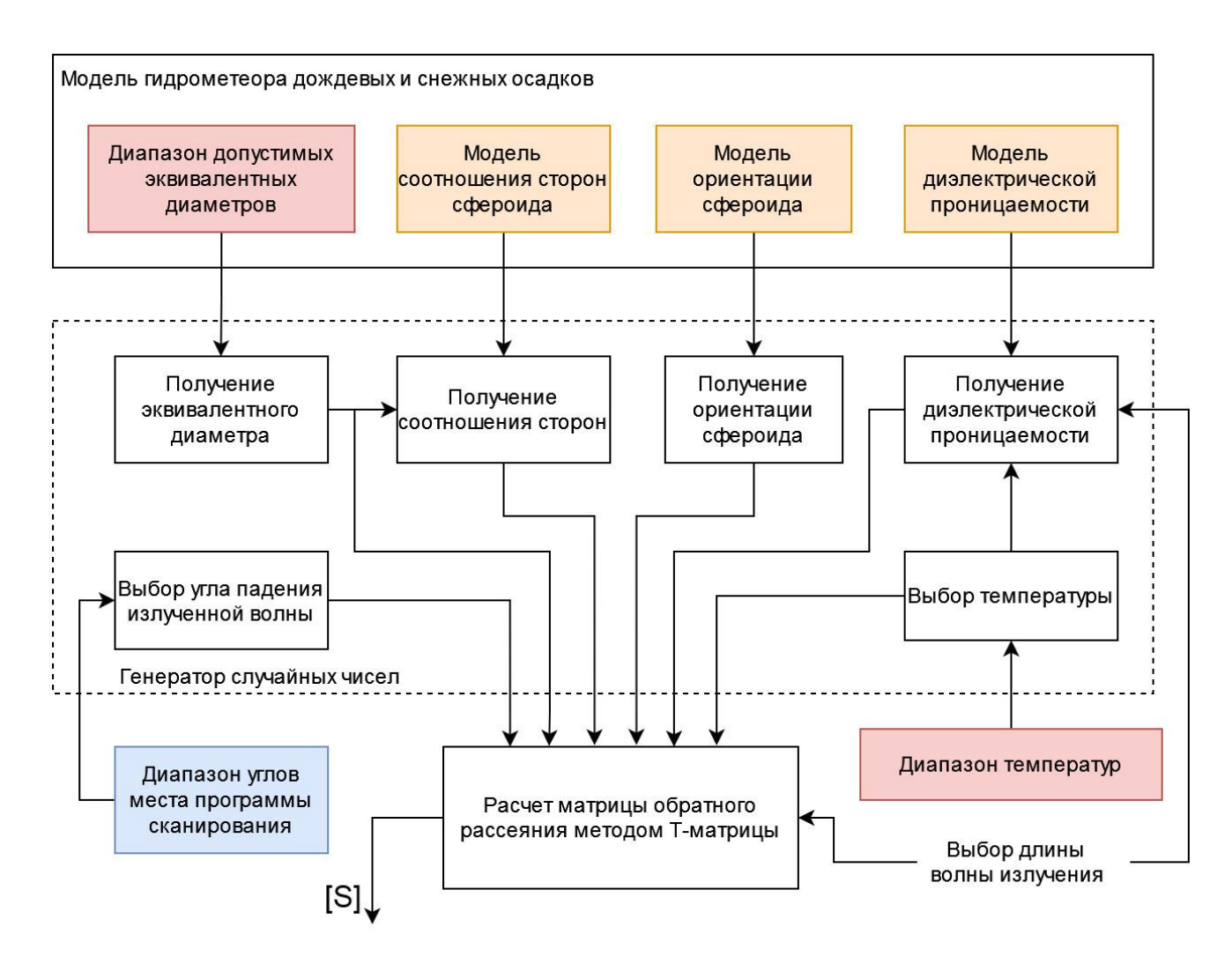

Рисунок 17 – Моделирование радиолокационных отражений от ансамбля гидрометеоров сфероидной формы

Выходом алгоритма служит случайная реализация матрицы обратного рассеяния [S] для фиксированного набора входных физических и диэлектрических параметров сфероида, имитирующего единичный гидрометеор дождевых и снежных осадков. Однако, исходя из определений поляриметрических продуктов АМРЛК, интерес представляют усреднённые по ансамблю значения коэффициентов матрицы рассеяния. Поэтому в следующем пункте перейдем от моделирования единичного гидрометеора к моделированию ансамбля.

# 2.3 Моделирование радиолокационных отражений ансамбля гидрометеоров сфероидной формы

В соответствии с определениями для метеорологических продуктов поляриметрических АМРЛК, анализировать амплитуды отраженных волн не от единичного гидрометеора, а от ансамбля частиц, занимающего объем в 1 м<sup>3</sup>. Тогда постановка задачи моделирования отражений ансамбля гидрометеоров сфероидной формы может быть представлена [15] в виде рисунка 18.

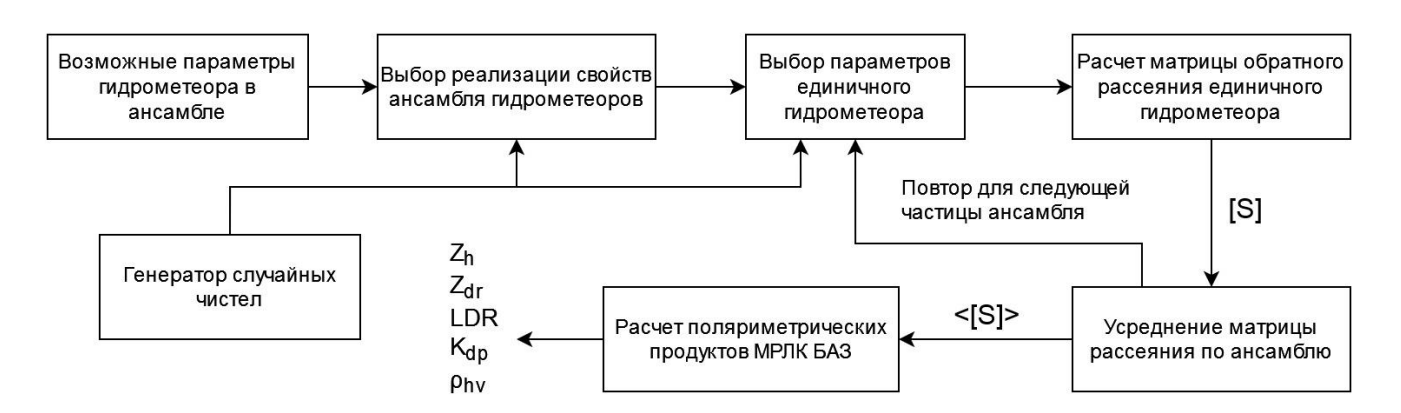

Рисунок 18 – Задача получения радиолокационных отражений от ансамбля гидрометеора сфероидной формы

В качестве потенциальных поляриметрических продуктов АМРЛК, т.е. словаря признаков разрабатываемого классификатора, будем рассматривать радиолокационную отражаемость  $Z_h$ , дифференциальную отражаемость  $Z_{dr}$ , линейное деполяризационное отношение  $LDR$ , коэффициент кросс-корреляции  $\rho_{hv}$  между горизонтально и вертикально поляризованными приемами, удельную дифференциальную фазу  $K_{dp}$ . Для получения этого набора продуктов для частной реализации свойств класса гидрометеоров сначала требуется определить набор возможных параметров гидрометеоров в ансамбле.

Далее применяется генератор случайных чисел, чтобы из всех возможных реализаций свойств выбрать ту реализацию, поляриметрические продукты которой будут проимитированы. После этого, в соответствии со свойствами текущей реализации ансамбля гидрометеоров, многократно имитируются свойства для частных реализаций гидрометеоров-элементов ансамбля. Для каждого гидрометеора-элемента происходит расчет матрицы обратного рассеяния и её накопление.

После расчета для всех элементов ансамбля, результат усредняется и формируются выходные поляриметрические продукты. С учетом того, что в объеме 1 м<sup>3</sup> потенциально может существовать сотни тысяч гидрометеоров, а финальный продукты рассчитываются на основании среднего значения по ансамблю. Расчет матрицы обратного рассеяния для каждого гидрометеора в ансамбле нецелесообразен. Поэтому в рамках настоящей работы весь ансамбль разбивается на набор нескольких групп гидрометеоров, характеризуемых усредненными параметрами частиц в рамках одной группы и числом элементов в ней.

В соответствии с [88] и как было описано в пункте 2.1, информация о числе частиц в ансамбле, как и об их эквивалентных диаметрах, описывается по закону  $N(D)$ , называемому распределением капель (кристаллов) по размерам РКР. При этом очевидно, что для каждого класса кристаллов снега и капель дождя можно определить как максимальный, так и минимальный размер. С учетом природы решаемых задач и объемности математических расчетов, целесообразно перейти от интегрирования РКР к набору равных интервалов числа М, что показано на рисунке 19.

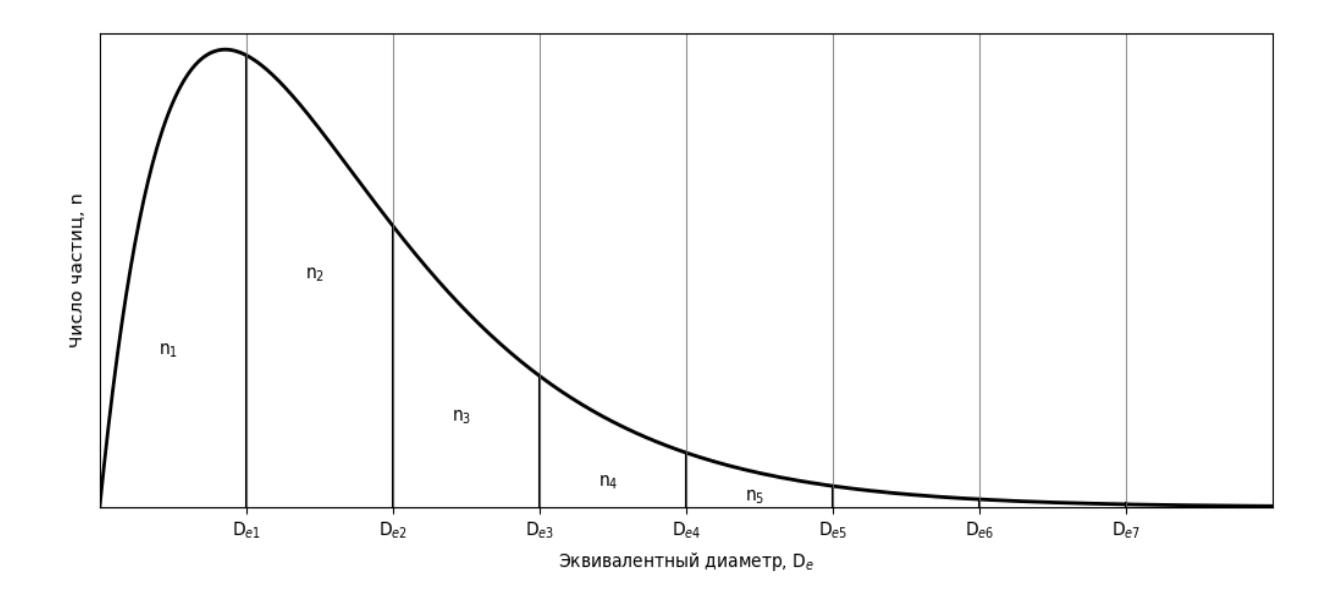

Рисунок 19 - Разбиение произвольной РКР гидрометеора на 8 интервалов

Формулы для расчета анализируемых поляриметрических продуктов подробно описаны в приложении Б. После адаптации с учетом разбиения РКР на сегменты они упрощаются в следующее:

$$
Z_{h} = \frac{4 \cdot \lambda^{4}}{\pi^{4} \cdot |K|^{2}} \cdot n \cdot \langle |s_{hh}|^{2} \rangle =
$$
\n
$$
= \frac{4 \cdot \lambda^{4}}{\pi^{4} \cdot |K|^{2}} \cdot \sum_{m=1}^{M} \left[ N_{j}(m) \cdot |s_{hh}(D_{e}(m), \alpha_{m}, \beta_{m}, \theta_{m}, \gamma_{m}, \varepsilon)|^{2} \right];
$$
\n
$$
\rho_{hv} = \frac{\langle s_{vv} s_{hh}^{*} \rangle}{\langle |s_{hh}|^{2} \rangle^{1/2} \cdot \langle |s_{vv}|^{2} \rangle^{1/2}} =
$$
\n
$$
= \frac{\sum_{m=1}^{M} \left[ N_{j}(m) \cdot s_{vv}(D_{e}(m), ...) \cdot s_{hh}^{*}(D_{e}(m), ...)\right]}{\sqrt{\sum_{m=1}^{M} \left[ N_{j}(m) \cdot |s_{vv}(D_{e}(m), \alpha_{m}, \beta_{m}, \theta_{m}, \gamma_{m}, \varepsilon)|^{2} \right]}} \times
$$
\n
$$
\times \frac{1}{\sqrt{\sum_{m=1}^{M} \left[ N_{j}(m) \cdot |s_{vv}(D_{e}(m), \alpha_{m}, \beta_{m}, \theta_{m}, \gamma_{m}, \varepsilon)|^{2} \right]}} ;
$$
\n(2.31)

$$
Z_{dr} = 10 \cdot \log_{10} \left( \frac{|s_{hh}|^2}{|s_{vv}|^2} \right) =
$$
\n
$$
= \sum_{\substack{m=1 \ n \neq 1}}^M \left[ N_j(m) \cdot |s_{hh}(D_e(m), \alpha_m, \beta_m, \theta_m, \gamma_m, \varepsilon)|^2 \right],
$$
\n
$$
= \sum_{\substack{m=1 \ n \neq 1}}^M \left[ N_j(m) \cdot |s_{vv}(D_e(m), \alpha_m, \beta_m, \theta_m, \gamma_m, \varepsilon)|^2 \right];
$$
\n
$$
LDR = 10 \cdot \log_{10} \left( \frac{|s_{hv}|^2}{|s_{hh}|^2} \right) =
$$
\n
$$
= \sum_{\substack{m=1 \ n \neq 1}}^M \left[ N_j(m) \cdot |s_{hw}(D_e(m), \alpha_m, \beta_m, \theta_m, \gamma_m, \varepsilon)|^2 \right],
$$
\n
$$
= \sum_{\substack{m=1 \ n \neq 1}}^M \left[ N_j(m) \cdot |s_{hh}(D_e(m), \alpha_m, \beta_m, \theta_m, \gamma_m, \varepsilon)|^2 \right],
$$
\n
$$
K_{dp} = \lambda \cdot RE \left( \int [s_{hh} - s_{vv}] \right) =
$$
\n
$$
= \lambda \cdot RE \left( \int \sum_{m=1}^M \left[ N_j(m) \cdot [s_{hh}(D_e(m), \dots) - s_{vv}(D_e(m), \dots)] \right] \right)
$$
\n(2.33)

где  $\lambda$  – длина волны излучаемого сигнала,  $K$  – комплексный коэффициент диэлектрической проницаемости вещества гидрометеора,  $M$  - число частиц в ансамбле,  $D_e(m)$  – эквивалентный диаметр гидрометеоров в ансамбле для интервала разбиения под номером т,  $N(m)$  – число гидрометеоров в ансамбле для интервала разбиения под номером  $m, \alpha_m, \beta_m$  – средние азимутальный и зенитный углы поворота гидрометеоров в ансамбле для интервала разбиения под номером  $m$ ,  $\gamma_m$  – среднее соотношение осей эквивалентных сфероидов для интервала разбиения под номером  $m$ ,  $\varepsilon$  – комплексная диэлектрическая проницаемость вещества гидрометеоров,  $\theta$  – угол места подъема антенны АМРЛК.  $\langle \rangle$  - операция взятия среднего значения по ансамблю,  $RE$  - операция получения действительной части комплексного числа.

Расширим алгоритм моделирования радиолокационных продуктов с рисунка 17 с учетом разбиения ансамбля гидрометеоров на интервалы при помощи РКР [15]. Результат представлен на рисунке 20.

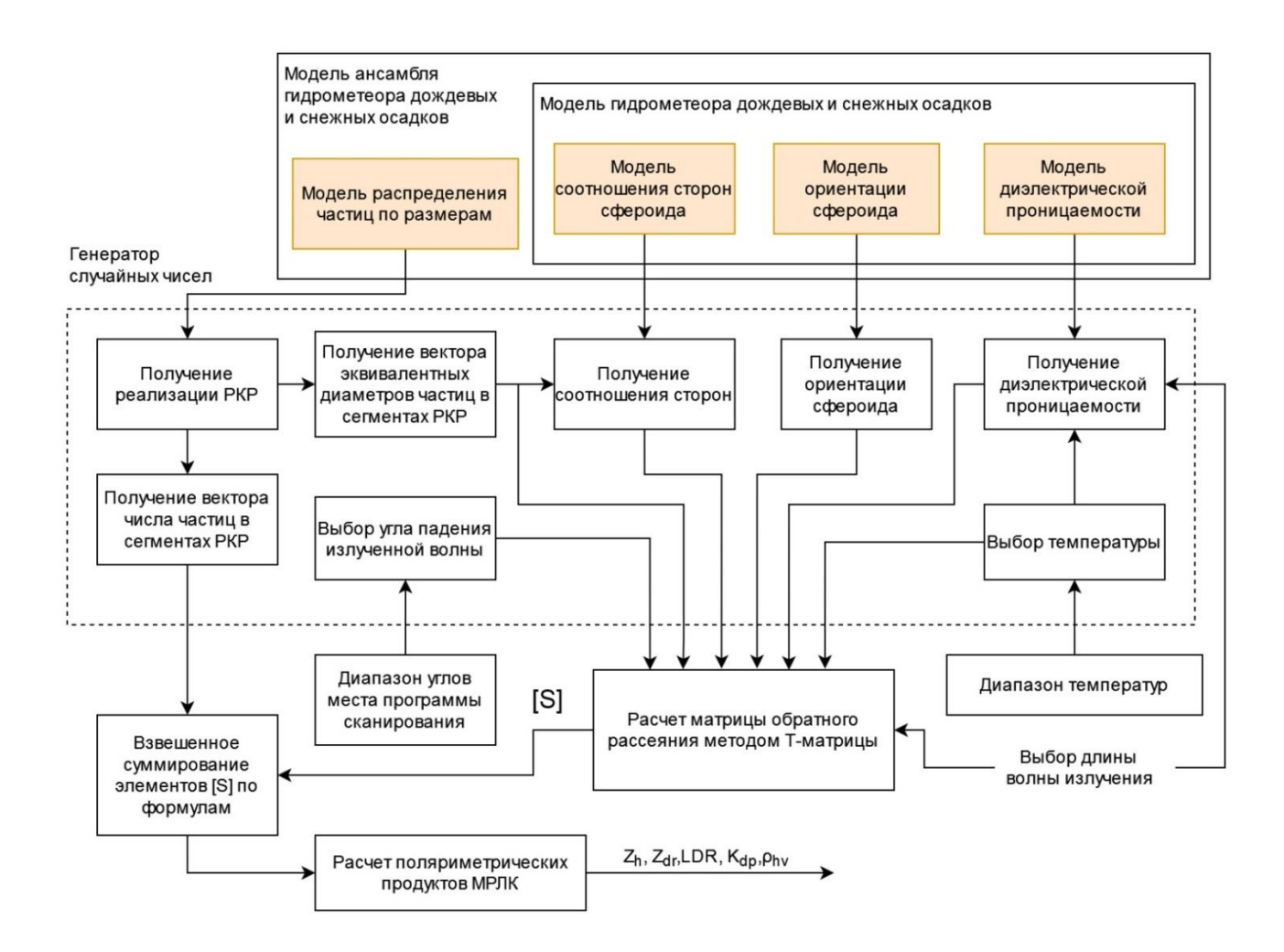

Рисунок 20 – Моделирование ансамбля гидрометеоров сфероидной формы

Таким образом, в настоящей работе модель свойства модели ансамбля гидрометеоров задаются 4 частными моделями, выделенными блоками оранжевого цвета. Для создания модели ансамбля конкретного класса гидрометеора требуется определить следующие модели физических, статистических и диэлектрических свойств гидрометеоров, которые также уже были описаны раннее:

модель распределения частиц по размерам внутри ансамбля;

- модель соотношения сторон единичного гидрометеора в ансамбле;
- модель ориентации единичного гидрометеора в ансамбле;
- модель диэлектрической проницаемости вещества гидрометеора в ансамбле.

Анализ материалов, представленных в [72,104,88] и информация, описанная в пункте 2.1 показали, в рамках описания гидрометеоров подобными частными моделями для решения поставленной в исследовании задачи, классы можно разбить на несколько базовых характеристических групп, что показано на рисунке 21. Исследуемые классы включают гидрометеоры капельных осадков, мороси, ориентированные кристаллы льда, мокрое и сухие снежные осадки.

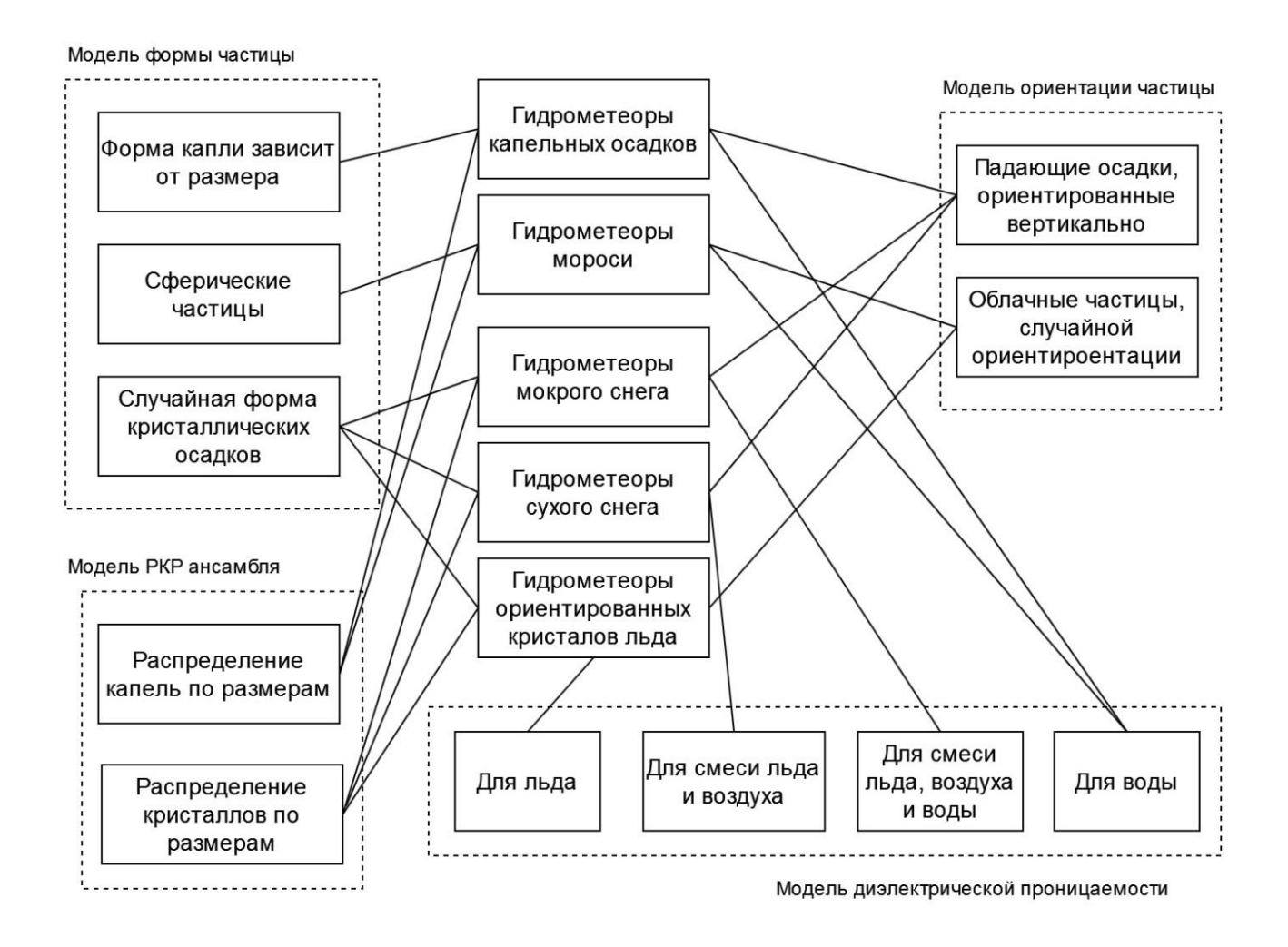

Рисунок 21 – Базовые группы классов гидрометеоров и их частные модели

Также на рисунке 21 показаны связь исследуемых базовых групп с частными моделями свойств, описанными в пункте 2.1.

### 2.4 Исследование адекватности разработанной имитационной модели

Как было сказано ранее, в научной литературе отсутствуют достоверные экспериментальные данные в Х-диапазоне частот для обучения алгоритмов обледенения зон вероятного обледенения ВС, а значит и проверки адекватности предлагаемой в настоящей главе модели.

Однако это можно сделать на основании исследований в других, более изученных в приложениях радиолокационной метеорологии, диапазонов частот. С учетом того, что в основе метода Т-матриц лежат общие электромагнитные зависимости, валидные для любого диапазона частот, при демонстрации адекватности модели для S-диапазона частот можно констатировать также адекватность и для Х-диапазона.

проверки Для воспользуемся радиолокационными адекватности измерениями, полученными при помощи двухполяризационного радара Sдиапазона CSU-CHILL [30] и проанализированными в работе [71]. Основные характеристики радара представлены таблице 6.

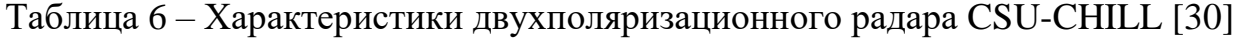

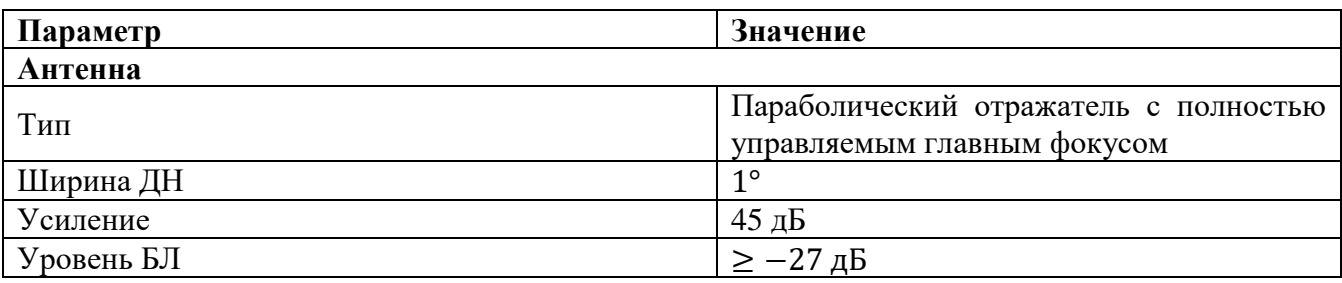

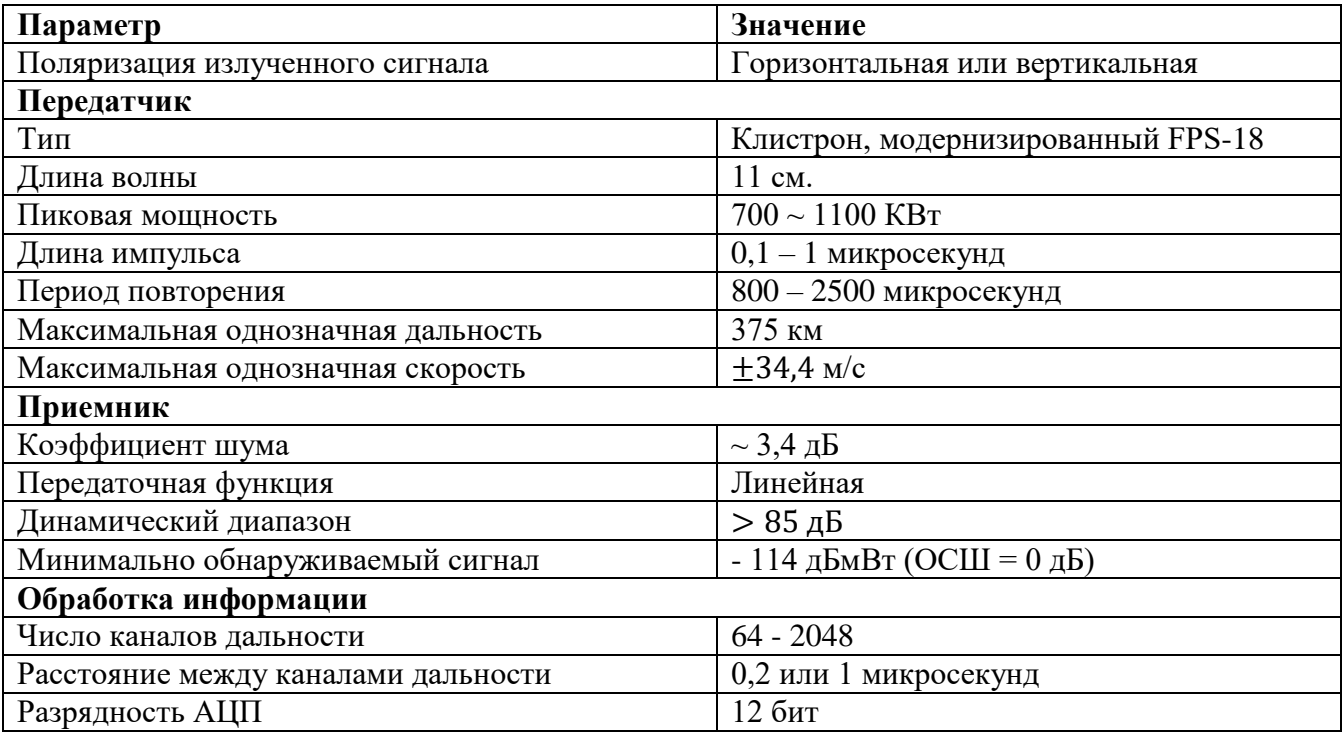

Преимуществом предложенной работы служит то, что в ней рассматриваются вопросы классификации в зимний период, а также показаны все используемые в настоящей работе поляриметрические продукты АМРЛК. Используемые данные представлены в виде функций принадлежности для 5 классов. Следующие классы рассмотрены в работе [71]: морось (drizzle), дождь (rain), сухой снег (dry snow), ориентированные кристаллы льда (oriented ice crystals) и мокрый снег (wet snow)

Оригинальное изображение функций принадлежности для радиолокационной отражаемости  $Z_h$  в зимний период из работы [71] показано на рисунке 22.

Проведем моделирование аналогичных классов для длины волны 11 см. в соответствии с методикой, предложенной в пункте 2 настоящей главы. Для начала определим вход имитационной модели на основе информации, сформированной в пунктах 2.1 и 2.2. В качестве выходных классов будем использовать морось, дождь, мокрый снег, сухой снег и ориентированные кристаллы льда [15].

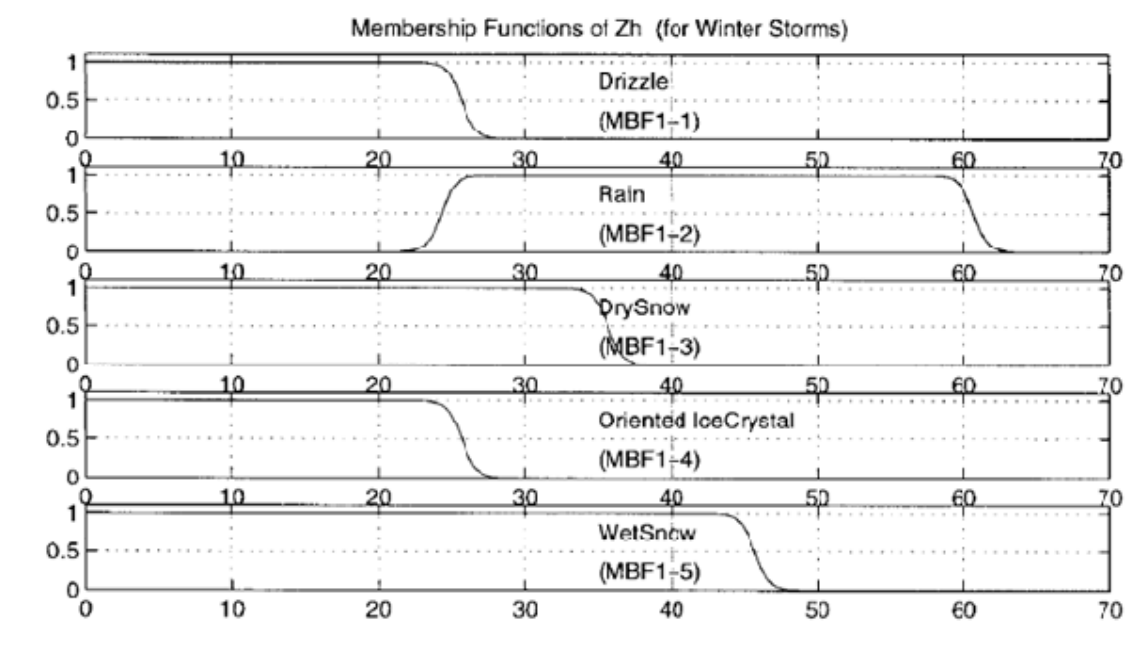

Рисунок 22 - Функции принадлежности для радиолокационной отражаемости Zh для различных классов гидрометеоров в зимний период [71]

Температура задается случайной величиной, равномерно распределенной в интервале от -15 °С до 0 °С. Параметры моделирования этих классов сведены в таблицу 7.

Таблица 7 – Параметры моделирования продуктов радара CSU-CHILL для оценки адекватности модели

| Морось        |                                                                                                    |
|---------------|----------------------------------------------------------------------------------------------------|
| <b>PKP</b>    | $N(D) = N_0 \cdot f(\mu) \cdot \left(\frac{D}{D_0}\right)^2 \exp\left(-(3.67 + \mu) \cdot \frac{D}{D_0}\right)$ |
|               | Параметры распределения равномерно распределены в следующих                                                     |
|               | пределах: $1 \cdot 10^2 \le N_o \le 8 \cdot 10^2$ , $-1 < \mu \le 1$ и 0,4 $< D_o < 1.6$ мм                     |
| Размеры       | Пределы интегрирования ограничены: $0,1 < D < 3$ мм                                                             |
| Форма         | Сферическая форма частицы                                                                                       |
| Ориентация    | Азимутальный угол: равномерно распределен от 0° до 180° Зенитный                                                |
|               | угол: случайная гауссова величина с МО $\beta$ и дисперсией $\sigma_{\beta} = 5^{\circ}$ . $\beta$ -            |
|               | равномерно распределено от 0° до 90°                                                                            |
| Проницаемость | Модель диэлектрической проницаемости Рея для дождя                                                              |

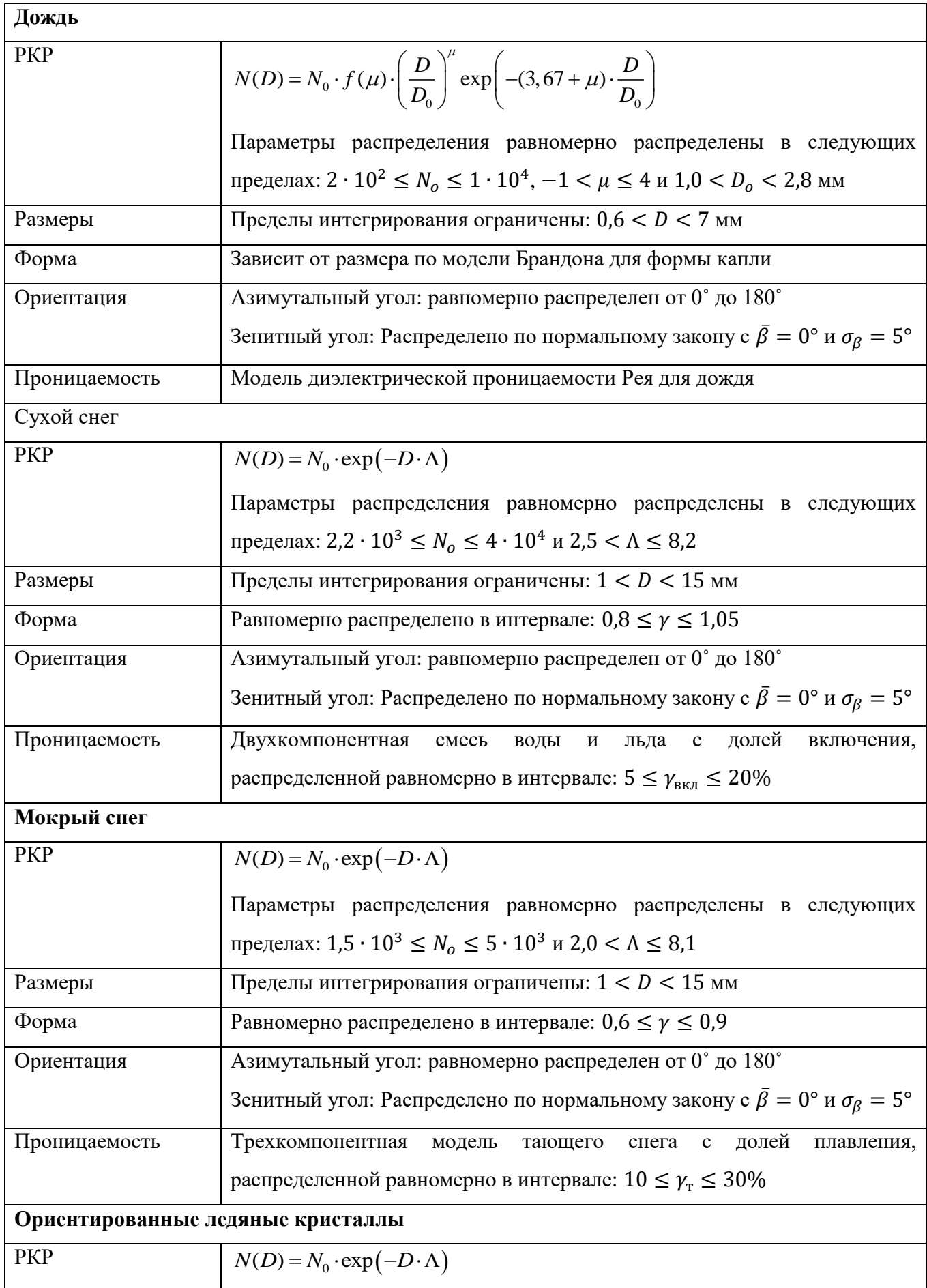
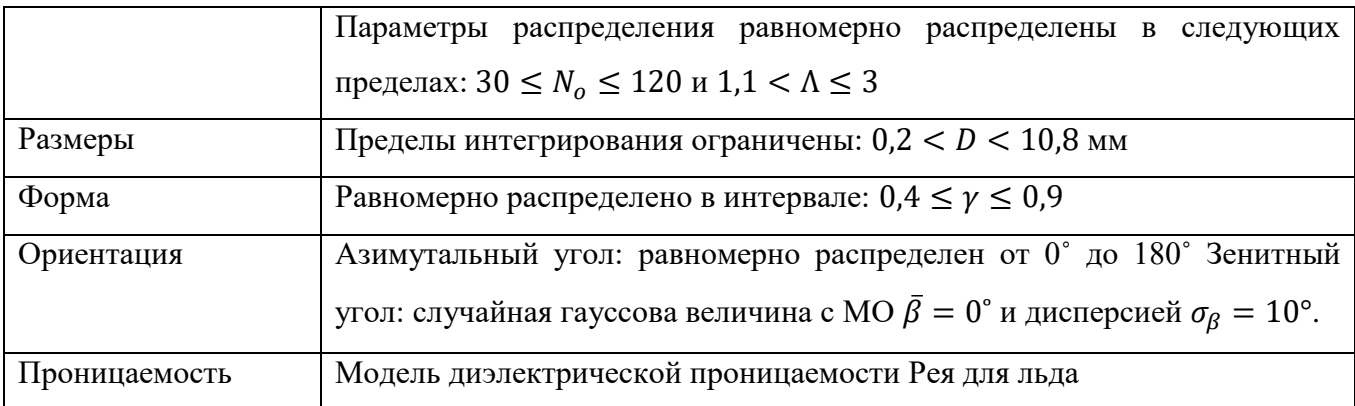

По представленным выше в таблице 7 параметрам произведено 1000 независимых сеансов моделирования для каждого из классов гидрометеоров. Результаты моделирования изображены на рисунке 23 и в приложении Д.

С учетом того, что функции принадлежности являются лишь инструментом перехода от точного измерения к нечеткому множеству, характеризуя степень принадлежности, статистически произвести сравнение полученных гистограмм с известными функциями принадлежности, полученными по экспериментальным данным невозможно. Единственную информацию, которую можно из них извлечь являются верхняя и нижняя границы допустимых значений - границы допуска. При этом стоит отметить, что исходя из природы назначения функций принадлежности, непопадание в интервал допуска не обязательно приводит к ошибке классификации, а только к тому, что данный продукт не внесет вклад в значения функции расчет финального агрегации, принадлежности T.e. формируются таким образом, чтобы максимизировать значение агрегации для корректного класса относительно остальных, а не учесть все возможные значения поляриметрических продуктов.

Таким образом, в качестве признака корректного формирования продукта примем попадание в интервал допуска, определяемый по значениям, где функция принадлежности для соответствующего класса и продукта превышает значение 0,5 и произведем количественную оценку сгенерированных данных. Анализ проводится по схеме на рисунке 24.

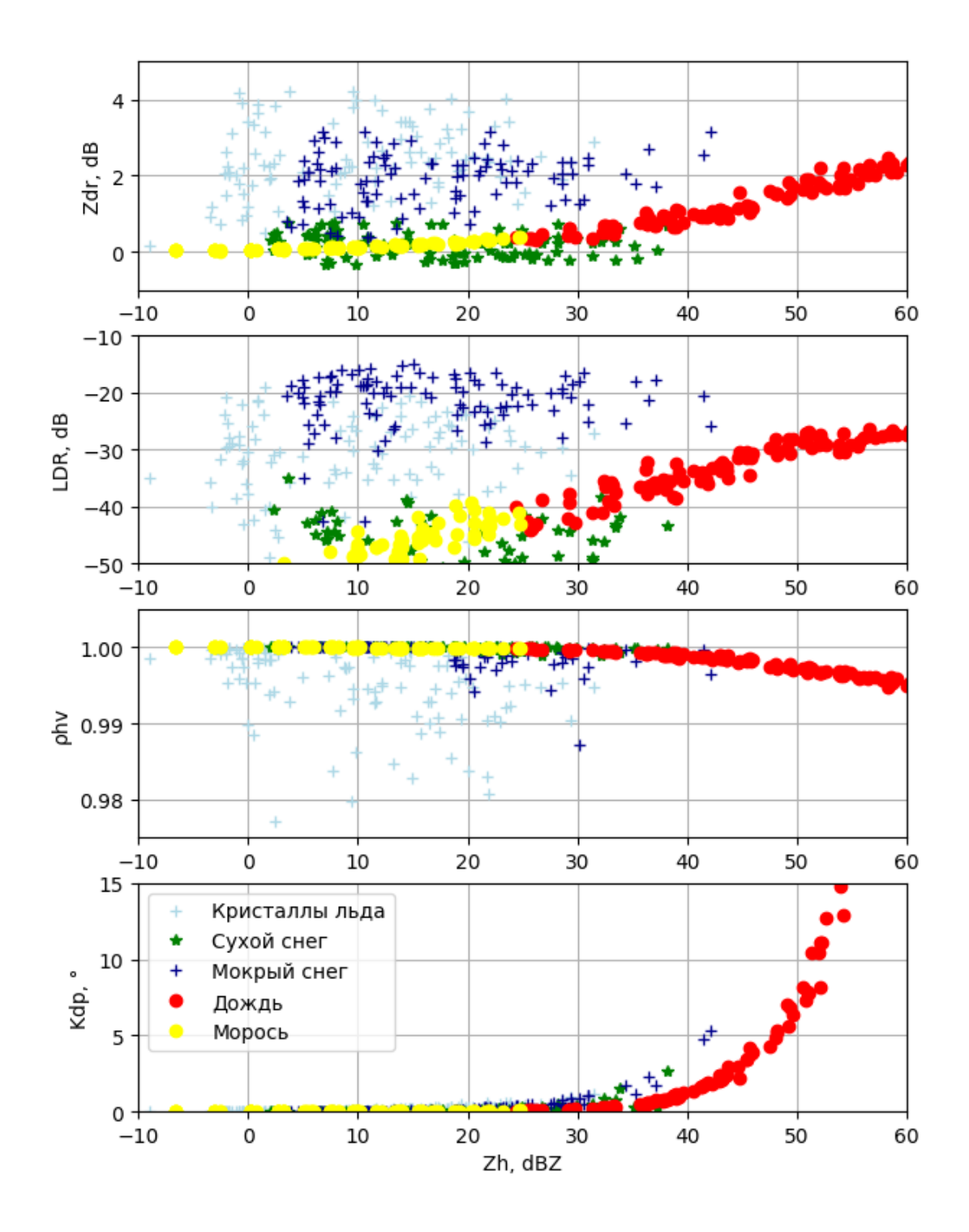

Рисунок 23 – Зависимости  $Z_{dr}$ , LDR,  $\rho_{hv}$   $K_{dp}$  от  $Z_h$ , полученные в результате моделирования продуктов АМРЛК в 11 сантиметровом диапазоне частот. Изображено по 100 значений для каждого из классов

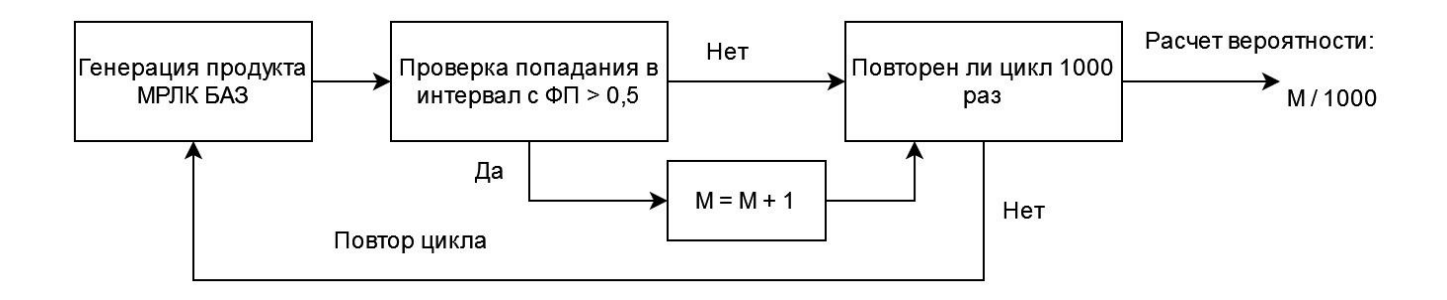

# Рисунок 24 – Схема оценки адекватности имитации единичного метеорологического продукта в АМРЛК методом сравнения с функциями принадлежности

Результаты оценки адекватности предложенного алгоритма сведены в таблицу 8.

Таблица 8 – Результаты оценки адекватности моделирования единичного продукта МРЛК различных классов гидрометеоров

| Класс                             | Метеорологический продукт АМРЛК |          |            |             |          |
|-----------------------------------|---------------------------------|----------|------------|-------------|----------|
| гидрометеора                      | $Z_h$                           | $Z_{dr}$ | <b>LDR</b> | $\rho_{hv}$ | $K_{dp}$ |
| Морось                            | 0,988                           | 1,0      | 0.999      | 1,0         | 1,0      |
| Дождь                             | 0,968                           | 1,0      | 0,992      | 1,0         | 1,0      |
| Сухой снег                        | 1,0                             | 0,986    | 0,994      | 1,0         | 0,972    |
| Ориентированные<br>кристаллы льда | 0,95                            | 1,0      | 0,963      | 1,0         | 0,982    |
| Мокрый снег                       | 0,992                           | 0,984    | 0,968      | 0,0         | 0,974    |
| Средняя<br>вероятность            | 0,9796                          | 0,994    | 0,983      | 0,8         | 0,986    |

Как видно из таблицы, результат моделирования по предложенному в настоящей работе алгоритму имеет высокую степень согласования с экспериментальными данными в S-диапазоне частот для выбранных метеорологических продуктов АМРЛК, кроме коэффициента корреляции  $\rho_{hv}$  при моделировании мокрого снега. Это связано с тем, коэффициент корреляции определяет неоднородность формы частицы. Из-за того, что добавить неоднородность в частицу сфероидной формы невозможно, можно сделать вывод о том, что предложенная модель не предназначена для моделирования продукта  $\rho_{hv}$ . Для моделирования продуктов  $Z_{dr},$   $\emph{LDR},$   $\emph{K}_{dp}$  и  $\emph{Z}_{h}$  модель является адекватной.

Рассмотрим теперь адекватность совместного моделирования набора продуктов  $Z_{dr}$ , LDR,  $K_{dp}$  и  $Z_h$ , т.е. вероятность того, что сформованные значения всех продуктов для одного такта моделирования лежат в границах интервала допуска, задаваемых функциями принадлежности из работы [71]. Схема оценки адекватности для набора продуктов имитации АМРЛК представлена на рисунке 25.

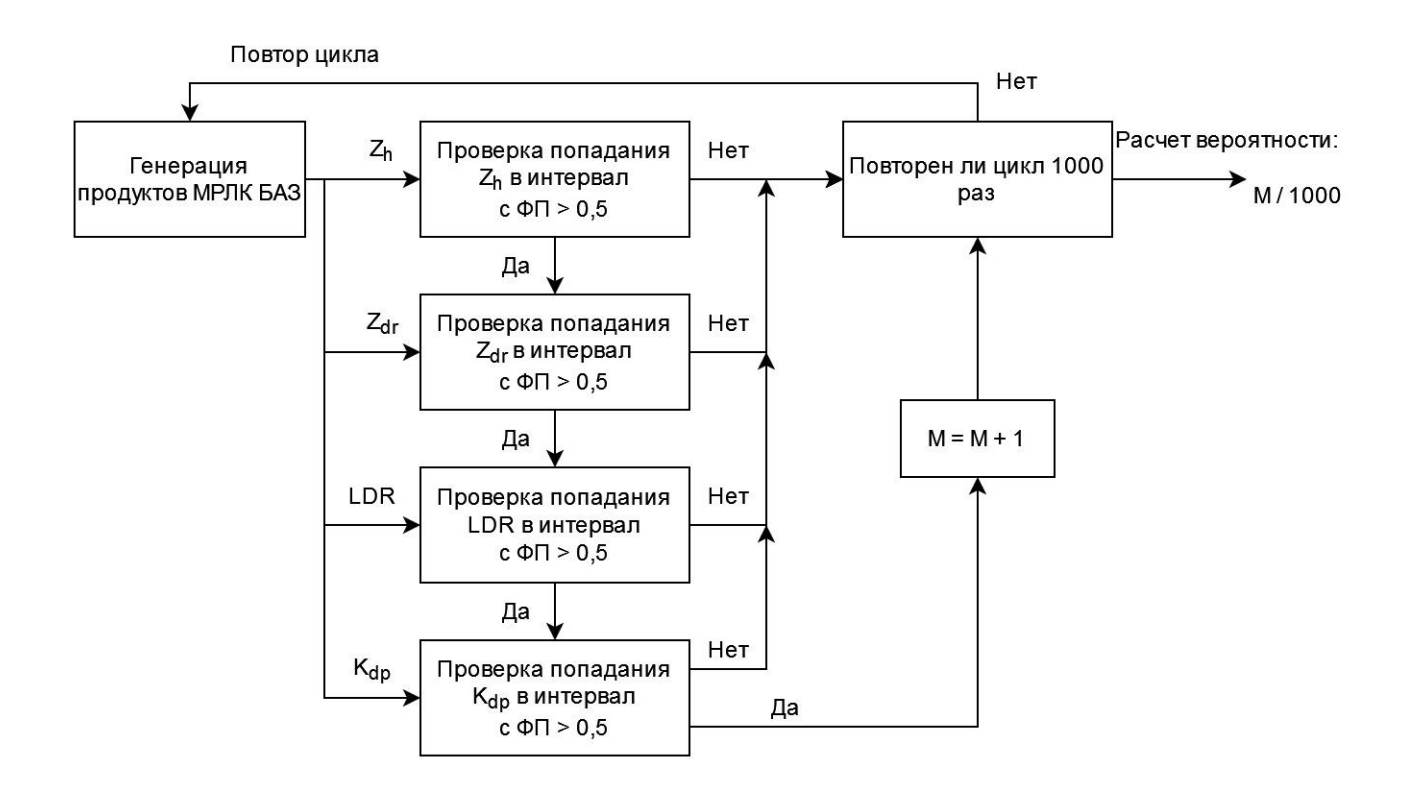

Рисунок 25 – Схема оценки адекватности имитации набора продуктов АМРЛК

Результаты анализа по схеме с рисунка 25 сведены в таблицу 9.

Таблица 9 – Результаты оценки адекватности моделирования набора продуктов АМРЛК для различных классов гидрометеоров

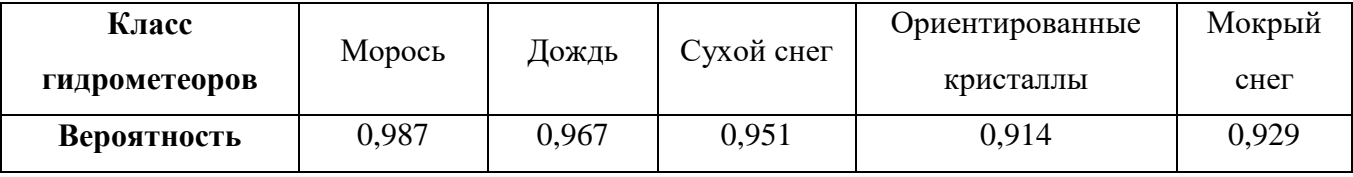

C учетом поставленной научной задачи и при допущениях, что форма гидрометеоров аппроксимируется сфероидной частицей, а сравнение результатов происходит с экспериментальными функциями принадлежности, автор считает данный результат удовлетворительным.

#### **Выводы по главе 2**

1. Разработана функционально ориентированная имитационная модель формирования метеорологического продукта АМРЛК от гидрометеоров, характерных для зон вероятного обледенения воздушных судов при полном поляризационном приеме. Метеорологическими продуктами являются: радиолокационная отражаемость, дифференциальная отражаемость, линейное деполяризационное отношение и удельная дифференциальная фаза.

2. Гидрометеоры, характерные для зон вероятного обледенения, аппроксимируются виде сфероидов. Типичная модель класса гидрометеоров включает в себя частные модели для описания угла наклона частиц, отношения сторон частиц в зависимости от размера, диэлектрической постоянной в зависимости от температуры и несущей частоты.

Базовые классы гидрометеоров включают в себя сухой и мокрый снег, капли дождя и мороси, кристаллы льда. Для базовых классов гидрометеоров используются известные модели диэлектрической постоянной, для капель и кристаллов льда используется модель Рея. Сухой снег представляется смесью льда и воздуха в случайной пропорции, мокрый снег – льда, воздуха и воды, в соответствии с моделью плавления снега.

Для базовых классов гидрометеоров используются известные модели ориентации и соотношения сторон. Для капель дождя используется модель соотношения сторон Брандеса для дождевых капель. Капли мороси представляют собой сферы. Для снежных осадков и ледяных кристаллов соотношение сторон является случайной величиной, распределённой по равномерному закону. Капли и снежинки ориентированы по вертикали по нормальному закону распределения с дисперсией 5 градусов. Ориентация кристаллов льда в ансамбле описывается нормальным законом с дисперсией 5 градусов и математическим ожиданием, выбираемым из интервала от 0 до 90 градусов случайным образом. Ориентация капель мороси не влияет на результат из-за их сферической формы.

Для базовых классов гидрометеоров используются известные модели распределения числа частиц по размерам. Для капельных осадков применяется нормализованное Гамма распределение, для ледяных осадков и снега – экспоненциальное распределение

3. В качестве метода расчета радиолокационных отражении от единичного гидрометеора применяется метод прямого расчета отражений от сфероида методом Т-матрицы. Расчет повторяется для всех элементов ансамбля гидрометеоров, после чего результат усредняется по ансамблю для формирования входных продуктов АМРЛК. Имитационная модель формирует случайные значения поляриметрических продуктов АМРЛК.

4. Адекватность имитационной модели проверена методом сравнения получаемых поляриметрических продуктов с экспериментальными данными, полученными при помощи радара CSU-CHILL в 11 сантиметровом диапазоне частот. Для этого определены параметры классы мороси, дождя, ориентированных кристаллов льда, мокрого и сухого снега и произведено 1000 независимых сеансов моделирования для каждого из этих классов. Анализ результатов показал высокую согласованность результатов моделирования и эксперимента для всех продуктов и классов. Вероятность правильного формирования поляриметрического продукта для любого из рассмотренных базовых классов гидрометеоров по результатам моделирования не хуже 0,98.

Проведена оценка адекватности моделирования полного набора продуктов АМРЛК для различных классов гидрометеоров. По результатам моделирования, вероятности корректного моделирования для классов мороси, дождя, ориентированных кристаллов льда, сухого и мокрого снега составляют 0,987, 0,967, 0,914, 0,951 и 0,929, соответственно, что является приемлемым результатом для решения поставленной научной задачи.

#### **Глава 3. Разработка алгоритмов классификации зон вероятного обледенения воздушных судов**

#### 3.1 Разработка алгоритма классификации зон вероятного обледенения для аэродромного метеорического радиолокационного комплекса

Алгоритм обнаружения зон вероятного обледенения ВС сводится к обнаружению жидких капель переохлажденной воды. Для этого требуется реализовать промежуточный нечетко-логический классификатор гидрометеоров, а далее объединить результат классификации с показаниями дополнительного внешнего датчика о температурном профиле атмосферы [13]. Выходом алгоритма являются контура зон вероятного обледенения ВС с различными степенями опасности. Схематично данная задача представлена на рисунке 26.

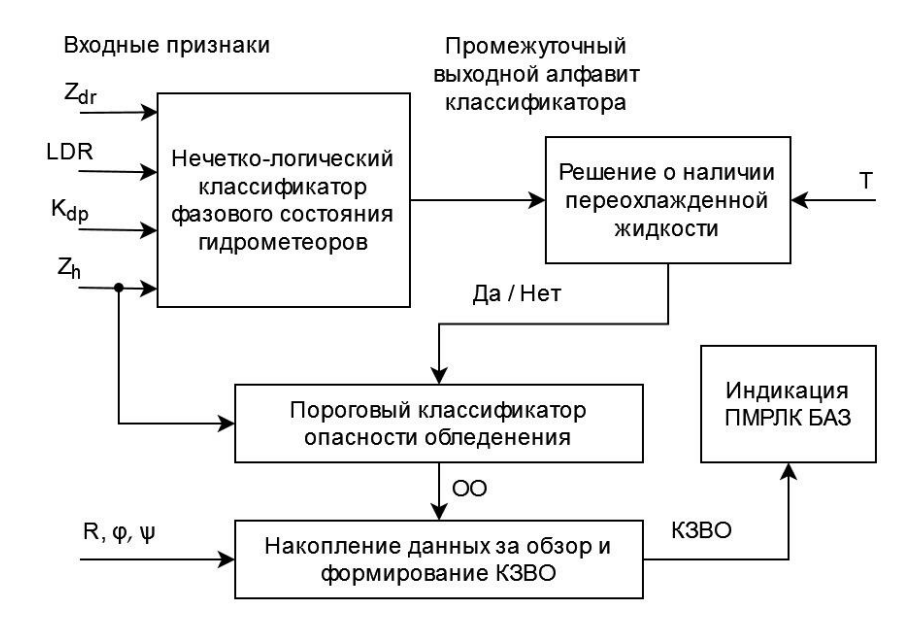

Рисунок 26 – Схема задачи формирования КЗВО в АМРЛК

На вход алгоритма подаются поляриметрические метеорологические продукты АМРЛК, такие как  $Z_{dr}$ , LDR,  $K_{dp}$  и  $Z_h$ , которые используются в нечетко-логическом классификаторе фазового состояния гидрометеоров для проведения процедуры классификации фазового состояния. Выход промежуточного классификатора подробно будет рассмотрен в пункте 3.2. Пока для определенности будем считать, что выходом служит один из классов гидрометеоров, которые потенциально могут содержать переохлажденную жидкость, такие как мокрый снег или дождь, или классы кристаллизованной воды, не приводящие к явлению опасного обледенения ВС, такие как сухой снег.

По информации о классе гидрометеора и значению температуры на высоте радиолокационного измерения принимается решение о наличии и отсутствии переохлажденной жидкости в данной области пространства. Возможность использования датчика температуры обусловливается тем, в соответствии с исследованием, подробно описанным в [53], температурный профиль с достаточной точностью может быть экстраполирован в радиусе до 15 км от места установки системы, что является достаточным расстоянием для решения поставленной научной задачи. Для классов без переохлажденной воды и при температуре до -15 C°, либо более 0 C° фиксируется отсутствие опасности обледенения ВС. В обратном случае, если в точке измерения обнаружены классы жидких гидрометеоров при температуре от -15 до -0 °С, производится пороговая классификация опасности обледенения по значению радиолокационной отражаемости.

При превышении порога в 25 dBZ фиксируется высокая степень опасности обледенения ВС (ОО), 15 dBZ – умеренная опасность обледенения, а при 5 dBZ – низкая.

Каждое измерение степени опасности обледенения ВС накапливается в блоке накопления и формирования контуров в течение цикла обзора зоны ответственности АМРЛК. Наравне с информацией об ОО в блок накопления приходит также вспомогательная информация, содержащая пространственные

81

данные о точке измерения в угломестной системе координат в виде расстояния до точки измерения R, азимута φ и угла места ѱ. После завершения обзора из накопленных за цикл данных происходит формирование контуров зон вероятного обледенения (КЗВО) для каждого из уровней опасности (низкой, умеренной и высокой).

Таким образом, для разработки алгоритма классификации зон вероятного обледенения остаётся реализовать нечетко-логический классификатор фазового состояния гидрометеоров, чему будет посвящены следующие два пункта настоящей работы.

### 3.2 Разработка нечетко-логического классификатора гидрометеоров для классификатора зон вероятного обледенения воздушных судов

В качестве входных параметров воспользуемся поляриметрическими измерениями радиолокационной отражаемости  $Z_h$ , дифференциальной отражаемости  $Z_{dr}$ , удельной дифференциальной фазы  $K_{dp}$  и линейного деполяризационного отношения *LDR*. Очевидно, что связи со спецификой решаемой научной задачи, потенциальные значения температуры ограничены узким диапазоном от -15 C° до 0 C°.

Для описания выхода классификатора введем новый алфавит классов гидрометеоров, специфичных для явлений обледенения воздушных судов для данного диапазона температур. Так, предварительным выходом системы классификации служит один из восьми классифицируемых типов гидрометеоров: морось (М), слабый дождь (СД), умеренный дождь (УД), ливневый дождь (ЛД),

дождь «крупных капель» (КК), сухой снег (СС), сухие кристаллы льда различной ориентации (ОКЛ) и мокрый и тающий снег (МС).

Из-за того, что предполагается, что выходные классы классификатора существуют в выбранном диапазоне температур и отсутствуют достоверные экспериментальные исследования  $\overline{B}$ Х-диапазоне частот, Проводимых непосредственно в рамках данной работы для выбранных классов гидрометеоров, добавление температуры в контур классификации гидрометеоров автор считает нецелесообразным. Значение агрегации  $A_i$  класса і по 4 выбранным входным параметрам будем искать в следующей форме:

$$
A_{i} = \frac{\sum_{j=1}^{4} W_{ij} P^{(i)}(V_{j})}{\sum_{j=1}^{4} W_{ij}}
$$
(3.1)

где  $W_{ij}$  – вес поляриметрической величины *j* в классификации класса *i*,  $V_i$  – измерение поляриметрическое величины *ј*. Итоговая схема классификации, соответствующая формуле (3.1) представлена на рисунке 27.

Разработанный процесс классификации гидрометеоров для классификатора зон вероятного обледенения можно описать следующим образом [48,50]: сначала четыре точных измерений  $V_j$  входных параметров  $Z_h$ ,  $Z_{dr}$ ,  $K_{dp}$  и LDR фазифицируются при применении функций принадлежности  $P^{(i)}$ . После фазификации выполняется расчет решающих правил на основе базы правил для системы классификации. В качестве базы правил выбрано взвешивание выходного значения функции принадлежности весовым коэффициентом, зависящим от информативности. Метод аддитивной агрегации выбран для получения оценки по всем нечетко-логическим решающим правилам, т.е. сложение всех решающих правил от входных переменных. Аддитивная агрегация выбрана из-за того, что  $\, {\bf B} \,$ отличие от мультипликативной агрегации (перемножения решающих правил), каждый входной параметр учитывается независимо, что уменьшает вероятность неверной классификации в случае, если

какой-то параметр будет измерен с ошибкой. Далее, в стадии фазификации, выбирается максимальное значение агрегации и соответствующий этому значению класс гидрометеоров является предварительным выходом данного алгоритма.

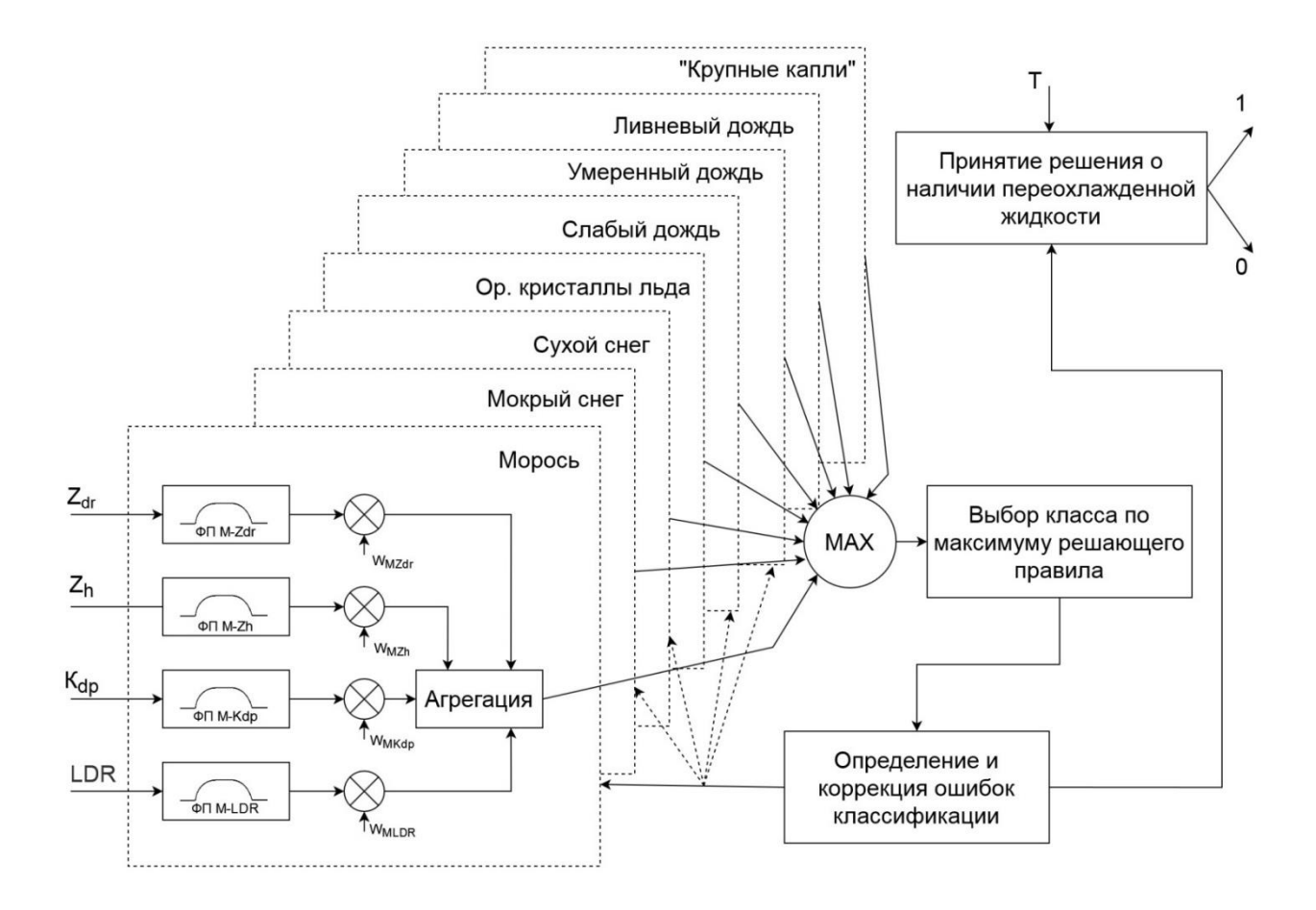

Рисунок 27 – Нейро-нечеткая логическая схема классификации гидрометеоров для классификатора опасности обледенения воздушных судов

Полученный результат корректируется в блоке коррекции результатов при помощи пороговой обработки, блокирующей предположительно ложные, «нефизичные» результаты. В случае возникновения такой ситуации, выбирается следующий класс с наибольшим значением агрегации. Пороговые значения входных параметров для различных классов, подавляющие классификацию определенных гидрометеоров, представлены в таблице 10. Следует отметить, что

эти значения выбраны эмпирически в соответствии с [77] и подлежат дальнейшему изучению в будущем.

Таблица 10 - Эмпирические жесткие пороговые значения, используемые для подавления предположительно ложных определений

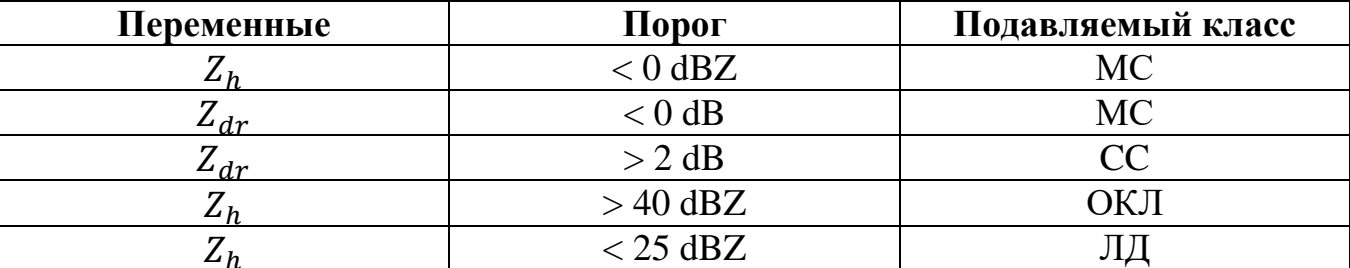

После коррекции ошибок и финализации класса гидрометеоров, происходит выбор степени опасности обледенения по измерениям температуры Т и радиолокационной отражаемости  $Z_h$  для классов гидрометеоров, потенциально содержащих переохлажденные капли воды. К этим классам относятся классы М, СД, УД, ЛД, БК, МС. Для остальных классов и при температуре до -15 С°, либо более 0 С° фиксируется отсутствие опасности обледенения ВС. В обратном пороговая обработка случае, происходит значения радиолокационной отражаемости.

При превышении порога в 25 dBZ фиксируется высокая степень опасности обледенения ВС, 15 dBZ - умеренная опасность обледенения, а при 5 dBZ низкая.

Дополнительно, для проведения вторичного обучения классификатора на основе экспериментальных данных предлагается использовать дополнительный режим, подключающий в контур обработки нейронный модуль обучения классификатора. При работе в данном режиме вместо проведения коррекции ошибок происходит изменение базы правил при помощи нейронного обучения.

Анализ материалов, предоставленных в главе 2 и пункте 3.1 настоящей работы, что для выбранного алфавита классов наибольшей информативностью и разделительной способностью обладают два параметра: радиолокационная и дифференциальная отражаемость. Наименьший вклад в качество классификации вносит удельная дифференциальная фаза из-за того, ЧTO функции принадлежности для данной переменной значительно перекрываются. Несмотря на это, все эти параметры вносят существенный вклад в классификацию отдельных параметров. Различия во влиянии различных переменных на результат классификации характеризуются значениями весовых коэффициентов  $W_{ij}$ .

В соответствии с положениями теории нечеткой логики, эти коэффициенты выбираются опытным путем экспертом на основе экспериментальных данных и теоретических исследований. Исходя из материалов, представленных в работах [77, 88], а также анализа результатов имитационного моделирования, которые будут описаны в последующих пунктах настоящей главы, был сформирован набор весов  $W_{ij}$  для каждого класса *i* и измеряемого параметра *j*. Результат представлен в таблице 11. При этом стоит отметить, что строгая методика подбора коэффициентов и проверки оптимальности отсутствует, поэтому в настоящей работе обоснования выбора именно этих значений приведен не будет. дальнейшем  $\overline{B}$ эти коэффициенты требуется **УТОЧНИТЬ** на основе экспериментальных наблюдений.

Таблица 11 – Веса в результат классификации для входных параметров классификатора гидрометеоров

|       |           | Вес входного параметра $W(V_i)$ |          |                             |            |  |
|-------|-----------|---------------------------------|----------|-----------------------------|------------|--|
|       |           | $Z_h$                           | $Z_{dr}$ | $\pmb{K}_{\boldsymbol{dp}}$ | <b>LDR</b> |  |
|       | M         |                                 | 0,9      | 0,85                        | 0,95       |  |
|       |           |                                 |          | 0,9                         | 0,8        |  |
|       | УJ        |                                 |          | 0,9                         | 0,8        |  |
|       |           | 0,9                             |          | 0,9                         | 0,8        |  |
| Класс | KК        | 0,9                             |          | 0,9                         | 0,8        |  |
|       | CC        |                                 | 0,8      | $0.7\,$                     |            |  |
|       | <b>MC</b> | 0,9                             | 0,9      | 0,7                         | 0,9        |  |
|       | ОКЛ       |                                 | 1,1      | 0,9                         | 0,9        |  |

Последним элементом, определяющим разрабатываемый алгоритм, служит выбор функций принадлежности  $P^{(i)}(V_j)$ . Аналогично весовым коэффициентам  $W_{ij}$ , форма и значения функций принадлежности выбираются экспертом. По мнению автора, трапециевидная форма функций принадлежности наилучшим образом позволяет решить поставленную научную задачу. Перейдем к поиску значений функций принадлежности для выбранных классов при использовании ИМК поляриметрических продуктов АМРЛК, разработанного и подробно описанного в главе 2 настоящей работы.

## 3.3 Обучение нечетко-логического классификатора гидрометеоров для классификации зон вероятного обледенения воздушных судов

Процесс обучения начнем с выбора свойств входных классов, используемых в имитационно-моделирующем комплексе поляриметрических продуктов АМРЛК, разработанном и описанном раннее в настоящей работе. Аналогично главе 2, свойства ансамбля для выбранных в классификаторе гидрометеоров и основаны на работах [80,88,104] и сведены в единую таблицу 12.

Таблица 12 – Параметры моделирования данных для обучения классификатора типа гидрометеоров для классификации зон вероятного обледенения ВС

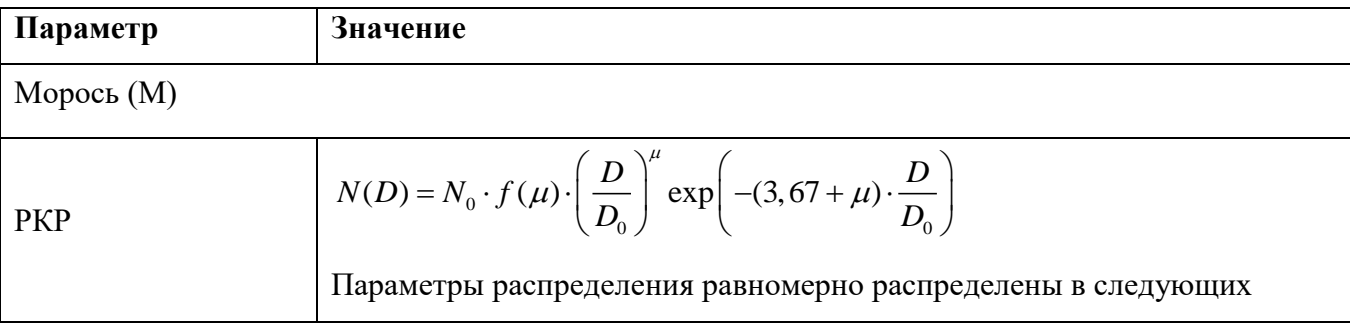

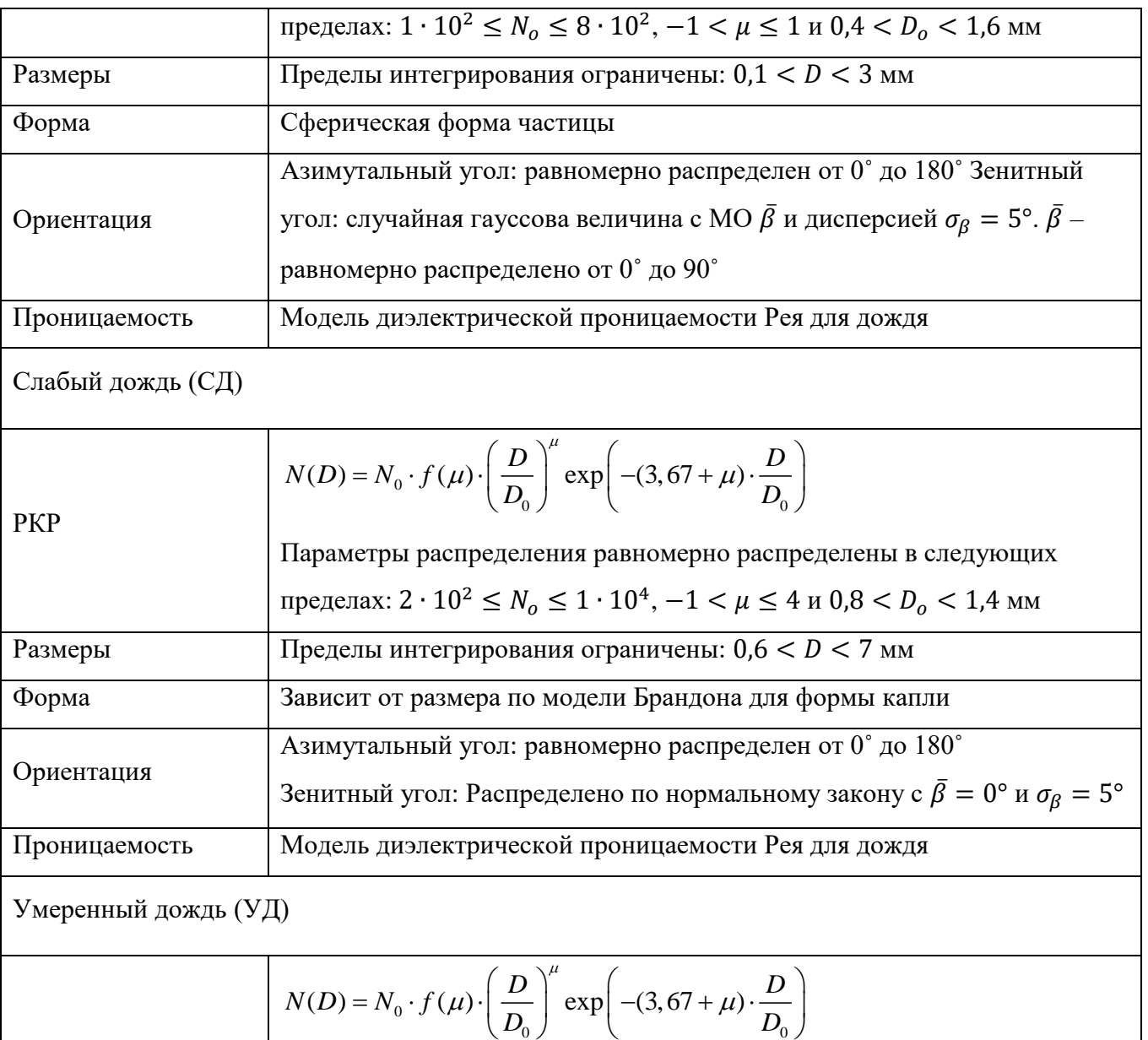

 $\mathcal{O}$  and  $\mathcal{O}$ 

Параметры распределения равномерно распределены в следующих

пределах: 8  $\cdot$   $10^2 \le N_o \le 1 \cdot 10^4$ ,  $-1 < \mu \le 4$  и  $1,3 < D_o < 2,0$  мм

 $\mathcal{O}$  and  $\mathcal{O}$ 

Зенитный угол: Распределено по нормальному закону с  $\bar{\beta} = 0^{\circ}$  и  $\sigma_{\beta} = 5^{\circ}$ 

Азимутальный угол: равномерно распределен от 0˚ до 180˚

Размеры Пределы интегрирования ограничены: 0,6 < < 7 мм

Форма Зависит от размера по модели Брандона для формы капли

Проницаемость Модель диэлектрической проницаемости Рея для дождя

 $N(D) = N_0 \cdot f(\mu) \cdot \left(\frac{D}{D_0}\right) \exp\left(-(3.67 + \mu) \cdot \frac{D}{D_0}\right)$ μ

 $\mu$  $\cdot$   $\right|$   $\frac{1}{2}$   $\left| \frac{\exp[-(3, 0) + \mu]}{2} \right|$  $= N_0 \cdot f(\mu) \cdot \left(\frac{D}{D_0}\right)^{\mu} \exp\left(-(3.67 + \mu) \cdot \frac{D}{D_0}\right)$ 

РКР

Ориентация

РКР

Ливневый дождь (ЛД)

88

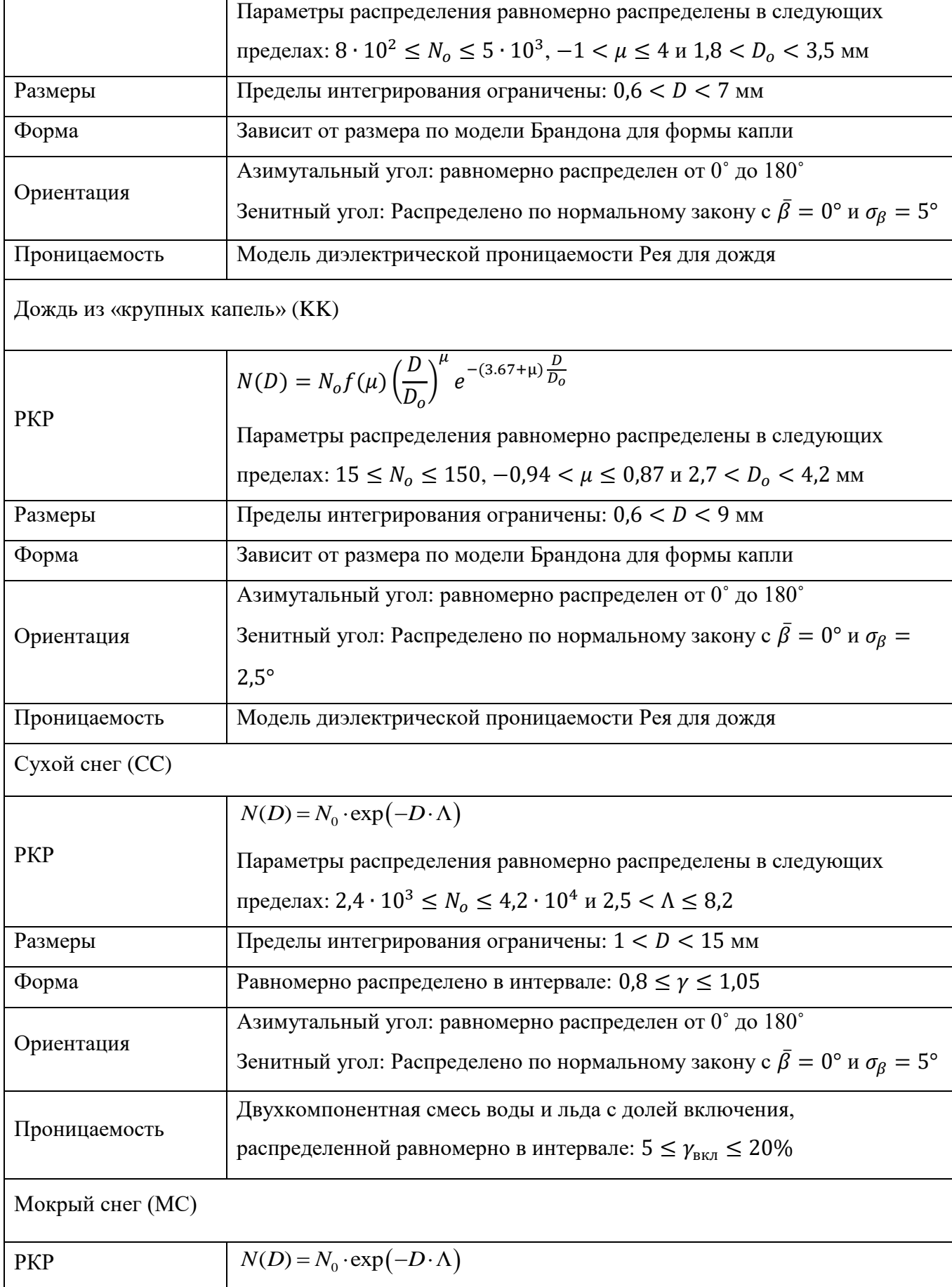

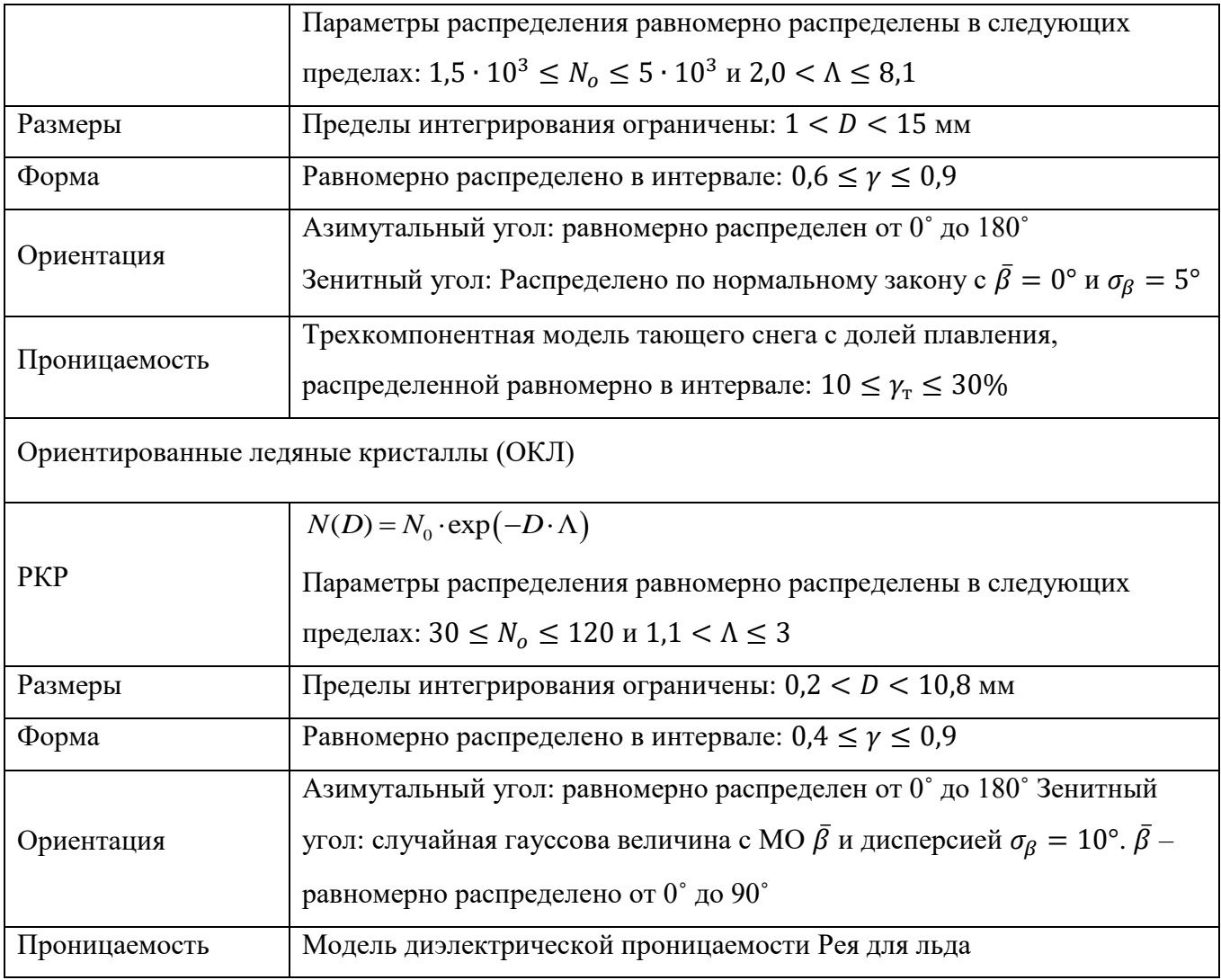

При сравнении параметров моделирования из таблицы 11 с таблицей 6 со свойствами классов гидрометеоров, применяемых при доказательстве адекватности имитационной модели видно, что выбранные классы почти аналогичны, за исключением нескольких модификаций. Так, в главе 2 рассматривались лишь вертикально ориентированные кристаллы льда, которые характеризуются высокими положительными значениями дифференциальной отражаемости  $Z_{dr}$  (рис. 23). В таблице 11 ориентация ансамбля ледяных кристаллов не ограничена вертикальной плоскостью, а равномерно распределена по всему интервалу возможных угловых значений. Дополнительно, на рисунке 33 заметна корреляция значений поляриметрических продуктов от радиолокационной отражаемости для имитированных измерений, полученных от дождевых капель, что также подтверждается теорией. Исходя из этого,

целесообразно разбить класс дождевых капель на несколько подклассов, различаемых по разным коэффициентам распределения капель по размерам с сохранением остальных параметров. Это приводит к тому, что измерения радиолокационной отражаемости  $Z_h$ сконцентрированы в различных, почти не пересекающихся интервалах, а значит, функции принадлежности для остальных метеорологических продуктов можно указать значительно точнее.

Схема обучения нечетко-логического классификатора гидрометеоров про помощи данных, полученных имитационным моделированием, представлена на рисунке 28.

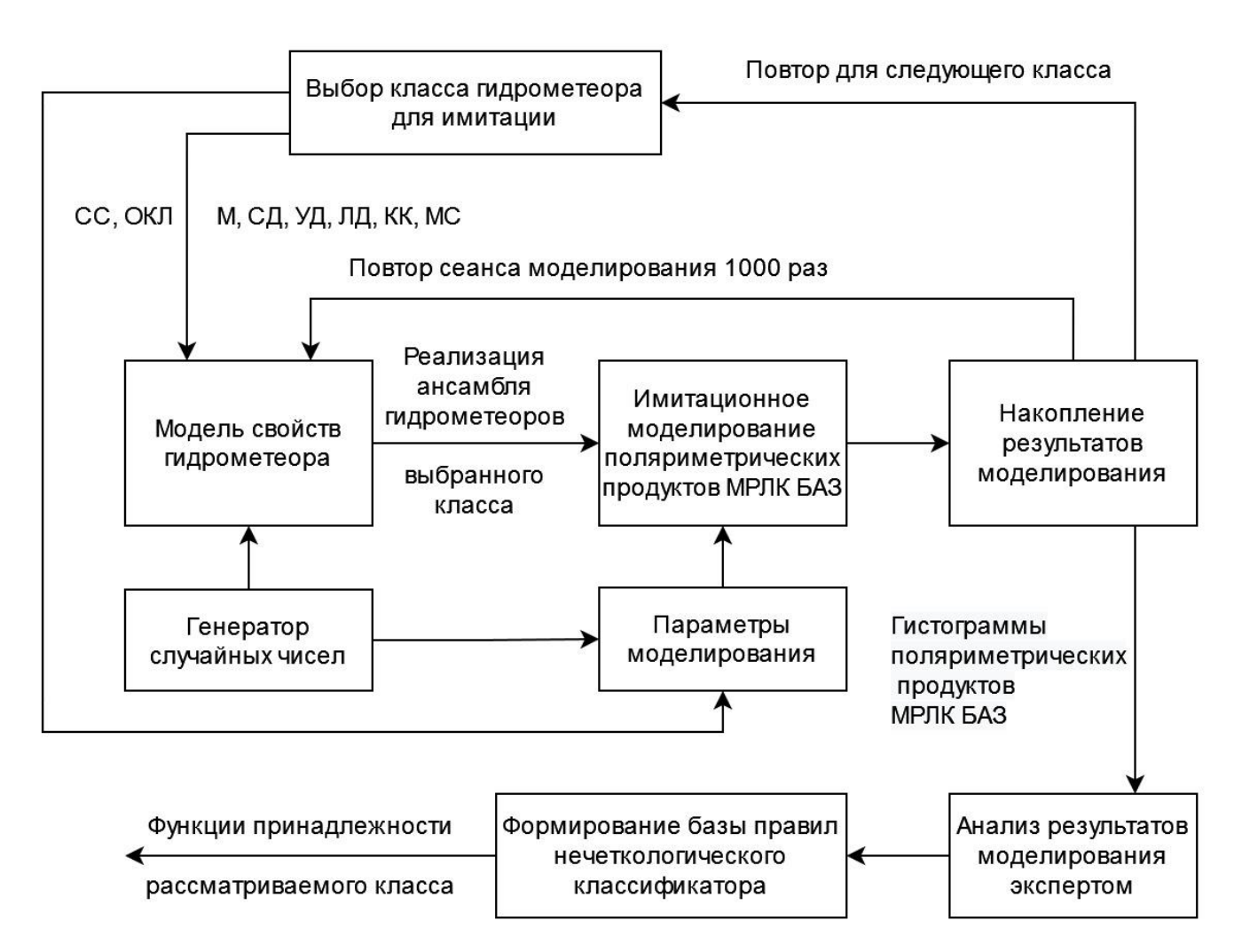

Рисунок 28 – Схема обучения нечетко-логического классификатора гидрометеоров для классификации зон вероятного обледенения ВС

Для каждого сеанса моделирования одного набора выходных параметров значение температуры выбирается случайно по равномерному закону в интервале от -15 С° до 0 С°. Длина волны неизменна и равна  $\lambda = 3.25$  см, в соответствии с ограничениями, наложенными на данное диссертационное исследование. Угол падения выбирается случайно по равномерному закону в интервале от 0 ° до 10°. Для каждого из классов, описанных в таблице 15, выполняется 1000 независимых сеансов имитационного моделирования поляриметрических продуктов, которые далее накапливаются в профиле накопления результатов моделирования. По завершению моделирования данных для одного класса, процедура повторяется для следующего, пока не будет получен набор для всех исследуемых классов.

наборы Полученные данных, содержащие случайные измерения радиолокационной отражаемости  $Z_h$ , дифференциальной отражаемости  $Z_{dr}$ , удельной дифференциальной фазы  $K_{dp}$  и линейного деполяризационного отношения LDR попадают в блок анализа результатов моделирования в виде гистограмм. Далее, в соответствии с положениями нечеткой логики, эксперт, коим является автор, анализирует полученные результаты и формирует 36 функций принадлежности  $P^{(i)}(V_i)$ , для каждого из 8 классифицируемых классов (М, СД, УД, ЛД, КК, МС, СС и ОКЛ) и 4 используемых входных признаков (Z<sub>h</sub>,  $Z_{dr}$ ,  $K_{dp}$  и LDR).

Результат моделирования представлен на рисунке в виде зависимостей измерений  $Z_{dr}$ ,  $K_{dp}$  и LDR от  $Z_h$ . На рисунке 29 показаны первые 100 значений для каждого из классов для одной реализации сеанса имитационного моделирования. Рисунках 30-33 результат моделирования представлен в виде гистограмм. Дополнительно, на  $\phi$ OHe гистограмм показаны функции принадлежности, построенные по анализу соответствующих гистограмм. Коэффициенты функций принадлежности далее сведены в таблицу 13 и объединены с весовыми коэффициентами из таблицы 11 для удобства анализа.

Таким образом, нечетко-логический классификации алгоритм 30H вероятного обледенения, описанный на рисунках 26 и 27 и с коэффициентами, представленными в таблице 13, составляет собой второй положение, выносимое на защиту в рамках настоящего исследования.

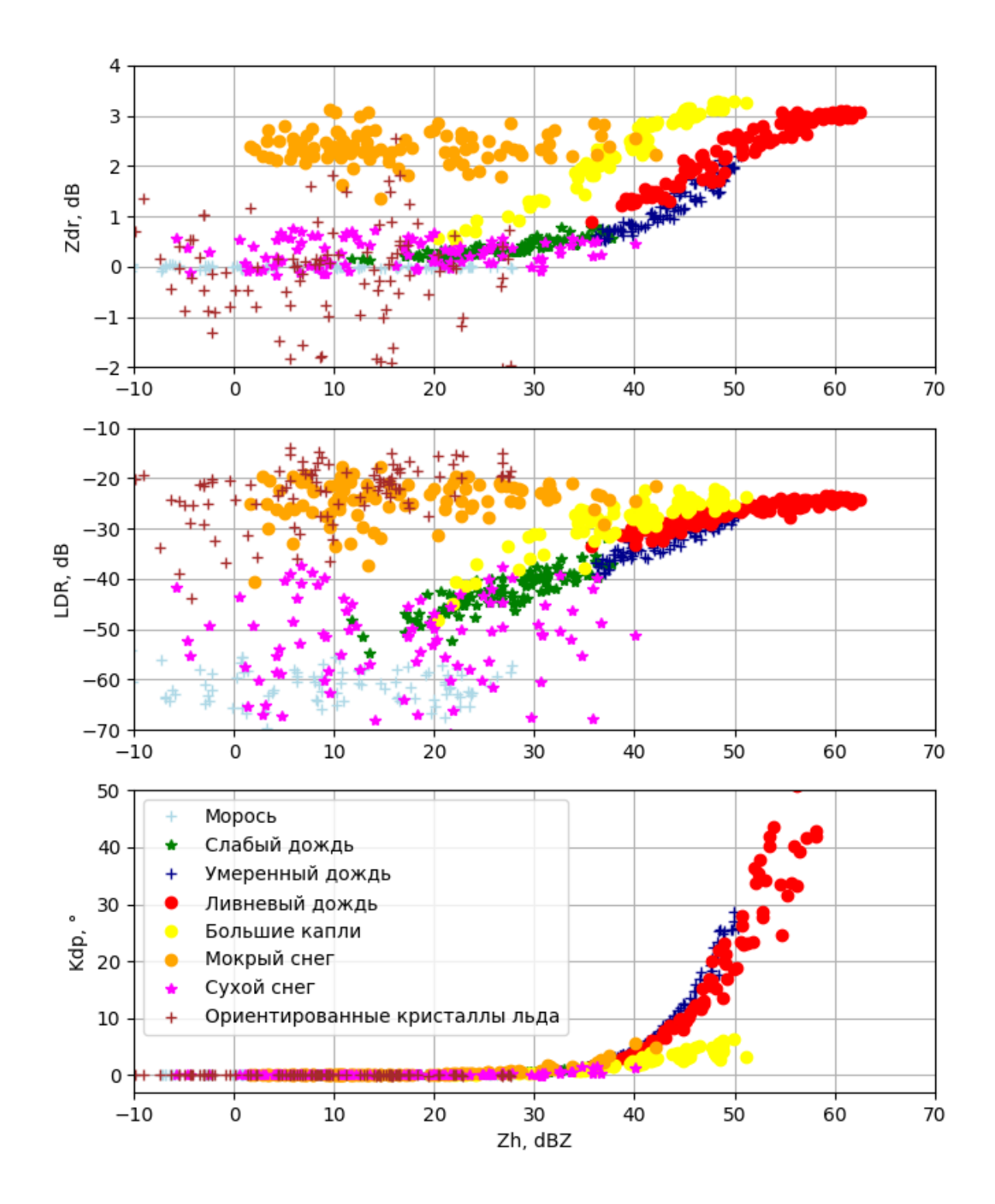

Рисунок 29 – Зависимости  $Z_{dr}$ , LDR,  $\rho_{hv}$   $K_{dp}$  от  $Z_h$ , полученные в результате моделирования продуктов АМРЛК в 3,25 сантиметровом диапазоне частот. Изображено по 100 значений для каждого из классов

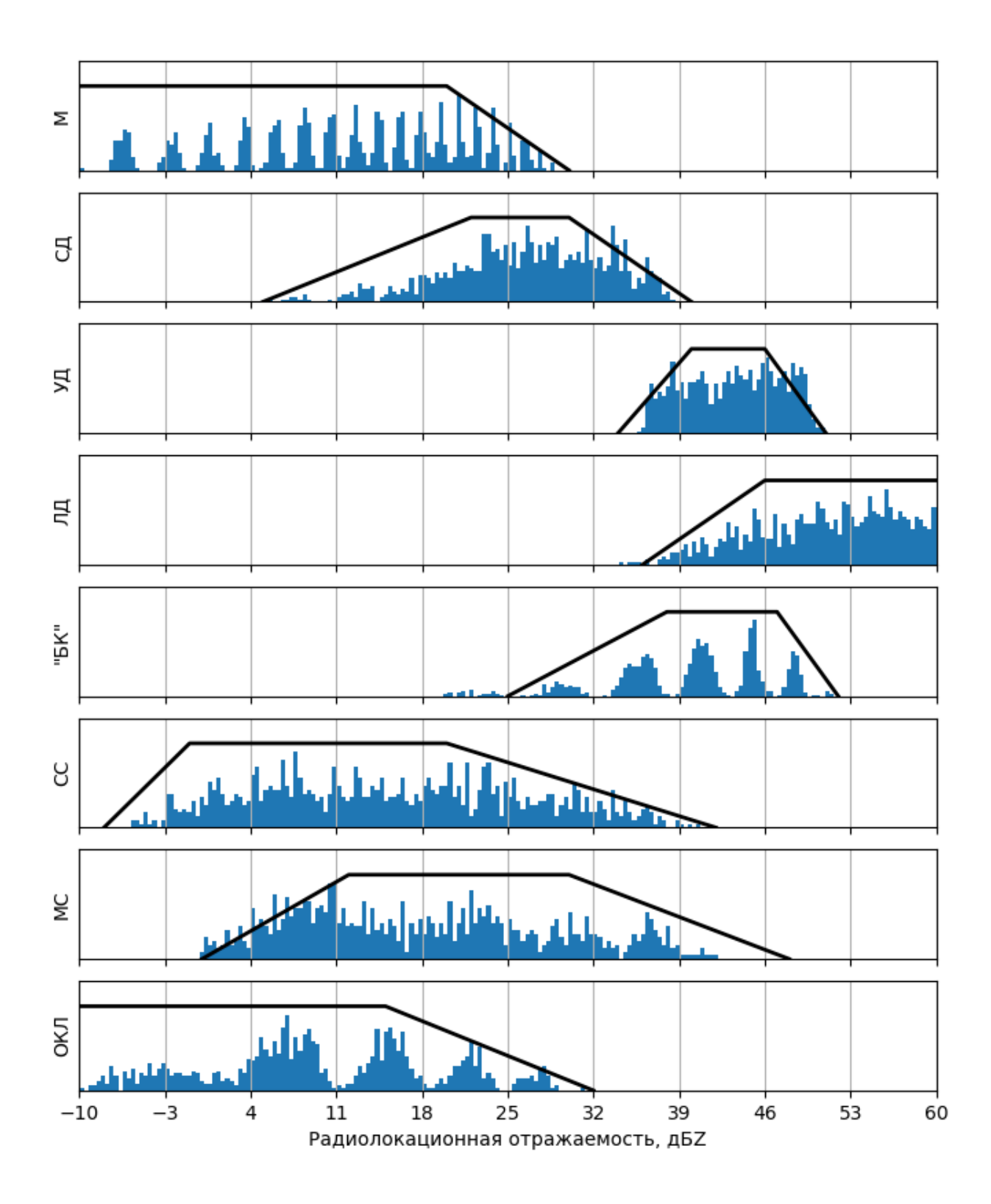

Рисунок 30 – Гистограммы смоделированных значений  $\mathbf{Z}_h$  для различных классов, построенные на фоне выбранных функций принадлежности  $P^{(i)}(Z_h)$  для нечеткологического классификатора гидрометеоров

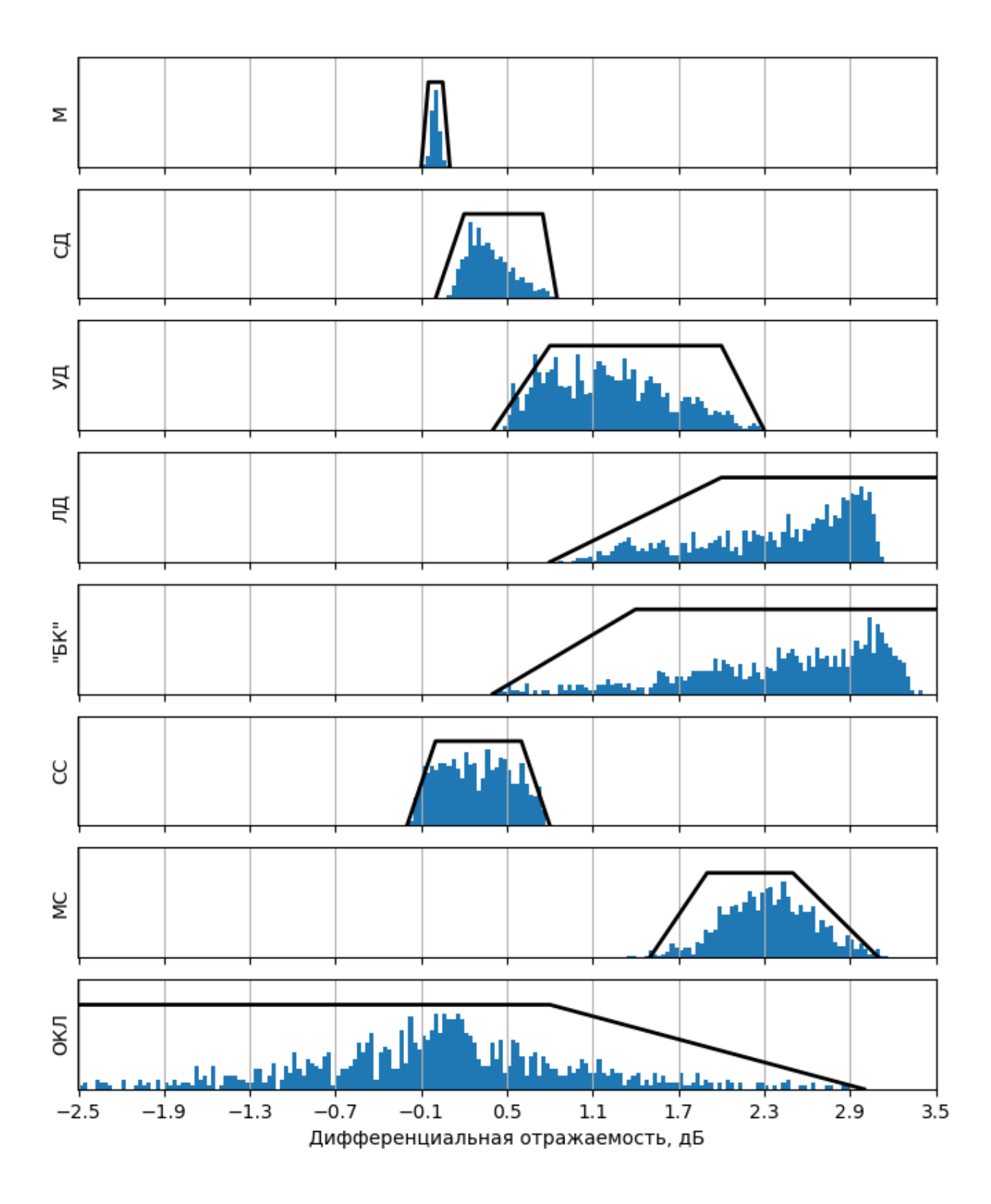

Рисунок 31 – Гистограммы смоделированных значений  $Z_{dr}$  для различных классов, построенные на фоне выбранных функций принадлежности  $P^{(i)}(Z_{dr})$  для нечетко-логического классификатора гидрометеоров

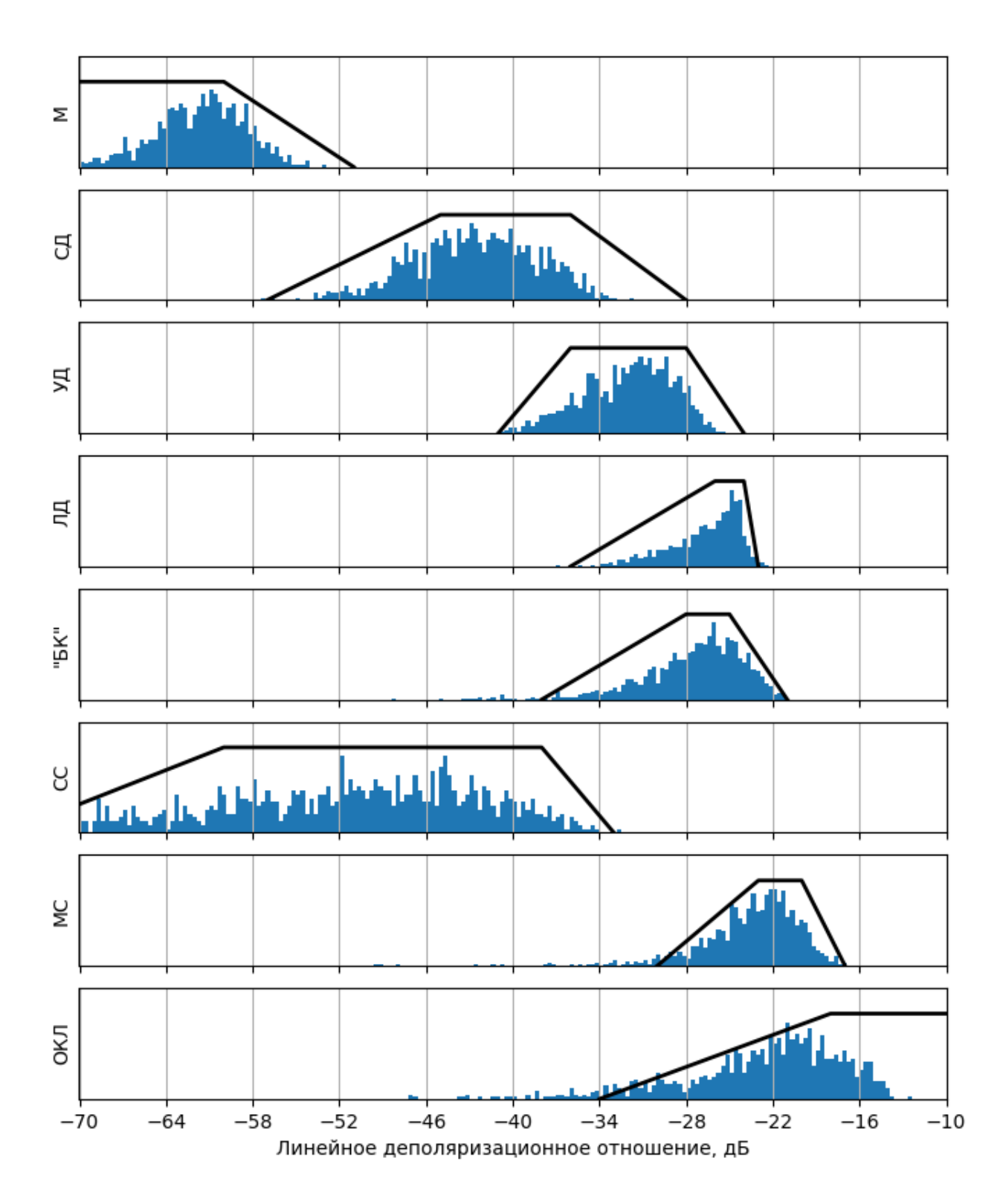

Рисунок 32 - Гистограммы смоделированных значений LDR для различных классов, построенные на фоне выбранных функций принадлежности  $P^{(i)}(LDR)$ для нечетко-логического классификатора гидрометеоров

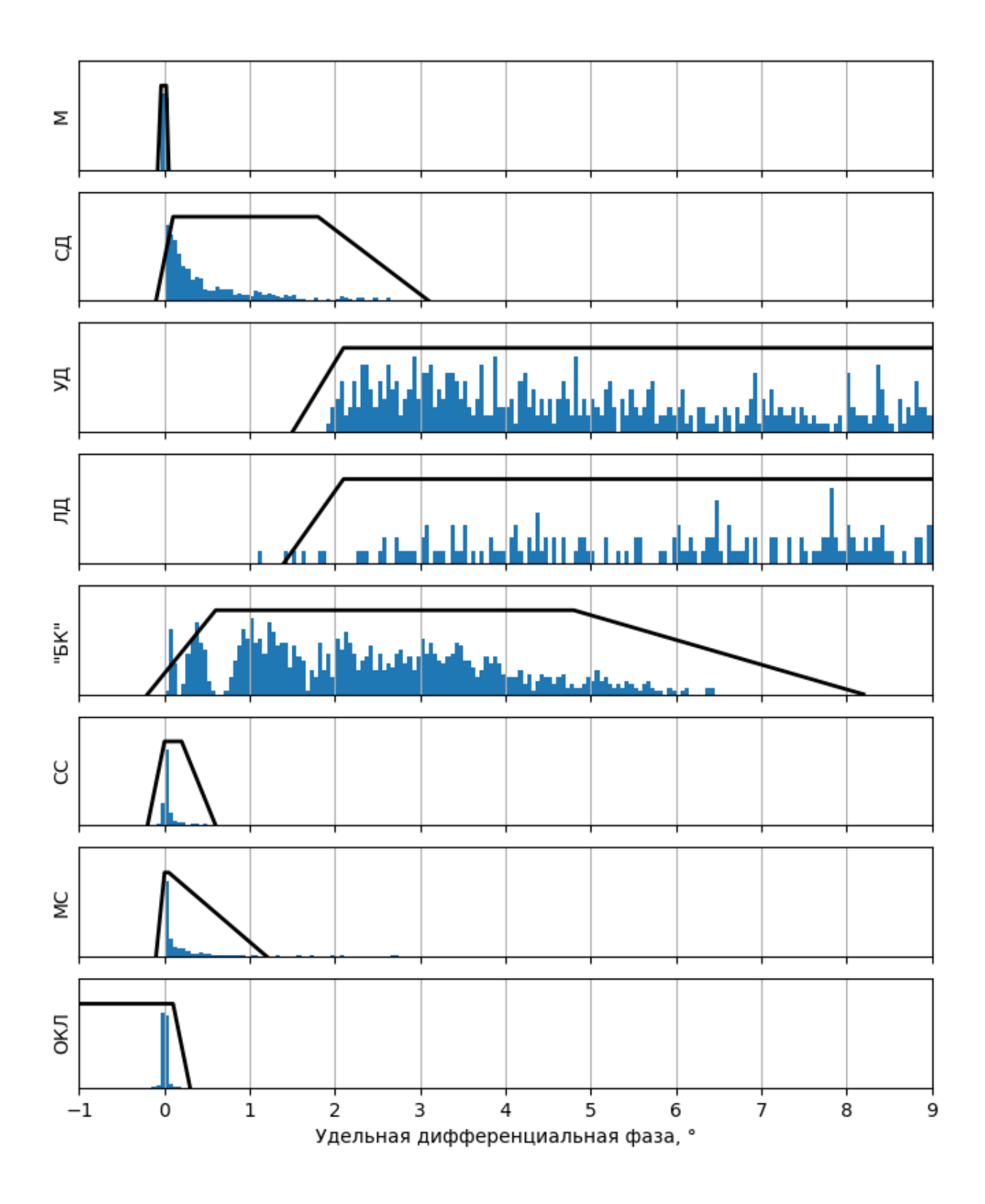

Рисунок 33 – Гистограммы смоделированных значений  $K_{dp}$ для различных классов, построенные на фоне выбранных функций принадлежности  $P^{(i)}(K_{dp})$  для нечетко-логического классификатора гидрометеоров

|                                       | M                        | $C\Box$        | УД             | ЛД                           | КК           | CC               | <b>MC</b>        | ОКЛ              |
|---------------------------------------|--------------------------|----------------|----------------|------------------------------|--------------|------------------|------------------|------------------|
| $P^{(i)}[Z_h(\text{AB}Z)]$            |                          |                |                |                              |              |                  |                  |                  |
| x1                                    | $\overline{\phantom{0}}$ | 5              | 34             | 36                           | 25           | $-8$             | $\overline{0}$   | $-50$            |
| x2                                    |                          | 22             | 40             | 46                           | 30           | $-1$             | 12               | $-40$            |
| x3                                    | 20                       | 30             | 46             |                              | 47           | 20               | 30               | 15               |
| x4                                    | 30                       | 40             | 51             |                              | 52           | 42               | 48               | 32               |
| W                                     | $\mathbf{1}$             | $\mathbf{1}$   | $\mathbf{1}$   | 0,9                          | 0,9          | $\mathbf{1}$     | 0,9              | $\mathbf{1}$     |
|                                       |                          |                |                | $P^{(i)}[Z_{dr}(\text{AB})]$ |              |                  |                  |                  |
| x1                                    | $-0,1$                   | $\overline{0}$ | 0,4            | 0,8                          | 0,4          | $-0,2$           | 1,5              | $-3,5$           |
| x2                                    | $-0,05$                  | 0,2            | 0,8            | $\overline{2}$               | 1,4          | $\overline{0}$   | 1,9              | $-3$             |
| x3                                    | 0,05                     | 0,75           | $\overline{2}$ |                              |              | 0,6              | 2,5              | 0,8              |
| x4                                    | $\mathbf{1}$             | 0,85           | 2,3            |                              |              | 0,8              | 3,1              | 3                |
| W                                     | 0,9                      | $\mathbf{1}$   | $\mathbf{1}$   | $\mathbf{1}$                 | $\mathbf{1}$ | 0,8              | 0,9              | 1,1              |
| $P^{(i)}[LDR(\text{AB})]$             |                          |                |                |                              |              |                  |                  |                  |
| x1                                    |                          | $-57$          | $-41$          | $-36$                        | $-38$        | $-75$            | $-30$            | $-34$            |
| x2                                    | $\overline{\phantom{0}}$ | $-45$          | $-36$          | $-26$                        | $-28$        | $-60$            | $-23$            | $-18$            |
| x3                                    | $-60$                    | $-36$          | $-28$          | $-24$                        | $-25$        | $-38$            | $-20$            | $-5$             |
| x4                                    | $-51$                    | $-28$          | $-24$          | $-23$                        | $-21$        | $-33$            | $-17$            | $\boldsymbol{0}$ |
| W                                     | 0,95                     | 0,8            | 0,8            | 0,8                          | 0,8          | $\mathbf{1}$     | 0,9              | 0,9              |
| $\overline{P^{(i)}}[K_{dp}(\degree)]$ |                          |                |                |                              |              |                  |                  |                  |
| x1                                    | $-0,08$                  | $-0,1$         | 1,4            | 1,4                          | $-0,2$       | $-0,2$           | $-0,1$           |                  |
| x2                                    | $-0,04$                  | 0,1            | 2,1            | 2,1                          | 0,6          | $\boldsymbol{0}$ | $\boldsymbol{0}$ | —                |
| x3                                    | 0,02                     | 1,8            | 25             | 44                           | 4,8          | 0,2              | 0,05             | 0,1              |
| x4                                    | 0,05                     | 3,1            | 31             | 45,1                         | 8,2          | 0,6              | 1,2              | 0,3              |
| W                                     | 0,85                     | 0,9            | 0,9            | 0,9                          | 0,9          | 0,7              | 0,7              | 0,9              |

Таблица 13 - Параметры функций принадлежности алгоритма нечеткологической классификации гидрометеоров для 8 классов.

3.4 Исследование эффективности алгоритма классификации зон вероятного обледенения воздушных судов

Сначала проведем анализ работы нечетко-логического классификатора гидрометеоров, разработанного в пункте 3.3, методом имитационного моделирования. Для этого воспользуемся схемой, изображенной на рисунке 34.

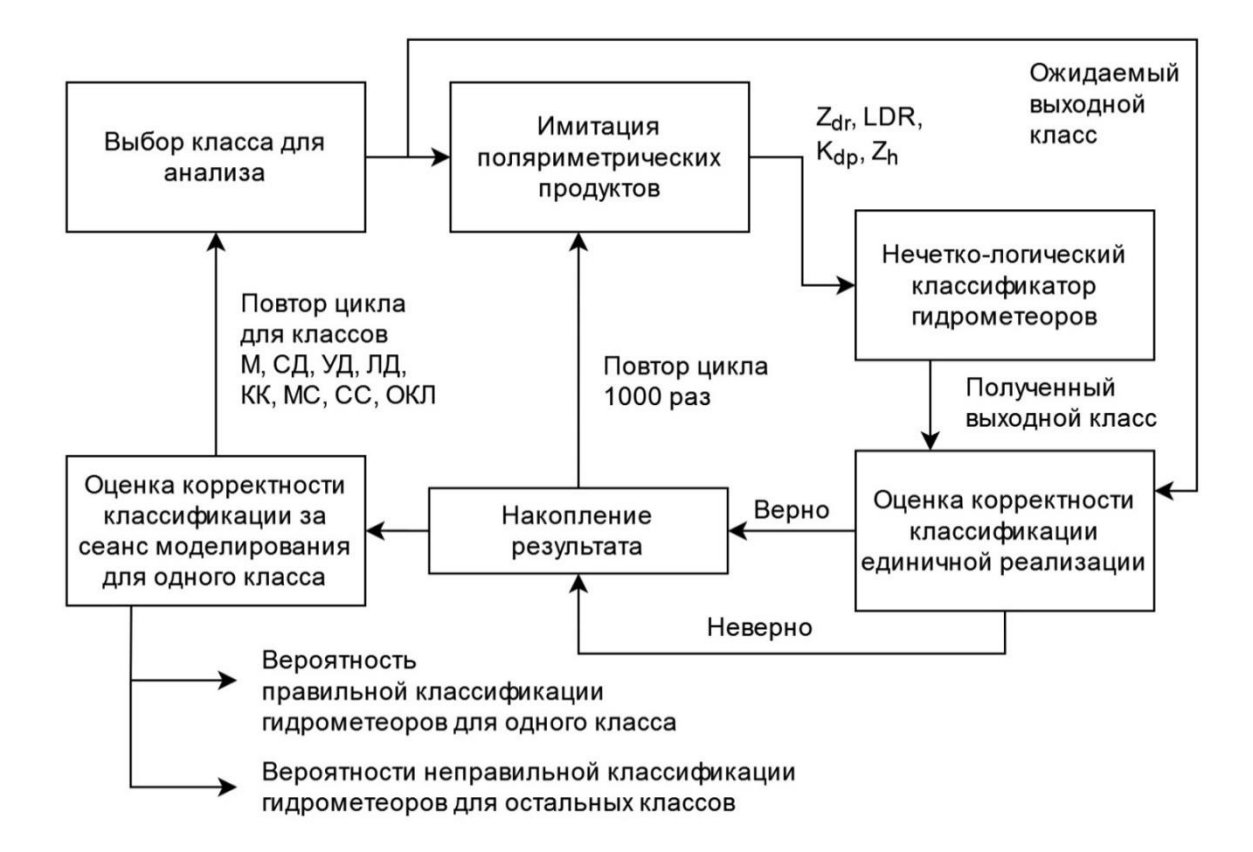

Рисунок 34 – Анализ работы нечетко-логического классификатора гидрометеоров

Качество классификации каждого класса гидрометеоров оценивается независимо. Для каждого цикла производится независимая имитация поляриметрических продуктов АМРЛК  $Z_{dr}$ ,  $K_{dp}$ , *LDR* и  $Z_h$  при помощи имитационно-моделирующего комплекса, описанного в главе 2. При этом

генерируется 1000 наборов продуктов, которые подвергаются классификации в нечетко-логическом алгоритме. Полученный результат сравнивается с ожидаемым и принимается решение о корректности классификации. Результаты сравнения накапливаются за весь цикл имитации и используются для оценки вероятностей правильной и ошибочной классификации.

Результат единичного сеанса анализа по схеме, описанной на рисунке 34, показан на рисунке 35.

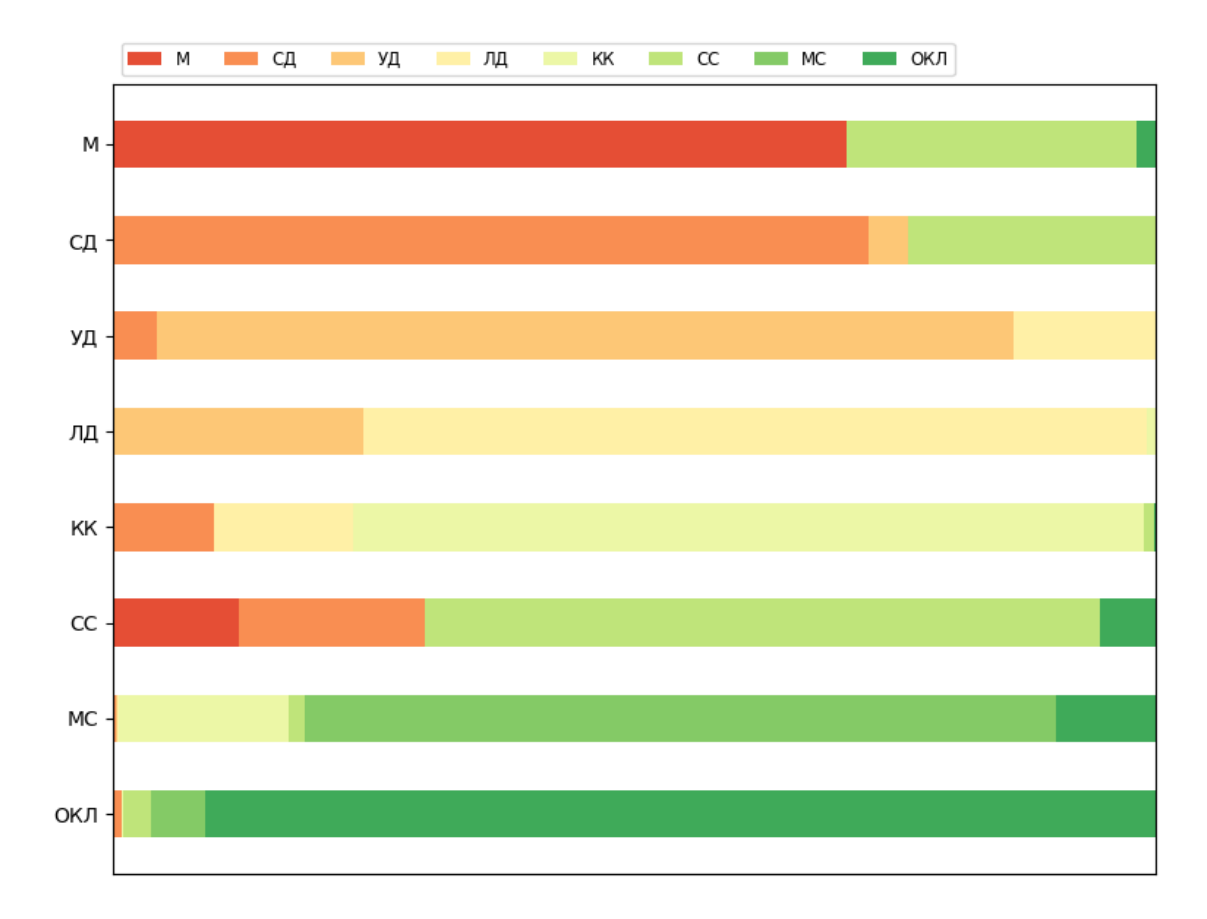

### Рисунок 35 – Результаты классификации данных ИМК в нечетко-логическом классификаторе гидрометеоров

Для наглядности анализа, сведем полученный результат в таблицу 17. Важно отметить, что ошибка в промежуточной классификации класса гидрометеоров не обязательно приведет к ошибке классификации опасности обледенения. Так, признаком обнаружения переохлажденной жидкости являются обнаружения классов М, СД, УД, ЛД, КК и МС. Назовем такую классификацию «условно-корректной. При этом оранжевым выделением выделим те классы, которые не приводят к условно-корректной классификации.

Таблица 14 – Результаты классификации данных ИМК в нечетко-логическом классификаторе гидрометеоров

| Ожидаемый выходной класс         |         |         |              |                             |         |                   |                                                |
|----------------------------------|---------|---------|--------------|-----------------------------|---------|-------------------|------------------------------------------------|
| M                                | CД      | УД      | ЛД           | КК                          | CC      | <b>MC</b>         | ОКЛ                                            |
|                                  |         |         |              | Правильная классификация, % |         |                   |                                                |
| 70,3                             | 72,5    | 82,1    | 75,2         | 75,7                        | 64,8    | 72,0              | 91,2                                           |
| Неправильная классификация, %    |         |         |              |                             |         |                   |                                                |
| CC 27,9                          | CC 25,1 | ЛД 13,7 | УД 24,0      | ЛД 13,4                     | СД 17,8 | KK 16,2           | MC 5,2                                         |
| ОКЛ 1,8                          | УД 3,7  | СД 4,2  | <b>KK0,8</b> | СД 9,7                      | M 12,1  | <b>ОКЛ 9,6</b>    | $CC$ 2,6                                       |
|                                  |         |         |              | CC <sub>1,1</sub>           | ОКЛ 5,3 | CC <sub>1,6</sub> | СД 0,7                                         |
|                                  |         |         |              | ОКЛ 0,1                     |         | СД 0,2            | <b>KK 0,2</b>                                  |
|                                  |         |         |              |                             |         | ЛД 0,2            | $\overline{\mathbf{M}[\mathbf{0},\mathbf{1}]}$ |
|                                  |         |         |              |                             |         | M <sub>0,1</sub>  |                                                |
|                                  |         |         |              |                             |         | УД 0,1            |                                                |
| Условно-корректная классификация |         |         |              |                             |         |                   |                                                |
| 70,3                             | 76,2    | 100     | 100          | 98,8                        | 70,1    | 88,8              | 93,8                                           |

Анализируя таблицу 14, можно заметить, что наибольшие трудности у классификатора возникают при различении гидрометеоров мороси, сухого снега и слабого дождя. Все эти классы объединяет низкая радиолокационная отражаемость и маленький эквивалентный диаметр частиц, а значит и высокая сферичность формы частиц. Это приводит к околонулевым значениям дифференциальной отражаемости и очень низким значениям ЛДР, а значит очень

похожим поляриметрическим сигнатурам для данных классов, что и подтверждается результатами моделирования из таблицы 17. Однако низкая радиолокационная отражаемость также приводит к низкой опасности обледенения, а значит, подобные ошибки классификации не настолько критичны.

Перейдем к анализу работы классификатора. Для этого воспользуемся схемой, представленной на рисунке 36.

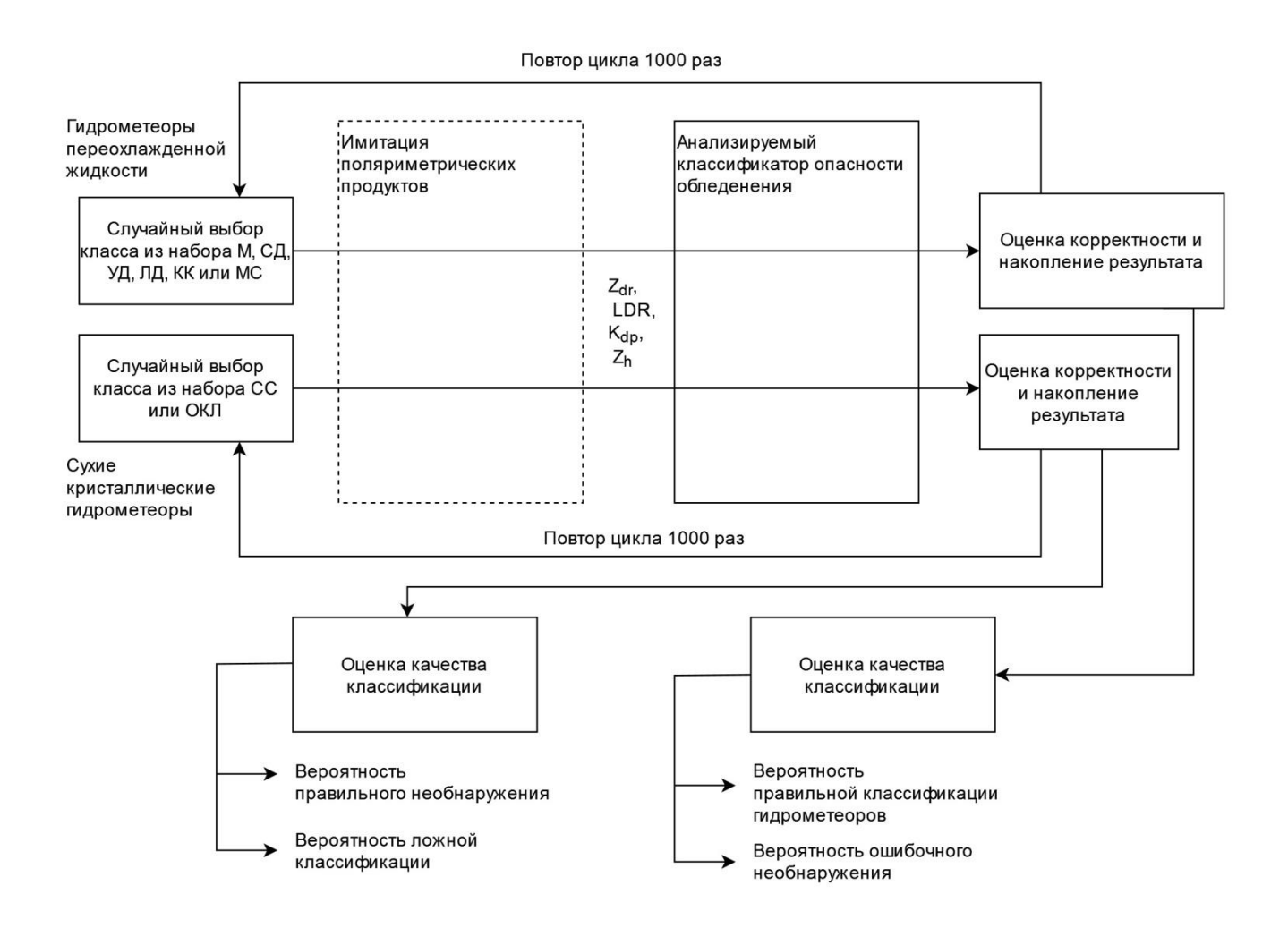

Рисунок 36 – Анализ работы классификатора опасности обледенения ВС

Эта схема в целом аналогична схеме, представленной на рисунке 35, за исключением того, что выбор класса гидрометеоров происходит случайным образом из двух наборов массивов доступных классов – М, СД, УД, ЛД, КК или

МС при моделировании переохлажденной жидкости и СС или ОКЛ при моделировании сухих снежных гидрометеоров.

Также в следствие специфики решаемой научной задачи, при имитации любые продуктов наборы поляриметрических данных, имеющие радиолокационную отражаемость  $Z_h > 5$  дБZ, отбрасываются и моделируются заново. В следствие этого, и с учетом того, что диапазон рабочих температур при имитации лежит в интервале от -15  $C^{\circ}$  до 0  $C^{\circ}$ , при классификации гидрометеоров переохлажденной жидкости результат с любой опасностью обледенения (слабой, умеренной или сильной) будет являться корректной классификацией, остальные результаты будем далее называть «ошибочным необнаружением». При классификации гидрометеоров сухих осадков (СС или ОКЛ) результат без опасности обледенения будем называть «корректным необнаружением», а остальные результаты - «ошибочной классификацией».

Для оценки эффективности алгоритма произведем также анализ параметрической схемы, описанной в приложении В. Напомним, что в соответствии с данным алгоритмом [47], классификация гидрометеоров происходит пороговой обработкой значений дифференциальной отражаемости  $Z_{dr}$  и линейного деполяризационного отношения LDR. После оценки фазового состояния следующий:

if 
$$
\begin{cases} Z_{dr} > -0, 4 \, \partial EZ \\ LDR > -27 \, \partial EZ \end{cases}
$$
 then «onacное обледенение » (3.2)  
else « нет onachости обледенения »

Важно отметить, что оценить качество корректности выбора степени опасности обледенения для подобного параметрического алгоритма путем моделирования не представляется возможным, поэтому настоящий анализ ограничен бинарной задачей обнаружения/пропуска, и, соответственно, разрабатываемый алгоритм также будет анализироваться с учетом этих допущений.

Результат сеансов анализа по схеме, описанной на рисунке 36, показан на рисунке 37 для параметрического алгоритма (сверху), разработанного нечеткологического алгоритма (снизу.

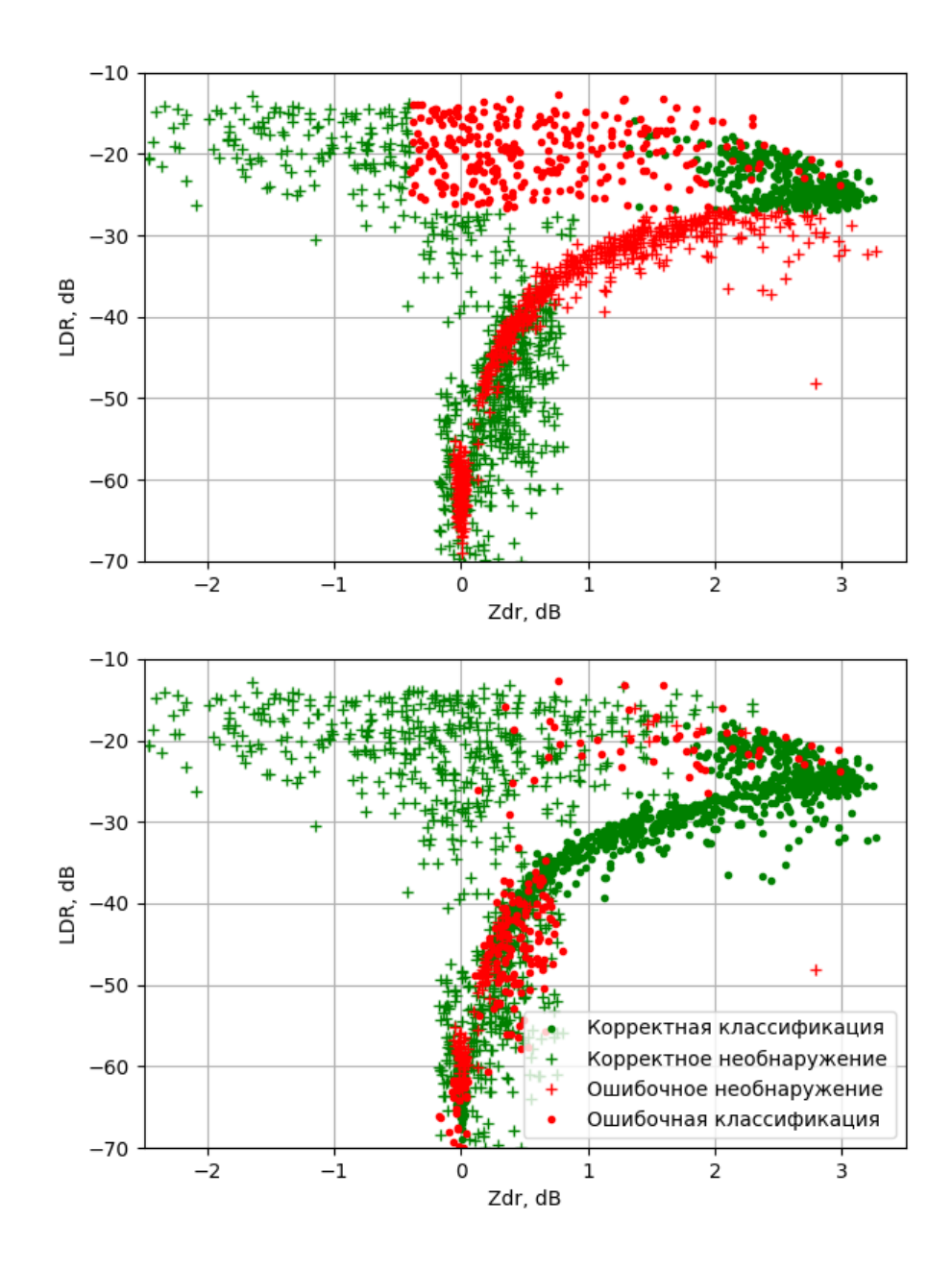

Рисунок 37 – Результат работы классификаторов опасности обледенения ВС, параметрического (сверху), разработанного в настоящей работе (снизу)

Итоговый результат будем оценивать в виде метеорологических параметров – оправдываемости  $P_{\text{OIP}}$  и достоверности  $P_{\text{AOCT}}$ , определяемых по формулам [42]:

$$
P_{\text{OIP}} = \left(\frac{N_{\text{a}_{\text{alg}}}}{N_{\text{g}}}\right) \cdot 100\% \tag{3.3}
$$

$$
P_{\text{OIP}} = \left(\frac{N_{\text{alg}_2}}{N_{\text{alg}}}\right) \cdot 100\%,\tag{3.4}
$$

где  $N_{_{\mathfrak{z}_{alg}}}$  – количество истинных явлений опасного обледенения, также корректно классифицированных алгоритмом. *<sup>N</sup><sup>э</sup>* – общее количество истинных явлений опасного обледенения в выборке данных.  $N_{\mathit{alg}_s}$  – количество корректно классифицированных алгоритмом явлений опасного обледенения. *<sup>N</sup>alg* – общее количество явлений опасного обледенения, зафиксированных алгоритмом.

Для наглядности совместного анализа, сведем полученный результат в таблицу 15.

Таблица 15 – Сравнение результатов работы параметрического и разработанного в настоящей работе классификаторов опасности обледенения

|                                       | Параметрический | Нечетко-логический |  |  |  |  |
|---------------------------------------|-----------------|--------------------|--|--|--|--|
| Результат анализа                     |                 |                    |  |  |  |  |
| Корректная классификация              | 35,1            | 89,1               |  |  |  |  |
| Корректное необнаружение              | 71,0            | 76,8               |  |  |  |  |
| Рассчитанные суммарные характеристики |                 |                    |  |  |  |  |
| Корректная классификация              | 53,05           | 82,95              |  |  |  |  |
| Ложная тревога                        | 14,5            | 11,6               |  |  |  |  |
| Пропуск явления                       | 32,45           | 5,45               |  |  |  |  |
| Метеорологические характеристики      |                 |                    |  |  |  |  |
| Оправдываемость                       | 71,0            | 89,1               |  |  |  |  |
| Достоверность                         | 54,76           | 79,34              |  |  |  |  |

Проанализируем также качество классификации опасности обледенения в зависимости от радиолокационной отражаемости. Для этого сформируем наборы

значений имитированных поляриметрических продуктов в три различных интервала: от 5 до 15 дБZ, от 15 до 25 дБZ и более 25 дБZ, соответствующим слабому, умеренному и сильному вероятному обледенению ВС. По 500 таких измерений для каждого интервала продемонстрированы на рисунках 38 для только жидких гидрометеоров, взывающих вероятное обледенение ВС (снизу) и только твердых сухих гидрометеоров (вызывающих ложную тревогу при некорректной классификации).

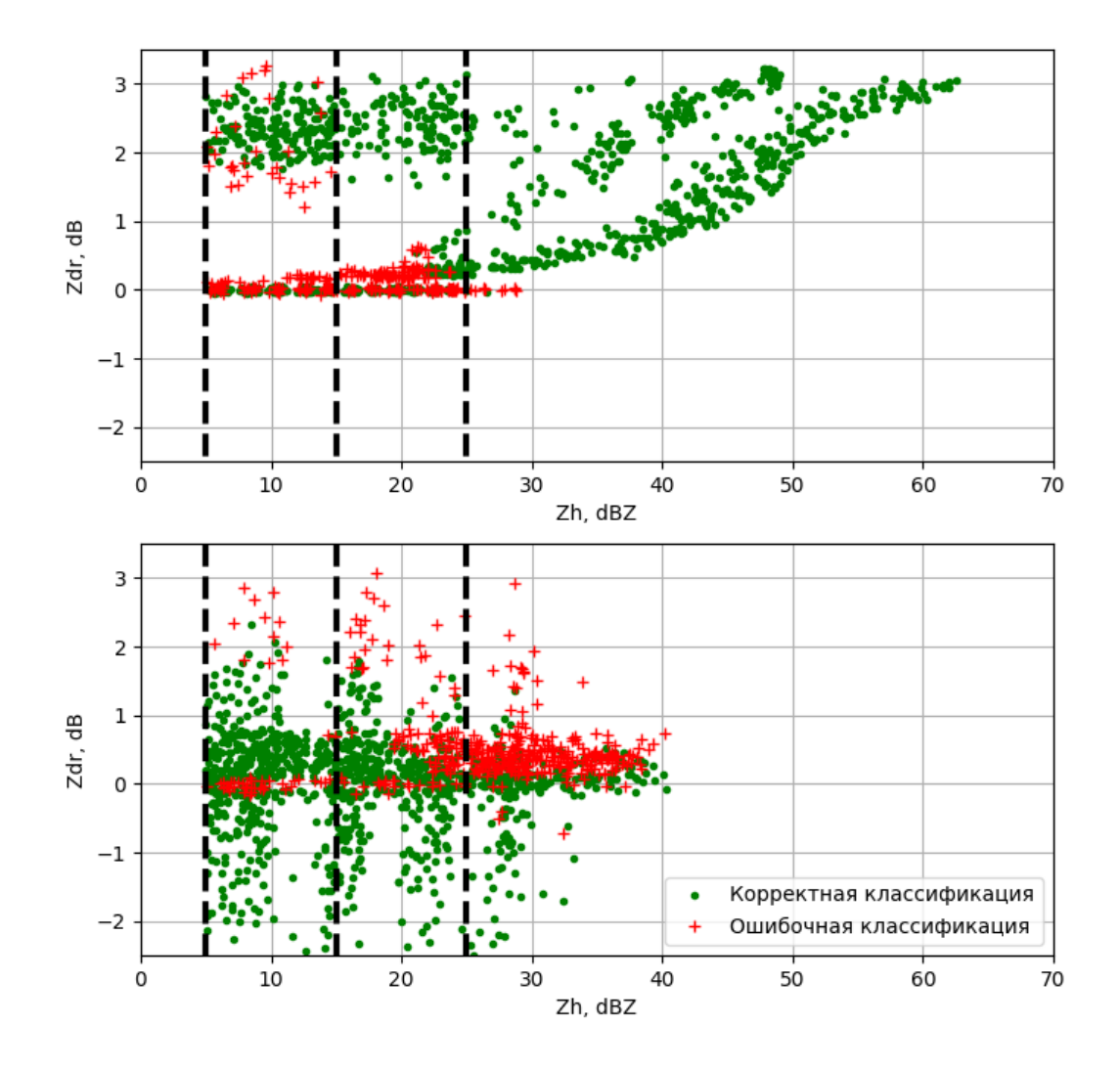

Рисунок 38 – Результат работы разработанного классификатора опасности обледенения ВС, по гидрометеорам переохлажденной жидкости (сверху) и по гидрометеорам сухого снега и кристаллов льда (снизу)

Результат анализа работы разработанного нечетко-логического классификатора опасности обледенения для этих 6 наборов данных сведены в таблицу 16.

Таблица 16 – Анализ результатов работы разработанного классификатора опасности обледенения по явлениям обледенения разной степени опасности

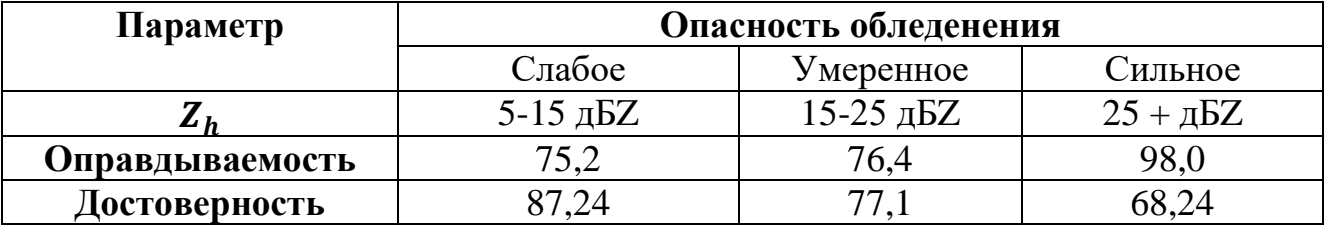

Как видно из таблицы, алгоритм подстроен таким образом, чтобы максимально повысить вероятность корректного обнаружения явления сильного обледенения, т.е. оправдываемости. При этом страдает достоверность за счет значительного повышения вероятности ложной тревоги.

Таким образом, переход от параметрической к нечетко-логической схеме классификации повышает оправдываемость классификации на 18,1%, а достоверность на 24,58%. При этом вероятность корректной классификации возрастает до 98% при работе по жидким классам гидрометеоров с радиолокационной отражаемостью более 25 дБZ, т.е. при явлении опасного вероятного обледенения ВС.

#### **Выводы по главе 3**

1. Решение научной задачи диссертационного исследования потребовало разработки метода классификации зон вероятного обледенения, что в свою очередь привело к необходимости разработки промежуточного классификатора оценки фазового состояния гидрометеоров для обнаружения переохлажденных капель воды. В качестве метода классификации гидрометеоров в работе выбран

механизм нечеткой логики с дополнительной нейронной связью для упрощения задачи обучения классификатора. В качестве входных параметров классификатор фазового состояния использует четыре поляриметрических радиолокационных продукта - радиолокационную отражаемость, дифференциальную отражаемость, удельную дифференциальную фазу и линейное деполяризационное отношение. В качестве алфавита выходных классов сформирован набор из восьми гидрометеоров: морось, слабый дождь, умеренный дождь, ливневый дождь, дождь «крупных капель», мокрый снег, сухой снег и ориентированные кристаллы льда.

2. В работе проведено обучение разработанного классификатора фазового состояния гидрометеоров, в рамках механизма нечеткой логики заключающееся в выборе набора функций принадлежности для каждой пары «входной параметр – выходной класс». Формирование функций принадлежности реализовано при помощи анализа результатов математического моделирования поляриметрических продуктов, полученных при обработке радиолокационного сигнала, отраженного от классов гидрометеоров с выбранными свойствами в соответствии с моделью отраженного сигнала.

Анализ результатов математического моделирования поляриметрических продуктов проводился с помощью разработанного имитационно-моделирующего комплекса поляриметрических продуктов АМРЛК.

3. Разработанный промежуточный классификатор гидрометеоров использован для формирования итогового метода классификации зон опасного обледенения. Сущность предлагаемого метода заключается в обнаружении классов гидрометеоров, потенциально содержащих переохлажденную жидкость, таких как морось, капли слабого, умеренного и ливневого дождя, «большие капли» и мокрый снег при температуре от -15 C° до 0 C°, которая получается при помощи температурного профилемера. Далее для измерений, удовлетворяющих описанному критерию, производится пороговая обработка по радиолокационной отражаемости для выбора класса опасности обледенения для воздушных судов.
Предлагаются пороговые значения в 5 дБZ для низкой опасности обледенения, 15 дБZ для умеренной опасности обледенения и 25 дБZ для сильной опасности обледенения ВС. Заключения о степени опасности обледенения для каждого радиолокационного измерения накапливаются вместе с информацией о положении этих измерений в пространстве в течение обзора пространства и на их основе происходит формирование контуров зон вероятного обледенения.

4. Качество классификации разработанного алгоритма проанализировано при помощи данных имитационного моделирования, полученных с использованием имитационно-моделирующего комплекса поляриметрических продуктов АМРЛК и произведено сравнение с результатами работы параметрического алгоритма, описанного в главе 1. Показано, что переход от параметрической к нечетко-логической схеме классификации повышает вероятность правильной классификации на величину около 30% и понижает вероятность пропуска явления обледенения ВС на 27%. При этом показано, что обнаружение опасной степени обледенения ВС (порог 25 дБZ по радиолокационной отражаемости) происходит с вероятностью 98%.

# **Глава 4. Разработка практических рекомендаций по реализации алгоритмов классификации зон вероятного обледенения в перспективных аэродромных метеорологических радиолокационных комплекесах X-диапазона**

Рассмотренные в п.1.4 требования для алгоритмов классификации зон вероятного обледенения ВС позволяют сформулировать рекомендации по реализации алгоритмов в перспективных АМРЛК Х-диапазона. В качестве базового АМРЛК целесообразно использовать МРЛК БАЗ «Монокль».

4.1 Обоснование требований к перспективному аэродромному метеорологическому радиолокационному комплексу Х-диапазона

Для обеспечения полного поляризационного приема в радиометеорологии используются зеркальные антенны, щелевые антенные решетки (ЩАР) и активные фазированные антенные решетки (АФАР). В Х-диапазоне существенными преимуществами обладает применение АФАР [7].

Антенная решетка обладает большим, чем зеркальная антенна, коэффициентом использования поверхности апертуры. У эквивалентной по геометрической площади зеркальной антенны, при расположении в фокусе двухполяризационного излучателя, помимо естественного уменьшения облучения краев зеркала, проявляется эффект затенения.

Также появляется возможность реализовать высокую кроссполяризационную развязку (минус  $23\overline{a}$ Б ÷ минус  $25\overline{a}$ Б), что является проблемой для реализации на зеркальной антенне из-за деполяризации, обусловленной кривизной зеркала.

Применение АФАР позволит реализовать алгоритмы обнаружения других опасных метеоявлений вследствие возможности электронного сканирования в горизонтальной плоскости. Также использование АФАР позволяет расширить рабочую полосу частот за счет включения активных элементов в каждый излучающий канал, а также построить эффективную систему управления уровнем боковых лепестков. Используя методы фазового и амплитудно-фазового синтеза, можно реализовать диаграммы направленности специальной формы с уменьшенным уровнем боковых лепестков в направлении земли, помеховые отражения от которой являются существенной проблемой для АМРЛК.

Рассмотрим требования к антенной системе и АМРЛК в целом.

Для эффективной классификации зон вероятного обледенения следующие технические характеристики антенного приемопередающего модуля (АППМ) должны выполняться требования, представленные в таблице 17.

| Наименование параметра                                                             | Единицы<br>измерения | Значение                                                                                                    |          |
|------------------------------------------------------------------------------------|----------------------|----------------------------------------------------------------------------------------------------|----------|
|                                                                                    |                      | Не менее                                                                                                    | Не более |
| Диапазон рабочих частот                                                            | МΓц                  | 9330                                                                                                    | 9360     |
| Сектор электронного сканирования:                                                  |                      |                                                                                                    |          |
| -по углу места;                                                                    | градусы              | ±18                                                                                                    |          |
| -по азимуту                                                                        | градусы              | $\boldsymbol{0}$                                                                                                    |          |
| Поляризация на приём/ передачу - управляемая<br>(вертикальная ↑, горизонтальная →) |                      | Два канала на передачу<br>$(\uparrow)$ и $(\rightarrow)$<br>Четыре канала на прием<br>$(\uparrow \uparrow), (\uparrow \rightarrow), (\rightarrow \uparrow)$ $\text{H} (\rightarrow \rightarrow)$ |          |
| Ширина диаграммы направленности антенны на                                         |                      |                                                                                                    |          |
| передачу, на центральной частоте f0, по уровню                                     |                      |                                                                                                    |          |
| минус 3 дБ:                                                                        |                      |                                                                                                    |          |
| - по азимуту;                                                                      | градусы              | 2.1                                                                                                    | 2.3      |
| - по углу места.                                                                   | градусы              | 2.1                                                                                                    | 3.3      |
| Ширина диаграммы направленности антенны на                                         |                      |                                                                                                    |          |
| прием, на центральной частоте f0, по уровню минус                                  |                      |                                                                                                    |          |
| $3 \overline{AB}$ :                                                                |                      |                                                                                                    |          |
| - по азимуту;                                                                      | градусы              | 2.1                                                                                                    | 2.3      |
| - по углу места.                                                                   | градусы              | 2.1                                                                                                    | 3.3      |

Таблица 17 – Основные технические характеристики АППМ на базе АФАР

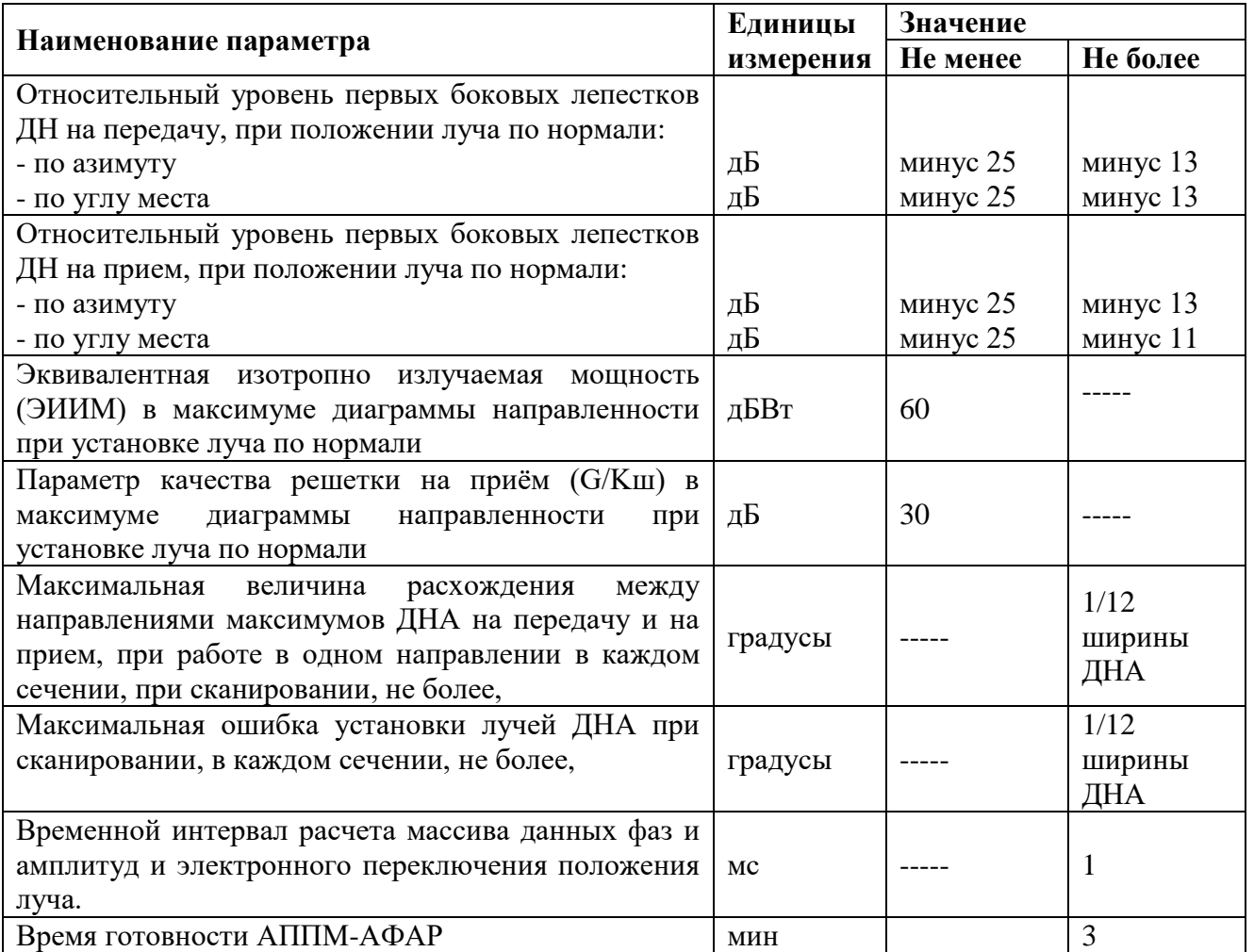

Основные тактико-технические характеристики перспективного метеорологического АМРЛК Х-диапазона с учетом [8, 39] и результатов настоящего исследования представлены в таблице 18.

Таблица 22 – Тактико-технические характеристики перспективного АМРЛК

| Наименование параметра                   | Единицы<br>измерения | Значение       |
|------------------------------------------|----------------------|----------------|
| Дальность обнаружения ОМЯ                | KM.                  | 100            |
| Дальность обнаружения зон сдвига ветра   | KM.                  | 15             |
| Дальность обнаружения зон<br>опасных     | KM.                  | 20             |
| турбулентностей                          |                      |                |
| Дальность классификации зон вероятного   | KM.                  | 20             |
| обледенения ВС<br>наличии<br>при         |                      |                |
| температурного профилемера               |                      |                |
| Дальность классификации зон вероятного   | KM.                  | До 70          |
| обледенения ВС без<br>ланных<br>$\Omega$ |                      |                |
| температурном профиле                    |                      |                |
| Мощность передатчика, импульсная         | BT                   | не менее $100$ |

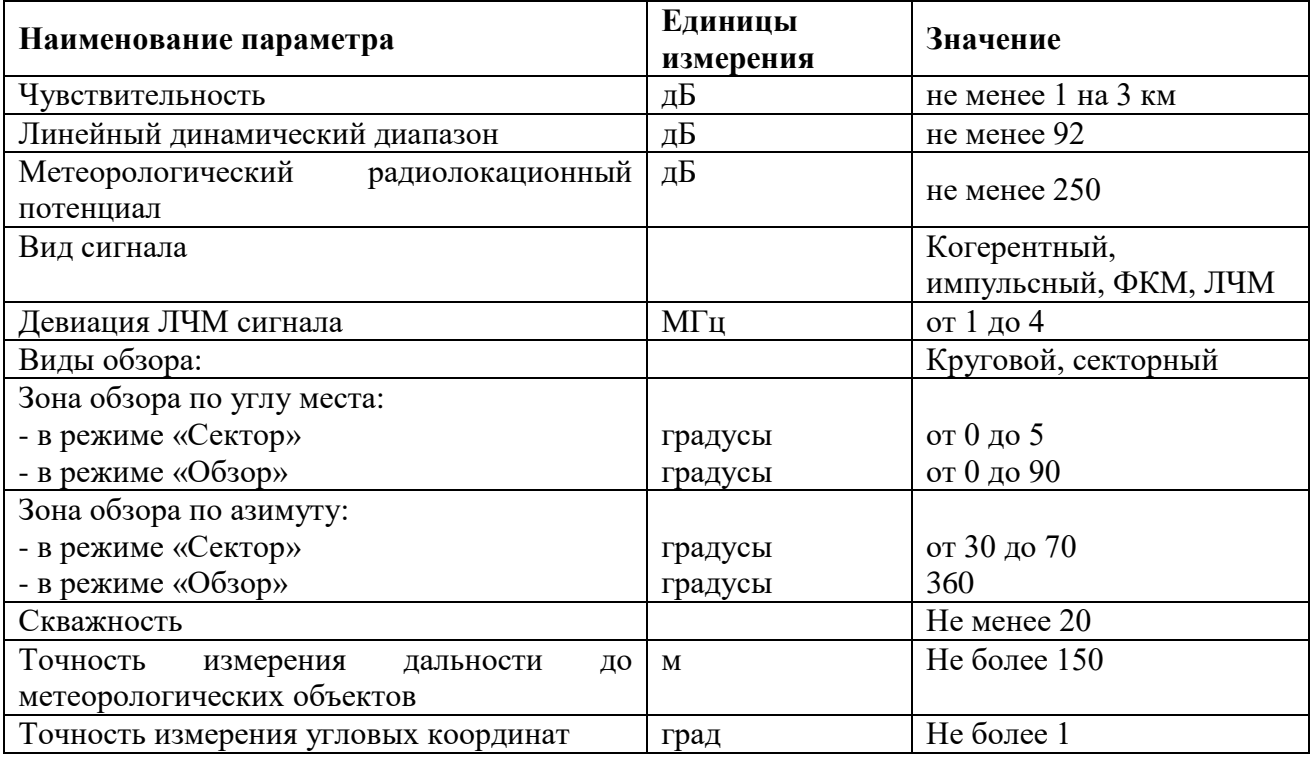

Далее рассмотрим рекомендации к структуре обработки информации АМРЛК Х-диапазона при реализации в нем алгоритмов классификации зон вероятного обледенения.

4.2 Структура обработки информации в аэродромной метеорологическом радиолокационном комплексе с возможностью классификации зон вероятного обледенения

Как было показано в разделе 1, для дальнейшей модификации МРЛК БАЗ «Монокль» требуется переход к поляриметрической обработке. Рассмотрим общую структуру ПО МРЛК БАЗ «Монокль», а также положения в этой структуре дополнительных модулей, необходимых для реализации алгоритма классификации зон вероятного обледенения ВС.

Произведем модификацию схемы, представленной на рисунке 4 с учетом специфики обработки информации в МРЛК БАЗ «Монокль». Результат показан на рисунке 39. Получаемые с антенной системы амплитуды сигналов с четырех приемных каналов  $((\uparrow \uparrow), (\uparrow \rightarrow), (\rightarrow \uparrow))$  и  $(\rightarrow \rightarrow))$  обрабатываются в блоке предварительной обработки для получения четырех массивов данных, представляющих с сырые спектры сигнала. Параллельно с этим происходит оценка мощности шума для формирования порогов обнаружения в каждом из каналов по данным, получаемым из каналов дальности, соответствующим высоте более 20 км, т.е. тем данным, где гарантированно отсутствуют метеорологические цели. Полученные при этом массив данных на горизонтальной поляризации (→→) и соответствующий порог обнаружения далее используются в модуле первичной обработки для формирования первичных радиолокационных продуктов, таких как полезная мощность сигнала, ширина спектра и неоднозначная радиальная скорость. При этом для уменьшения потока данных между модулями первичной и вторичной обработки, целесообразно производить расчет остальных поляриметрических продуктов, таких как дифференциальная отражаемость, LDR и удельная дифференциальная фаза в блоке первичной обработки, как показано на рисунке.

Все эти поляриметрические продукты АРМРЛК далее используются в блоке оценки опасности обледенения в точке измерения. После оценки опасности обледенения в точках измерения за полный обзор АМРЛК происходит оконтуривание полученных данных для формирования контуров зон вероятного обледенения (КЗВО) для различных классов опасности.

На рисунке 39 зеленым цветом помечены элементы алгоритмической обработки МРЛК БАЗ «Монокль» модернизация которых была описана в настоящей работе. Красным цветом помечены те новые программные модули, разработка которых выходит за рамки диссертации и является перспективой дальнейших исследований. Полный список функциональных задач, их назначение, входные и выходные параметры сведены в таблицу 18.

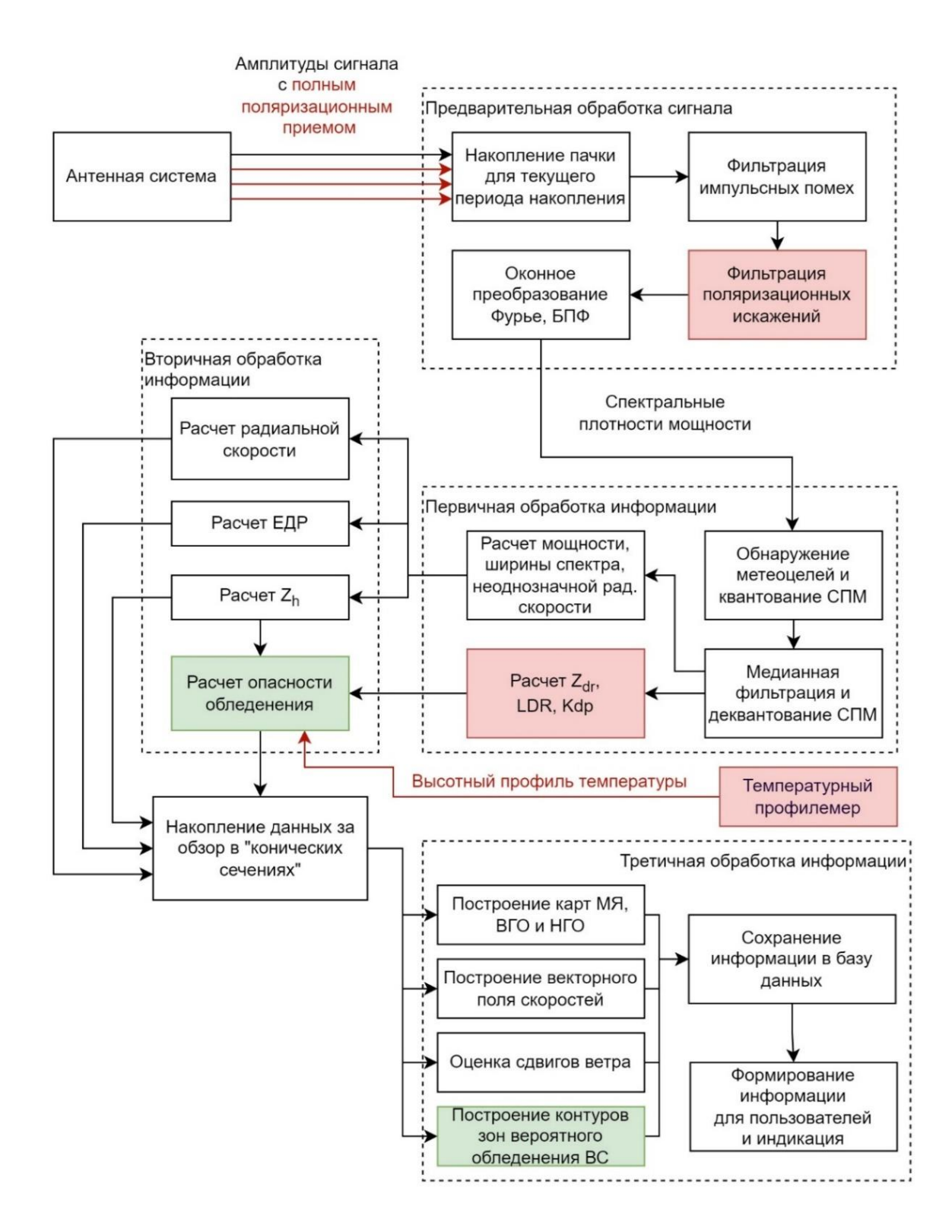

Рисунок 39 - Модернизированная структура обработки информации в МРЛК БАЗ «Монокль» с возможностью классификации зон вероятного обледенения

## Таблица 18 - Анализ результатов работы разработанного классификатора опасности обледенения по явлениям опасного

обледенения разной степени опасности

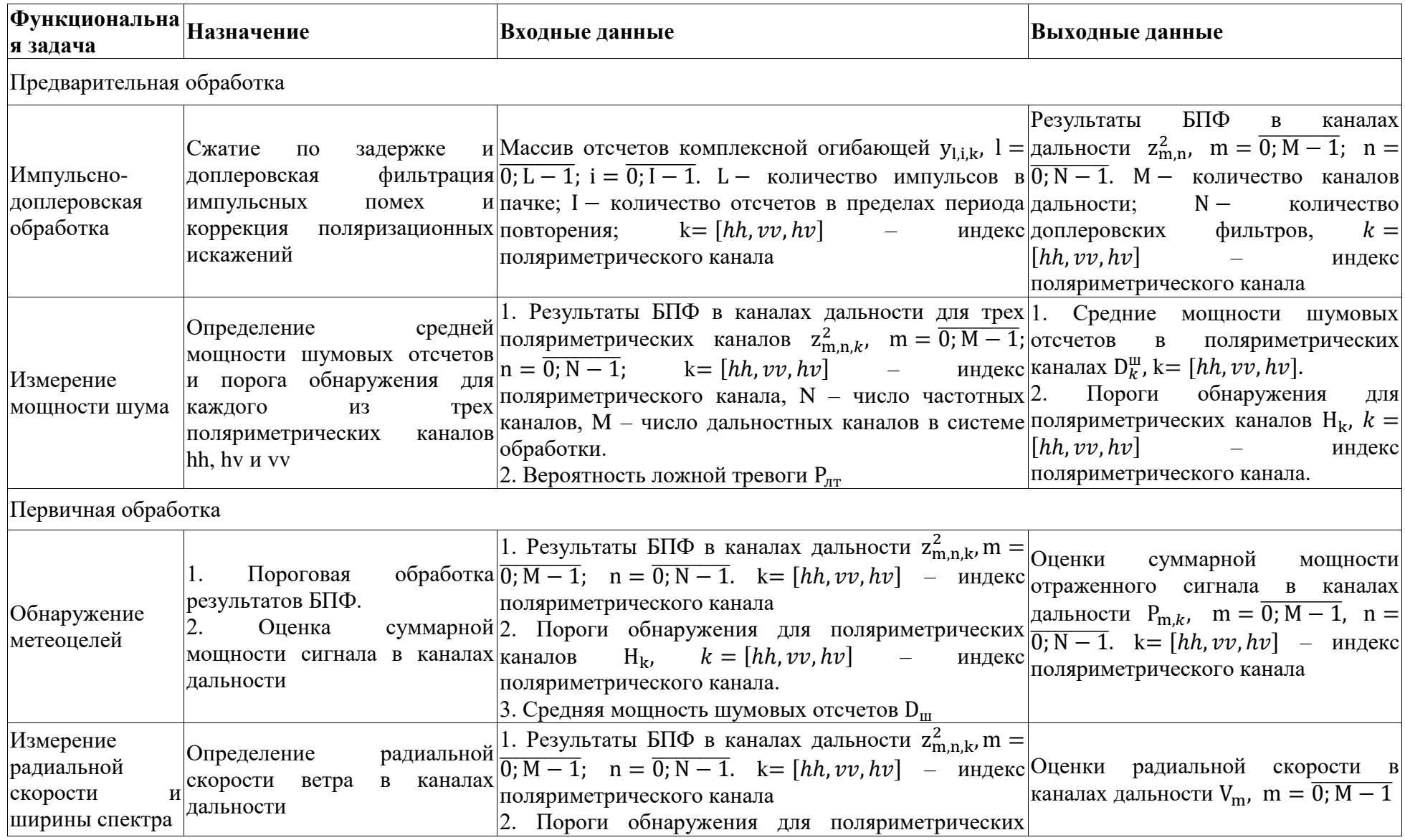

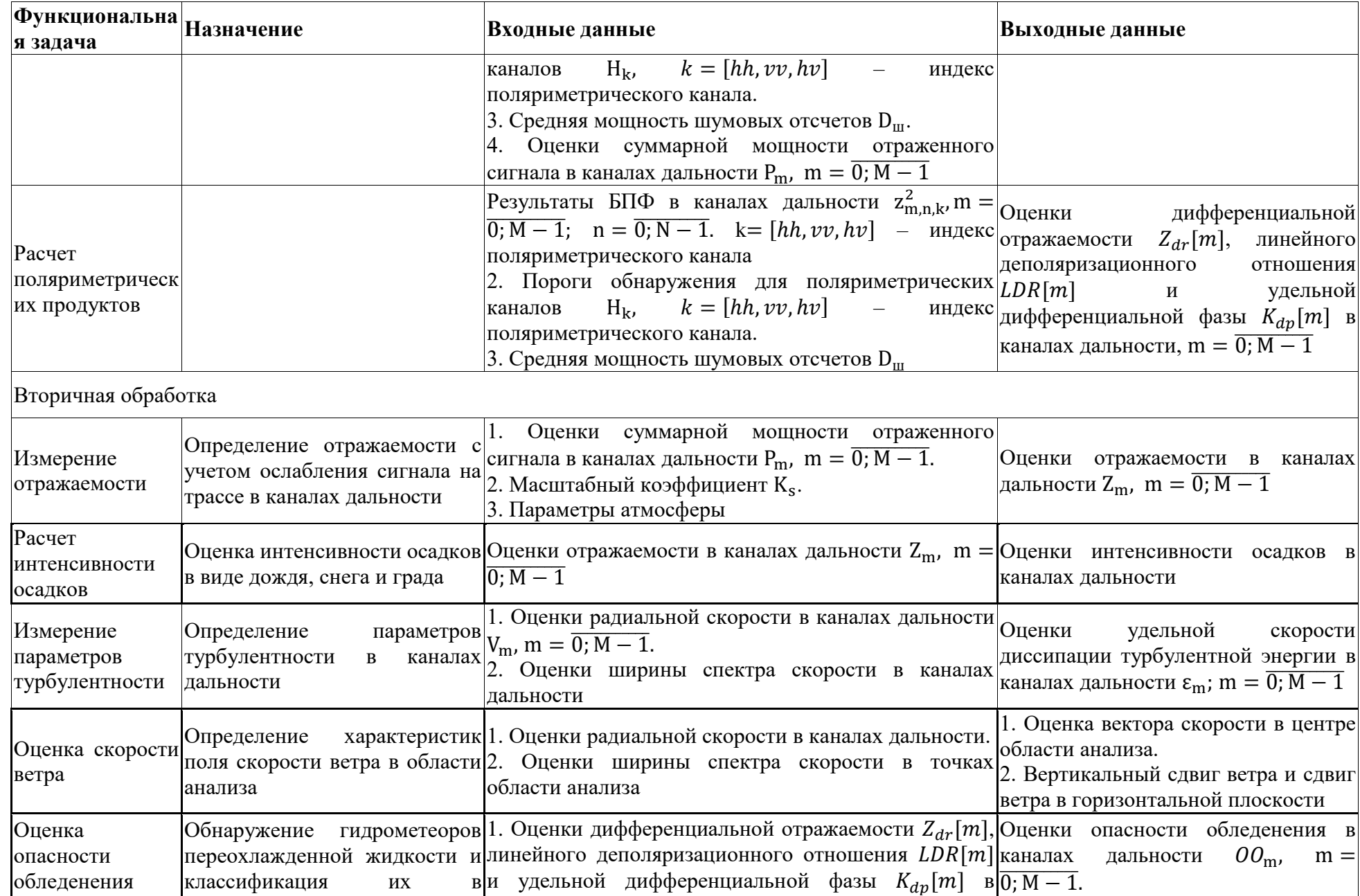

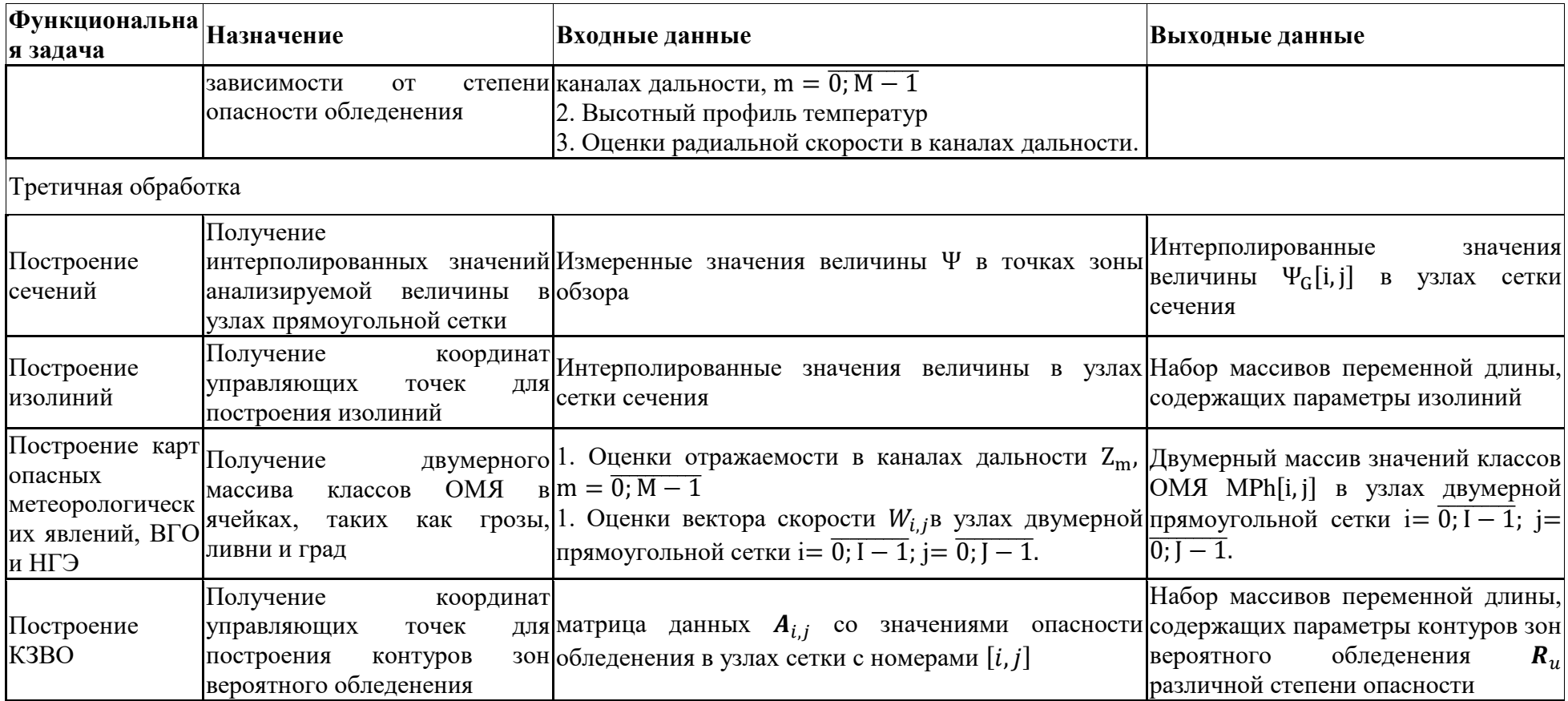

#### **Псевдокод алгоритма оценки опасности обледенения ВС.**

Как было описано выше, для классификации зон вероятного обледенения сначала необходимо произвести оценку опасности обледенения в каждой точке радиолокационного измерения за обзор АРМЛК, а далее произвести процедуры оконтуривания для каждого класса опасности для формирования контуров зон вероятного обледенения. UML-диаграмма активности для алгоритма оценки опасности обледенения ВС представлена на рисунке 40.

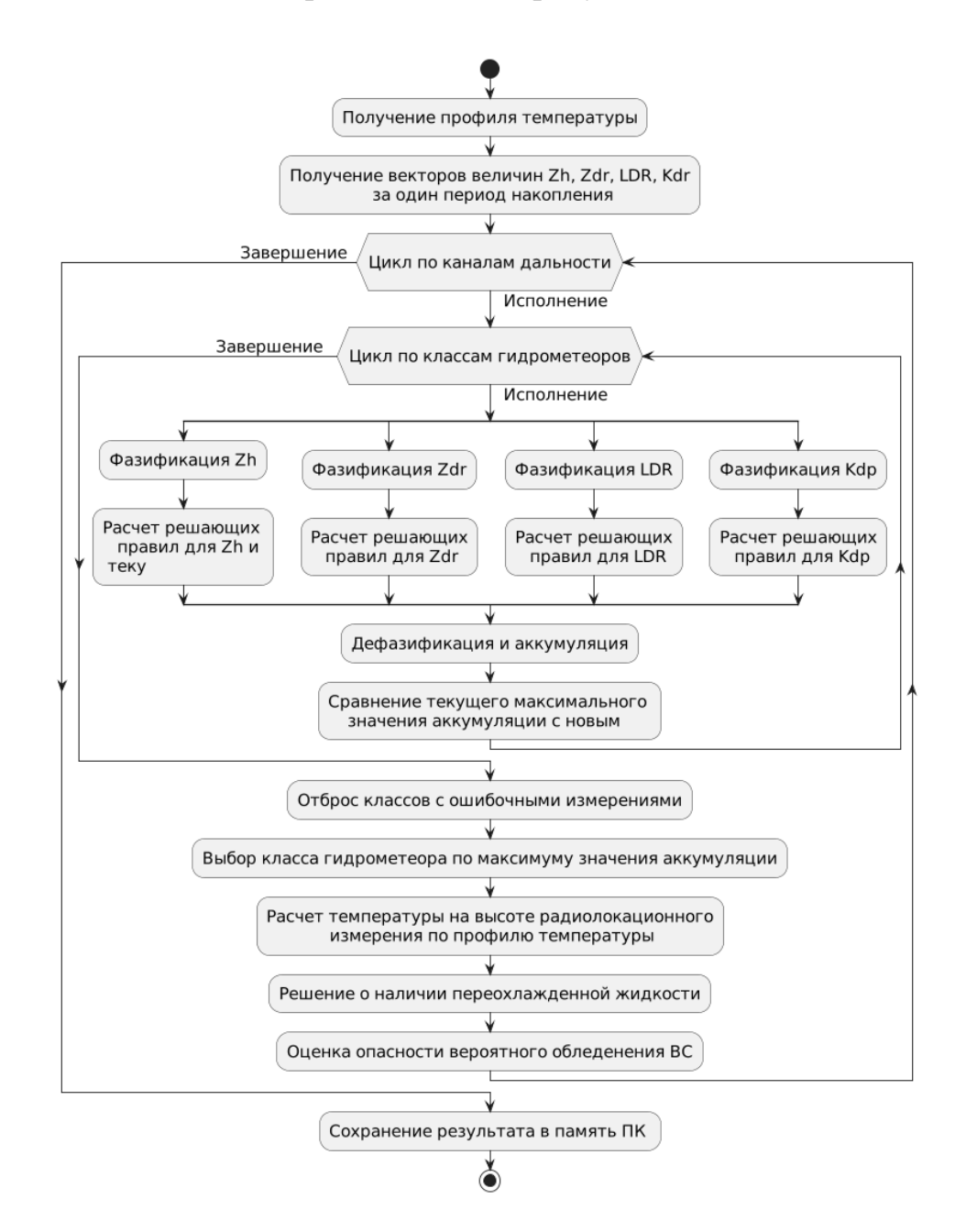

Рисунок 40 – UML-диаграмма активности алгоритма оценки опасности

обледенения воздушных судов

Входные данные и параметры алгоритма классификации зон вероятного обледенения ВС приведены в таблице 19.

Таблица 19 - Входные данные и параметры алгоритма «Оконтуривание вероятного обледенения ВС»

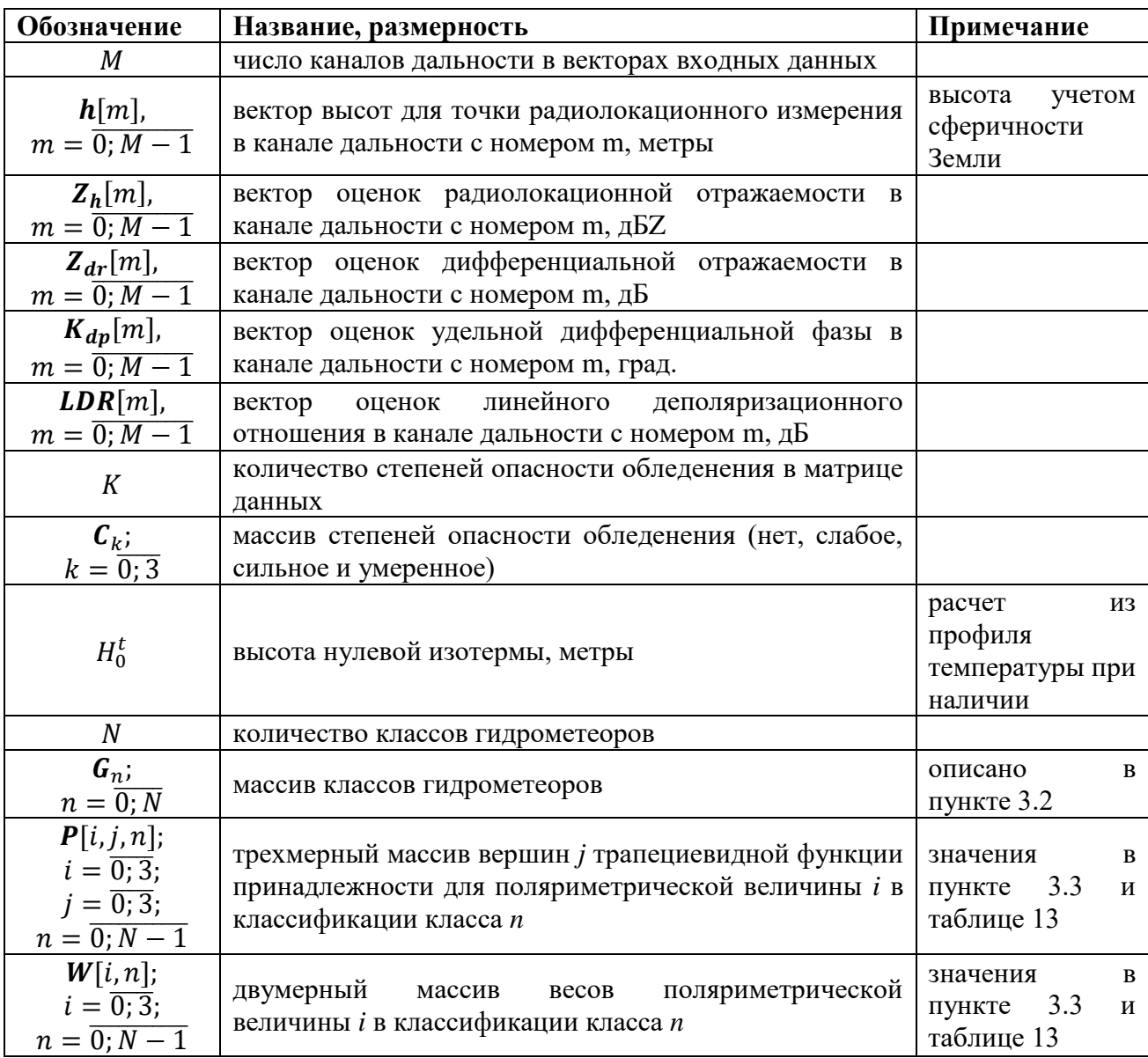

Выходными данными алгоритма является вектор оценок опасности обледенения в каналах дальности  $\boldsymbol{00}[m]$ ,  $m = \overline{0; M-1}$ .

Условия функционирования алгоритма. в результате выполнения алгоритмов первичной и вторичной обработки должны быть получены вектора оценок дифференциальной отражаемости  $Z_{dr}[m]$ , линейного деполяризационного

отношения  $LDR[m]$ , удельной дифференциальной фазы  $K_{dn}[m]$  и радиолокационной отражаемости  $Z_h[m]$  в каналах дальности с номером  $m.$ 

*Описание алгоритма.* Вычисления организуются в виде цикла со счетчиком  $m = \overline{0; M - 1}$  (по индексам каналов дальности). Внутри цикла последовательно выполняются следующие блоки:

## *[начало цикла по индексам m]*

*Блок I.* Происходит классификация фазового состояния гидрометеоров нечеткологическим методом, результат записывается в вектор  $\boldsymbol{00}[m]$ :

 $G \leftarrow [M, C \underline{\Pi}, Y \underline{\Pi}, \Pi \underline{\Pi}, KK, MC, CC, OK \Pi]$  $A^{max} \leftarrow 0$  $\boldsymbol{00}[m] \leftarrow 0$ для  $n = \overline{0; N-1}$  $\lfloor$ I I I I I I I I I I I  $A^{accum} \leftarrow 0$ ;  $W^{accum} \leftarrow 0$ ;  $V \leftarrow$  $\lfloor$ I I  $\left[\begin{array}{cc} \mathbf{Z}_h[m] \\ \mathbf{Z}_h[m] \end{array}\right]$  $\boldsymbol{Z}_{dr}[m]$  $K_{dp}[m]$  $\boldsymbol{LDR}[m]\boldsymbol{\rfloor}$  $\overline{\phantom{a}}$  $\mathbf{I}$  $\overline{\phantom{a}}$ ; для  $i=\overline{0;3}$  $\mathsf I$  $A^{accum} \leftarrow A^{accum} + \boldsymbol{W}[n,i] \cdot \boldsymbol{get\_mf}(n,i,\boldsymbol{V}[i]);$  $W^{accum} \leftarrow W^{accum} + W[n,j]$  $A^{accum} \leftarrow A^{accum}/W^{accum}$ если  $A^{accum} > A^{max}$ , то {  $A^{max} \leftarrow A^{accum}$ ;  $\overline{O}\overline{O}[m] \leftarrow \overline{G}[n];$ 

*Блок II.* Производится непосредственная классификация опасности обледенения

 $\boldsymbol{G}^{\text{\tiny{X}\!,\ell}\phi} \leftarrow \left[\text{M}\text{,}\text{C}\text{A}\text{,}\text{y}\text{A}\text{,}\text{J}\text{A}\text{,}\text{KK}\text{,}\text{MC}\right]$ если  $\boldsymbol{O}\boldsymbol{O}[m] \in \boldsymbol{G}^{\text{\tiny \textsf{K}\tiny d}}$  и  $\boldsymbol{h}[m] \geq H^t_0$ 

$$
\begin{pmatrix}\n\text{ecли } \mathbf{Z}_h[m] > 25 \text{ } \text{ABZ}, \\
\text{to } \{\mathbf{O}\mathbf{O}[m] = \text{cильное;} \} \\
\text{hhave } \text{ecnu } \mathbf{Z}_h[m] > 15 \text{ } \text{ABZ}, \\
\text{to } \{\mathbf{O}\mathbf{O}[m] = \text{yмерehное;} \} \\
\text{hhave } \text{ecnu } \mathbf{Z}_h[m] > 15 \text{ } \text{ABZ}, \\
\text{to } \{\mathbf{O}\mathbf{O}[m] = \text{cnafooe;} \} \\
\text{hhave } \{\mathbf{O}\mathbf{O}[m] = \text{her;} \}\n\end{pmatrix}
$$

[конец цикла по индексам k]

Вектор оценок опасности обледенения в каналах дальности  $\boldsymbol{0}\boldsymbol{0}[m]$ ,  $m =$  $\overline{0; M-1}$  является выходом настоящего алгоритма.

В приведенном псевдокоде использована следующая подпрограмма:

1. Расчёт значения функции принадлежности для класса *п* и для поляриметрической величины *i* со значением  $V[i]$  помощью функции:

$$
get\_mf(n, i, V[i]) =
$$
  
\n
$$
ecJIN V[i] < P[i, 0, n] \text{ with } V[i] > P[i, 3, n]
$$
  
\n
$$
T0 get\_mf \leftarrow 0;
$$
  
\n
$$
HHA = ecJIN V[i] \ge P[i, 0, n] \text{ with } V[i] < P[i, 1, n]
$$
  
\n
$$
T0 \begin{cases} a_1 \leftarrow P[i, 1, n] - P[i, 0, n] \\ a_0 \leftarrow V[i] - P[i, 0, n] \\ get\_mf \leftarrow a_0/a_1 \end{cases}
$$
  
\n
$$
HHA = ecJIN V[i] > P[i, 2, n] \text{ with } V[i] \le P[i, 3, n]
$$
  
\n
$$
T0 \begin{cases} a_1 \leftarrow P[i, 3, n] - P[i, 2, n] \\ a_0 \leftarrow P[i, 3, n] - V[i] \\ get\_mf \leftarrow a_0/a_1 \end{cases}
$$

иначе **get\_mf**  $\leftarrow$  1;

#### Псевдокод алгоритма оконтуривания зон вероятного обледенения ВС.

Входные данные и параметры алгоритма формирования контуров зон вероятного обледенения ВС приведены в таблице 20.

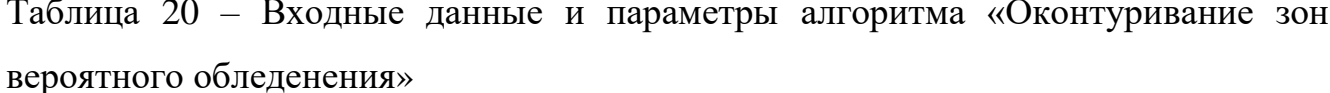

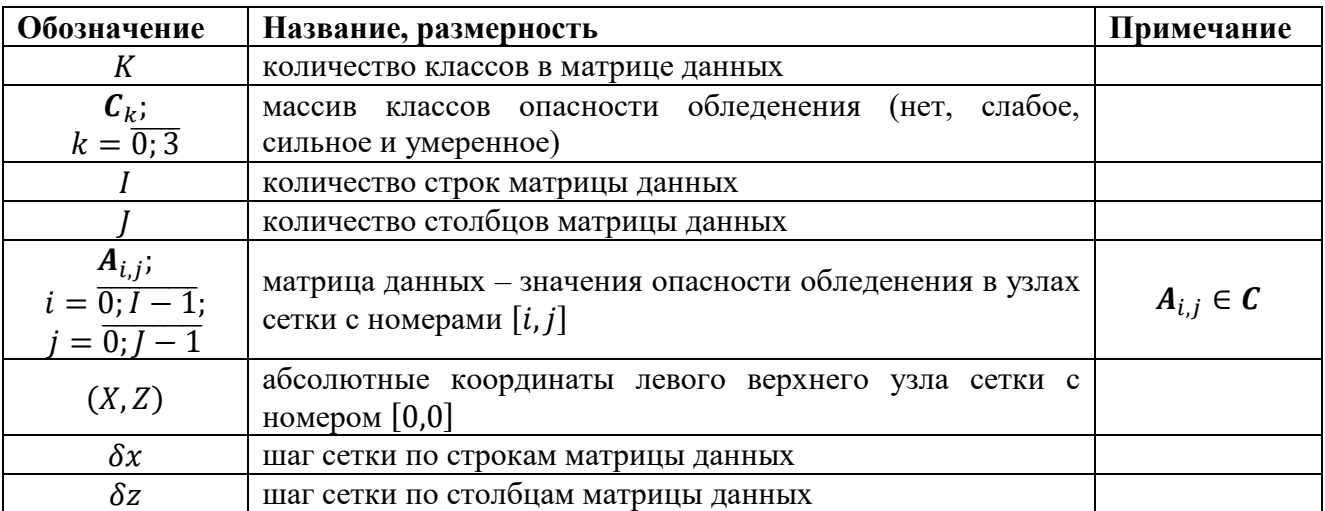

Выходными данными алгоритма является набор массивов переменной длины, содержащих параметры контуров:

$$
\mathbf{R}_u = [C; \Gamma; \tau; (x_0, z_0); (x_1, z_1); \dots (x_{r-1}, z_{r-1})],
$$

где  $C$  - значение класса опасности обледенения, к которому относится контур;  $\Gamma$  – тип контура (0 – внешний контур, т.е. область со значениями С остается слева при обходе контура против часовой стрелки; 1- внутренний контур, т.е. область со значениями С остается справа при обходе контура против часовой стрелки);  $r$  — количество вершин (управляющих точек) контура;  $(x_1, z_1)$ ;  $l = \overline{0; r-1}$ , координаты вершин контура;  $u = \overline{0:U-1}$  номер контура;  $U -$  общее количество контуров.

Условия функционирования алгоритма. выполнения  $\mathbf{B}$ результате алгоритмов первичной и вторичной обработки должны быть получены значения классов в узлах сетки с номерами  $[i, j]$ .

Описание алгоритма. Начальное количество контуров задается равным нулю  $U \leftarrow 0$  и дальнейшие вычисления организуются в виде цикла со счетчиком  $k = \overline{0, K-1}$  (по индексам массива классов). Внутри цикла последовательно выполняются следующие блоки:

## [начало цикла по индексам k]

**Блок I.** Для текущего класса  $C_k$  задается уровень  $c \leftarrow C_k - 1$  и вспомогательное целое  $\tilde{C} \leftarrow c - 1$ . С целью замыкания контуров из матрицы данных  $A$ формируется окаймленная матрица **B** размером  $M \times N = (I + 2) \times (J + 2)$ . Для этого выполняется двойной цикл:

$$
\text{для } i = \overline{0; N-1} \text{ для } j = \overline{0; M-1}
$$
\n
$$
\left\{ \begin{aligned}\n &\text{ecли } (i = 0) \lor (j = 0) \lor (i = N-1) \lor (j = M-1), \\
 &\text{to } B_{i,j} \leftarrow \tilde{C}, \\
 &\text{hначе } \{ \text{ecли } A_{i-1,j-1} = C_k, \text{To } B_{i,j} \leftarrow C_k, \text{hhaue } B_{i,j} \leftarrow \tilde{C} . \} \end{aligned} \right\}
$$

**Блок II.** Формируются бинарные массивы **H** и V признаков пересечения горизонтальных и вертикальных ребер:

для 
$$
i = \overline{0; N-1}
$$
 для  $j = \overline{0; M-2}$   
если  $[(B_{i,j} - c) \cdot (B_{i,j+1} - c) \le 0] \wedge [(B_{i,j} = C_k) \vee (B_{i,j+1} = C_k)],$   
то  $H_{i,j} \leftarrow 1$ , иначе  $H_{i,j} \leftarrow 0$ ;

для 
$$
i = \overline{0; N-2}
$$
 для  $j = \overline{0; M-1}$   
если  $[(B_{i+1,j} - c) \cdot (B_{i,j} - c) \le 0] \wedge [(B_{i+1,j} = C_k) \vee (B_{i,j} = C_k)],$   
то  $V_{i,j} \leftarrow 1$ , иначе  $V_{i,j} \leftarrow 0$ .

**Блок III**. Выполняется построение замкнутых контуров. При этом осуществляется обход внутренних горизонтальных ребер и выполняются следующие операторы:

 $r \leftarrow 0$ ; для  $i = \overline{1; N-2}$  для  $i = \overline{0; M-2}$ 

$$
\begin{bmatrix}\n\mathbf{f} \leftarrow H_{i,j}; \\
\mathbf{e}_{\text{CJH}} \mathbf{f} = 1, \\
\mathbf{r}_0\n\begin{bmatrix}\ng \leftarrow 1; \mathbf{\alpha} \leftarrow \begin{bmatrix} i \\ j \end{bmatrix}; \boldsymbol{\beta} \leftarrow \begin{bmatrix} 0 \\ i \\ j \end{bmatrix}; \{x, z\} \leftarrow XZ(\boldsymbol{\alpha}); \mathbf{R}_{U,0} \leftarrow C_k; \mathbf{R}_{U,2} \leftarrow 0;\n\end{bmatrix} \\
\mathbf{e}_{\text{CJH}} \mathbf{B}_{i,j} < \mathbf{B}_{i,j+1}, \mathbf{r}_0 \mathbf{R}_{U,1} \leftarrow 0, \mathbf{m}_1 \mathbf{R}_{U,1} \leftarrow 1; \\
\mathbf{R}_{U,3} \leftarrow x \cdot \delta x; \mathbf{R}_{U,4} \leftarrow z \cdot \delta z; \mathbf{r}_1 \cdot \mathbf{r}_2 \leftarrow 2 \cdot r; \mathbf{H}_{i,j} \leftarrow 0; \\
\mathbf{r}_0 \leftarrow \mathbf{n} \mathbf{ext}[\boldsymbol{\alpha}, \mathbf{start}(\boldsymbol{\alpha}, \boldsymbol{\beta}), \mathbf{other}(\boldsymbol{\alpha})]; \mathbf{i}H \leftarrow \boldsymbol{\alpha}_0 + \boldsymbol{\alpha}_2; \mathbf{j}V \leftarrow \boldsymbol{\alpha}_1 + \boldsymbol{\alpha}_2 - 2; \\
\mathbf{r}_0 \leftarrow \begin{bmatrix} \mathbf{H}_{iH,\boldsymbol{\alpha}_1} \leftarrow 0; \boldsymbol{\beta}' \leftarrow \begin{bmatrix} 0 \\ iH \end{bmatrix} \right] \\
\mathbf{e}_{\text{CJH}} \mathbf{R}_{2} < 2, \\
\mathbf{r}_0 \leftarrow 0, \mathbf{H}_{iH,\boldsymbol{\alpha}_1} \leftarrow 0; \boldsymbol{\beta}' \leftarrow \begin{bmatrix} 0 \\ iH \end{bmatrix} \right], \mathbf{h}_1 \mathbf{R} = \left\{ V_{\boldsymbol{\alpha}_0,jV} \leftarrow 0; \boldsymbol{\beta}' \leftarrow \begin{bmatrix} 1 \\ \mathbf{\alpha}_0 \end{bmatrix} \right] \right\}; \\
\mathbf{e}_{\text{CJH}} \mathbf{R}_{2} < 2, \\
\mathbf{r}_0 \leftarrow 0, \\
\mathbf{r}_0 \leftarrow 0, \\
\mathbf{r}_0 \leftarrow 0, \\
\mathbf
$$

Наконец, получаемые строки матрицы R подлежат записи в общий массив параметров контуров зон вероятного обледенения, который является выходом настоящего алгоритма.

[конец цикла по индексам k]

В приведенном псевдокоде использованы следующие подпрограммы:

1. Относительные координаты  $\{x, z\}$  точки пересечения с текущим ребром определяются с помощью функции:

 $XZ(\alpha) =$ 

$$
m \leftarrow \boldsymbol{\alpha}_0 + \boldsymbol{\rho}_{\alpha_2,3}; \quad n \leftarrow \boldsymbol{\alpha}_1 + \boldsymbol{\rho}_{\alpha_2,4}; \quad \mu \leftarrow \boldsymbol{\alpha}_0 + \boldsymbol{\rho}_{\alpha_2,5}; \quad \nu \leftarrow \boldsymbol{\alpha}_1 + \boldsymbol{\rho}_{\alpha_2,3};
$$
\n
$$
\Delta \leftarrow \left| \frac{c - \boldsymbol{B}_{m,n}}{\boldsymbol{B}_{\mu,\nu} - \boldsymbol{B}_{m,n}} \right|;
$$
\n
$$
x \leftarrow m - 1 - \left( \boldsymbol{\rho}_{\alpha_2,3} - \boldsymbol{\rho}_{\alpha_2,5} \right) \cdot \Delta; \quad z \leftarrow n - 1 - \left( \boldsymbol{\rho}_{\alpha_2,4} - \boldsymbol{\rho}_{\alpha_2,3} \right) \cdot \Delta.
$$
\n
$$
r \text{ are}
$$

$$
\boldsymbol{\rho} = \begin{bmatrix} 3 & 2 & 1 & 0 & 1 & 0 \\ 2 & 3 & 0 & 1 & 0 & 1 \\ 0 & 1 & 3 & 0 & 0 & 1 \\ 1 & 0 & 2 & 1 & 1 & 0 \end{bmatrix}.
$$

2. Переход в следующий квадрат производится при помощи функции:

next[
$$
\alpha, \pi, \gamma
$$
] =  
\ne*cnn <* 2,  
\n $\tau$ *o k*  $\leftarrow \rho_{\alpha_2, \pi}$ ,  
\n $\rho_{\alpha_2, \pi}$ ,  
\n $\rho_{\alpha_2, \pi}$ ,  
\n $\rho_{\alpha_2, \pi}$ ,  
\n $\sigma$ *k*  $\leftarrow \rho_{\alpha_2, \pi}$ ,  
\n $\rho_{\alpha_2, \pi}$ ,  
\n $\rho_{\alpha_2, \pi}$ ,  
\n $\rho_{\alpha_2, \pi}$ ,  
\n $\sigma$ *k*  $\leftarrow \rho_{\alpha_2, \alpha}$ ,  
\n $\sigma$ *k*  $\leftarrow \rho_{\alpha_2, \alpha}$ ,  
\n $\sigma$ *k*  $\leftarrow \rho_{\alpha_2, \alpha}$ ,  
\n $\sigma$ *k*  $\leftarrow \rho_{\alpha_2, \alpha}$ ,  
\n $\sigma$ *k*  $\leftarrow \rho_{\alpha_2, \alpha}$ ,  
\n $\sigma$ *k*  $\leftarrow \rho_{\alpha_2, \alpha}$ ,  
\n $\sigma$ *k*  $\leftarrow \rho_{\alpha_2, \alpha}$ ,  
\n $\sigma$ *k*  $\leftarrow \rho_{\alpha_2, \alpha}$ ,  
\n $\sigma$ *k*  $\leftarrow \rho_{\alpha_2, \alpha}$ ,  
\n $\sigma$ *k*  $\leftarrow \rho_{\alpha_2, \alpha}$ ,  
\n $\sigma$ *k*  $\leftarrow \rho_{\alpha_2, \alpha}$ ,  
\n $\sigma$ *k*  $\leftarrow \rho_{\alpha_2, \alpha}$ ,  
\n $\sigma$ *k*  $\leftarrow \rho_{\alpha_2, \alpha}$ ,  
\n $\sigma$ *k*  $\leftarrow \rho_{\alpha_2, \alpha}$ ,  
\n $\sigma$ *k*  $\leftarrow \rho_{\alpha_2, \alpha}$ ,  
\n $\sigma$ *k*  $\leftarrow \$ 

3. Признак начала контура в текущем квадрате определяется с помощью функции

 $start(\alpha, \beta) =$ start  $\leftarrow 3$ ;  $k \leftarrow 0$ ; пока  $(k < 3) \wedge (start = 3)$ 

$$
\begin{cases}\n\mu \leftarrow \rho_{\alpha_2,k}; \\
\text{ec}\pi\mu < 2, \\
\text{ec}\pi\mu < 1, \\
\text{ec}\pi\mu < 1, \\
\text{ec}\pi\mu < 3, \\
\text{ec}\pi\mu < 3, \\
\text{ec}\pi\mu < 3, \\
\text{ec}\pi\mu < 3, \\
\text{ec}\pi\mu < \rho\n\end{cases}
$$
\n
$$
\text{To } \beta'_1 \leftarrow \alpha_0 + 1, \text{ hence } \beta'_0 \leftarrow \alpha_0;
$$
\n
$$
\text{To } \beta'_2 \leftarrow \alpha_1 + 1, \text{ hence } \beta'_2 \leftarrow \alpha_1;
$$
\n
$$
\text{and } \beta'_3 \leftarrow \alpha_1;
$$
\n
$$
\text{and } \beta'_4 \leftarrow \alpha_1 + 1.
$$

5. Признаки пересечения не-текущих ребер формируются с помощью функции

other(
$$
\alpha
$$
) =  
\n
$$
\mu \leftarrow \rho_{\alpha_2,k};
$$
\n
$$
\begin{cases}\n\mu \leftarrow \rho_{\alpha_2,k}; \\
\text{ecsin } \mu < 2, \\
\text{ecsin } \mu = 1, \\
\text{ecsin } \mu = 3, \\
\text{ecsin } \nu = 3, \\
\text{ecsin } \nu = 0, \\
\text{ecsin } \nu = 0, \\
\text{csin } \nu = 0, \\
\text{ccos } \nu = 0, \\
\text{ccos } \nu = 0.\n\end{cases}
$$
\n
$$
\text{where } \alpha \leftarrow 1; \text{ and } \alpha \leftarrow 0;
$$
\n
$$
\text{d) } \nu = 3, \text{ and } \nu = 2; \text{ and } \nu = 3; \text{ and } \nu = 0.
$$

#### Индикатор АМРЛК для контуров зон вероятного обледенения ВС.

Основным потребителем данных, предоставляемых АМРЛК являются авиадиспетчеры УВД. Карта метеорологических явлений МРЛК БАЗ «Монокль» в режиме «Обзор» с периодом обновления информации 10 минут представлена на рисунке 41 слева. При этом, голубым и зеленым цветом индицируются слоистая облачность и осадки соответственно, которые не являются опасными для авиации метеорическими явлениями в соответствии с ФАП-128. Поэтому на индикаторе МРЛК предусмотрена возможность отображения только опасных метеорологических явлений, таких как град, шквал или гроза. Например, на рисунке 41 справа при включении индикации только ОМЯ отображаются грозы оранжевым цветом.

На рисунке 42 показан вариант индикации контуров зон вероятного обледенения на фоне карты ОМЯ на индикаторе МРЛК БАЗ «Монокль», полученных при помощи алгоритма, описанного в пункте 4.2.2.

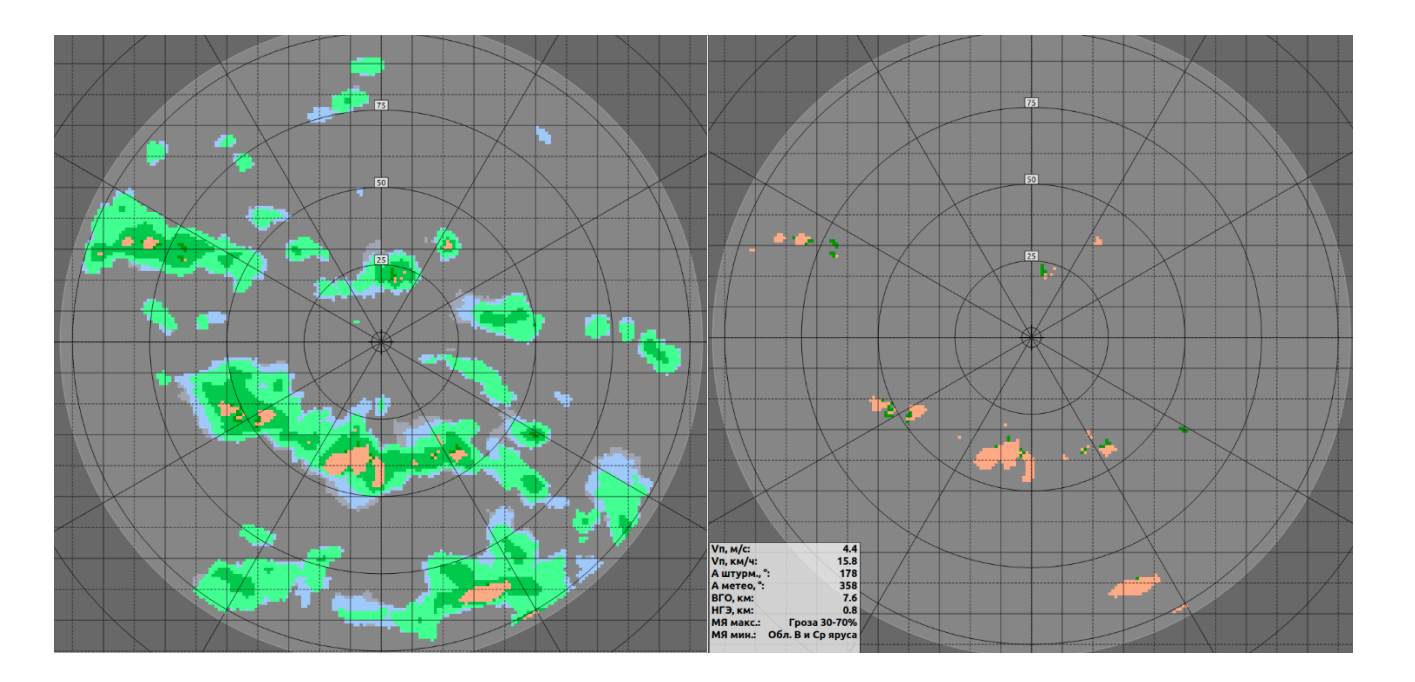

Рисунок 41 – Карта ОМЯ МРЛК БАЗ «Монокль»: полная карта (слева) и только опасные для авиации метеоявления (справа)

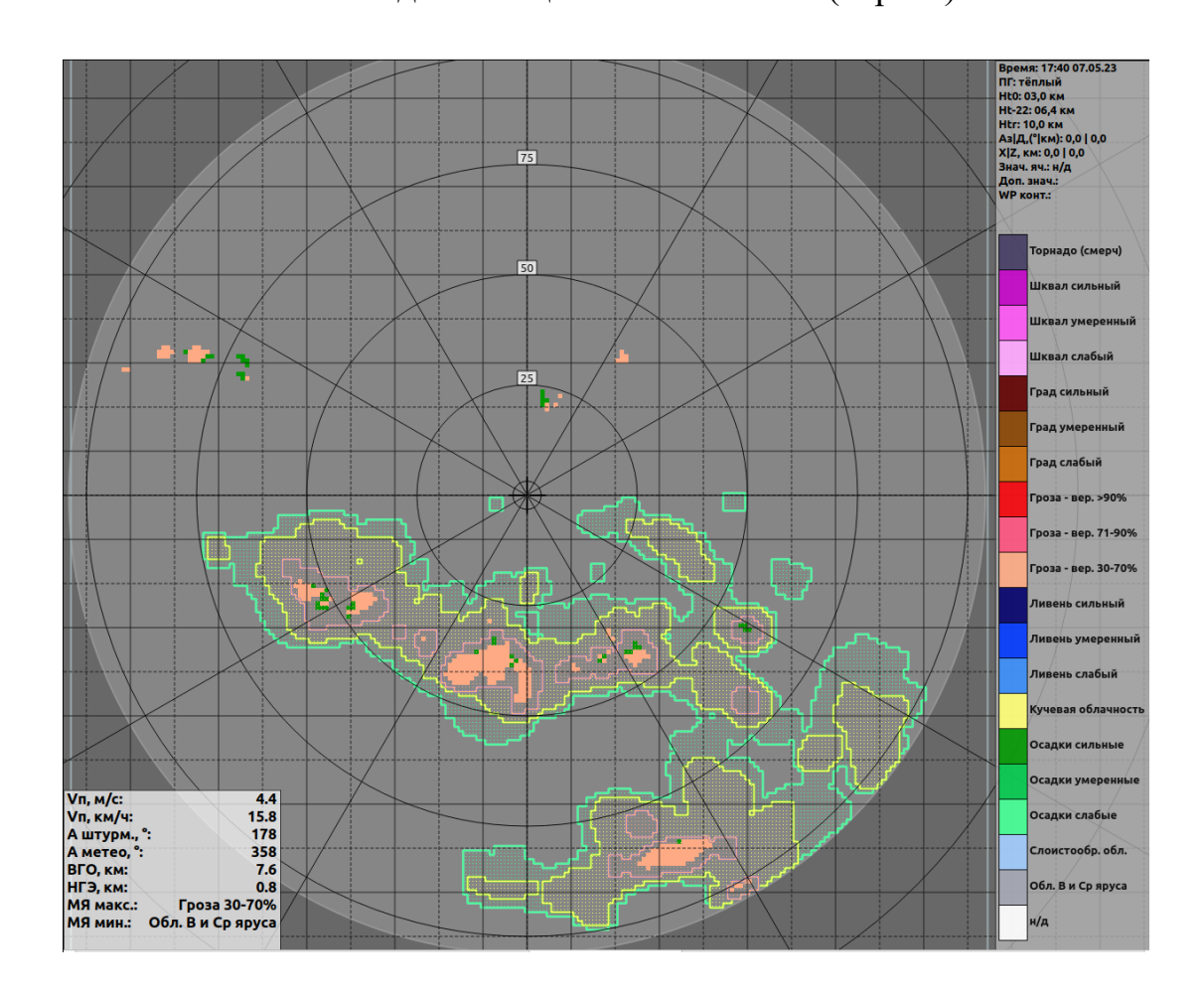

Рисунок 42 – Вариант индикации контуров зон вероятного обледенения ВС в перспективном АМРЛК на фоне карты ОМЯ

Красными и желтыми контурами показаны вероятные зоны сильного и умеренного обледенения ВС, соответственно. Зеленым контуром обозначены вероятные зоны слабого обледенения ВС (порог 5 дБZ). Как видно из сравнения рисунков, нижняя полусфера индикатора показывает наличие опасных метеорологических явлений – осадков, содержащих переохлажденную жидкость, вызывающих обледенение ВС, что пропускается однополяризационным АМРЛК.

Таким образом, применение алгоритмов классификации зон вероятного обледенения в районе аэродрома существенно повышает ситуационную осведомленность диспетчеров УВД и экипажей ВС.

#### **Выводы по главе 4**

В ходе исследований, проведенных в главе 4, были получены следующие основные результаты:

1. Сформированы требования к тактико-техническим характеристикам перспективного АМРЛК с возможностью классификации зон вероятного обледенения. Основными требованиями, необходимыми для реализации алгоритмов классификации зон вероятного обледенения, являются:

 обеспечение полного поляризационного приема с высокой кроссполяризационной развязкой путем применения активной фазированной антенной решетки;

 $-$  дальность классификации зон вероятного обледенения - не менее 70 км;

зона обзора по азимуту – 360°;

зона обзора по углу места – 0-90°;

вид обзора – круговой.

2. Предложены практические рекомендации по реализации алгоритмов классификации зон вероятного обледенения в перспективном АМРЛК, а именно:

- предложена структура обработки информации, проанализированы назначения программных компонент и их входные и выходные параметры;

- разработаны дополнительные модули, необходимые для выполнения алгоритма классификации зон вероятного обледенения, а именно модули фильтрации поляризационных искажений, расчета поляриметрических продуктов, расчета опасности обледенения и формирования контуров зон вероятного обледенения.

3. Модуль расчета опасности обледенения описан в виде UML-диаграммы действия и разработан псевдокод алгоритма классификации опасности обледенения воздушных судов и вспомогательных процедур. Разработан псевдокод алгоритма оконтуривания зон вероятного обледенения ВС и вспомогательных процедур для него.

4. Предложен вариант индикации контуров зон вероятного обледенения ВС на фоне карты опасных метеорологических явлений в режиме «Обзор» перспективного АМРЛК с периодом обновления информации 10 минут. Индикации на экране диспетчера УВД контуров зон вероятного обледенения существенно повышает ситуационную осведомленность диспетчера и снижает риск авиационных происшествий и катастроф в районе аэродрома

#### **Заключение**

В работе решена **научная задача** разработки алгоритмов классификации зон вероятного обледенения ВС в районе аэродрома для их использования в перспективных АМРЛК. Цель и задачи исследования достигнуты.

1. Анализ существующих АМРЛК позволил установить, что они обладают большим модернизационным потенциалом. Значительного повышения информационных возможностей АМРЛК можно добиться за счет использования методов поляризационной обработки радиолокационных сигналов. Обработка сигнала, принятого на ортогональных поляризациях, позволяет получить информацию о форме, ориентации и физическом составе отражаемого метеоявления. Несмотря на то, что методология поляриметрической обработки радиосигнала в интересах метеорологии значительно проработана, алгоритмы, применимые к специфике АМРЛК, работающем в Х-диапазоне, в данный момент не разработаны до конца.

2. В работе раскрыты устойчивые зависимости между составом, размерами, формой и ориентацией гидрометеоров, содержащихся в метеоявлении, и принятым радиосигналом, отраженным от этого метеоявления. На основе анализа этих зависимостей автором разработана модель отраженного сигнала от различных типов гидрометеоров, которая определят связь между моделями распределения частиц по размерам, моделями ориентаций, моделями соотношения сторон аппроксимирующего сфероида и моделями комплексной диэлектрической проницаемости вещества гидрометеора, и первичными продуктами перспективного АМРЛК.

На основе зависимостей в рамках данной модели разработан и реализован программный комплекс имитации поляриметрических продуктов АМРЛК, производящий моделирование радиолокационной отражаемости,

дифференциальной отражаемости, удельной дифференциальной фазы и линейного деполяризационного отношения.

Доказана адекватность предложенной имитационной модели с использованием результатов моделирования в S-диапазоне частот путем сравнения с экспериментальными данными.

3. Разработаны алгоритмы классификации зон верояного обледенения воздушных судов. На основе алгоритмов предложен нейро-нечеткий классификатор, отличительная особенность которого заключается в обнаружении классов гидрометеоров, потенциально содержащих переохлажденную жидкость, таких как морось, капли слабого, умеренного и ливневого дождя, «крупные капли» и мокрый снег при температуре от  $-15 \degree$  до  $0 \degree$ .

В качестве входных параметров классификатор фазового состояния использует четыре поляриметрических радиолокационных продукта: радиолокационную отражаемость, дифференциальную отражаемость, удельную дифференциальную фазу и линейное деполяризационное отношение. В качестве алфавита выходных классов сформирован набор из восьми гидрометеоров: морось, слабый дождь, умеренный дождь, ливневый дождь, дождь «больших капель», мокрый снег, сухой снег и ориентированные кристаллы льда. Обучение разработанного классификатора фазового состояния гидрометеоров было выполнено на основе анализа результатов имитационного моделирования поляриметрических продуктов, полученных при обработке радиолокационного сигнала.

4. Качество алгоритмов классификации зон вероятного обледенения воздушных судов было оценено при помощи данных имитационного моделирования, полученных с использованием имитационно-моделирующего комплекса поляриметрических продуктов АМРЛК и произведено сравнение с результатами работы параметрического алгоритма. Показано, что переход от параметрической к нечетко-логической схеме классификации повышает вероятность правильной классификации на величину около 30% и понижает

вероятность пропуска явления обледенения ВС на 27%. При этом продемонстрировано, что обнаружение опасного обледенения ВС (порог 25 дБZ по радиолокационной отражаемости) происходит с вероятностью 98%.

5. Разработаны практические рекомендации по реализации алгоритма в перспективном АМРЛК Х-диапазона. Разработанный алгоритм классификации зон вероятного обледенения предлагается использовать в блоке вторичной обработки информации, где по данным первичных поляриметрических продуктов, профиля температуры и служебной информации от антенной системы производится формирование контуров зон вероятного обледенения.

Разработаны псевдокоды алгоритмов классификации зон вероятного обледенения, включающие в себя алгоритмы оценки опасности обледенения в точке радиолокационного измерения и оконтуривания зон вероятного обледенения ВС за полный обзор АМРЛК. Представлен вариант индикации контуров зон вероятного обледенения на фоне продукта «Карта опасных метеоявлений» для АМРЛК типа «Монокль».

## Список сокращений и условных обозначений

АМИС - автоматизированные метеорологические измерительные системы  $A\Pi$ - авиационное происшествие АППМ - антенный приемопередающий модуль АФАР - активная фазированная антенная решетка АМРЛК – аэродромный метеорологический радиолокационной комплекс  $FA3$ - ближняя аэродромная зона БП – безопасность полётов БПФ – быстрое преобразование Фурье **BLO** - верхняя граница облачности  $BC$ - воздушное судно  $\Gamma A$ - гражданская авиация ДНА - диаграмма направленности антенны **UMK** - имитационно-моделирующий комплекс  $K3BO$ - контур зон вероятного обледенения ВС ЛЧМ - линейная частотная модуляция  $MAK$ – Международный авиационный комитет МРЛК - метеорологический радиолокационный комплекс  $MP \Pi C$ - метеорологическая радиолокационная станция  $M_{\rm H}$ - метеорологическое явление **НИР** - научно-исследовательская работа  $HTO$ - нижняя граница радиоэха ОрВД - организация воздушного движения  $OMA$ - опасное метеорологическое явление  $OO$ - опасность обледенения  $\overline{10}$ - программное обеспечение

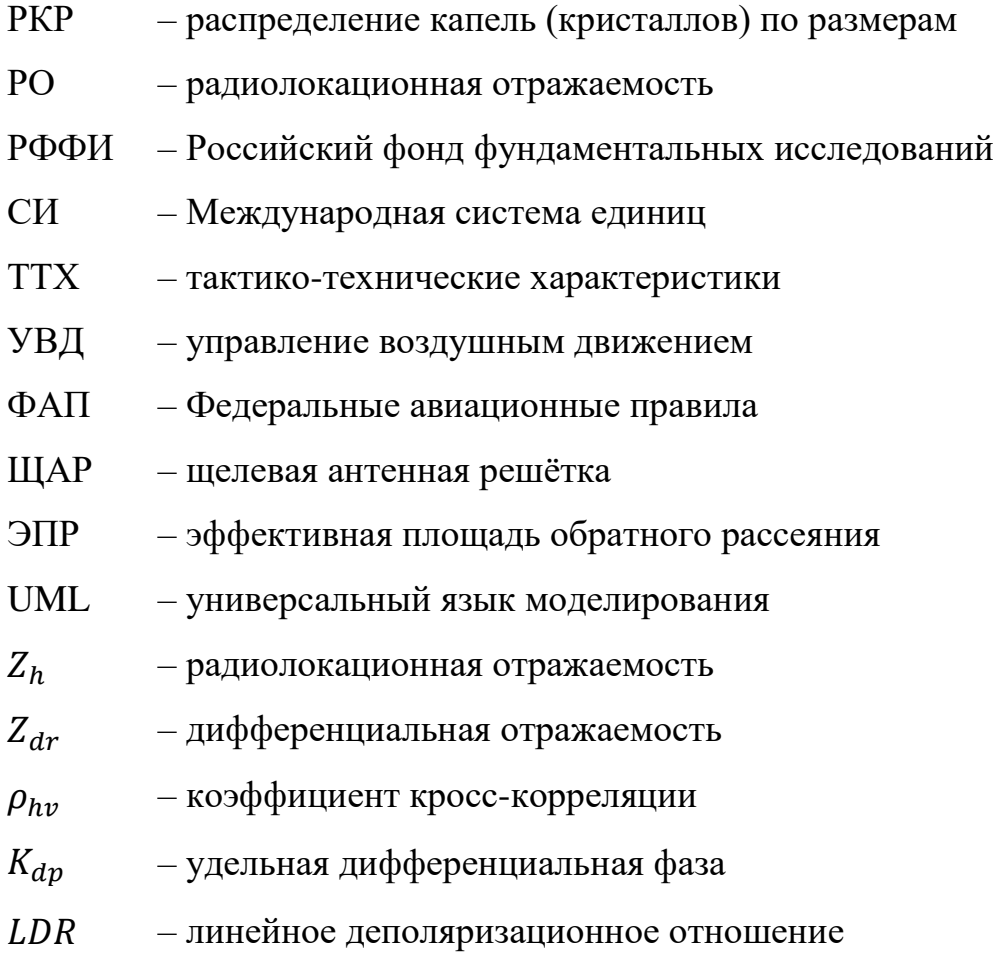

#### **Список литературы**

1. Анализ состояния безопасности полетов в гражданской авиации Российской Федерации в 2017 году, М.: Федеральное агентство воздавшего транспорта, 2018. 85 с.

2. **Богаткин О.Г.** Основы авиационной метеорологии. – СПб.: Изд. РГГМУ, 2009. – 339 с.

3. **Богородский В.В.** Поляризация рассеянного и собственного радиоизлучения земных покровов / В.В. Богородский, Д.Б. Канарейкин, А.И. Козлов – Л.: Гидрометеоиздат, 1981. – 280 с.

4. **Болелов Э.А.** Обоснование необходимости применения двойной поляризации в наземных метеорологической РЛС / Э.А. Болелов, С.А. Зябкин // Сборник материалов III Международной научно-практической конференции «Актуальные проблемы и перспективы развития авиации», 22-23 мая 2019 года, г. Минск.

5. **Васильев О.В., Богданов А.В., Болелов Э.А., Галаева К.И., Зябкин С.А., Козлов В.Н.** Способ обнаружения в метеорологическом радиолокационном комплексе зон обледенения в секторах взлета и посадки летательных аппаратов. РФ 2755491. – URL: https://patenton.ru/patent/RU2755491C1/ (дата обращения: 22.03.2023).

6. **Васильев О. В.** Особенности обнаружения и классификации опасных метеообъектов в метеорологических бортовых РЛС / О. В. Васильев, С.А. Зябкин // Сборник научных статей по материалам IV Всероссийской научнопрактической конференции «Авионика», 12-13 марта 2020 года, г. Воронеж.

7. **Воскресенский Д. И.** Устройства СВЧ и антенны / Д. И. Воскресенский, В. Л. Гостюхин, В. М. Максимов, Л. И. Пономарев; – М.: «Радиотехника», 2006. – 376 c.

8. **Галаева К.И.** Метод и алгоритмы оценки опасных ветровых метеоявлений в секторах взлёта и посадки воздушных судов [Электронный ресурс]: дис. на соиск. степ. канд. тех. наук: 2.9.6, поступила 21.11.22, защищена 15.02.23 / Галаева Ксения Игоревна. – М., 2023. - 209 с. – Библиогр.: стр. 210-223, URL: https://www.mstuca.ru/science/dissertatsionnyy-sovet-42-2-001-01/galaevakseniya-igorevna.php (дата обращения: 29.04.23)

9. **Гусев К.Г.** Поляризационная модуляция / К.Г. Гусев, А.Д. Филатов, А.П. Сополев; – М.: Советское радио, 1974. – 288 с.

10. **Довиак Р.** Допплеровские радиолокаторы и метеорологические наблюдения / Р. Довиак, Д. Зрнич – перевод с англ. под ред. д-ра физ.-мат. наук, проф. А.А. Черникова; – Л.: Гидрометиздат, 1988 г. – 512 с.

11. **Дронов С.В.** Многомерный статистический анализ. Учебное пособие / C.В. Дронов; – Барнаул: Изд-во Алт. гос. ун-та, 2003 г. – 213 с.

12. **Зуев В.В.** Cпособ прогнозирования зон обледенения воздушных судов на основе радиометрических измерений параметров атмосферы / В.В. Зуев , А.В. Павлинский , Д.П. Мордус, О.Е. Нечепуренко, Г.Н. Ильин , В.Ю. Быков // Известия вузов. северо-кавказский регион. естественные науки, Ростов: ФГАОУ ВО [«Южный федеральный университет»,](https://cyberleninka.ru/publisher/n/federalnoe-gosudarstvennoe-avtonomnoe-obrazovatelnoe-uchrezhdenie-vysshego-obrazovaniya-yuzhnyy-federalnyy-universitet-1) 2001, №1, стр. 59-69.

13. **Зябкин С.А.** Структура алгоритма обнаружения зон вероятного обледенения в аэродромных метеорологических радиолокационных станциях / Э.А. Болелов, О.В. Васильев, С.А. Зябкин // Научный вестник ГосНИИ ГА. 2021.  $N_2$  34, c. 146 – 157.

14. **Зябкин С.А.** Оценка фазового состояния гидрометеоров в аэродромной наземной метеорологической РЛС с двойной поляризацией // Сборник тезисов докладов Международной научно-технической конференции «Гражданская авиация на современном этапе развития науки, техники и общества» (Москва, Россия, 29-30 мая 2021 г.) М.: ИД Академии Жуковского – стр. 291-293.

15. **Зябкин С.А.** Функционально-ориентированная модель формирования метеорологического продукта в Х-диапазоне от гидрометеоров переохлажденной жидкости при полном поляризационном приеме / О.В. Васильев, С.А. Зябкин, А.В. Никоненко, Д.С. Чиров // Цифровая Обработка Сигналов, 2023, №1, c. 57 – 64.

16. **Зябкин С.А.** Использование нечеткой логики для обнаружения зон вероятного обледенения в наземных метеорологических радиолокационных комплексах // Материалы XXIII конференции молодых ученых с международным участием «Навигация и управление движением» (Санкт-Петербург, Россия, 16-18 марта 2021 г.) – СПб.: ГНЦ РФ АО «Концерн «ЦНИИ «Электроприбор», 2021. – стр. 271-273.

17. **Зябкин С.А.** Создание сценариев метеорологической обстановки для имитационного моделирования метеорологических радиолокационных комплексов ближней аэродромной зоны / Васильев О.В., Зябкин С.А., Лежанкин Б.В. // сборник трудов X Международной научно-практической конференции «Актуальные проблемы и перспективы развития гражданской авиации», Том 2, (Иркутск, Россия, 14-15 октября 2021 г.) – Иркутск: Иркутский филиал МГТУ ГА, – стр. 122-127.

18. **Иванова А. Р.** Опыт верификации численных прогнозов влажности и оценка их пригодности для прогноза зон обледенения воздушных судов // Метеорология и гидрология, 2009, № 6, стр. 33 - 46.

19. **Калинин Н.А.** Методика расчета водности и водозапаса кучеводождевой облачности. / Н.А. Калинин, А.А. Смирнова // Вестник Удмуртского университета Серия Биология. Науки о Земле, 2008 – 150 с

20. **Канарейкин Д.Б.** Поляризация радиолокационных сигналов / Д.Б. Канарейкин, Н.Ф. Павлов, В.А. Потехин; – М.: Советское радио, 1966. – 440 с.

21. **Каневский М.И.** Моделирование сигнальной и помеховой обстановки при решении задач сертификации отечественных бортовых метеонавигационных РЛС / М.И. Каневский, М.И. Васильев, С.А. Зябкин // Сборник научных трудов IV Всероссийской научно-технической конференции «Моделирование авиационных систем» (Москва, Россия, 26-27 ноября 2020 г.) – М.: Государственный научноисследовательский институт авиационных систем, – стр. 214.

22. **Козлов А.И.** Поляризация радиоволн. Кн. 1, Поляризационная структура сигналов / А.И. Козлов, А.И. Логвин, В.А. Сарычев; – М.: Радиотехника, 2005. – 704 с.

23. **Козлов А.И.** Поляризация радиоволн. Кн. 2, Радиолокационная поляриметрия / А.И. Козлов, А.И. Логвин, В.А. Сарычев; – М.: Радиотехника,  $2007. - 640$  c.

24. **Козлов А.И.** Поляризация радиоволн. Кн. 3, Радиополяриметрия сложных по структуре сигналов / А.И. Козлов, А.И. Логвин, В.А. Сарычев; – М.: Радиотехника, 2008. – 688 с.

25. **Козлов А. И.** Статистическая теория поляризации / А. И. Козлов, В. Н. Татаринов, С. В. Татаринов; – М.: Радиотехника, 2007. – 567 с.

26. **Круглов В.В.** Нечёткая логика и искусственные нейронные сети / В.В. Круглов, М. И. Дли, Р. Ю. Голунов; – М.: Физматлит 2001 г. – 221 с.

27. Международный авиационный комитет: Отчеты о состоянии безопасности полетов. – Москва. – URL: https://makiac.org/rassledovaniya/bezopasnost-poletov/ (дата обращения: 22.03.2023).

28. **Мордус Д.П.** Методика определения вертикального распределения зон обледенения воздушных судов в нижнем километровом слое атмосферы в районе аэродромов [Электронный ресурс]: дис. на соиск. степ. канд. физ.-мат. наук: 25.00.29, поступила 05.09.19, защищена 20.12.19 / Мордус Дарья Петровна. - Томск, 2019. - 90 с. - Библиогр.: с.91-103, - URL: https://www.iao.tsc.ru/files/iao/theses/thesis98/text.pdf (дата обращения: 29.04.23)

29. Облака и облачная атмосфера. Справочник / Под ред. И.П.Мазина и А.Х.Хргиана. – Л.: Гидрометеоиздат, 1989 г. – 648 с.

30. Официальный сайт Колорадского университета: Hardware description – URL: http://www.chill.colostate.edu/w/Hardware description (дата обращения: 22.03.2023).

31. Официальный сайт ОАО «Авиационные метеорологические системы»: Метеонавигационная радиолокационная станция ближней аэродромной зоны

«Монокль» – Москва. – URL: http://jsc-ams.com/monocle/monocle-jsc-ams.com.pdf (дата обращения: 22.03.2023).

32. Официальный сайт ФГБУ «Авиаметелеком Росгидромета»: Авиационное метеообеспечение. Авиационные происшествия. – Москва. – URL: http://old.aviamettelecom.ru/index.php?id\_top=34 (дата обращения: 22.03.2023).

33. Официальный сайт ФГБУ «ГАМЦ Росгидромета»: Анализ анкетирования пользователей авиаметеорологической информации на предмет качества обслуживания. – Москва. – URL: <https://gamc.ru/spravka/> (дата обращения: 22.03.2023).

34. **Певрушин Р.В.** К вопросу об анализе алгоритмов для выявления зон вероятного обледенения летательных аппаратов на основе статистических данных / Р.В. Певрушин, Г.Г. Щукин и Д. С. Сергеев // Методы и устройства передачи и обработки информации, 2001, № 1, стр. 61-62.

35. **Первушин Р.В.** Повышение безопасности полётов летательных аппаратов в сложных метеорологических условиях // Машиностроение и безопасность жизнедеятельности, 2011, № 3 (10), стр. 18-21

36. Поляризация сигналов в сложных транспортных радиоэлектронных комплексах / Под ред. А.И. Козлова и В.А. Сарычева. Издательство «Хронограф», 1994. – 464 с.

37. Расследование авиационных происшествий и инцидентов, связанных с метеорологическими факторами. Методическое пособие. М.: Росгидромет, 2009. 57 с.

38. Руководство по прогнозированию метеорологических условий для авиации. / Под редакцией К.Г. Абрамовича и А.А. Васильева – М.: Госкомгидромет, 1985, 308 стр.

39. ПНСТ 170-2016 Комплекс метеорологический радиолокационный ближней аэродромной зоны: Предварительный национальный стандарт Российской Федерации: дата введения 2016-11-30 / Федеральное агентство по

техническому регулированию и метрологии. – Изд. официальное. – Москва: Технический комитет по стандартизации «Авиационная техника" (ТК323), 2016.

40. **Поздняк С.И.** Введение в статистическую теорию поляризации радиоволн / С.И. Поздняк, В.А. Мелитицкий; – М.: Советское радио, 1974. – 480 с.

41. **Татаринов В.Н.** Введение в современную теорию поляризации радиолокационных сигналов. Т. 1. Поляризация плоских электромагнитных волн и её преобразование / В.Н. Татаринов, С.В. Татаринов, Л.П. Лигтхарт; – Издательство Томского университета, 2006. – 380 с.

42. Федеральные авиационные правила «Подготовка и выполнение полетов в гражданской авиации Российской Федерации», приказ Минтранса РФ №128 от 31.07.2009 г.

43. Федеральные авиационные правила «Предоставления метеорологической информации для обеспечения полетов воздушных судов» 3.03.2014 г.  $N<sub>2</sub>60$ .

44. **Фукунага К.** Введение в статистическую теорию распознавания образов. Фукунага К. Фукунага – пер. с англ. – М.: Наука. Главная редакция физико-математической литературы, 1979 г. – 368 с.

45. **Ширман Я.Д.** Теоретические основы радиолокации / Я.Д. Ширман и др. – М.: Советское радио, 1970, – 560 c.

46. **Шупяцкий А.Б.** Радиолокационное измерение интенсивности и некоторых других характеристик осадков / А.Б. Шупяцкий; – Л.: Гидрометеоиздат, 1960. – 118 с.

47. **Яновский Ф.** Оценка эффективности параметрического алгоритма радиолокационного обнаружения зон вероятного обледенения летательных аппаратов / А. Питерцев, Ф. Яновский // МНПК «Современные информационные и электронные технологии». Одесса, Украина, 2013, с. 238-241.

48. **Aydin K.** Polarimetric radar measurements of rainfall compared with groundbased rain gauges during MAYPOL '84 / K. Aydin, Y. M. Lure and T. A. Seliga // IEEE Trans. Geosci. Remote Sens., 28, 1986, 412 – 422.

49. **Aydin K.** Rain-rate estimation in the presence of hail using S-band specific differential phase and other radar parameters / K. Aydin, V. N. Bringi, and L. Liu // J. Appl. Meteor., 34, 1995, – pp. 404–410.

50. **Balakrishnan N.** Use of polarization to characterize precipitation and discriminate large hail / K. Aydin, D.S Zrnic // J. Atmos. Sci., 47, 1525−1540, 1990.

51. **Barber P**. Scattering of electromagnetic waves by arbitrarily shaped dielectric bodies / P. Barber, C. Yeh // Applied Optics, 14, 2864–2872. 1975.

52. **Bernardo J.M.** Bayessian Theory / J.M. Bernardo, A.F Smith. – New York: Wiley, 1994, – 611 pp.

53. **Bolelov E.A.** Analysis of the height difference of the zero isotherm according to two temperature profilers / E.A. Bolelov, O.V. Vasiliev, K.I. Galaeva, S.A. Zyabkin // Civil Aviation High Technologies, vol. 23, no. 1, pp. 19-27, 2020, doi: 10.26467/2079-0619-2020-23-1-19-27.

54. **Brandes E. A.** Experiments in rainfall estimation with a polarimetric radar in a subtropical environment / E. A. Brandes, G. Zhang and J. Vivekanandan // Journal of Applied Meteorology, 2002, 41, 674–685.

55. **Bringi V.N.** Polarimetric measurements in a severe hailstorm / V.N. Bringi et al. // Mon. Wea. Rev., 121, 1993, – pp. 2221–2238.

56. **Bringi, V.N.** Polarimetric Doppler Weather Radar / V.N. Bringi, V. Chandrasecar – Cambridge University Press, 2002, – 635 pp.

57. **Cucocoli F.** Polarimetric radar for civil aircrafts to support pilot's decision in bad weather conditions / F. Cuccoli et al. // 2015 IEEE International Geoscience and Remote Sensing Symposium (26-31 July 2015) – Milan, Italy, 2015 – pp. 2327- 2331.

58. **Cole K. S.** Dispersion and absorption in dielectrics I. Alternating current characteristics / K. S. Cole and R. H. Cole // The Journal of Chemical Physics, 9, 1941 – pp. 341–351

59. **Debye P. J. W.** Polar molecules – Chemical Catalog Company, 1929.

60. **Doviak R.J.** Doppler radar and weather observations. / R.J. Doviak, D. S. Zrnic – Academic Press, inc., 2nd edition, 1993. – 562 pp.

61. **Drake P.** Dual-Polarization X-band Phased Array Weather Radar: Technology update / P. Drake, J. Bourgeois, A. Hopf // International Radar Conference 2014 (13-17 Oct. 2014) – Lille, France, 2014 – 6 pp.

62. **Efremov V.** The new generation of Russian C-band meteorological radars. Technical features, operation modes and algorithms / V. Efremov, I. Vylegzhanin, B. Vovshin // Proceedings International Radar Symposium IRS-2011 (7-9 sept. 2011) – Leipzig, Germany, 2011 – pp. 239 – 244.

63. **Glickman T. S.** Ed. AMS Glossary of Meteorology, 2nd ed. Lawrence, KS: Amer. Meteorol. Soc., 2000. Garnett J. C. Maxwell. Colours in metal glasses and in metallic films // Phylos. Trans. R. Soc. London. Ser. A. – 1904. – V. 203. – P. 385— 420.

64. **Golestani Y.** Intercomparison of multiparameter radar measurements / Y. Golestani, V. Chandrasekar, and V. N. Bringi // Preprints, 24th Conf. on Radar Meteorology, Tallahassee, FL, Amer. Meteor. Soc., 1989, – pp. 309–314.

65. **Hall M. P. M.** Identification of hydrometeors and other targets by dualpolarization radar / M. P. M. Hall, J. W. F. Goddard, and S. M. Cherry // Radio Sci., 19,  $1984, -pp.$  132–140.

66. **Herzegh P.H**. Observing precipitation through dual-polarization radar measurements / P.H. Herzegh, A. R. Jameson // Bull. Amer. Meteor. Soc., vol. 73,  $1992$ , – pp. 1365–1374.

67. **Heske T.** Fuzzy Logic for Real World Design. 1st ed. / T. Heske and J. Heske; – Annabooks, 1996. – 428 pp

68. **Lamb D.** Physics and chemistry of clouds. / D. Lamb and J. Verlinde; – Cambridge University Press, 2011.

69. **Leitao M. J**. Application of dual linearly polarized radar data to prediction of microwave path attenuation at 10–30 GHz. / M. J. Leitao and P. A. Watson // Radio Sci., 19, 1984, – pp. 209–221.

70. **Lin Y.L.** Bulk parameterization of the snow field in a cloud model / Y.L. Lin, R. D. Farley and H. D. Orville // Journal of Climate and Applied Meteorology, 22, 1983, 1065–1092.

71. **Liu H**. Classification of hydrometeor based on polarimetric radar measurements: Development of fuzzy logic and neuro fuzzy systems and in situ verification / H. Liu V. Chandrasekar // J. Atmos. Oceanic Technol, vol.17, 2000, pp. 140–164.

72. **Marzano F. S.** Supervised fuzzy-logic classification of hydrometeors using C-band weather radars / F. Marzano, D. Scaranari and G. Vulpiani // IEEE Trans.Geosci. Remote Sens., vol. 45, no. 11, 2007, pp. 3784–3799.

73. **Marzano F. S.** Supervised Classification and Estimation of Hydrometeors From C-Band Dual-Polarized Radars: A Bayesian Approach / F. Marzano, D. Scaranari and G. Vulpiani // IEEE Trans.Geosci. Remote Sens., vol. 46, no. 1, pp. 85–98, Dec. 2007

74. **Mishchenko M. I.,** Calculation of the amplitude matrix for a nonspherical particle in a fixed orientation / Appl. Opt., 39, 2000, pp. 1026-1031.

75. **Mishchenko M. I.** Capabilities and limitations of a current FORTRAN implementation of the T-matrix method for randomly oriented, rotationally symmetric scatterers / M. I. Mishchenko and L. D. Travis // J. Quant. Spectrosc. Radiat. Transfer, 60, 1998, pp. 309-324.

76. **Mishchenko M. I.** T-matrix computations of light scattering by nonspherical particles: A review / M. I. Mishchenko, L. D. Travis and D. W. Mackowski // J. Quant. Spectrosc. Radiat. Transfer, 55, 1996, pp. 535-575.

77. **Park H.** The hydrometeor classification algorithm for the polarimetric WSR-88D: Description and application to an MCS / H. Park, A. V. Ryzhkov, D. S. Zrnic and K. Kim // Wea. Forecasting, 24, 730–748, 2009.

78. **Polder D.** The effective permeability of mixtures of solids / D. Polder, J.H. van Santeen // Physica, vol. 12, iss. 5, 1946, Pages 257-271
79. **Pruppacher H.R.** A wind tunnel investigation of the internal circulation and shape of water drops falling at terminal velocity in air / H.R. Pruppacher, Beard K.V. // Quarterly Journal of the Royal Meteorological Society, Vol. 96, 1970, pp. 247–256.

80. **Pruppacher H**. Microphysics of clouds and precipitation. Vol. 18. / H. Pruppacher and J. Klett, – Springer Science & Business Media, 1996.

81. **Ray P. S**. Broadband complex refractive indices of ice and water / Applied Optics, 11, 1972, pp.1836– 1844

82. **Ryzhkov A. V.** Discrimination between rain and snow with a polarimetric radar / A. V. Ryzhkov and D. S. Zrnic // J. Appl. Meteor., 37, 1998, – pp. 1228–1440.

83. **Ryzhkov A. V.** The Joint Polarization Experiment: Polarimetric rainfall measurements and hydrometeor classification / A. V. Ryzhkov, T. J. Schuur, D. W. Burgess, S. E. Giangrande, and D. S. Zrnic // Bull. Amer. Meteor. Soc., 86, 2005, pp. 809–824.

84. **Ryzhkov A. V.** The impact of beam broadening on the quality of radar polarimetric data. J. Atmos. Oceanic Technol., 24, 2007, pp. 729–744.

85. **Ryzhkov A.V.** Optimization of the matrix of weights in the polarimetric algorithm for classification of radar echoes. Preprints, 33rd Conf. on Radar Meteorology, Cairns, QLD, Australia, Amer. Meteor. Soc., 2017.

86. **Sandler U.** Neural Cell Behavior and Fuzzy Logic / U. Sandler, L. Tsitolovsky – Springer, 2008. – 478 p.

87. **Seliga T. A.** Potential use of radar differential reflectivity measurements at orthogonal polarizations for measuring precipitation / T. A. Seliga and V. N. Bringi // J. Appl. Meteor., 15, 1976, – pp. 69–76.

88. **Straka J. M.** Bulk hydrometeor classification and quantification using polarimetric radar data: Synthesis of relations / J. M. Straka, D. S. Zrnić, and A. V. Ryzhkov // Journal of Applied Meteorology, 39, 2000, pp. 1341–1372.

89. **Tong H.** Multiparameter radar observations of time evolution of convective storms: Evaluation of water budgets and latent heating rates / H. Tong et al. // J. Atmos. Oceanic Technol., 15, 1998, – pp. 1097–1109.

90. **Ulbrich, C. W.** Natural variations in the analytical form of the raindrop size distribution / Journal of Climate and Applied Meteorology, 22, 1983, pp. 1764–1775.

91. **Van Tho Dang** Fuzzy detection and classification of dangerous weather phenomena using dual-polarimetric radar measurements / Van Tho Dang, F. J. Yanovsky // Proc. SPIE Vol. 7502, 750212 (Aug. 5, 2009), – 10 pp.

92. **Vasiliev O.V.** The Design and Operation Features of the Near-airfield Zone Weather Radar Complex 'Monocle' / O.V. Vasiliev, E.A. Bolelov, et al. // Proceedings of the 18th Technical Scientific Conference On Aviation Dedicated To The Memory of N.E. Zhukovsky (29-30 October 2021) – Moscow, Russia, 2021 – pp. 64–72.

93. **Vasiliev O.V.,** A Software Simulator of Signal and Interference Conditions for Aircraft Weather Radar Testing and Certification / O.V. Vasiliev, S.A. Zyabkin, A.S. Peshko // Proceedings of the 19th Technical Scientific Conference On Aviation Dedicated To The Memory of N.E. Zhukovsky (14-15 April 2022) – Moscow, Russia,  $2022 - pp.79 - 84.$ 

94. **Vivekanandan J.** Rigorous approach to polarimetric radar modeling of hydrometeor orientation distribution / J. Vivekanandan, W. Adams and V. Bringi // Journal of Applied Meteorology, 30, 1991, pp. 1053–1063.

95. **Vulpiani G.** Constrained iterative technique with embedded neural-network for dual-polarization radar correction of rain path attenuation / G. Vulpiani, F. S. Marzano, V. Chandrasekar and S. Lim // IEEE Trans. Geosci. Remote Sens., vol. 43, no. 10, pp. 2305–2314, Oct. 2005

96. **Waterman P.** Matrix formulation of electromagnetic scattering / Proceedings of the IEEE, 53, pp. 805–812. 1965.

97. **Waterman P.** New formulation of acoustic scattering / The Journal of the Acoustical Society of America, 45, pp. 1417–1429. 1969.

98. **Williams E.R**. Measurements of differential reflectivity in snowstorms and warm season stratiform systems. / E.R. Williams et al. // J. Appl. Meteor. Climatol., vol. 54, 2015, – pp. 573-595.

99. **Wolde M**. Polarimetric signatures from ice crystals observed at 95GHz in winter clouds. Part I: Dependence of crystal form. / M. Wolde and G. Vali // J. Atmos. Sci., vol. 58, 2001, – pp. 828-841.

100. **Yanovsky F.J.** Polarimetric Technique for Aircraft Icing Alert Using Airborne Radar / F.J. Yanovsky // Proceedings of the European Radar Conference EuRAD 2004 (11-15 Oct. 2004) – Amsterdam, The Netherlands, 2004 – pp. 33-36.

101. **Yanovsky, F.** Inferring microstructure and turbulence properties in rain through observations and simulations of signal spectra measured with Doppler– polarimetric radars / Book Chapter in: Polarimetric Detection, Characterization, and Remote Sensing, Springer, 2011, 545 pp.

102. **Zadeh L. A.** A computational approach to fuzzy quantifiers in natural languages. Comput. Math., 9, 1983, pp. 149–184.

103. **Zhang G.** Melting models for winter precipitation microphysics / G. Zhang, S. Luchs, and M. Xue // 35th Conference on Radar Meteorology, AMS, Omni William Penn Hotel, Pittsburgh, PA, 26–30 September 2011.

104. **Zhang G.** Weather Radar Polarimetry. CRC Press, Inc, FL, United States, 2016, p. 322.

105. **Zrnic, D.S.** Advantages of rain measurements using specific differential phase / D.S. Zrnic and A.V. Ryzhkov // J.Atmos. Oceanic Technol., 13, 1996, – pp. 454-464.

**Приложения**

## **Авиационные катастрофы, связанные с явлением обледенения воздушных судов**

| Наименование  | Дата       | Место           | Число       | Характер              | Причина                                                      |  |  |
|---------------|------------|-----------------|-------------|-----------------------|--------------------------------------------------------------|--|--|
| BC            |            |                 | жертв       |                       |                                                              |  |  |
| ИЛ-14         | 17.02.1986 | Ледник          | 6 погибших  | Истощение топлива     | Погодные условия, белая мгла, обледенение                    |  |  |
|               |            | Филиппи,        |             |                       |                                                              |  |  |
|               |            | Антарктида      |             |                       |                                                              |  |  |
| $AH-24PB$     | 26.11.1991 | Аэропорт        | 41 погибший | Обледенение           | Ошибка<br>экипажа,<br>ПОЗДНО<br>включенная                   |  |  |
|               |            | Бульгумы,       |             |                       | противообледенительная<br>система<br>привела<br>$\mathbf{K}$ |  |  |
|               |            | <b>TACCP</b>    |             |                       | обледенению руля высоты.                                     |  |  |
| AH-22 «Антей» | 19.01.1994 | Тверская        | 7 погибших  | Сваливание при взлете | (официально),<br>Отказ<br>системы<br>управления              |  |  |
|               |            | область, Россия |             |                       | обледенение<br>было<br>крыла,<br>которое<br>He               |  |  |
|               |            |                 |             |                       | своевременно замечено                                        |  |  |
| ЯК-40Д        | 9.03.2000  | Аэропорт        | 9 погибших  | Сваливание при взлете | Атмосферное обледенение, ошибки экипажа,                     |  |  |
|               |            | Шереметьево,    |             |                       | отказ двигателя                                              |  |  |
|               |            | Россия          |             |                       |                                                              |  |  |
| Boeing 727    | 09.01.2011 | Урмия, Иран     | 77          | Жесткая посадка       | Падение при повторном заходе на посадку при                  |  |  |
|               |            |                 | погибших,   |                       | плохих метеоусловиях (снегопад и туман)                      |  |  |
|               |            |                 | 28          |                       |                                                              |  |  |
|               |            |                 | госпитализи |                       |                                                              |  |  |
|               |            |                 | ровано      |                       |                                                              |  |  |
| <b>ATR 72</b> | 02.04.2012 | Тюмень,         | 33          | Крушение после взлета | Ошибки экипажа, принятие решения о взлете без                |  |  |
|               |            | Россия          | погибших,   |                       | проведения противообледенительной обработки                  |  |  |
|               |            |                 | 10          |                       | при наличии ледяных отложений на обшивке ВС                  |  |  |
|               |            |                 | госпитализи |                       |                                                              |  |  |

Таблица А.1 – Авиационные катастрофы, связанные с явлением обледенением воздушных судов

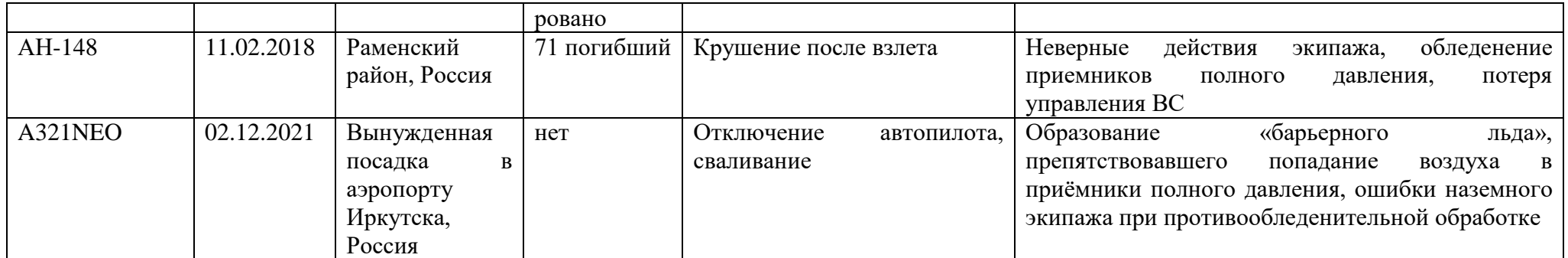

## **Радиолокационные продукты поляриметрических авиационных метеорологических радиолокационных комплексов**

Применение в поляриметрических радиолокаторах излучения и приема сигнала на двух ортогональных поляризациях позволяет связать характеристики отраженных сигналов с такими параметрами гидрометеоров, как их размеры, форма, пространственная ориентация и термодинамическое состояние, откуда можно перейти к практически важным метеорологическим характеристикам, в том числе таким, которые невозможно получить без учета поляризации зондирующего и отраженного сигналов.

*Матрица обратного рассеяния***.** Поляризационные характеристики отдельного гидрометеора имеют фундаментальное значение. Эти характеристики описываются с помощью матрицы обратного рассеяния [**S**], связывающей электрическое поле обратного рассеяния [E]<sup>b</sup> в антенне с падающим электрическим полем [**E**]<sup>i</sup> следующим образом [5]:

$$
\left[\frac{\boldsymbol{E}_1}{\boldsymbol{E}_2}\right]^b = \begin{bmatrix} s_{11} & s_{12} \\ s_{21} & s_{22} \end{bmatrix} \cdot \begin{bmatrix} \boldsymbol{E}_1 \\ \boldsymbol{E}_2 \end{bmatrix} \cdot \frac{\exp(-jkr)}{r},\tag{5.1}
$$

где индексы 1 и 2 означают две ортогональные поляризации, например, линейную вертикальную и линейную горизонтальную или круговую правого вращения круговую левого вращения, а  $k = 2\pi/\lambda$  - волновое число. Первый индекс элемента матрицы рассеяния относится к поляризации обратного рассеяния, а второй – к поляризации падающего электрического поля. Во взаимной среде,

какой является совокупность гидрометеоров,  $s_{12} = s_{21}$ . Ортогональные поля с круговой поляризацией могут быть выражены в терминах ортогональных линейно поляризованных полей с помощью известного преобразования [8]

$$
\begin{bmatrix} \boldsymbol{E}_r \\ \boldsymbol{E}_l \end{bmatrix}^i = [\boldsymbol{G}] \begin{bmatrix} \boldsymbol{E}_h \\ \boldsymbol{E}_v \end{bmatrix}^i, \tag{5.2}
$$

где матрица  $[\bm{G}]^{\frac{1}{2}}$  $=\frac{1}{\sqrt{2}}\begin{bmatrix} j & 1 \\ -j & 1 \end{bmatrix}$ 1 | *j* 1  $2 - i = 1$ *j j*  $G = \frac{1}{\sqrt{2}}$  ,  $\frac{1}{4}$ ; индексы *r*, l означают правую и левую круговые поляризации;  $h, v$  - горизонтальную и вертикальную линейные поляризации.

Аналогичные соотношения можно записать и для полей обратного рассеяния, но в этом случае необходимо использовать матрицу, сопряженную с [G], поскольку при отражении от гидрометеора волна круговой поляризации меняет направление вращения вектора напряженности поля на противоположное относительно передатчика. Таким образом,

$$
\left[\boldsymbol{E}_c\right]^b = \left[\boldsymbol{G}^*\right]\left[\boldsymbol{E}_+\right]^b,\tag{5.3}
$$

где индексы *c* и + соответственно означают ортогональные пары с круговой и линейной поляризациями. Из уравнений (Б.1-3) можно получить следующее соотношение между матрицами рассеяния для линейной и круговой поляризаций:

$$
\left[\boldsymbol{S}_c\right] = \left[\boldsymbol{G}^*\right] \left[\boldsymbol{S}\right] \left[\boldsymbol{G}^*\right]^{-1}.
$$
\n(5.4)

Отсюда индивидуальные элементы связаны между собой такими соотношениями:

$$
S_{rr} = (S_{vv} - S_{hh} - j2S_{vh})/2
$$
  
\n
$$
S_{ll} = (S_{vv} - S_{hh} + j2S_{vh})/2
$$
  
\n
$$
S_{lr} = S_{rl} = (S_{vv} + S_{hh})/2
$$
\n(B.5)

Таким образом, переходить можно **OT** одного ортогонального поляризационного базиса к другому.

Ковариационная матрица обратного рассеяния. Для ясности изложения, а также учитывая практическое значение линейной ортогональной поляризации, далее рассматриваем лишь линейный поляризационный базис, но заметим, что результаты справедливы и для любого другого ортогонального поляризационного базиса. При первом рассмотрении влияние особенностей распространения радиоволн учитывать не будем.

Следуя работе [20], рассмотрим линейно поляризованное электрическое поле обратного рассеяния некоторого гидрометеора на расстоянии  $r_n$ :

$$
E_{ij} = \frac{P_j^{1/2} G_A^{1/2} F(\theta, \psi) \eta_0^{1/2} s_{ij}(n)}{2\sqrt{\pi} r_n} exp(-j2kr_n),
$$
 (B.6)

где  $s_{ij}$  - элемент матрицы обратного рассеяния (Б.1) для *n* - го гидрометеора, *k* волновое число,  $P_j$  - мощность передатчика,  $G_A$  - коэффициент усиления антенны (при распространении волны в одном направлении),  $F(\theta, \psi)$  - нормированная форма диаграммы направленности антенны,  $\eta_0 = 377$  Ом - полное сопротивление свободного пространства, а  $E_{ij}$  - напряженность принятого поля. Величина поля, формулой падающего рассеиватель, задается на  $P_j^{1/2} G_A^{1/2} F(\theta, \psi) \eta_0^{1/2} s_{ij}(n) / (2 \sqrt{\pi} r_n)$  так, чтобы удовлетворялось условие связи коэффициентов рассеяния  $s_{ij}$  в формуле (Б.6) с эффективной площадью обратного рассеяния  $\sigma_{op}$  в соответствии с соотношением:

$$
\left| s_{hh} \right|^2 = \frac{\sigma_{\text{op}}}{4\pi} . \tag{5.7}
$$

Напряжение сигнала  $u_{ij}$  на выходе приемника метеорологического радиолокатора обрабатывается с целью определения свойств гидрометеоров. Напряжение  $u_{ij}$  для n-го гидрометеора пропорционально коэффициенту рассеяния и может быть записано в виде

$$
u_{ij}(\mathbf{r}_n) = s_{ij}(n) F(\mathbf{r}_n) exp(-j2kr_n).
$$
 (5.8)

Коэффициент пропорциональности  $F(\bm{r}_n)$  включает зависимость от дальности, ослабления, весовой функции и других параметров системы. Напряжение  $U_{ij}$  для совокупности рассеивателей является суперпозицией напряжений от каждого индивидуального рассеивателя:

$$
U_{ij} = \sum_{n} s_{ij}(n) \exp\left(-j2kr_n\right) F\left(\mathbf{r}_n\right). \tag{5.9}
$$

Среднее значение  $U_{ij}$  равно нулю благодаря взаимной компенсации вкладов фазовых членов в результат суммирования. Характеристики поляризованных сигналов обычно строятся с использованием различных моментов второго порядка  $\langle U_{ij},U_{kl}^*\rangle$ . Здесь треугольные скобки означают математическое ожидание, а звездочка – комплексно-сопряжённую величину. Ниже будет показано, что такие характеристики удается связать со свойствами рассеивателей. Основываясь на выражении (Б.8), можно показать, что

$$
\langle U_{ij} U_{kl}^* \rangle = \sum_n \langle \left[ s_{ij}(n) s_{kl}^*(n) \right] \rangle \big| F(\mathbf{r}_n) \big|^2 = \langle s_{ij} s_{kl}^* \rangle \int |F(\mathbf{r}_n)|^2 dV. \tag{5.10}
$$

В последнем равенстве суммирование по  $n$  заменено интегралом весовой функции по отражающему объему и предполагается, что объем равномерно заполнен рассеивателями.

В общем случае моменты второго порядка могут быть сгруппированы в ковариационную матрицу 4x4, однако благодаря свойству взаимности член  $U_{ii} =$  $U_{ji}$  и поэтому ковариационная матрица сводится к размерности 3х3. Из уравнения (А.10) видно, что ковариационная матрица напряжений является умноженной на скаляр ковариационной матрицей обратного рассеяния, и ее можно расписать следующим образом:

$$
\begin{array}{ccccc}\n\langle |s_{hh}|^2 \rangle & \langle s_{hv} s_{hh}^* \rangle & \langle s_{vv} s_{hh}^* \rangle \\
\langle s_{hh} s_{hv}^* \rangle & \langle |s_{hv}|^2 \rangle & \langle s_{vv} s_{hv}^* \rangle \\
\langle s_{hh} s_{vv}^* \rangle & \langle s_{hv} s_{vv}^* \rangle & \langle |s_{vv}|^2 \rangle\n\end{array}
$$
\n(B.11)

Матрица рассеяния содержит полную информацию о поляризационных свойствах цели. Однако ее довольно сложно измерять и интерпретировать. Пользуясь ковариационной матрицей (Б.11), можно ввести некий набор поляризационных параметров радиолокационного сигнала, которые могут быть измерены. Эти параметры необходимо связать с физическими величинами, которые являются предметом наблюдения и прежде всего со свойствами рассеивателей. Рассмотрим эти параметры

Поляриметрические измеряемые параметры. Поляриметрические параметры, или переменные - это неизбыточные характеристики обратного рассеяния, зависящие от поляризации, которые могут быть оценены и в дальнейшем использованы как информативные параметры [101]. Из элементов матрицы (Б.11) можно сконструировать множество параметров, каждый из которых может быть оценен по данным наблюдений сравнительно просто. Математические ожидания в (Б.11) можно выразить через распределения свойств

гидрометеоров таких, как эквивалентный диаметр, форма, угол наклона и т.д. Поэтому в общем виде можно записать:

$$
\left\langle s_{ij} s_{kl}^* \right\rangle = \int s_{ij} s_{kl}^* N(\boldsymbol{X}) d\boldsymbol{X}, \qquad (5.12)
$$

где  $N(X)$  - плотность вероятностей свойств рассеивателя, представленных Bektopom  $X$ .

Недиагональные симметричные элементы ковариационной матрицы (Б.11) являются сопряженными между собой. Фактически матрица содержит девять действительных величин (три на главной диагонали и шесть недиагональных элементов), которые могут быть измерены поляриметрическим радиолокатором. Большую часть элементов ковариационной матрицы обратного рассеяния можно использовать самостоятельно или в комбинации с другими элементами для того, чтобы попытаться извлечь информацию  $\overline{O}$ свойствах рассеивателей (гидрометеоров).

Можно назвать ряд характерных признаков, которые описывают свойства совокупности гидрометеоров, например, параметры распределения частиц по термодинамического гидрометеоров, размерам, состояния ИХ формы, пространственной ориентации и т.д. Если допустить, что существует всего пятьсемь наиболее важных параметров, то представляется, что по девяти элементам ковариационной матрицы можно оценить достаточно много параметров, характеризующих основные свойства гидрометеоров. В ряде частных случаев это действительно так, например, при зондировании капель дождя. Однако на практике метеорологические объекты часто состоят из довольно разнородной смеси гидрометеоров, которые не всегда имеют определенную форму и ориентацию. Поэтому в ряде случаев их поляриметрические сигнатуры могут оказаться довольно неопределенными. Более того, связи между параметрами рассеивателей и измеряемыми величинами могут быть нелинейными. И, кроме того, ОНИ оказываются завуалированными интегралами математических ожиданий, как ясно видно из формулы (Б.12). Поэтому исследователи часто используют параметры, являющиеся специальными комбинациями измеряемых величин для того, чтобы исключить влияние некоторых свойств рассеивателей и, наоборот, выделить другие, представляющие интерес в конкретном случае. традиционно используемые Рассмотрим  $\bf{B}$ задачах метеорологии поляриметрические параметры [10,56]:

1. Радиолокационная отражаемость при горизонтальной поляризации

$$
Z_h = \frac{4\lambda^4}{\pi^4 |K|^2} \langle |s_{hh}|^2 \rangle, \tag{5.13}
$$

где  $\lambda$  - длина волны несущих колебаний зондирующего сигнала;  $K$  - комплексный коэффициент, зависящий от комплексной диэлектрической проницаемости материала гидрометеора, например, для воды величина  $|K|^2$  приблизительно равна 0,9, а для льда – около 0,2.

2. РО при вертикальной поляризации

$$
Z_{\nu} = \frac{4\lambda^4}{\pi^4 |K|^2} \left\langle \left| s_{\nu\nu} \right|^2 \right\rangle. \tag{5.14}
$$

Вообще говоря, приведенные первые два параметра не являются ни комбинированными, ни поляриметрическими. Это просто радиолокационная фиксированной (горизонтальной отражаемость при ИЛИ вертикальной) поляризации зондирующего сигнала, которая, согласно основному уравнению радиолокации метеорологических целей, пропорциональна средней мощности  $\bar{P}_{R\Upsilon}$ отраженного (на входе приемника) сигнала на соответствующей поляризации:

$$
\overline{P}_{Rx} = \frac{C}{R^2} Z \cdot / K /^2. \tag{5.15}
$$

где  $C$  - энергетический потенциал радиолокатора,  $R$  - расстояние до разрешающего объема, от которого принимается отраженный сигнал. В формуле (Б.15) индекс поляризации опущен.

Такие параметры  $(Z_v \times Z_h)$  являются абсолютными, т.е. для их измерения нужна калибровка радиолокатора, например, по эталонной цели. Типичные поляриметрические параметры обычно являются относительными, как, например, рассмотренные далее дифференциальная отражаемость и линейное деполяризационное отношение.

3. Дифференциальная отражаемость

$$
Z_{dr} = 10 \log \frac{|s_{hh}|^2}{|s_{vv}|^2}.
$$
 (5.16)

Для измерения  $Z_{dr}$  нет необходимости оценивать соответствующие элементы матрицы рассеяния (Б.11). По сути, дифференциальная отражаемость – это отношение мощностей сигналов, полученных на двух ортогональных поляризациях, выраженное в децибелах.

4. Линейное деполяризационное отношение

$$
LDR_{hv} = 10 \log \frac{|S_{hv}|^2}{|S_{vv}|^2} \text{ with } LDR_{vh} = 10 \log \frac{|S_{vh}|^2}{|S_{hh}|^2}
$$
 (5.17)

также относительный параметр, выраженный в децибелах, который характеризует уровень перекрестной поляризационной составляющей в отраженном сигнале.

Взаимный коэффициент корреляции сигналов на ортогональных поляризациях при нулевом сдвиге

$$
\rho_{hv}(0) = \frac{\left\langle s_{vv} s_{hh}^* \right\rangle}{\left\langle \left| s_{hh} \right|^2 \right\rangle^{\frac{1}{2}} \left\langle \left| s_{vv} \right|^2 \right\rangle^{\frac{1}{2}}}.
$$
\n(5.17)

До сих пор влияние распространения радиоволн не учитывалось с целью концентрации внимания лишь на свойствах обратного рассеяния от гидрометеоров, находящихся в разрешающем объеме. На самом деле, конечно, при распространении возникает как ослабление, так и фазовый сдвиг, поэтому их влияние на принимаемый сигнал следует учесть. Различие в фазовом сдвиге на пути распространения волн разной поляризации зависит от характеристик среды.

Дифференциальная фаза  $\phi_{dn}$  может быть записана просто как разность сдвигов фаз при распространении сигналов горизонтальной и вертикальной поляризаций

$$
\phi_{dp} = \phi_{hh} - \phi_{vv} \,. \tag{5.18}
$$

Однако  $\phi_{dp}$  зависит не только от свойств среды, но и от длины пути в среде  $\phi_{dp}(r)$ . Поэтому для характеристики поляризационных фазовых отличий в данной зоне по дальности вводится следующий параметр.

5. Удельная дифференциальная фаза

$$
K_{dp} = \frac{\phi_{dp}(r_2) - \phi_{dp}(r_1)}{2(r_2 - r_1)}.
$$
\n(B.19)

Использование оценок указанных поляриметрических параметров, которые могут быть получены с помощью поляриметрического метеорологического радиолокатора позволяет получить разнообразную метеорологическую информацию, в частности произвести классификацию типов гидрометеоров и обнаружить переохлажденную воду в целях обнаружения зон вероятного обледенения ВС.

## Анализ существующих методов классификации типа гидрометеоров радиолокационным способом

Для решения задачи классификации гидрометеоров существует несколько подходов: дерево решений, классическая статистическая теория решений, нейронные сети и нечеткая логика. Эти методы различаются по количеству и типу классифицируемых гидрометеоров, по переменным, используемым в алгоритме классификации, по характеру используемой дополнительной информации, по формулировке алгоритма, по механизму получения функции принадлежности из реальных данных или из моделирования, по методологии проверки результатов с использованием внешних данных. Рассмотрим основные примеры реализаций таких классификаторов. Схематически общий вид задачи классификации представлен на рисунке В.1.

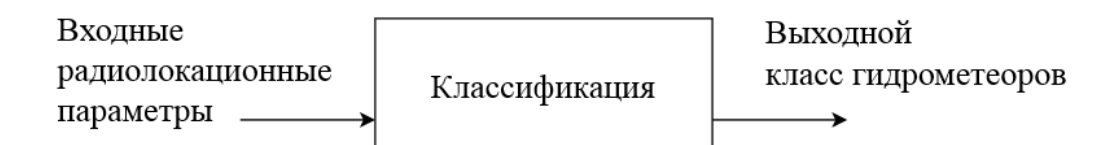

Рисунок В.1 – Схема задачи классификации гидрометеоров в МРЛС

Байесовский подход к классификации гидрометеоров. Статистическую теорию принятия решений можно сформулировать, прибегая к теории Байеса, вводя понятие риска, определяемого как ожидаемое значение функции цены ошибки [64]. Если последнее предполагается либо квадратичной функцией, либо равномерной функцией, то можно соответственно сформулировать минимальное

среднее квадратичное или максимальное апостериорное предположение вероятности события. Примером подобного алгоритма может служить «Байесовский алгоритм для классификации гидрометеоров для радаров Сдиапазона» (Bayesian Radar Algorithm for Hydrometeor Classification at C-band – BRAHCC), предложенный в [73].

Набор данных за один период накопления сигнала поляриметрического МРЛК может быть представлен в виде вектора  $\vec{x}$  размера  $N_0$  (где  $N_0$  число каналов дальности), в который включается как радиометеорологические наблюдения, такие как  $Z_h$ ,  $Z_{dr}$ ,  $K_{dp}$ , так и температуру Т. В рамках Байесовской теории, присвоение правильных классов гидрометеоров радиолокационным ячейкам подразумевает знание апостериорных условных функций плотности вероятности  $p(c_i|\vec{x})$ , где  $c_i$ - неизвестный i-тый класс гидрометеоров. Правило принятия решения по максимуму апостериорной вероятности довольно интуитивно, так как класс гидрометеора выбирается по индексу  $c_i$ , который максимизирует значение условных апостериорных функций плотности вероятности [97]:

$$
\vec{x} \in c_i \Leftrightarrow p(c_i|\vec{x}) > p(c_j|\vec{x}) \quad \forall j \neq i. \tag{B.1}
$$

Проблема состоит в том, что условные апостериорные вероятности обычно неизвестны. Но из теоремы Байеса мы имеем:

$$
p(c_i|\vec{x}) = \frac{p(c_i) \cdot p(\vec{x}|c_i)}{p(\vec{x})},
$$
 (B.2)

где  $p(\vec{x}|c_i^{})$  есть условная функция правдоподобия, а  $p(c_i^{})$  – априорная функция плотности вероятности гидрометеора класса  $c_i$ . Используя (В.1) и (В.2), можно записать следующее:

$$
\vec{x} \in c_i \Leftrightarrow p(c_i|\vec{x}) \cdot p(c_i) > p(c_j|\vec{x}) \cdot p(c_j) \quad \forall j \neq i,
$$
\n(B.3)

причем величина  $p(\vec{x})$  является постоянной относительно  $c_i$ .

С практической точки зрения функция правдоподобия обычно считается многомерной Гауссовой функцией плотности вероятности, поскольку это значительно упрощает математическую обработку Байесовской задачи. Это соответствует предположению, что поляриметрические сигнатуры гидрометеорологических классов являются гиперэллипсоидами в многомерном пространстве наблюдений. Другими словами, используя асимптотический анализ для большой выборки, можно показать, что гауссовское предположение выполняется, если достигается следующее: 1) внутри малой окрестности среднее значение плотности вероятности достигается максимума и ведет себя как функция "колокола"; и 2) вероятность вне любой окрестности среднего становится незначительной. Апостериорная плотность распределения  $\mathbf{M}$ функция правдоподобия могут быть количественно проанализированы аппроксимацией числовой гистограммой, полученной с помощью имитатора радара. Однако предполагается, что управляющие параметры равномерно изменяются без какоголибо конкретного знания их экспериментальной статистики [95]. Это означает, что на данном этапе любой выбор функции плотности распределения является довольно произвольным, подобно выбору функций принадлежности в рамках теории нечеткой логики.

Для первой аппроксимации, с учетом предыдущих соображений, можно допустить, что функция правдоподобия  $p(\vec{x}|c_i)$  может быть выражена [52] в следующей форме:

$$
p(\vec{x} | c_i) = \frac{exp\left[-\left[\frac{1}{2} \cdot (\vec{x} - \vec{m}_i)^T \cdot C_i^{-1} \cdot (\vec{x} - \vec{m}_i)\right]\right]}{\sqrt{\left(2\pi\right)^{N_0}} \cdot \sqrt{\det(C_i)}}
$$
\n(B.4)

где  $\vec{m}_i$  – вектор-столбец длины  $N_0$ , содержащий средние значения измеряемых радиолокационных переменных для i-го класса гидрометеоров,  $C_i$  автокорелляционная матрица размера  $N_0 \times N_0$ , а индексы <sup>т</sup> и <sup>-1</sup> обозначают операции транспонирования и обращения матриц соответственно. Набор величин  $\vec{m}_i$  и  $C_i$  полностью описывает многомерное распределение Гаусса из (В.4) и может быть получен при помощи компьютерного моделирования [72].

Априорная функция плотности вероятности  $p(c_i)$  может быть использована для включения любых априорных знаний о классах гидрометеоров. С помощью этой априорной плотности вероятности мы можем, например, установить или обусловленного ограничить существование класса, радиолокационными измерениями или условиями окружающей среды. В работе [95] была использована температура для подавления некоторых классов гидрометеоров, которые, не должны существовать вне данного температурного диапазона. Это означает, ЧTO априорную функцию плотности вероятности можно аппроксимировать следующим образом:

$$
p(c_i) \cong p(c_i \mid T \in \Delta T) = P_i(\Delta T)
$$
 (B.5)

где  $\Delta T$  – диапазон допустимых температур,  $P_i$  – дискретная вероятность i-го класса в зависимости от  $\Delta T$ .

Взяв натуральный логарифм от  $p(c_i|\vec{x})$  с учетом (В.4) и (В.5) и обратив знак, выражение (В.1) становится эквивалентом минимизации функции квадрата  $d(\vec{x}, c_i)$ , что также называется дискриминантной функцией по расстояния отношению к  $c_i$ :

$$
d(\vec{x} | c_i) = \left\{ (\vec{x} - \vec{m}_i)^T \cdot C_i^{-1} \cdot (\vec{x} - \vec{m}_i) + \ln[\det(C_i)] - 2 \cdot \ln[p(c_i)] \right\}
$$
(B.6)

Тогда правило приема решений по максимуму апостериорной вероятности может быть записано в виде:

$$
\vec{x} \in c_i \Leftrightarrow \begin{cases} d(\vec{x}, c_i) < d(\vec{x}, c_i) \quad \forall j \neq i \\ d(\vec{x}, c_i) < d_{th} \end{cases}, \tag{B.7}
$$

где  $d_{th}$  есть порог принятия решений. Этот порог требуется из-за того, что по выражению (Б.6) всегда можно найти минимальную дискриминантную функцию, и поэтому для получения физически осмысленных результатов необходимо наложить подобное ограничение. Подобный порог принятия решений обычно определяется эмпирическим путем.

Частным случаем описанного подхода может служить параметрический алгоритм, описанный в [47,100]. Рассмотрим его подробнее.

Параметрическая классификация гидрометеоров. Параметрический алгоритм является наиболее простым в реализации методом классификации. Типичным примером подобного алгоритма служить может механизм обнаружения зон опасного обледенения воздушных средств, описанный в [47]. Алгоритм использует значения дифференциальной отражаемости  $Z_{dr}$  и линейное деполяризационное отношение LDR для разделения радарных откликов от двух типов гидрометеоров: 1) Капель воды и 2) Ледяных кристаллов.

Опираясь на результаты математического моделирования в данной работе в предположении нормального распределения информативных параметров при соответствующей параметризации распределений согласно экспериментальным данным, задается значением параметра LDR в пределах 30 для капель воды в диапазоне (от -30 до -50 дБ), а для кристаллов — в диапазоне (от -15 до -25 дБ). Согласно критерию идеального наблюдателя, при условии, что одномерные плотности распределения вероятностей обнаружения ледяных кристаллов и капель воды описываются нормальным законом распределения, оптимальным значением параметра LDR для порога принятия решения  $\gamma$  будет значения  $\gamma = -27$ дБ, как изображено на рисунке В.2.

Аналогично для параметра  $Z_{dr}$ , отражение от капель принимается в пределах (от -1,5 до 2 дБ), отражение от кристаллов в пределах (-2,5 до 1 дБ).

Порог принятия решений для  $Z_{dr}$  примем равным  $\gamma = -0.4$  dB. Результат на рисунке В.3.

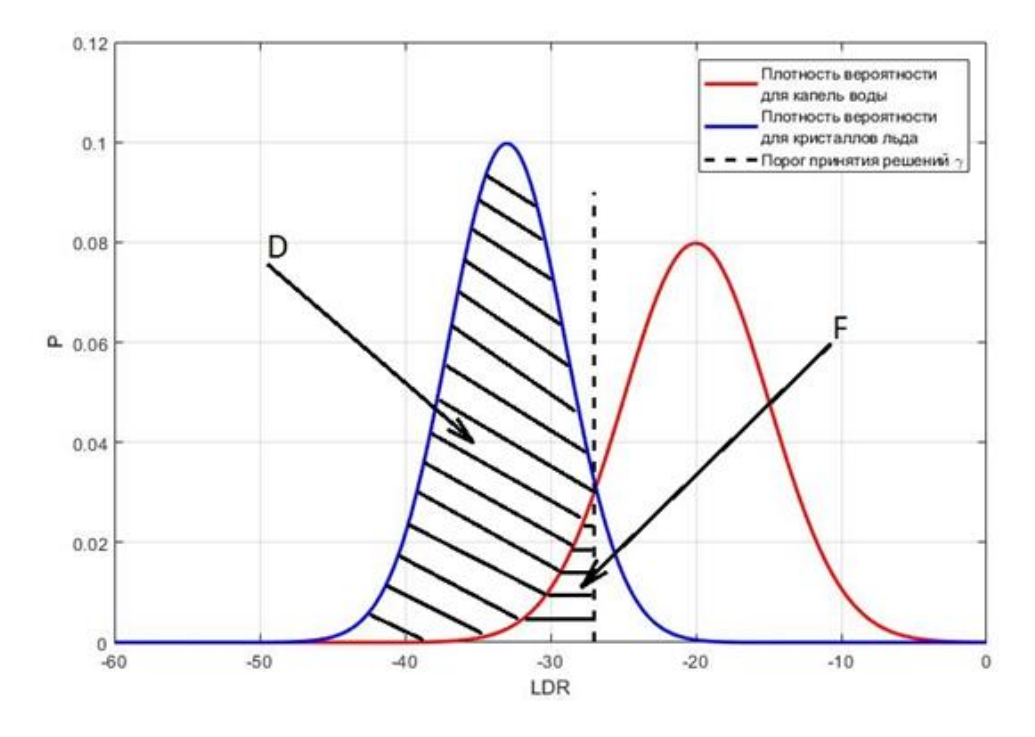

Рисунок В.2 – Плотности вероятности параметра LDR для капель воды и

кристаллов льда

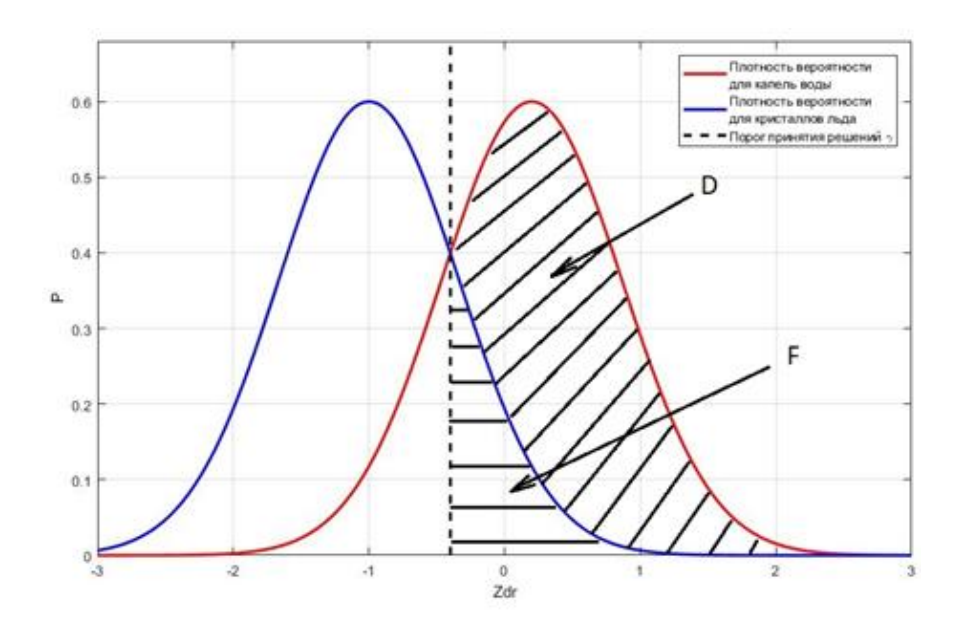

Рисунок В.3 – Плотности вероятности параметра  $Z_{dr}$  для капель воды и кристаллов льда

Как видно из моделирования, параметр  $Z_{dr}$  менее точен для различения капель воды на фоне ледяных кристаллов. При выбранном пороге, вероятность правильного обнаружения и ложной тревоги для параметра  $Z_{dr}$ будут соответственно равны D =0,885, F =0,159.

используя оба Более надежно можно решить задачу, параметра одновременно. В этом случае необходимо в качестве априорной информации воспользоваться двумерным распределением этих параметров для одной и другой ситуаций. Применяя классический подход с вычислением дискриминантной функции в виде отношения правдоподобия и сравнения ее с пороговым уровнем, можно получить оценки верных и ошибочных решений для двумерного случая. Учитывая, что в силу физических причин параметры LDR и Z<sub>dr</sub> между собой слабо связаны, результаты должны быть существенно лучше. Предварительные оценки показывают, что в этом случае вероятность правильного обнаружения и ложной тревоги будут следующими: D=0,902, F=1,6·10<sup>-7</sup>.

К сожалению, практический опыт показывает, что подобная методика, построенная на недостаточно адекватных моделях, а не на экспериментальном материале, обладает меньшей точностью по сравнению с алгоритмами нечеткой логики из-за того, что диапазоны значений переменных различных классов перекрываются слишком значительно. К тому же, многие типы осадков, которые необходимо корректно различать между собой. He являются взаимоисключающими, и незначительные флуктуации в измерениях могут привести к существенным ошибкам. Из-за этого наибольшее распространение при реализации алгоритмов классификации гидрометеоров получили различные модификации методов нечеткой логики.

Классификация при помощи нечеткой логики. Цель использования нечетной логики состоит к переходу от точных входных измерений к нечеткому набору значений, относящимся к соответствующим оценкам принадлежности к тому или иному классу гидрометеоров [102]. Схематично алгоритм классификации при помощи нечетко-логической схемы представлен на рисунке В.4.

166

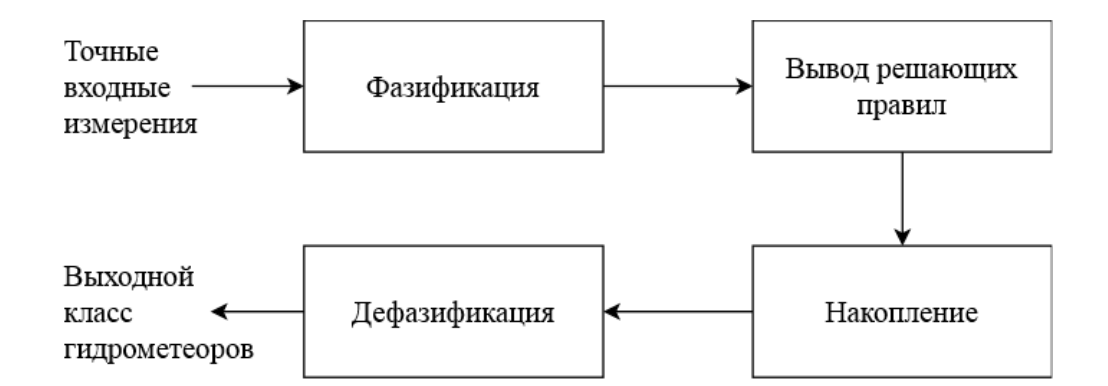

Рисунок В.4 – Структурная схема классификатора гидрометеоров на нечеткой логике

Нечеткая логическая система классификатора состоит из четырех основных частей, а именно: 1) фазификация; 2) вывод решающих правил; 3) накопление; 4) дефазификация.

Функция блока фазификации заключается в преобразовании «четких» входных данных (точных измерений) в нечеткие множества. При этом информационное содержание поляриметрических переменных объединяется присвоения типичного диапазона значений путем ДЛЯ различных поляриметрических переменных каждому классу радиолокационного эха. Эта взаимосвязь между точными входными измерениями и возможными нечеткими описывается количественно  $\mathbf{c}$ помощью множествами «функции Для алгоритмов классификации гидрометеоров принадлежности». МОГУТ различные функции принадлежности  $\Gamma$ avcca. Бета. использоваться прямоугольные, треугольные, трапециевидные и др. [56].

По мнению автора наиболее адекватной для представления реальных данных и простой при проведении расчетов является трапециевидная функция принадлежности  $P(X)$  произвольной поляриметрической величины X, вид которой представлен на рисунке В.5.

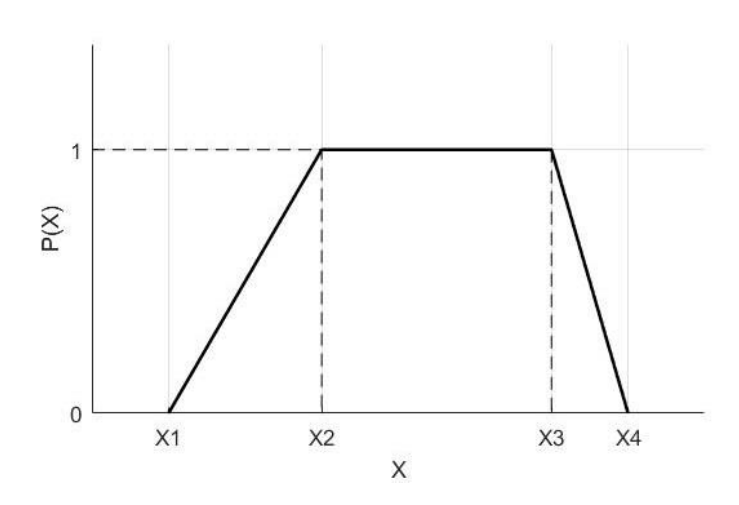

Рисунок В.5 - Трапециевидная функция принадлежности произвольной поляриметрической величины

Процесс выведения "силы" точного входного измерения на результат классификации называется выводом правил. Для описания системы нечеткой логики можно использовать несколько правил. Этот набор правил называется базой правил. Целесообразно для каждого точечного измерения и следствия ввести вес W, характеризующий вклад данного измерения на результат классификации из-за того, что разные поляриметрические переменные несут различную информативность при классификации разных классов. Полные знания о нечеткой модели содержатся в ее базе правил и функциях принадлежности.

Можно использовать методы вывода для расчета «силы» каждого правила, а затем метод агрегации может быть использован для определения общей нечеткой области [67]. В интересах классификации гидрометеоров используется аддитивная агрегация из-за того, что в этом случае вероятность верной классификации повышается. Это связанно с тем, что если одна из нечетких оценок будет равна нулю, например, из-за шума, остальные переменные все равно будут влиять значительно на результат классификации [77]. Процедуру расчета значения агрегации для произвольного класса ј по n различным входным параметрам можно тогда описать в следующей форме:

$$
A_{j} = \frac{\sum_{i=1}^{n} W_{ji} P_{ji}(V_{i})}{\sum_{i=1}^{n} W_{ji}}
$$
(B.8)

где есть  $A_i$  – итоговое значение агрегации, а  $V_i$  – измерение поляриметрической величины *і*.

Результатом процесса агрегации является нечеткое множество, но для классификации гидрометеоров необходимо найти четкое значение, которое наилучшим образом представляет нечеткое выходное множество. Процесс этого поиска называется денацификацией. Традиционно, в задачах метеорологии используют выбор класса гидрометров по максимуму значения агрегации.

Пример реализации алгоритма нечетко-логического классификатора. Для анализа рассмотрим наиболее распространённый алгоритм классификации гидрометеоров НСА (Hydrometeor Classification Algorithm), созданный в Национальной лаборатории сильных бурь (National Severe Storms Laboratory -NSSL) для работы в поляриметрических радарах WSR-88 S диапазона частот. Качество работы данного алгоритма было продемонстрировано в течение «Совместного поляризационного эксперимента» [83] (Joint Polarization Experiment - ЈРОLЕ). Обновленный алгоритм, учитывающий ошибки измерений, эффекты расширения луча, положение тающего слоя и тип осадков, был предложен Парком в труде [77] и в дальнейшем был принят для работы в сети NEXRAD метеорологических радаров WSR-88

Алгоритм НСА различает радиолокационные отражения от 10 различных классов: 1) Аномалии и местные отражатели (GC/AP); 2) Биологические рассеиватели (BS); 3) Сухой агрегированный снег; 4) Мокрый снег (WS); 5) Кристаллы различной ориентации (CR); 6) Снежная крупа (GR); 7) Дождь из больших капель (BD); 8) Слабый и умеренный дождь (RA); 9) Сильный дождь (HR); 10) Град с дождем (RH).

Для классификации напрямую используются шесть следующих продуктов поляриметрического радара:  $1)$ Радиолокационная отражаемость на горизонтальной поляризации *Zh*; 2) Дифференциальная отражаемость *Zdr*; 3) Коэффициент кросс-корреляции *ρhv* между горизонтально и вертикально поляризованными приемами; 4) Удельная дифференциальная фаза *Kdp*; 5) Структурный параметр CD(*Zh*) поля отражаемости *Zh*; 6) Структурный параметр CD(Ф*dp*) поля дифференциальной фазы Ф*dp*;

Перед применением процедуры классификации *Zh*, *Zdr* и *ρhv* сглаживаются вдоль каждого луча с использованием 1-километрового усредняющего окна для *Z<sup>h</sup>* и 2-километрового окна для  $Z_{dr}$  и  $\rho_{hv}$ . Кроме того, отношение сигнал / шум (*SNR*) при горизонтальной поляризации и отношение мощностей шума в двух ортогональных каналах используются для коррекции шума *Zdr* и *ρ*hv.

Параметры SD(*Zh*) и SD(Ф*dp*) характеризуют величину мелкомасштабных флуктуаций *Z<sup>h</sup>* и Ф*dp* вдоль луча. Оценка SD(*Zh*) получается путем усреднения данных *Z<sup>h</sup>* вдоль луча с использованием скользящего среднего окна размером 1 км, вычитанием сглаженных оценок *Z<sup>h</sup>* из исходных значений и, наконец, вычислением среднеквадратического значений невязки. SD(Ф*dp*) рассчитывается аналогичным образом, но поскольку Ф*dp* имеет большие колебания, используется среднее значение пробега на 2 км. Также, из-за диапазона значений параметра  $K_{dr}$ используется величина в логарифмическом масштабе, поэтому вместо  $K_{dp}$  в градусах на километр вводится параметр  $LK_{dp}$ , который определяется следующим образом:

$$
LK_{dp} = \begin{cases} 10 \cdot \log(K_{dp}) & K_{dp} > 10^{-3} \text{ cm}^{-1} \\ -30 & K_{dp} \le 10^{-3} \text{ cm}^{-1} \end{cases}
$$
(B.9)

Информационное содержание поляриметрических переменных объединяется путем присвоения типичного диапазона значений для различных поляриметрических переменных каждому классу радиолокационного эха. Каждый диапазон значений определяется количественно с помощью функции принадлежности (взвешивания). Математическое определение функции принадлежности выглядит следующим образом: *μA*(x) называется функцией

принадлежности нечеткого множества  $A$  (для нечеткой переменной  $x$ ), значением которой является степень, в которой х является членом нечеткого множества А. В данном алгоритме выбрана функция принадлежности трапециевидной формы.

Функции принадлежности объединяются для каждого класса в процессе, агрегацией. называемом Агрегированное значение класса характеризует вероятность того, что этот конкретный класс связан со значениями переменных, измеренных радаром. Значение агрегации  $A_i$  для i-го класса радиолокационных эхо-сигналов в алгоритме НСА определяется как [77]:

$$
A_{j} = \frac{\sum_{j=1}^{6} W_{ij} \cdot Q_{j} \cdot P^{(i)}(V_{j})}{\sum_{j=1}^{6} W_{ij} \cdot Q_{j}}
$$
(B.10)

где  $P^{(i)}(V_i)$  – функция принадлежности (которая характеризует распределение *j*-й переменной для *i*-го класса),  $W_{ii}$  – вес между 0 и 1, присвоенный *i*-му классу и *j*-й переменной, а  $Q_i$  – элемент вектора доверия, присвоенного *j*-й переменной. Решение о классификации основывается на максимальном значении агрегации.

Трапециевидные функции принадлежности  $P^{(i)}(V_i)$  описываются четырьмя параметрами: x1, x2, x3 и x4. Эти параметры представлены в Таблице Б.1 для каждой из 60 этих функций [77]. Зависимые от отражательной способности параметры  $f_1 - f_3$  и  $g_1 - g_2$  определяются далее выражениями (В.11) и (В.12) соответственно.

Как видно в таблице В.1, параметры х1-х4 функций принадлежности  $Z_{dr}$  и  $K_{dp}$  зависят от радиолокационной отражательной способности для всех четырех категорий дождя (BD, RA, HR и RH). Зависимость выбрана для описания непрямоугольной области в пространстве  $Z_h$ ,  $Z_{dr}$ , где типичная пара этих значений находится для каждой из четырех категорий дождя (аналогично работе [50]).

|                               | <b>GC/AP</b>   | <b>BS</b>        | <b>DS</b>        | <b>WS</b>        | CR                               | <b>GR</b>        | <b>BD</b>        | RA               | <b>HR</b>      | <b>RH</b>        |  |  |  |
|-------------------------------|----------------|------------------|------------------|------------------|----------------------------------|------------------|------------------|------------------|----------------|------------------|--|--|--|
| $P^{(i)}[Z(dBZ)]$             |                |                  |                  |                  |                                  |                  |                  |                  |                |                  |  |  |  |
| xI                            | 15             | 5                | 5                | 25               | $\boldsymbol{0}$                 | 25               | 20               | 5                | 40             | 45               |  |  |  |
| x2                            | 20             | 10               | 10               | 30               | 5                                | 35               | 25               | 10               | 45             | 50               |  |  |  |
| x3                            | 70             | 20               | 35               | 40               | 20                               | 50               | 45               | 45               | 55             | 75               |  |  |  |
| x4                            | 80             | 30               | 40               | 50               | 25                               | 55               | 50               | 50               | 60             | 80               |  |  |  |
| $P^{(i)}[Z_{dr}(dB)]$         |                |                  |                  |                  |                                  |                  |                  |                  |                |                  |  |  |  |
| xI                            | $-4$           | $\boldsymbol{0}$ | $-0,3$           | 0,5              | 0,1                              | $-0,3$           | $f_2 - 0,3$      | $f_1 - 0, 3$     | $f_1 - 0, 3$   | $-0,3$           |  |  |  |
| x2                            | $-2$           | $\overline{2}$   | $\boldsymbol{0}$ | $\mathbf{1}$     | 0,4                              | $\boldsymbol{0}$ | f <sub>2</sub>   | $f_1$            | $f_1$          | $\boldsymbol{0}$ |  |  |  |
| x3                            | $\mathbf{1}$   | 10               | 0,3              | $\overline{2}$   | 3                                | $\mathbf{f}_1$   | $f_3$            | $f_2$            | f <sub>2</sub> | $\mathbf{f}_1$   |  |  |  |
| x4                            | $\overline{2}$ | 12               | 0,6              | 3                | 3,3                              | $f_1 + 0,3$      | $f_3 + 1$        | $f_2 + 0, 5$     | $f_2 + 0, 5$   | $f_1 + 0, 5$     |  |  |  |
|                               |                |                  |                  |                  | $\overline{P^{(i)}(\rho_{hv})}$  |                  |                  |                  |                |                  |  |  |  |
| xI                            | 0,5            | 0,3              | 0,95             | 0,88             | 0,95                             | 0,9              | 0,92             | 0,95             | 0,92           | 0,85             |  |  |  |
| x2                            | 0,6            | 0,5              | 0,98             | 0,92             | 0,98                             | 0,97             | 0,95             | 0,97             | 0,95           | 0,9              |  |  |  |
| x3                            | 0,9            | 0,8              | $\mathbf{1}$     | 0,95             | $\mathbf{1}$                     | $\mathbf{1}$     | $\mathbf{1}$     | $\mathbf{1}$     | $\mathbf{1}$   | $\mathbf{1}$     |  |  |  |
| x4                            | 0,95           | 0,83             | 1,01             | 0,985            | 1,01                             | 1,01             | 1,01             | 1,01             | 1,01           | 1,01             |  |  |  |
| $\overline{P^{(i)}}(LK_{dp})$ |                |                  |                  |                  |                                  |                  |                  |                  |                |                  |  |  |  |
| xI                            | $-30$          | $-30$            | $-30$            | $-30$            | $-5$                             | $-30$            | $g_1 - 1$        | $g_1 - 1$        | $g_1 - 1$      | $-10$            |  |  |  |
| x2                            | $-25$          | $-25$            | $-25$            | $-25$            | $\boldsymbol{0}$                 | $-25$            | g <sub>1</sub>   | $g_1$            | g <sub>1</sub> | $-4$             |  |  |  |
| x3                            | 10             | 10               | 10               | 10               | 10                               | 10               | $g_2$            | $g_2$            | $g_2$          | $g_1$            |  |  |  |
| x4                            | 20             | 10               | 20               | 20               | 15                               | 20               | $g_2 + 1$        | $g_2 + 1$        | $g_2 + 1$      | $g_1 + 1$        |  |  |  |
|                               |                |                  |                  |                  | $\overline{P^{(i)}}$ [SD(Z)(dB)] |                  |                  |                  |                |                  |  |  |  |
| xI                            | $\overline{2}$ | $\mathbf{1}$     | $\boldsymbol{0}$ | $\boldsymbol{0}$ | $\boldsymbol{0}$                 | $\boldsymbol{0}$ | $\boldsymbol{0}$ | $\boldsymbol{0}$ | $\overline{0}$ | $\overline{0}$   |  |  |  |
| x2                            | $\overline{4}$ | $\overline{2}$   | 0,5              | 0,5              | 0,5                              | 0,5              | 0,5              | 0,5              | 0,5            | 0,5              |  |  |  |
| x3                            | 10             | $\overline{4}$   | 3                | $\overline{3}$   | $\overline{3}$                   | $\overline{3}$   | $\overline{3}$   | $\overline{3}$   | 3              | $\overline{3}$   |  |  |  |
| x4                            | 15             | $\overline{7}$   | $\boldsymbol{6}$ | 6                | 6                                | 6                | 6                | 6                | 6              | 6                |  |  |  |

Таблица В.1 – Параметры функций принадлежности алгоритма HCA для 10 классов.

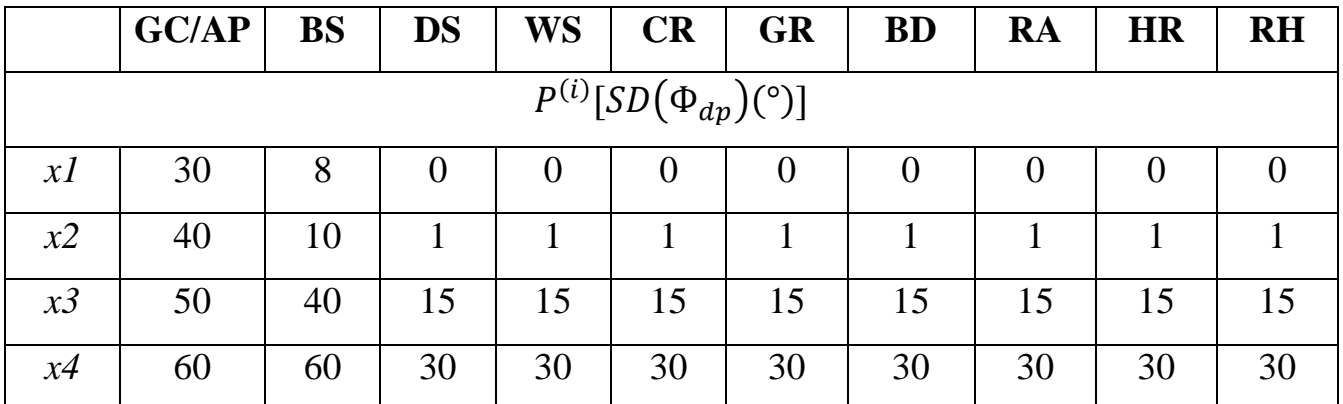

Функции *f<sup>1</sup> – f<sup>3</sup>* и *g<sup>1</sup> – g<sup>2</sup>* определяют x1 *–* x4 в Таблице Б.1 и задаются формулами:

$$
f_1(Z_h) = -0.5 + 2.5 \cdot 10^{-3} \cdot Z_h + 7.5 \cdot 10^{-4} \cdot Z_h^2
$$
  
\n
$$
f_2(Z_h) = 0.68 - 4.81 \cdot 10^{-2} \cdot Z_h + 2.92 \cdot 10^{-3} \cdot Z_h^2
$$
  
\n
$$
f_3(Z_h) = -1.42 + 6.67 \cdot 10^{-2} \cdot Z_h + 4.85 \cdot 10^{-4} \cdot Z_h^2
$$
\n(B.11)

$$
g_1(Z_h) = -44 + 0.8 \cdot Z_h
$$
  
\n
$$
g_2(Z_h) = -22 + 0.5 \cdot Z_h
$$
 (B.12)

где отражательная способность радара *Z<sup>h</sup>* выражается в dBZ.

Матрица весов *W* в (В.10) характеризует эффективность различения каждой переменной по отношению к определенному классу. Элементы матрицы *W* для алгоритма HCA представлены в таблице В.2 [77].

**Класс Параметр**  $Z_h$   $Z_{dr}$   $\rho_{hv}$   $LK_{dp}$   $SD(Z)$   $SD(\Phi_{dp})$ GC/AP  $\begin{array}{|c|c|c|c|c|c|c|c|} \hline 0,2 & 0,4 & 1,0 & 0,0 & 0,6 & 0,8 \ \hline \end{array}$ BS | 0,4 | 0,6 | 1,0 | 0,0 | 0,8 | 0,8 DS | 1,0 | 0,8 | 0,6 | 0,0 | 0,2 | 0,2 WS  $\begin{array}{|c|c|c|c|c|c|c|c|} \hline 0,6 & 0,8 & 1,0 & 0,0 & 0,2 & 0,2 \ \hline \end{array}$ 

Таблица В.2 – Коэффициенты матрицы весов *W* алгоритма HCA

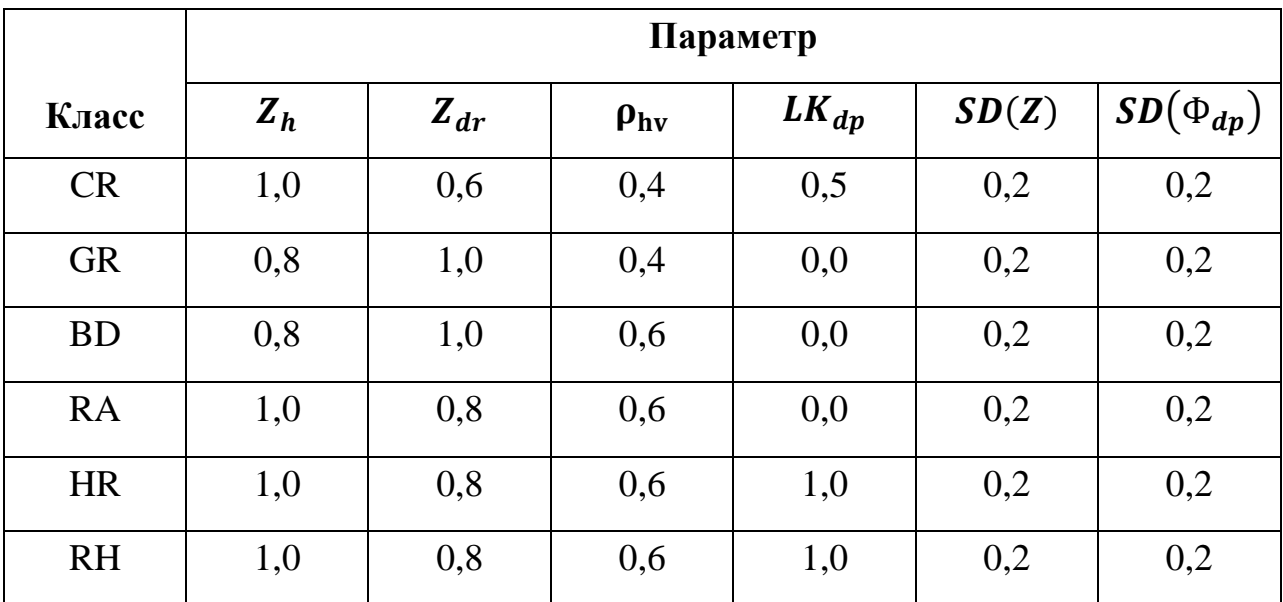

Например, для идентификации биологических рассеивателей величина  $\rho_{hv}$ является наиболее важной переменной для идентификации биологических рассеивателей ( $W_{23} = 1,0$ ), а затем идут структурные параметры  $Z_h$  и  $\Phi_{dp}$  ( $W_{25} = W_{26}$  $= 0.8$ ),  $Z_{dr}$  ( $W_{22} = 0.6$ ), и  $LK_{dp}$ , который не имеет практического значения для детектирования биологических рассеивателей ( $W_{24} = 0$ ). Матрица W определяется субъективно, и ее дальнейшее уточнение на основе объективных критериев будет сделано в будущих исследованиях. Одним из возможных критериев для выполнения этого уточнения является методология, описанная [85]. Эта методология учитывает степень перекрытия между функциями плотности вероятности каждой радиолокационной переменной для различных классов радиолокационного эха. Большее перекрытие обычно означает более низкие значения веса.

На качество классификации радиолокационного эха существенно влияет точность радиолокационных измерений, которая может быть смещенной и зашумленной. Влияние ошибок измерений учитывается в правиле агрегирования через доверительный вектор  $Q$ . Для каждого элемента разрешения по дальности каждая переменная *j* радара дополняется своим коэффициентом доверия  $Q_i$  в зависимости от его уязвимости к факторам, которые могут поставить под угрозу качество измерения данной радиолокационной величины. К этим факторам

относятся: 1) радиолокационная погрешность, 2) затухание, 3) неравномерное заполнение пучка (NBF), 4) частичная блокировка пучка (PBB), 5) Величина  $\rho_{hv}$ определяет статистические ошибки **BCCX** поляриметрических (которая переменных)  $\overline{M}$ приемника. Если 6) ШУМ качество определенной радиолокационной переменной испорчено  $\mathbf{B}$ определенной области радиолокационного эха, то ей будет придан меньший вес в классификаторе. Доверительный вектор определяется как

$$
\vec{Q} = (Q_z, Q_{zdr}, Q_{\rho hv}, Q_{Kdp}, Q_{SDZ}, Q_{SD\Phi})
$$
\n(B.13)

где компоненты  $Q_z...Q_{SD\phi}$  рассчитаны как произведения гауссовых функций, характеризующих влияние различных факторов на погрешности измерений. Например, доверительный индекс для дифференциальной отражательной способности  $Q_{zdr}$  определяется как произведение пяти множителей,

$$
Q_{zdr} = F_{at} \cdot F_{nbf} \cdot F_{phv} \cdot F_{snr} \cdot F_{pbb}
$$
 (B.14)

Как видно из Б.14, величина  $Q_{zdr}$  связана с пятью известными источниками погрешностей измерений в  $Z_{dr}$ : 1) дифференциальное затухание  $(F_{att})$ , 2) неоднородность заполнения пучка  $(F_{nbf})$ , 3) погрешность от  $\rho_{hv}$   $(F_{\rho hv})$ , 4) отношение сигнал / шум  $(F_{snr})$ , и 5) частичная блокировка луча  $(F_{pb})$  [84].

Анализ применимости алгоритма НСА для обнаружения зон вероятного обледенения. Хотя алгоритм HCA прост, операционная работа в сети NEXRAD радаров WSR-88D показала оправданность большинства результатов классификации на основе механизма нечеткой логики. Дополнительные управляющие переменные и методы, такие как обнаружение плавящегося слоя и введение в расчет вектора доверия  $Q$  позволил существенно повысить точность алгоритма. Однако точность и качество подобного метода во многом зависит от выбора функций принадлежности. Функции принадлежности для данного алгоритма были проверены и оптимизированы под наземный метеорологический

локатор S-диапазона и предназначены в основном для использования в летний период*.* Поэтому *требуется ввести новый алфавит выходных классов,* адаптированный под обнаружение переохлажденной жидкости, в том числе и в зимний период. Также, применение алгоритма MLDA для обнаружения яркой полосы (brightband) [77] блокирует возможность обнаружения зон вероятного обледенения на высоте, превышающей уровень правления, поэтому его применение нецелесообразно. Аналогично, с учетом, того, что в рамках научной задачи решается лишь частная задача обнаружения зон вероятного обледенения, от применения вектора доверия *Q* принято решение отказаться в связи с тем, что при его расчете оперируются такими величинами как параметры блокировки луча, неоднородность заполнения пучка и т.д. Учет подобных параметров целесообразно добавить в процессе опытной эксплуатации изделия в связи с проблематичностью математического моделирования.

Приложение Г

## Анализ имитации радиолокационных отражений от единичного гидрометеора сфероидной формы

Рассмотрим основные характеристические зависимости амплитуд обратного рассеяния, полученные при использовании Т-матричного метода. Важно отметить, что все представленные в данном пункте семейства характеристик имеют демонстрационный характер и имеют целью показать влияние различных свойств гидрометеоров на результирующую матрицу обратного рассеяния [S] с учетом частных моделей из пунктов 2.1 и 2.2, но без случайности и усреднения выходного результата по ансамблю.

Все результаты моделирования, представленные в данном приложении, согласуются с информацией, представленной в [10,104,56]. При этом это также исходное предположение TOM, подтверждает  $\mathbf{O}$ что поляриметрические радиолокационные измерения позволяют получить информацию о форме, ориентации и диэлектрическом составе гидрометеоров.

На рисунках Г.1 и Г.2 показаны расчеты матрицы обратного рассеяния [S] по большой  $s_{hh}$  и малой  $s_{vv}$  полуосям для сфероида капель воды и снежинок. Температуры -2,5 °С и -7,5 °С были использованы при расчете для капель воды и снежинок соответственно в X, С и S-диапазонах частот. В качестве отношения сторон для снежных кристаллов используется  $\gamma = 0.75$ . Процент плавления мокрого снега и включения воздуха для сухого снега взяты равным 20 и 15 % сответственно. Плотность снега равна 0,2 г/см<sup>3</sup>.

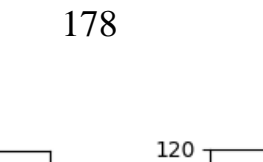

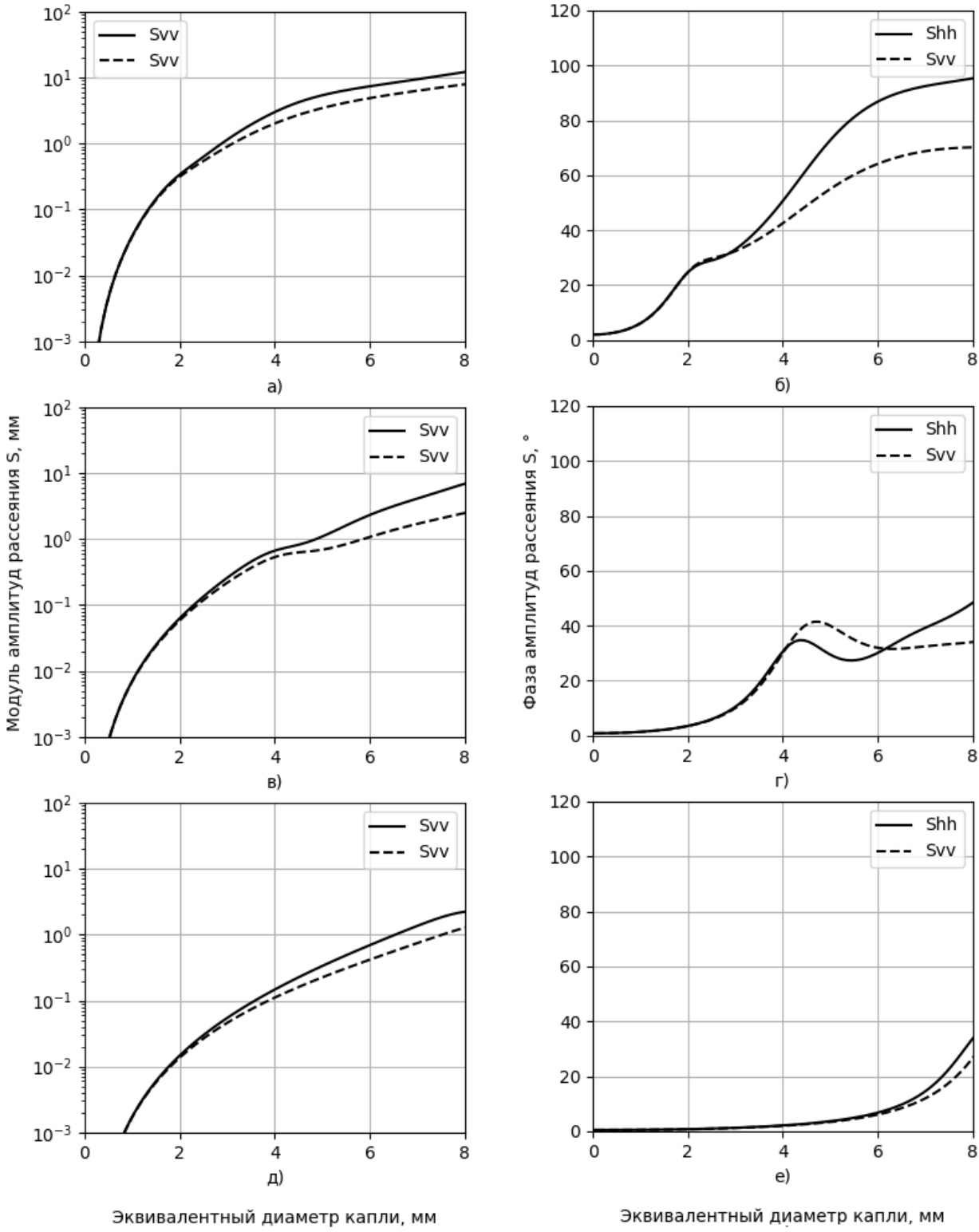

Рисунок Г.1 – Модули и фазы амплитуд обратного рассеяния для капель воды как функции от эквивалентного диаметра для длин волн 3,25 см. (а,б), 7,5 см. (в,г) и 15 см (д,е) при температуре -2,5 °С

179

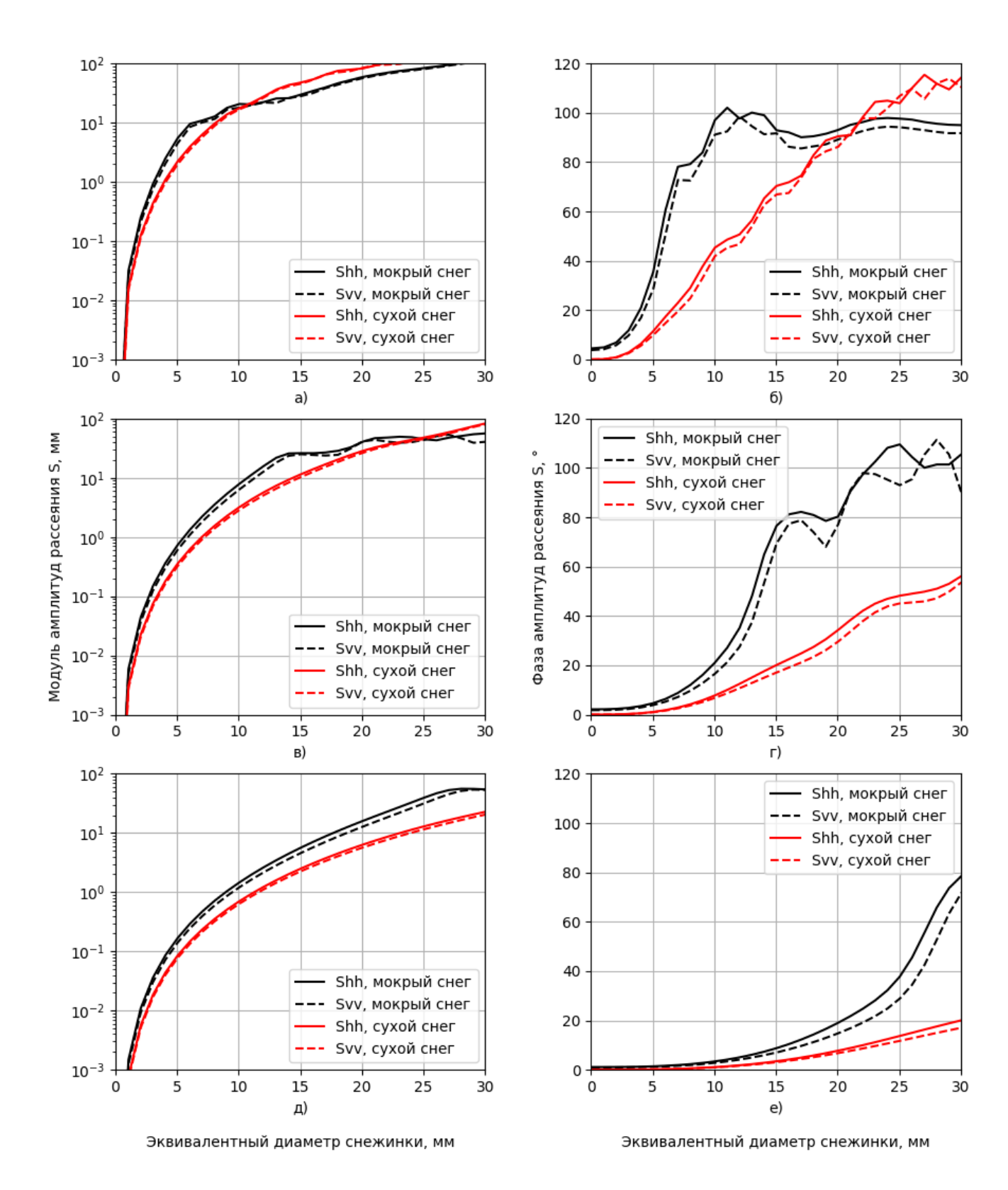

Рисунок Г.2 – Модули и фазы амплитуд обратного рассеяния для сухих и мокрых снежинок как функции от эквивалентного диаметра частиц для длин волн 3,25 см. (а,б), 7,5 см. (в,г) и 15 см (д,е) при температуре -7,5 °С

По данным о матрице рассеяния при различных температурах и в различных диапазонах частот построены зависимости отношения квадратов амплитуд обратного рассеяния от размера дождевых капель на рисунке Г.3.

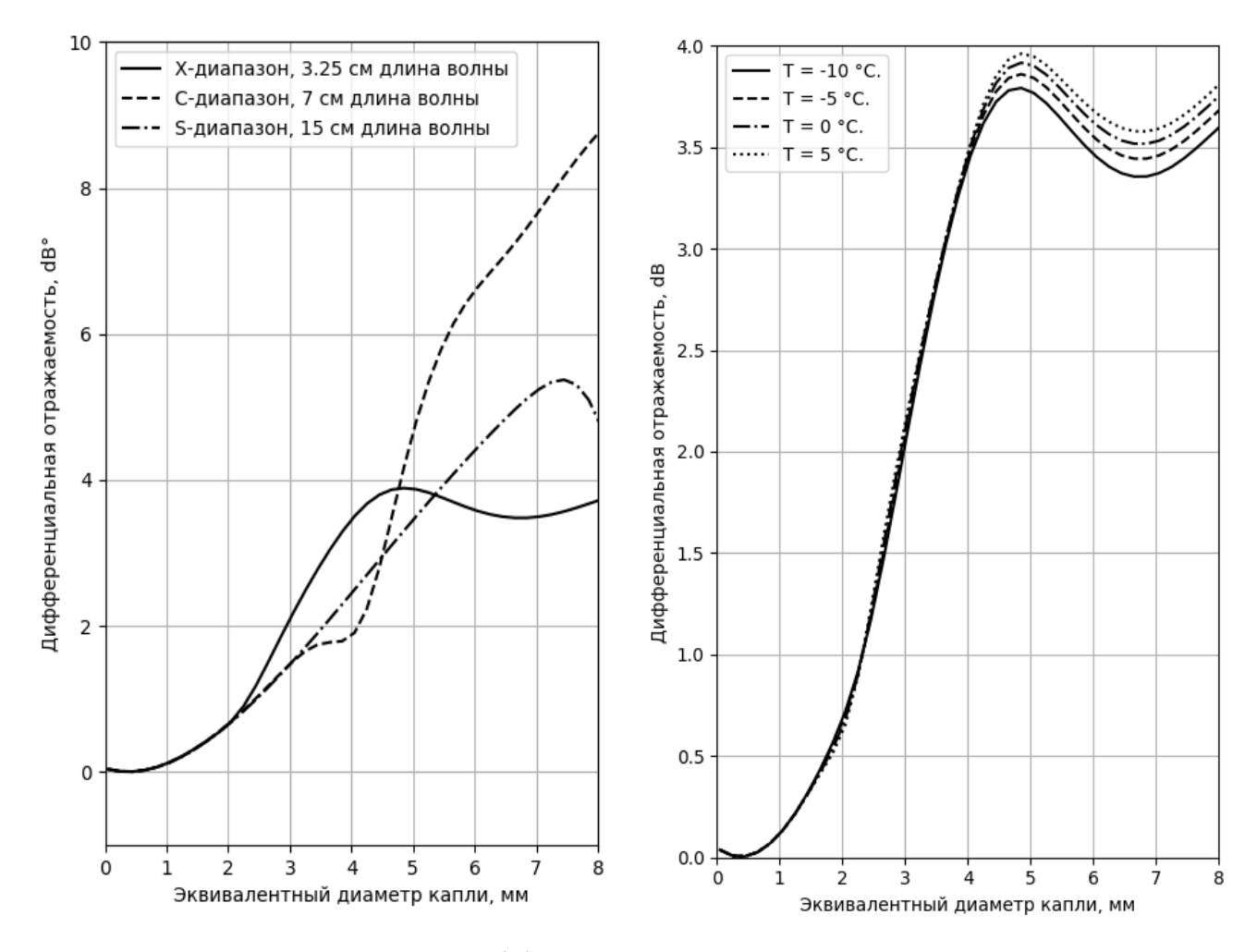

Рисунок Г.3 – Зависимость дифференциальной отражаемость единичной капли длин волн: в различных диапазонах частот при температуре -2,5 °С (слева), при различных температурах для длины волны 3,25 см. (справа)

Как можно заметить, с ростом размера капель также растет и отношение амплитуд рассеяния за счет роста сплюснутости капель. Это отношение определяет один из продуктов поляриметрического МРЛК - дифференциальную отражаемость. Также можно наблюдать, что в Х-диапазоне частот температура начинает оказывать значительное влияние для размеров капель более 4 мм. Также для размеров капель более 2 мм для Х-диапазона, 3,5 мм для С-диапазона и 7 для
Х-диапазона можно явно наблюдать резонансные эффекты, указанные в первом пункте данной главы. Более явно данные эффекты можно наблюдать на примере снежных осадков, размеры которых превышают капельные.

На рисунке Г.4 показаны дифференциальные отражаемости единичных частиц сухого и мокрого снега в X, C и S-диапазонах частот при температуре -7,5  $\rm{°C}$ . В качестве отношения сторон для снежных кристаллов используется  $\gamma = 0.75$ . Процент плавления для мокрого снега и включения воздуха для сухого снега взяты равным 20 и 15 % соответственно. Плотность снега равна 0,2 г/см $^3\!$ .

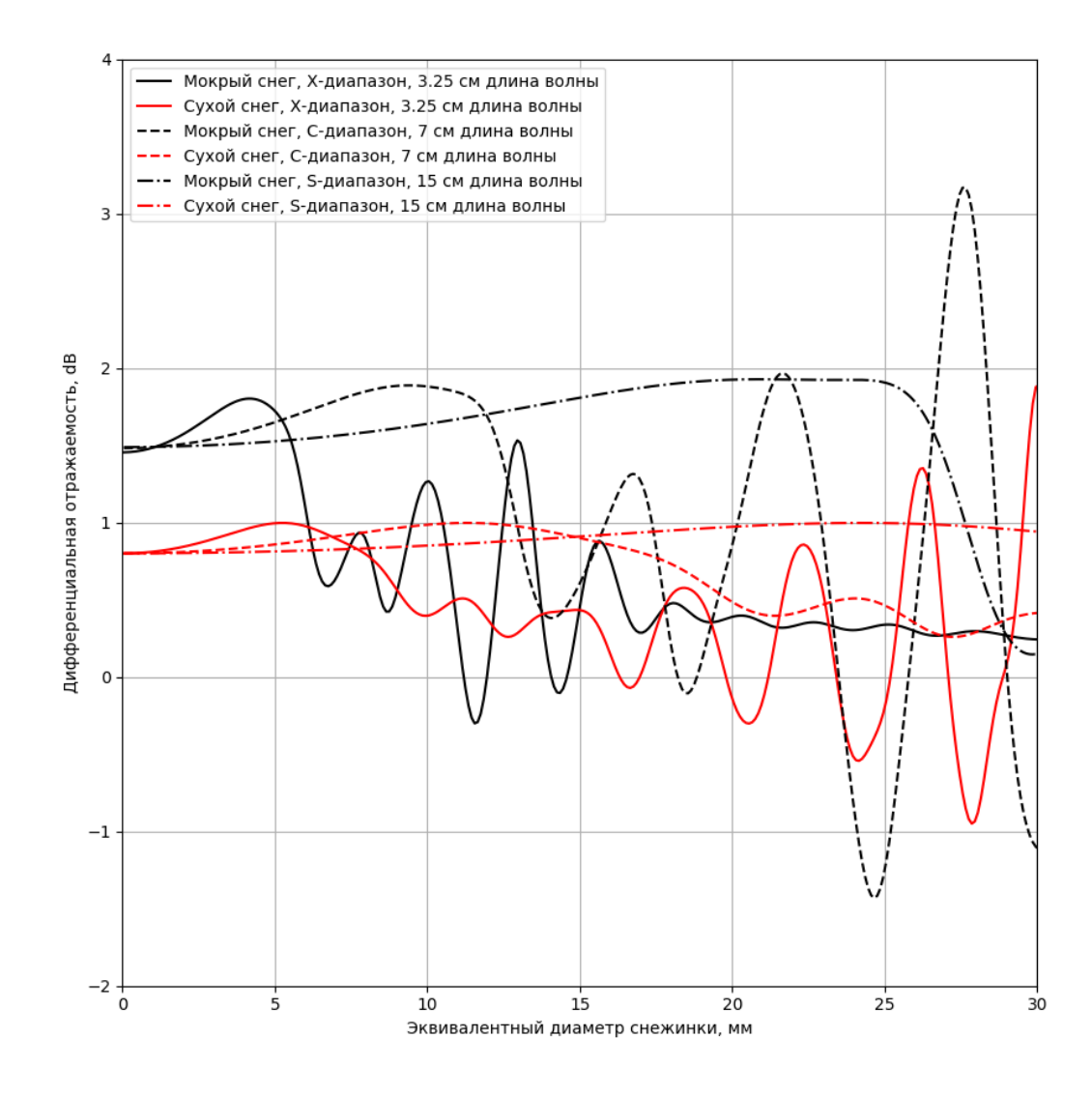

Рисунок Г.4 – Зависимость дифференциальной отражаемость единичной сухой и мокрой снежинки от её размера в различных диапазонах частот при T = -7,5 °С

Как видно из графиков на рисунке Г.4, дифференциальная отражаемость мокрого снега превышает дифференциальную отражаемость сухого снега. Постоянность этого превышения сохраняется до вступления в действие резонансных эффектов, связанных с соизмеримостью длин волн и размеров частиц. Однако несмотря на то, что в некоторых интервалах размеров частиц сухой снег создает бо́льшую отражаемость, далее будет показано, что при усреднении результатов внутри ансамбля ожидаемое превышение дифференциальной отражаемости для мокрого снега сохранится.

На рисунке Г.5 показано влияние ориентации кристаллов льда на отношение кополярных $|s_{hh}|/|s_{vv}|$  и кроссполярных  $|s_{hv}|/|s_{vv}|$ амплитуд обратного рассеяния  $|s_{hh}|/|s_{vv}|$  для сфероидов с соотношением осей у равным 1,5 и 2. Температура -5 °С и длина волны 3,25 см были использованы при моделировании.

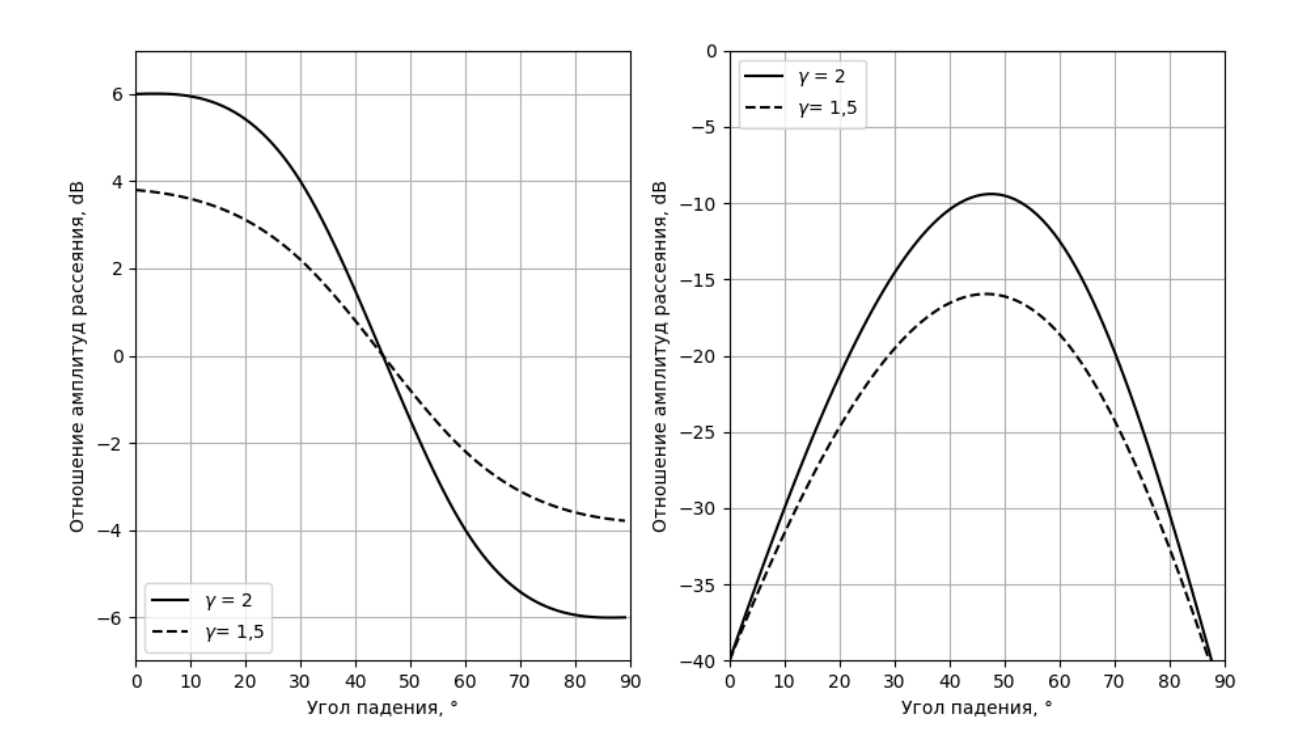

Рисунок Г.5 – Зависимости  $|s_{hh}|/|s_{vv}|$  (слева) и  $|s_{hv}|/|s_{vv}|$  (справа) от угла падения

Анализ рисунка Г.5 показывает, что отклонение оси вращения сфероида от вертикальной плоскости приводит к возникновению значительной кроссполяризационной составляющей сигнала, т.е. высокому значению поляриметрического продукта LDR – линейного деполяризационного отношения.

На рисунке Г.6 показаны семейства зависимостей радиолокационной отражаемости для дождевых капель от числа частиц в ансамбле для длин волн 3,25, 7 и 14 см. Температура при моделировании равна -5 °С. Средние размеры капель равны 1, 2, 3 и 4 мм.

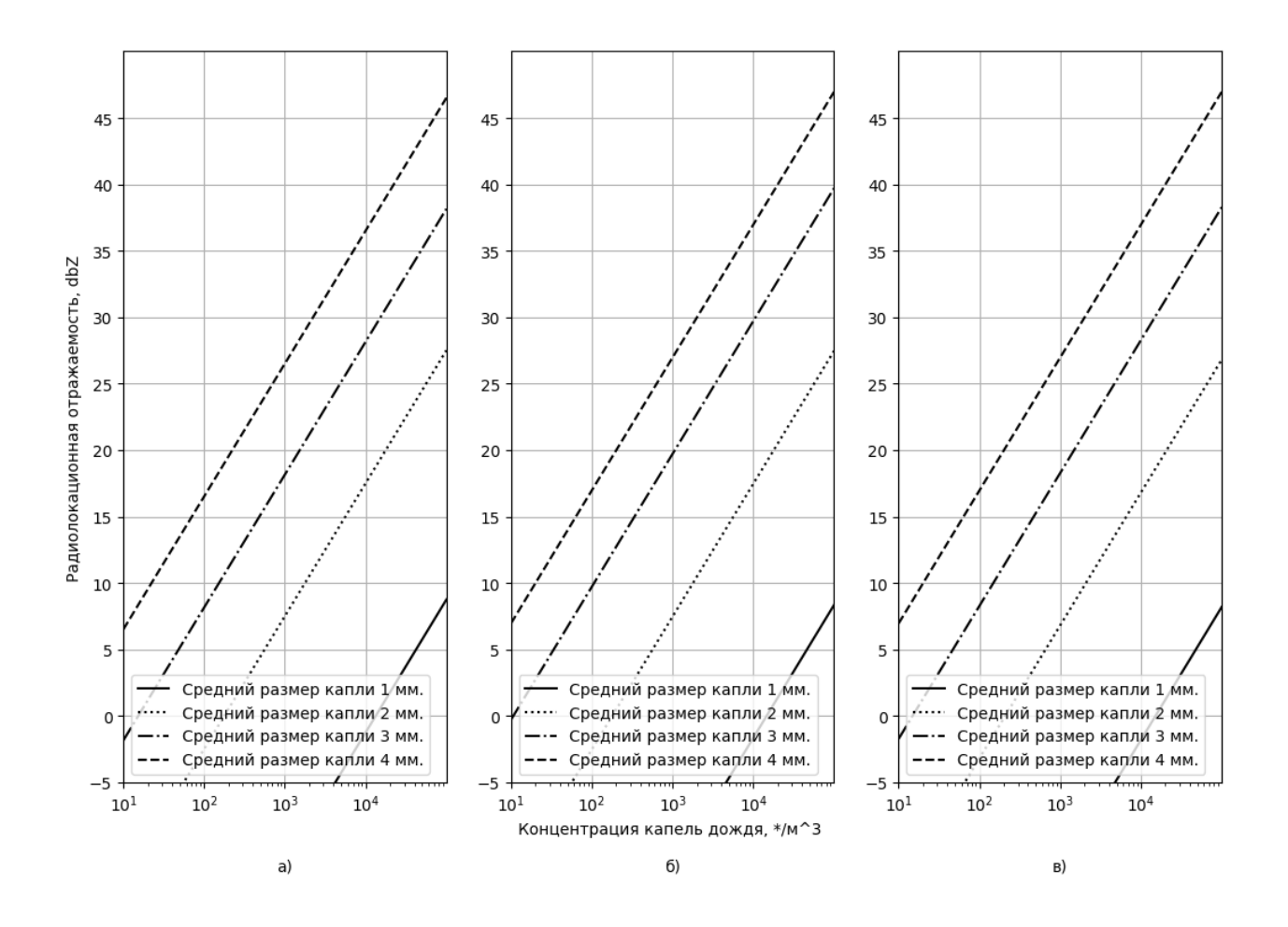

Рисунок Г.6 – Зависимость радиолокационной отражаемости дождевых капель в зависимости от размера ансамбля для разных средних размеров капель для различных диапазонов частот. a: λ = 3,25 см, б: λ = 7,0 см, в: λ = 14,0 см.

На рисунке Г.7 показаны семейства зависимостей радиолокационной отражаемости для сухого и мокрого снега от числа частиц в ансамбле для длины волны 3,25 см. Температура при моделировании равна -10 °С. Средние размеры капель равны 1, 2, 3, 4 и 9 мм.

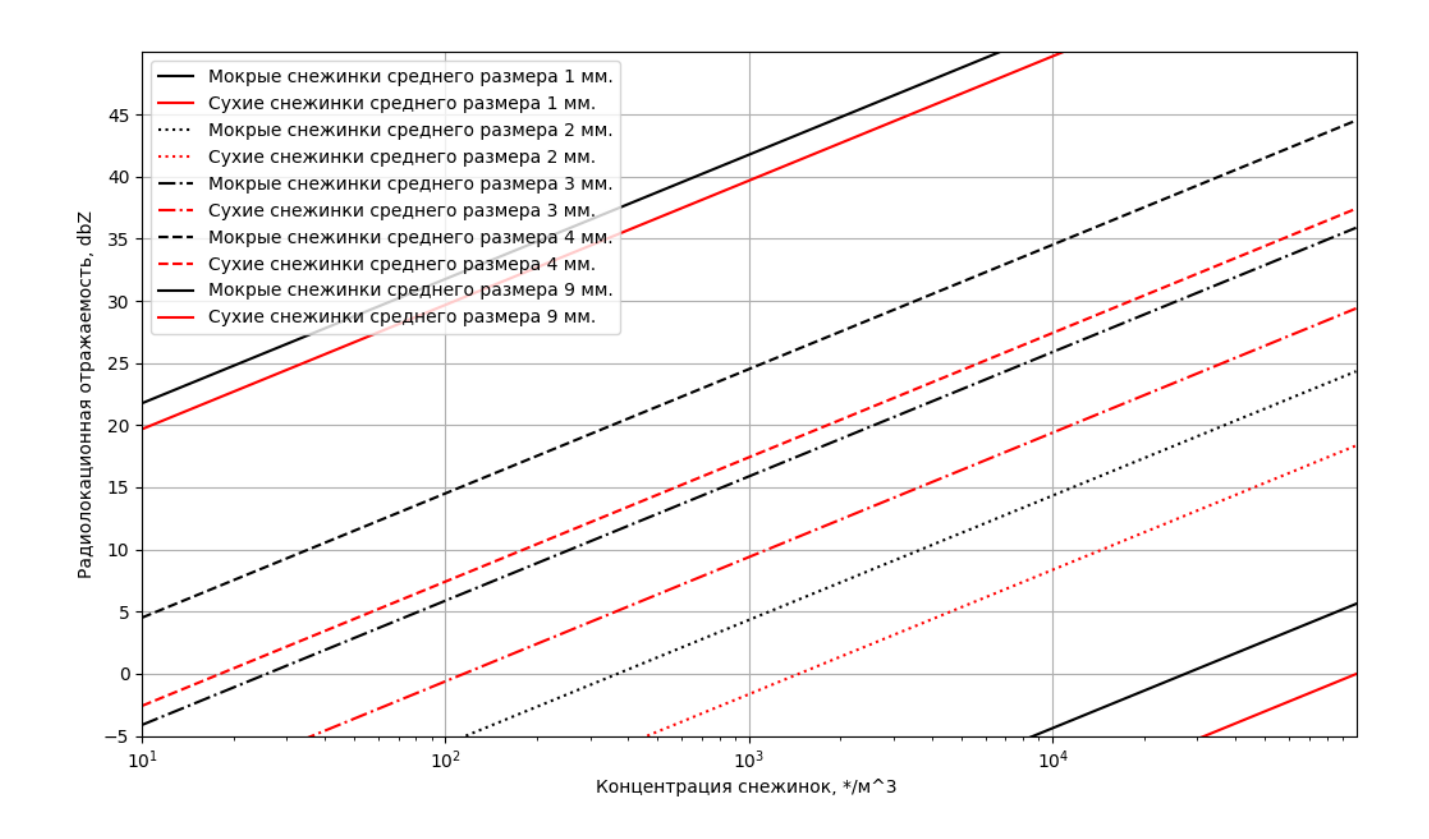

Рисунок Г.7 – Зависимость радиолокационной отражаемости сухого и мокрого снега в зависимости от размера ансамбля для разных средних размеров снежинок

## **Результаты моделирования продуктов авиационных метеорологических радиолокационных комплексов в S-диапазоне частот**

На рисунках Д.1 – Д.5 представлены результаты моделирования поляриметрических продуктов АМРЛК в S-диапазоне при помощи имитационномоделирующего комплекса, разработанного в разделе 2, на фоне ФП из работы [71]. Параметры моделирования представлены в таблице 7.

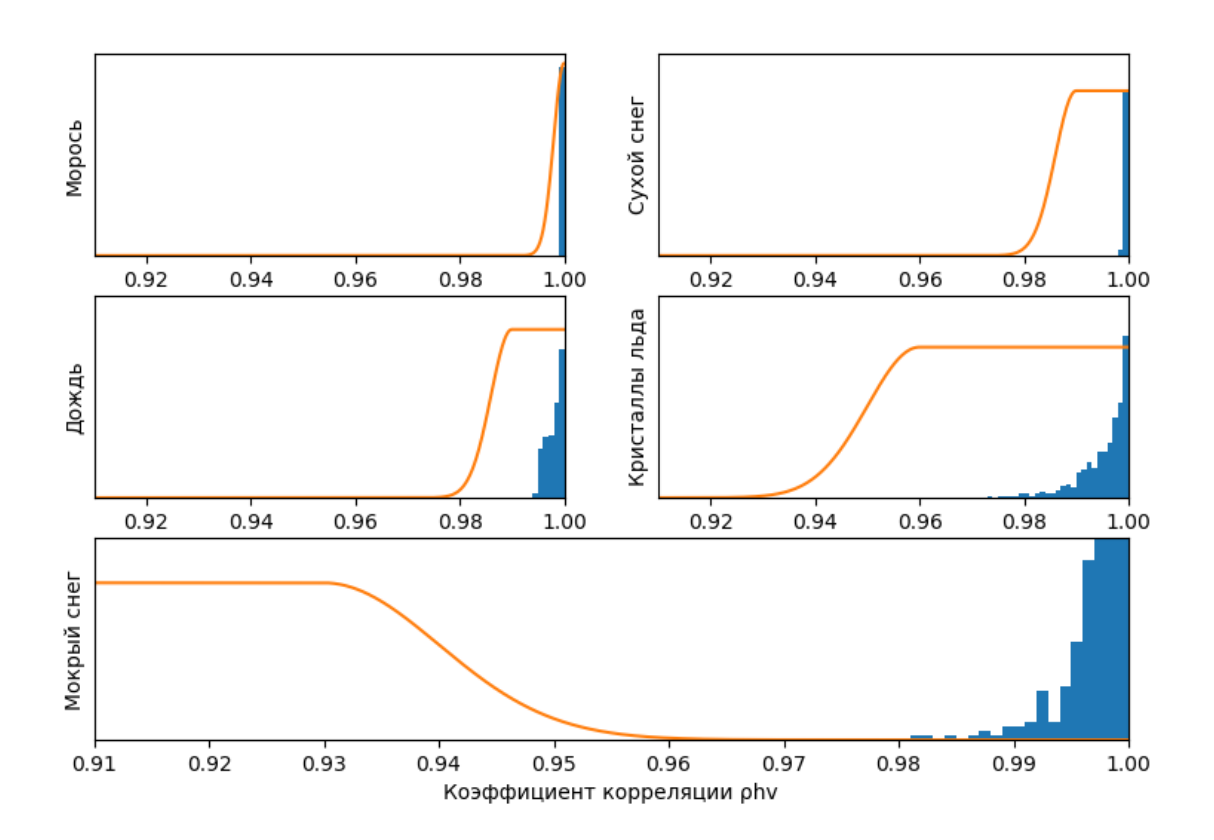

Рисунок Д.1 – Гистограммы смоделированных значений  $\rho_{hv}\,$  для различных классов, построенные на фоне функций принадлежности из работы [71]

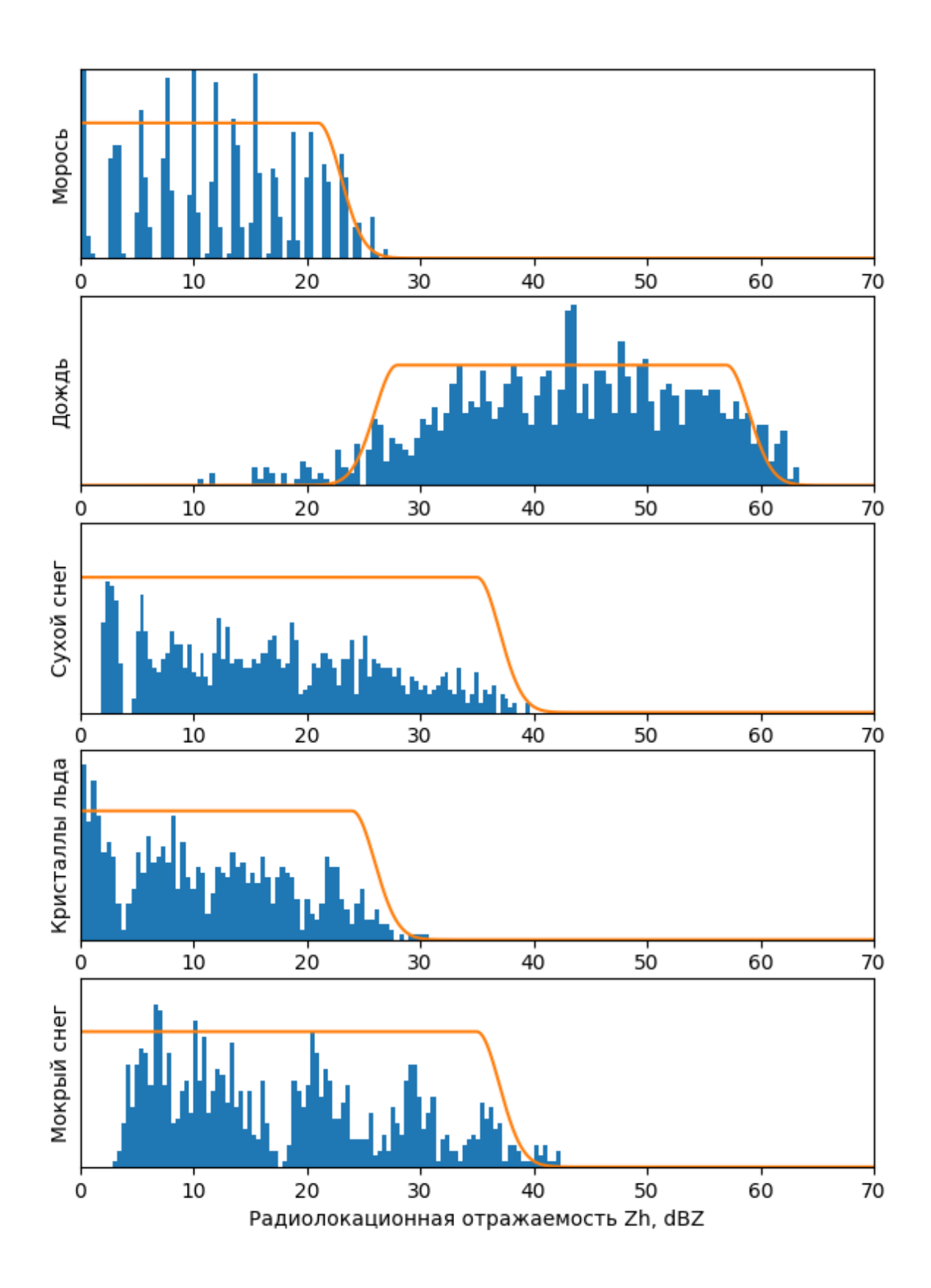

Рисунок Д.2 – Гистограммы смоделированных значений  $Z_h$  для различных классов, построенные на фоне функций принадлежности из работы [71]

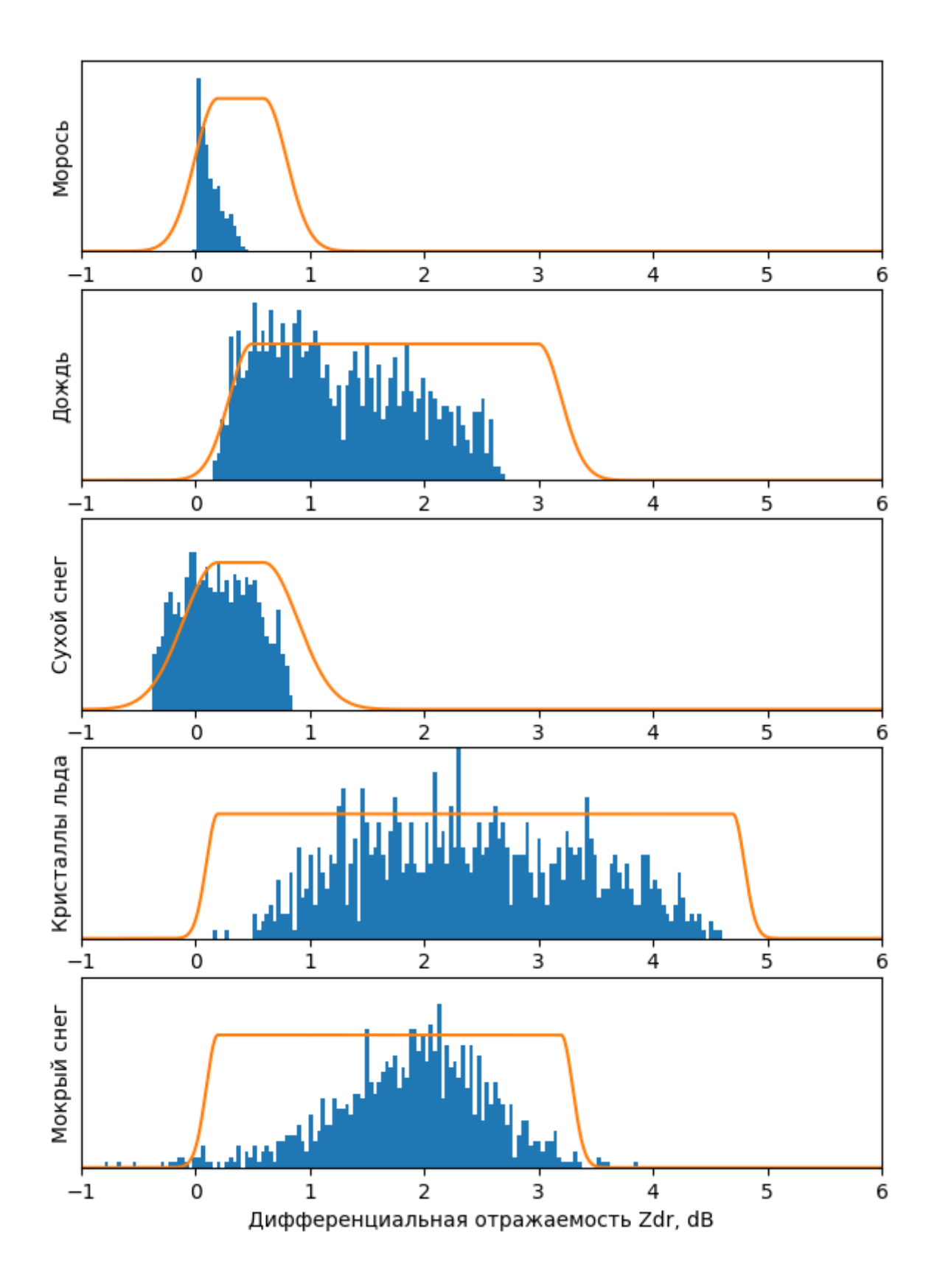

Рисунок Д.3 – Гистограммы смоделированных значений  $Z_{dr}$  для различных классов, построенные на фоне функций принадлежности из работы [71]

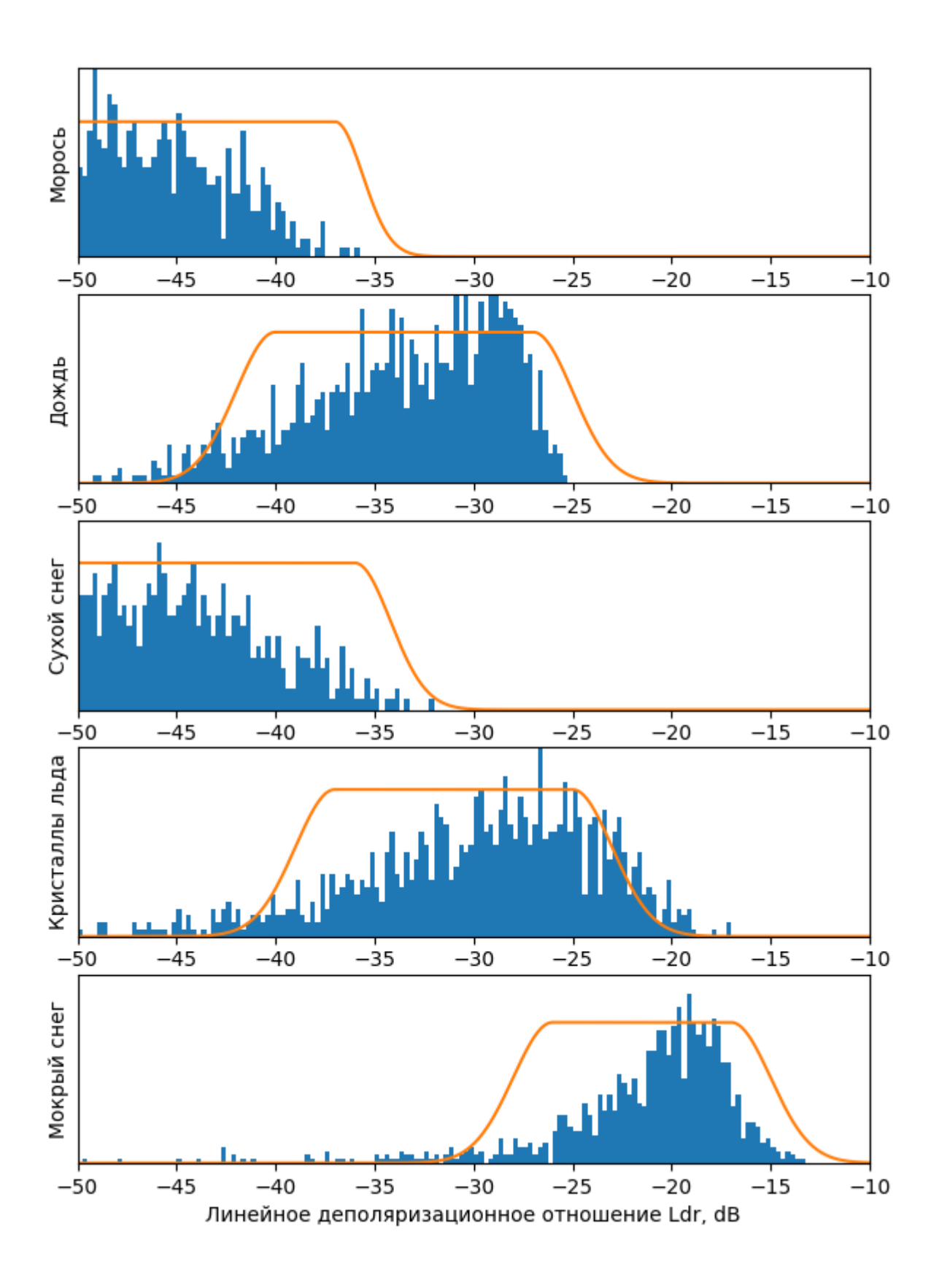

Рисунок Д.4 – Гистограммы смоделированных значений LDR для различных классов, построенные на фоне функций принадлежности из работы [71]

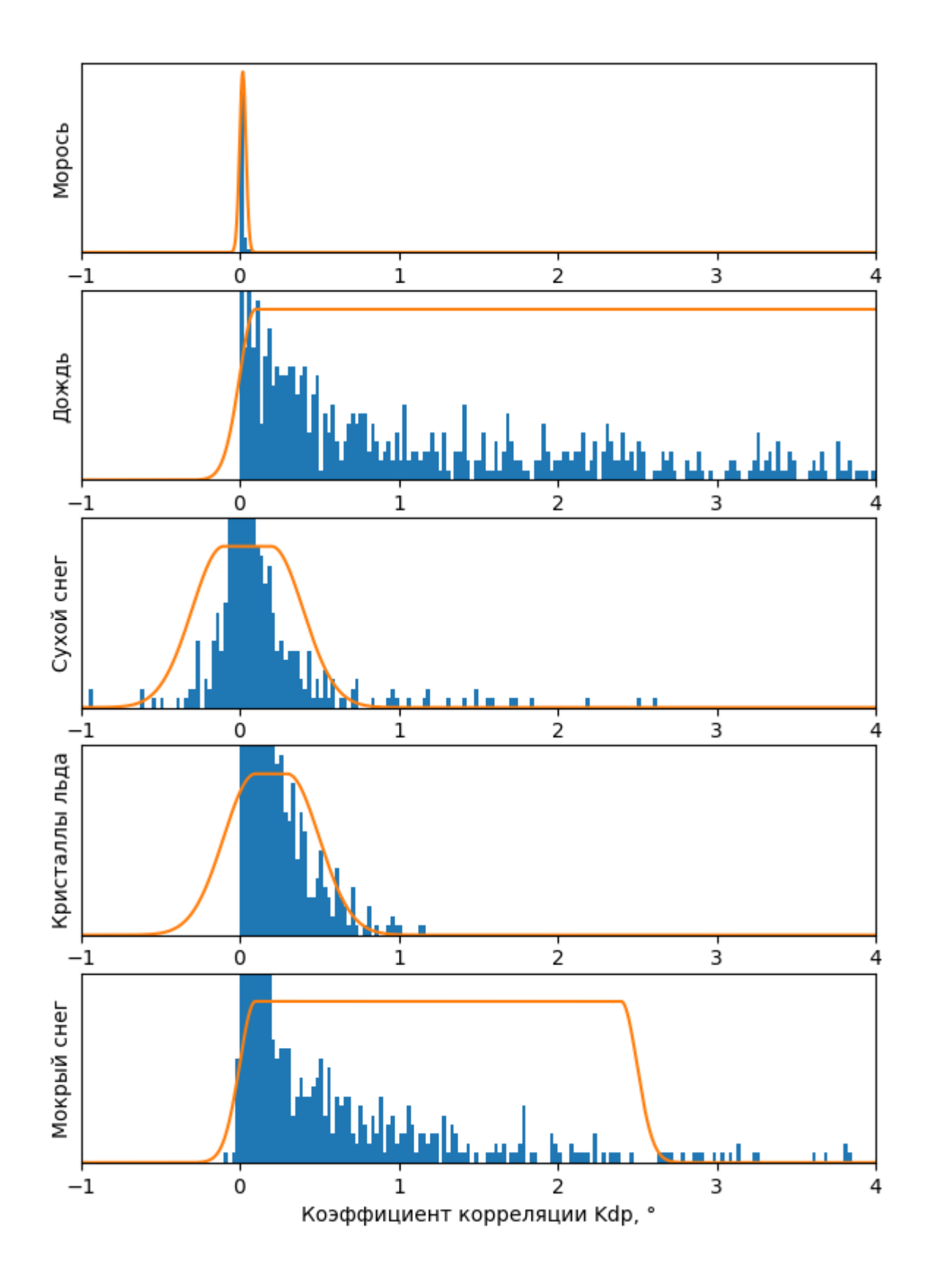

Рисунок Д.5 – Гистограммы смоделированных значений  $K_{dp}$  для различных классов, построенные на фоне функций принадлежности из работы [71]

Приложение E

# **Основные тактико-технические характеристики отечественных и зарубежных поляриметрических метеорологических радиолокационных комплексов**

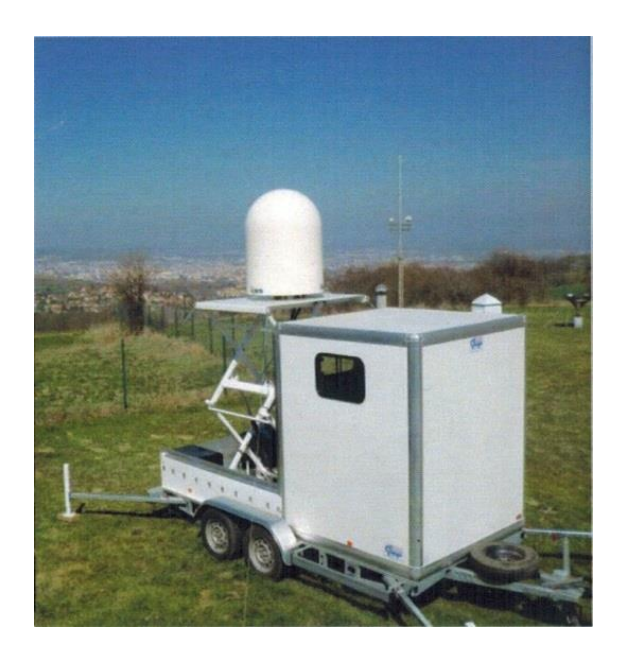

Рисунок E.1 – Метеорологическая РЛС WR10X фирмы Eldes (Eldes Lassen

International, Italy)

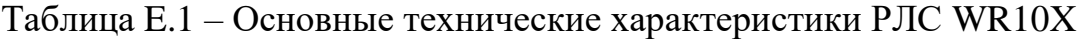

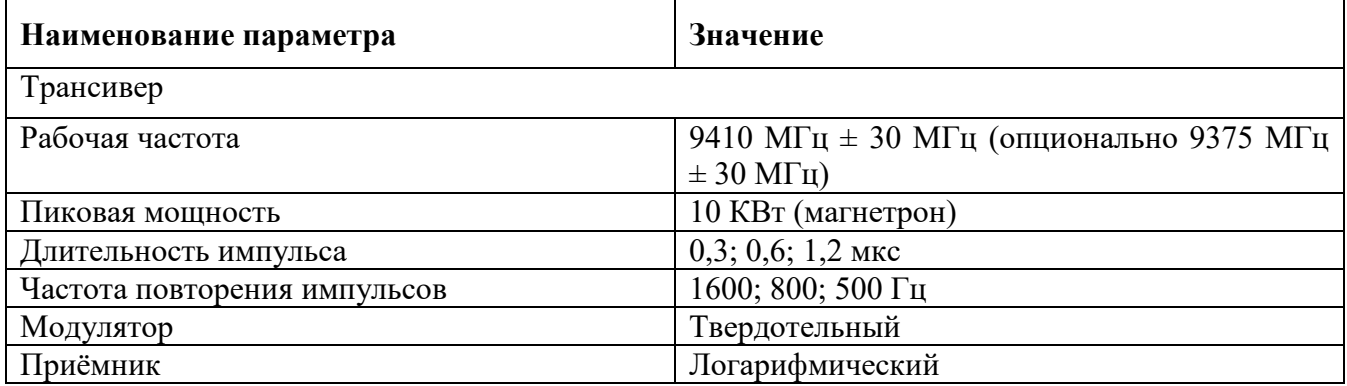

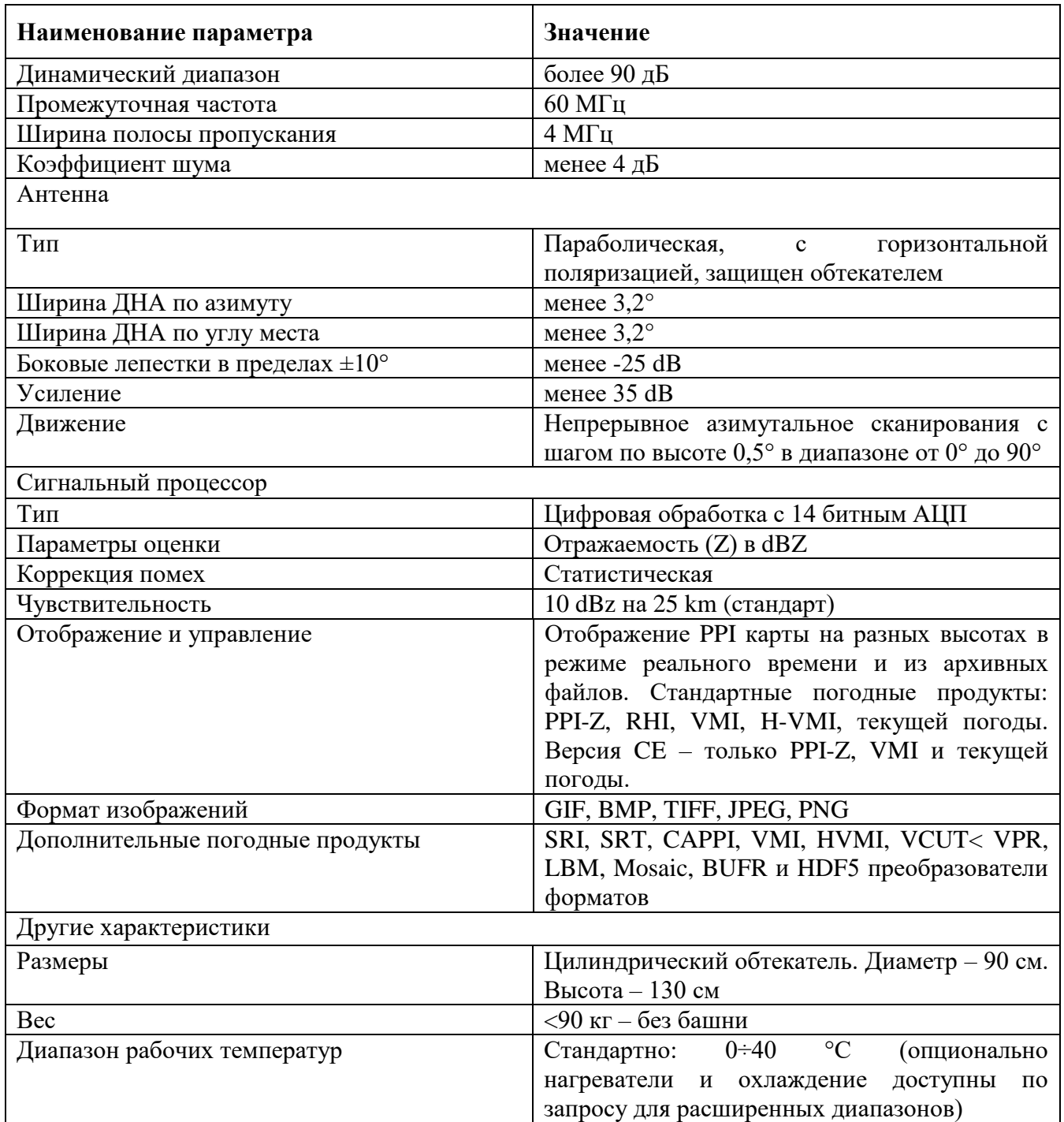

## Таблица E.2 – Метеорологическая РЛС GMWR-25 фирмы GAMIC (Germany)

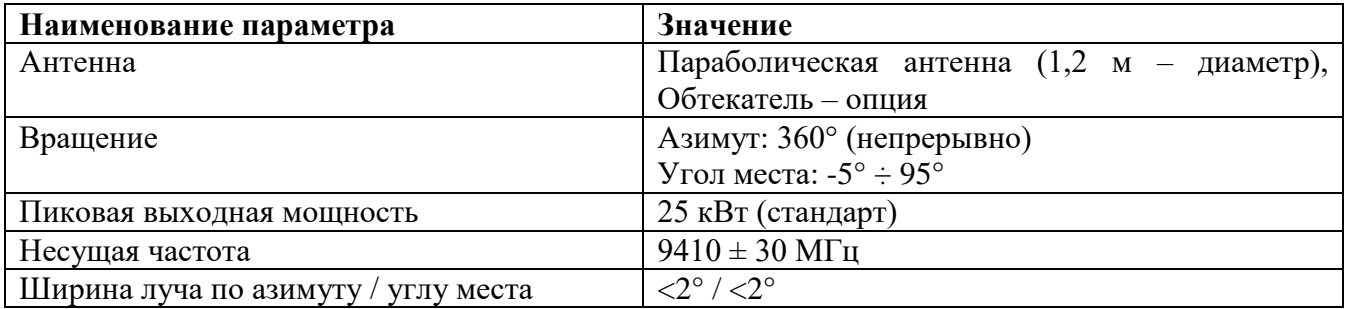

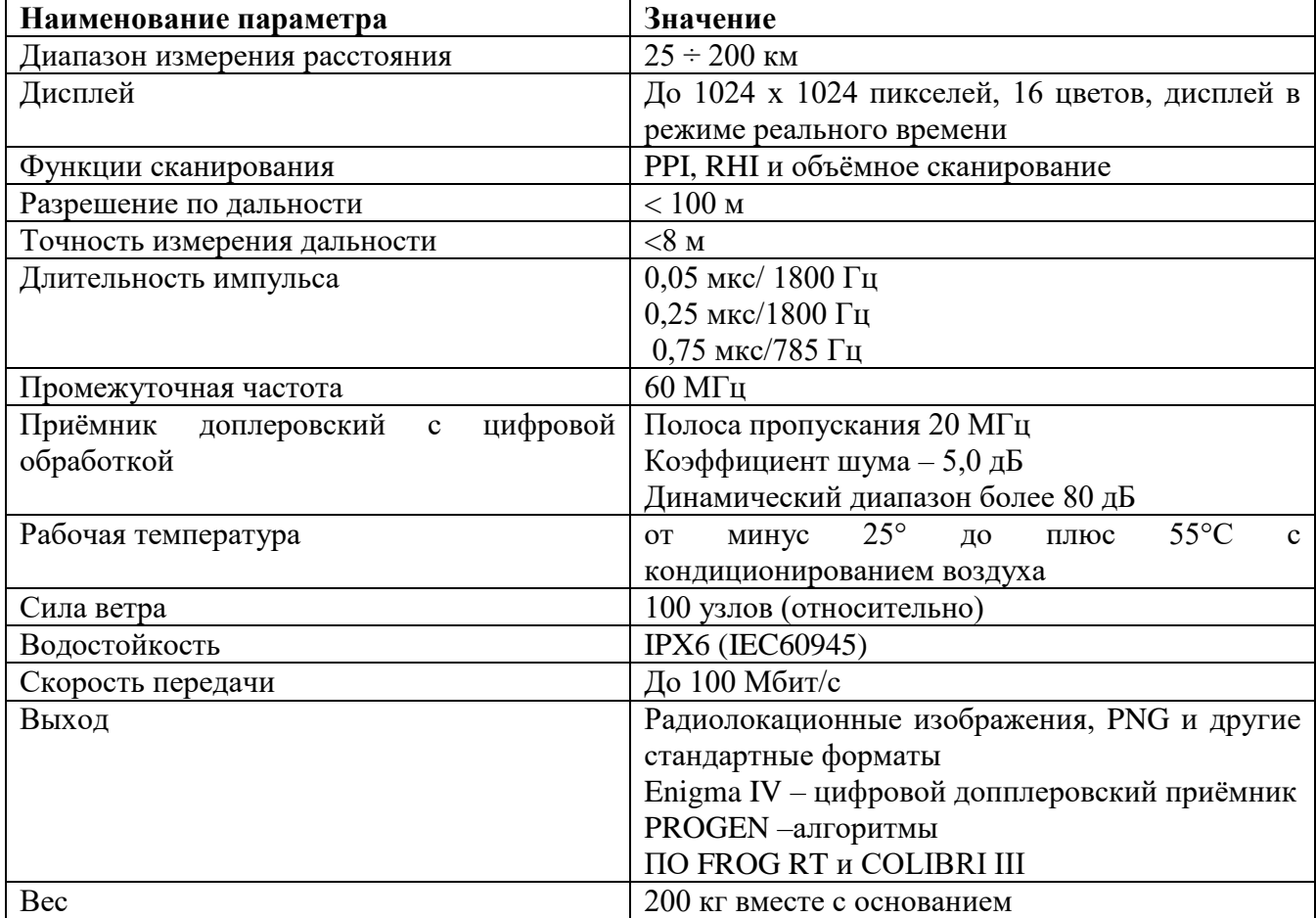

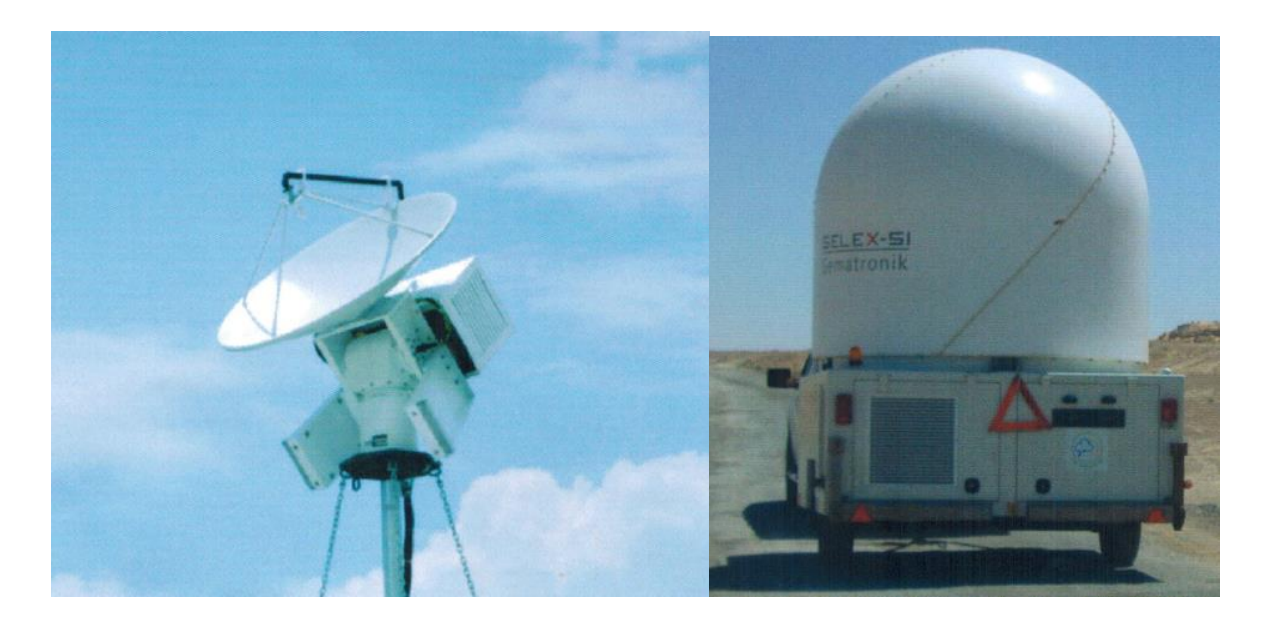

Рисунок E.2 – Метеорологическая РЛС Meteor 60DX фирмы Selex (Selex Systems Integration. Germany)

Таблица E.3 – Технические характеристики метеорологической РЛС Selex Meteor

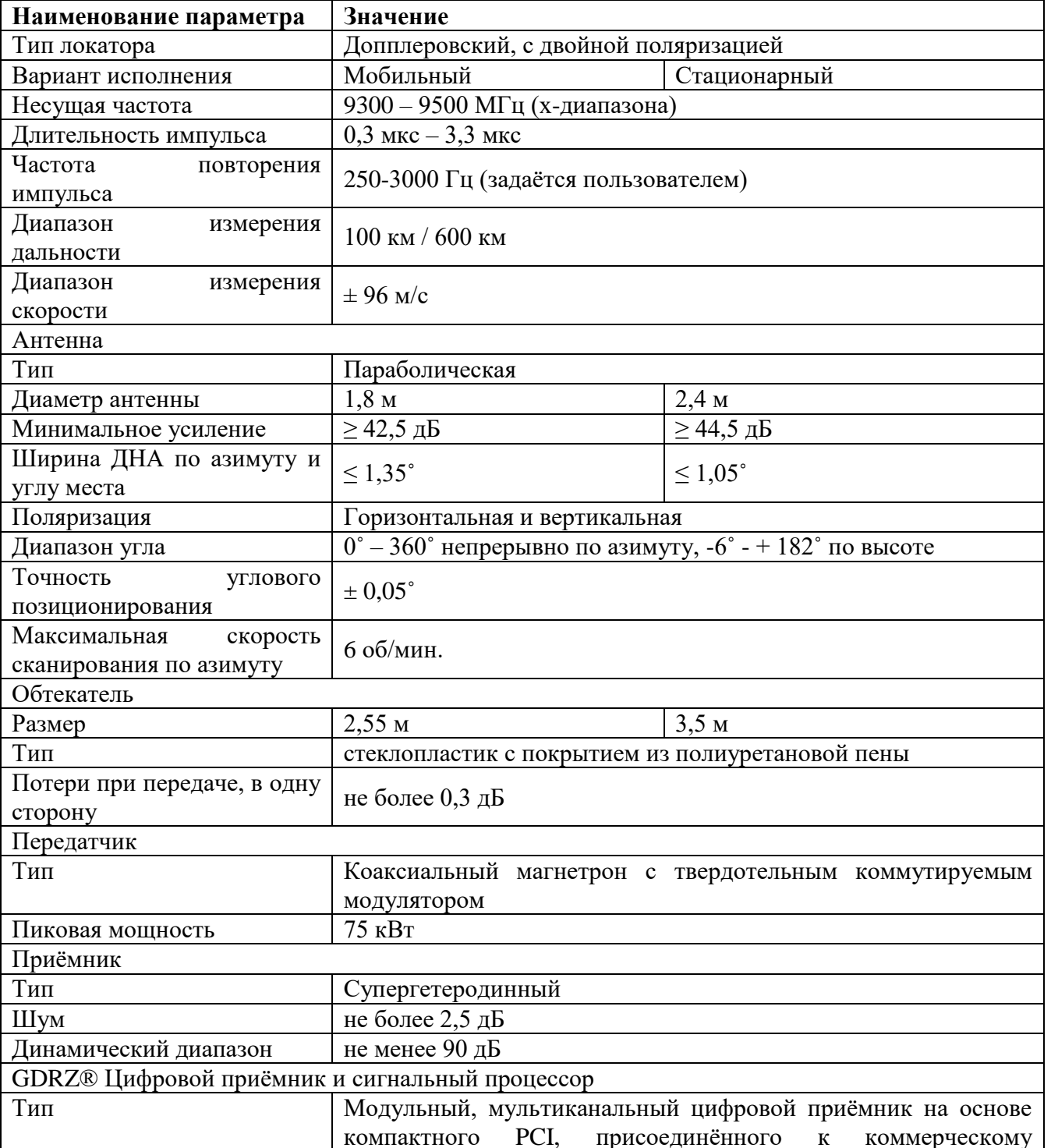

60DX Compact Weather Radar

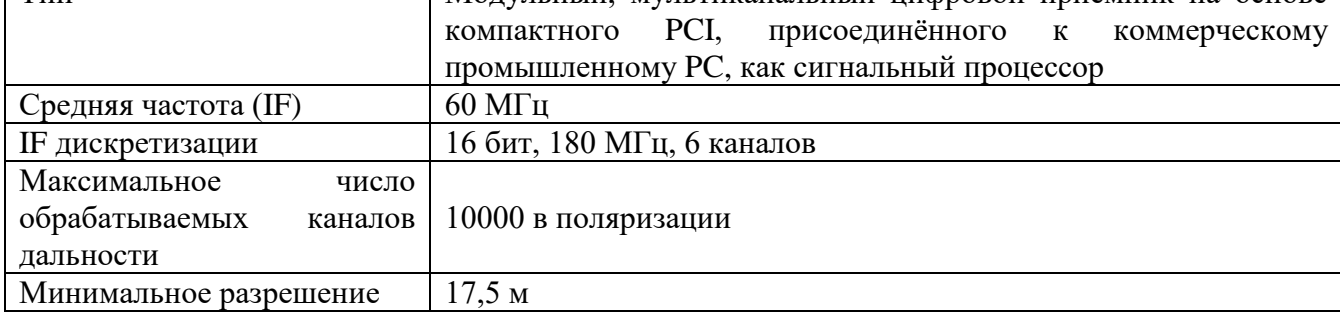

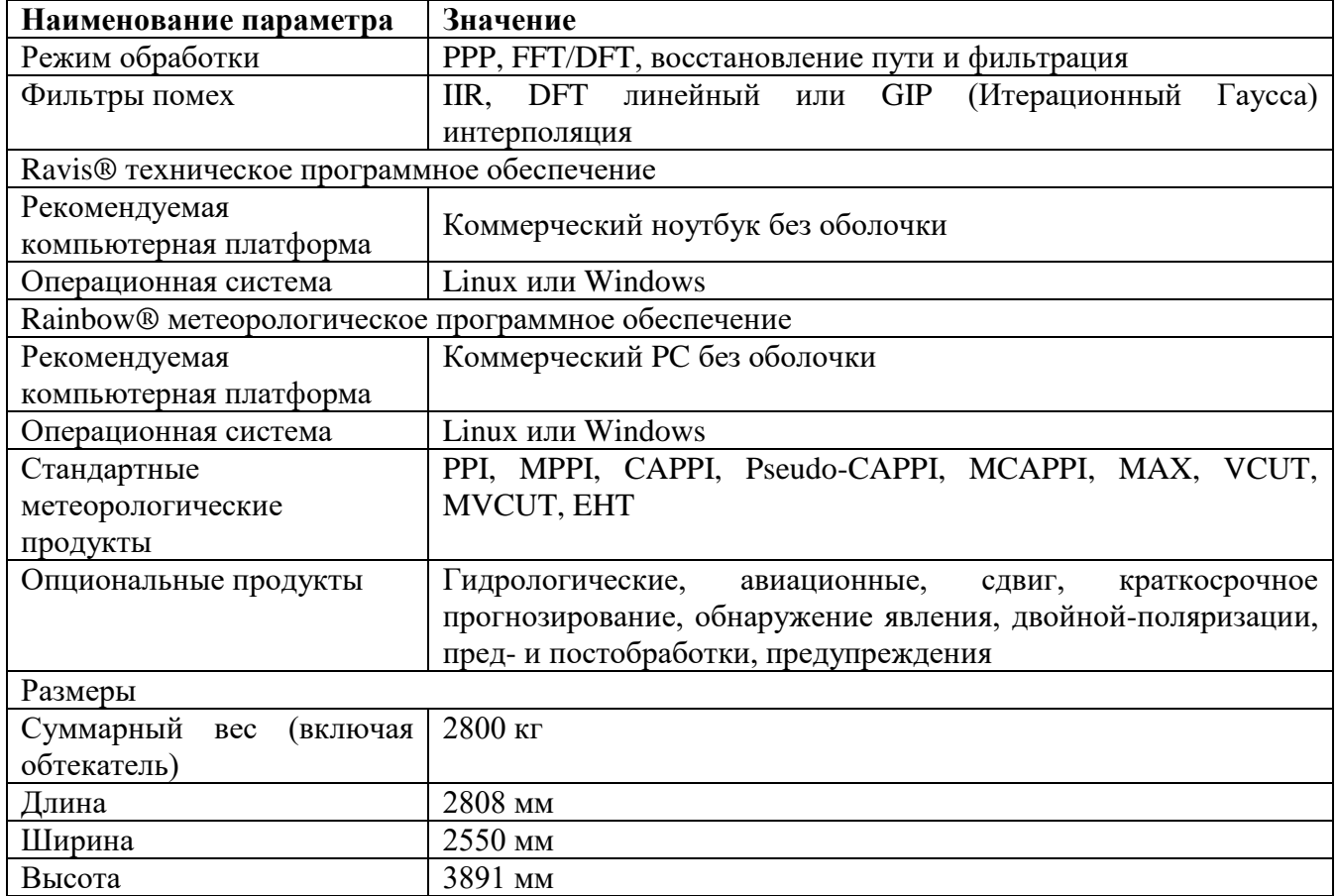

# Таблица E.4 – Метеорологическая РЛС MetaXWR фирмы MetaSensing BV (Netherlands)

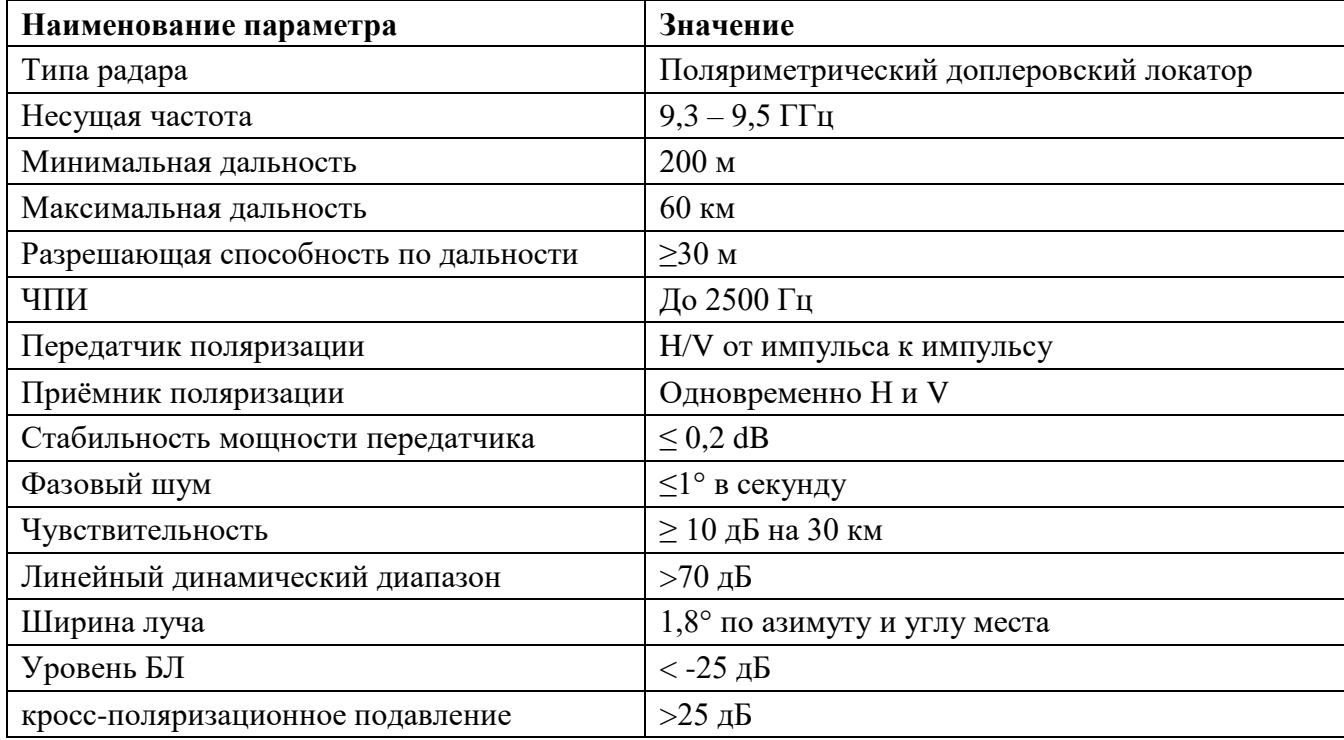

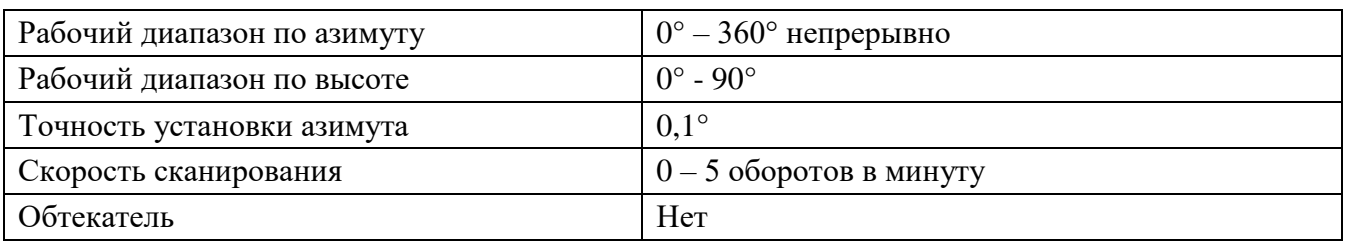

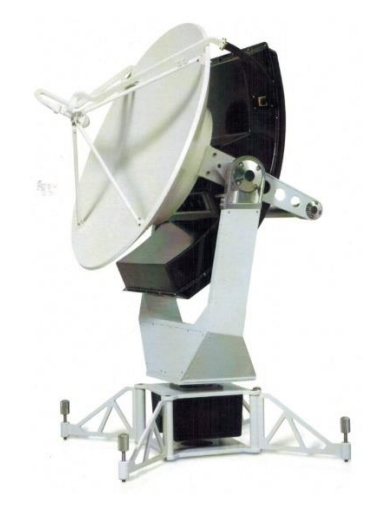

## Рисунок E.3 - Метеорологическая РЛС EMPAR X band Phased array Dual Pol

# Таблица E.5 – Метеорологическая РЛС E750X фирмы EWR (EWR Radar Systems,

USA)

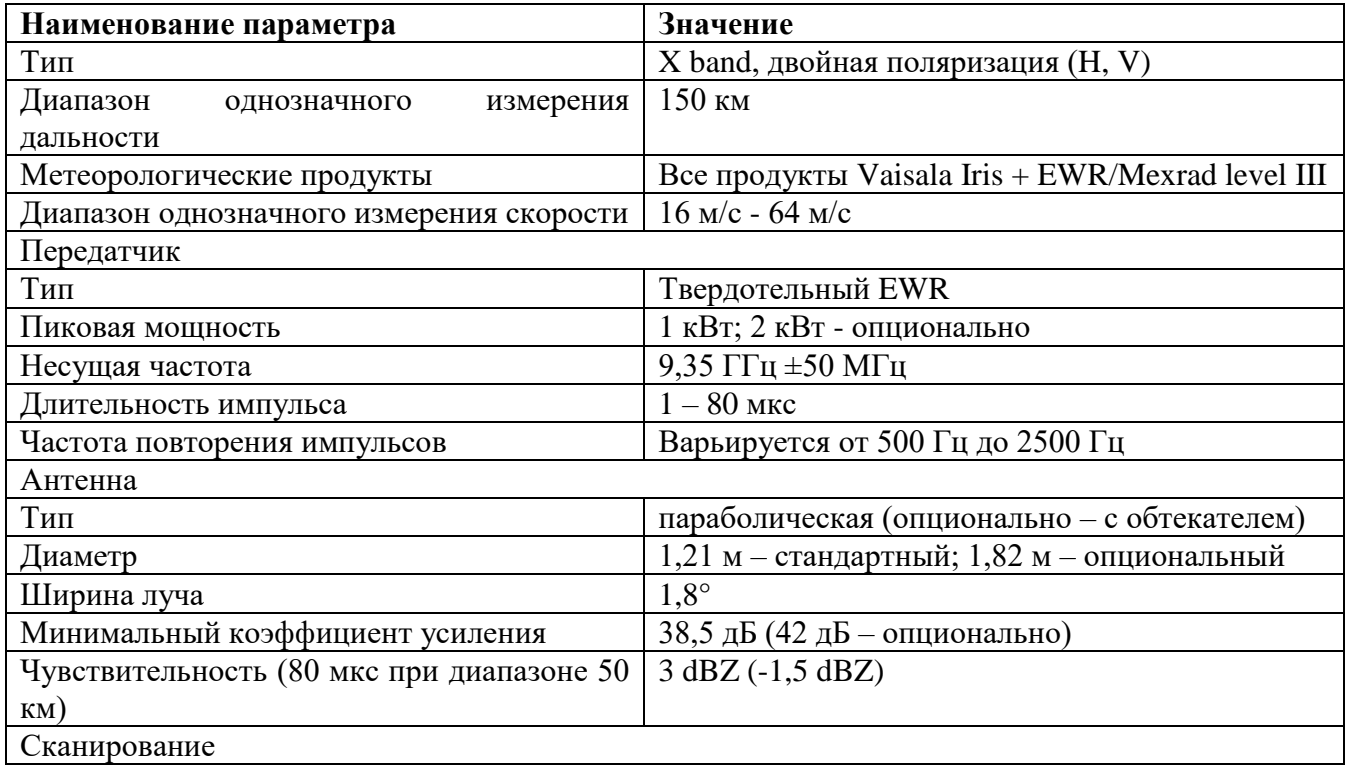

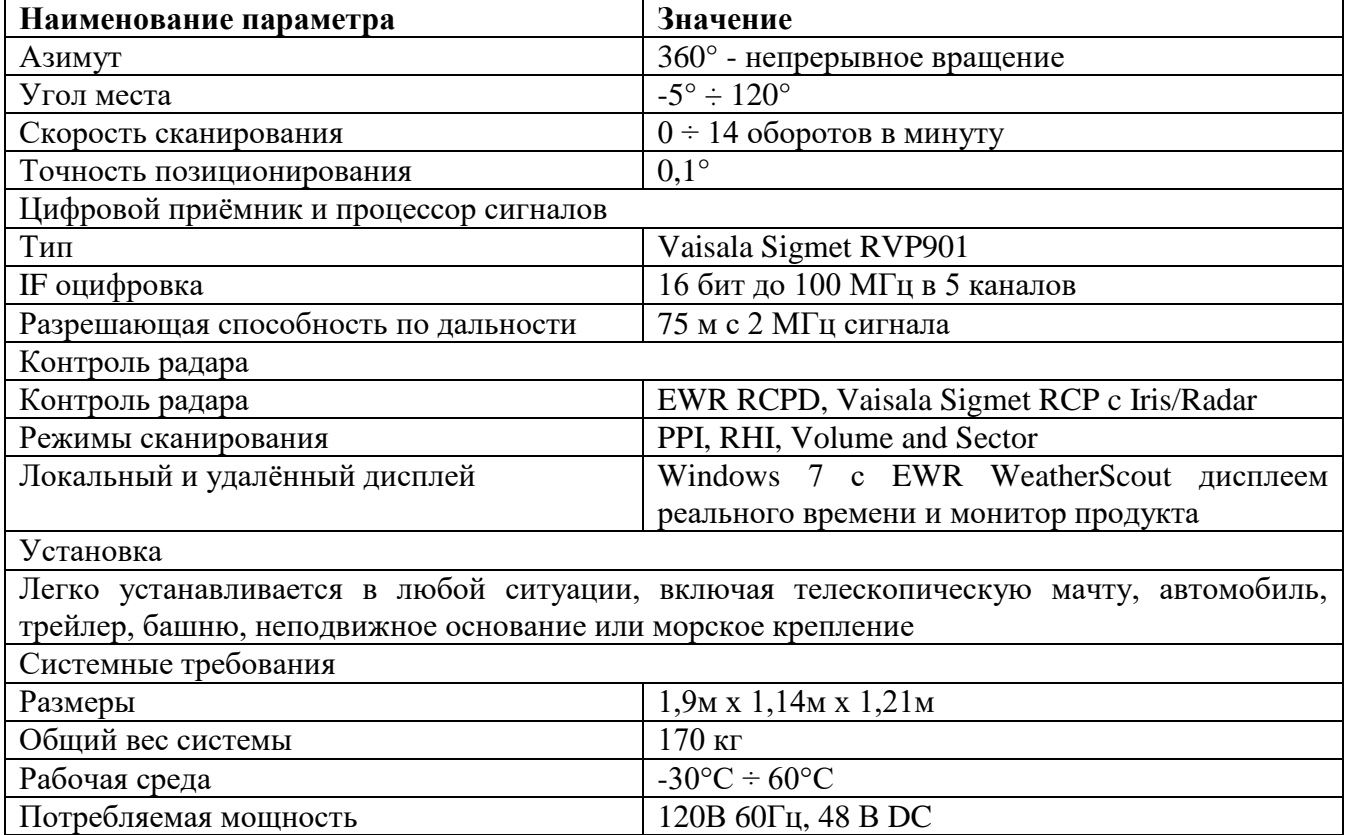

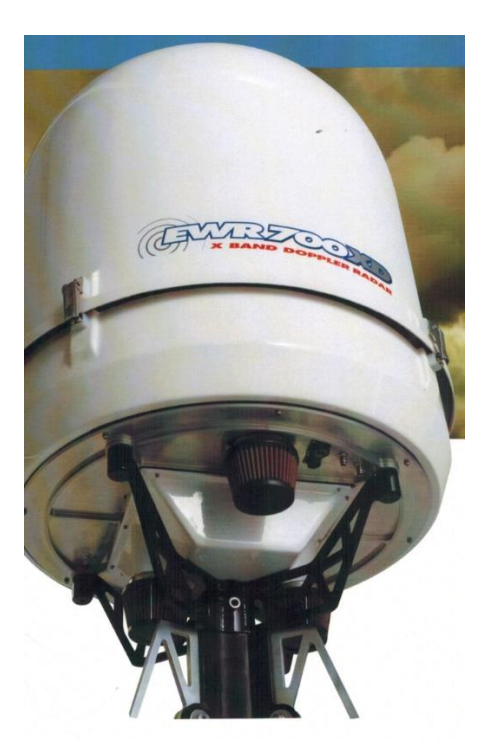

Рисунок E.4 – Метеорологическая РЛС E700XD фирмы EWR (EWR Radar

Systems, USA)

| Наименование параметра                                                             | Значение                                                           |
|------------------------------------------------------------------------------------|--------------------------------------------------------------------|
| Тип                                                                                | X band, двойная поляризация (H, V)                                 |
| Диапазон<br>измерения<br>однозначного                                              | 100-150 км                                                         |
| дальности                                                                          |                                                                    |
| Метеорологические продукты                                                         | Все продукты Vaisala Iris + EWR/Mexrad level III                   |
| Диапазон однозначного измерения скорости                                           | 16 м/с - 64 м/с                                                    |
| Передатчик                                                                         |                                                                    |
| Тип                                                                                | твердотельный EWR                                                  |
| Пиковая мощность                                                                   | 200 Вт; 500 Вт - опционно                                          |
| Несущая частота                                                                    | 9,345 $\Gamma\Gamma$ <sub>H</sub> $\pm$ 25 M $\Gamma$ <sub>H</sub> |
| Длительность импульса                                                              | $1 - 80$ мкс                                                       |
| Частота повторения импульсов                                                       | варьируется от 500 Гц до 2500 Гц                                   |
| Антенна                                                                            |                                                                    |
| Тип                                                                                | щелевая решетка                                                    |
| Диаметр                                                                            | стандартный - 75 см                                                |
| Ширина луча                                                                        | $3,3^{\circ}$                                                      |
| Азимут                                                                             | 360° - непрерывное вращение                                        |
| Угол места                                                                         | $-2^{\circ} \div 90^{\circ}$                                       |
| Скорость сканирования                                                              | $0 \div 14$ оборотов в минуту                                      |
| Точность позиционирования                                                          | не более $0.1^\circ$                                               |
| Цифровой приёмник и процессор сигналов                                             |                                                                    |
| Тип                                                                                | Vaisala Sigmet RVP901                                              |
| IF оцифровка                                                                       | 16 бит до 100 МГц в 5 каналов                                      |
| Разрешающая способность по дальности                                               | 75 м с 2 МГц сигнала                                               |
| Контроль радара                                                                    |                                                                    |
| Контроль радара                                                                    | <b>EWR WeatherScout III</b>                                        |
| Процессор                                                                          | Vaisala Sigment Iris                                               |
| Режимы сканирования                                                                | PPI, RHI, Volume and Sector and WeatherScout                       |
|                                                                                    | 3D                                                                 |
| Локальный и удалённый дисплей                                                      | Windows 7 c EWR WeatherScout                                       |
| Установка                                                                          |                                                                    |
| Легко устанавливается в любой ситуации, включая телескопическую мачту, автомобиль, |                                                                    |
| трейлер, башню, неподвижное основание или морское крепление                        |                                                                    |
| Системные требования                                                               |                                                                    |
| Вес обтекателя в сборе                                                             | $170$ KF                                                           |
| Рабочая среда                                                                      | $-30^{\circ}\text{C} \div 60^{\circ}\text{C}$                      |
| Потребляемая мощность                                                              | 120В 60Гц, 48 В DC                                                 |

Таблица E.5 – Метеорологическая РЛС EWR E700XD X Band

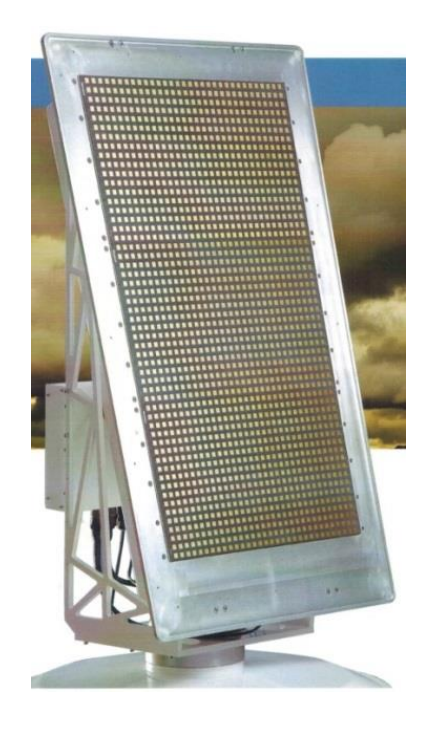

Рисунок E.5 – РЛС фирмы EWR (EWR Radar Systems, USA)

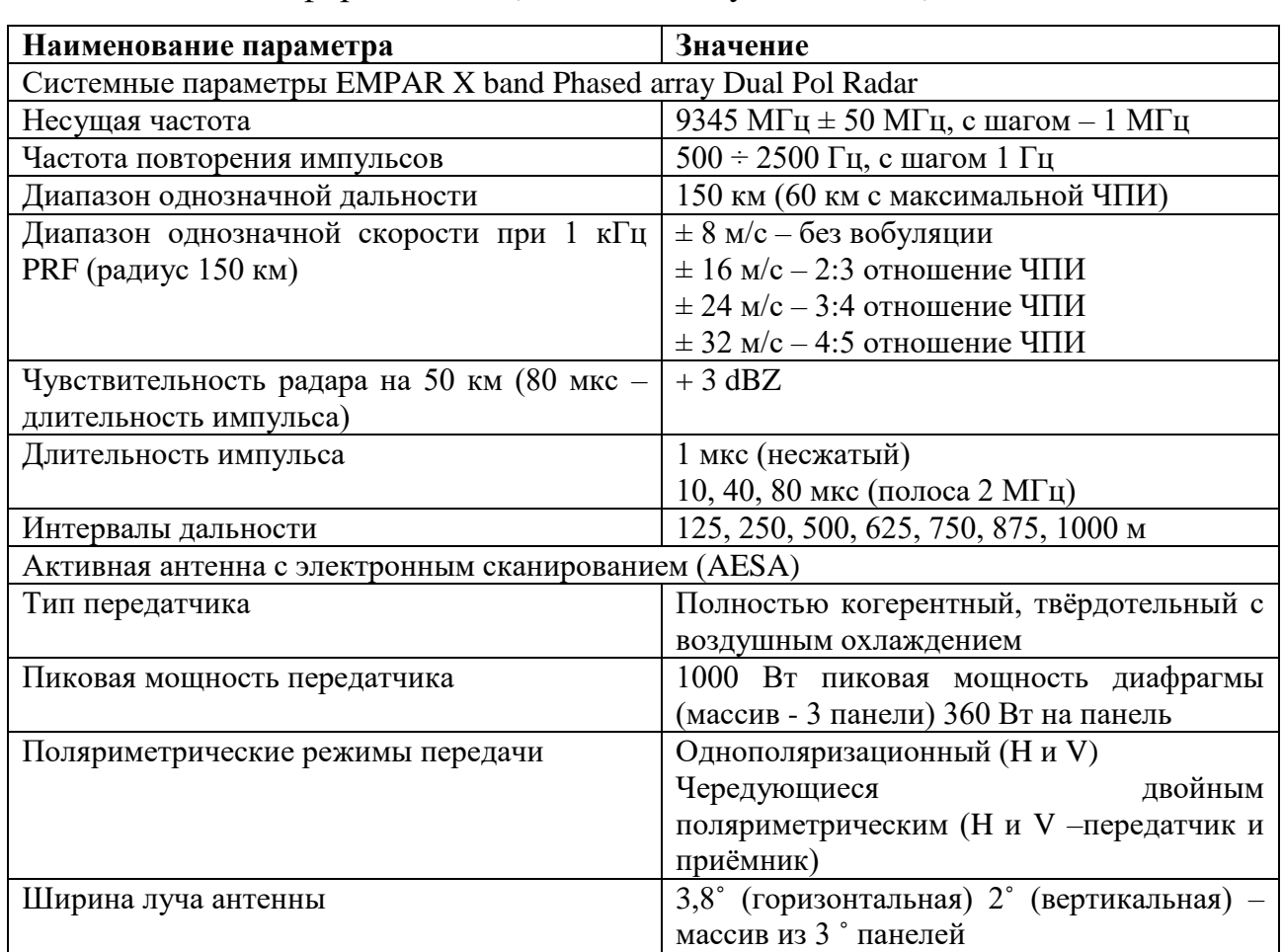

Таблица E.6 – РЛС фирмы EWR (EWR Radar Systems, USA)

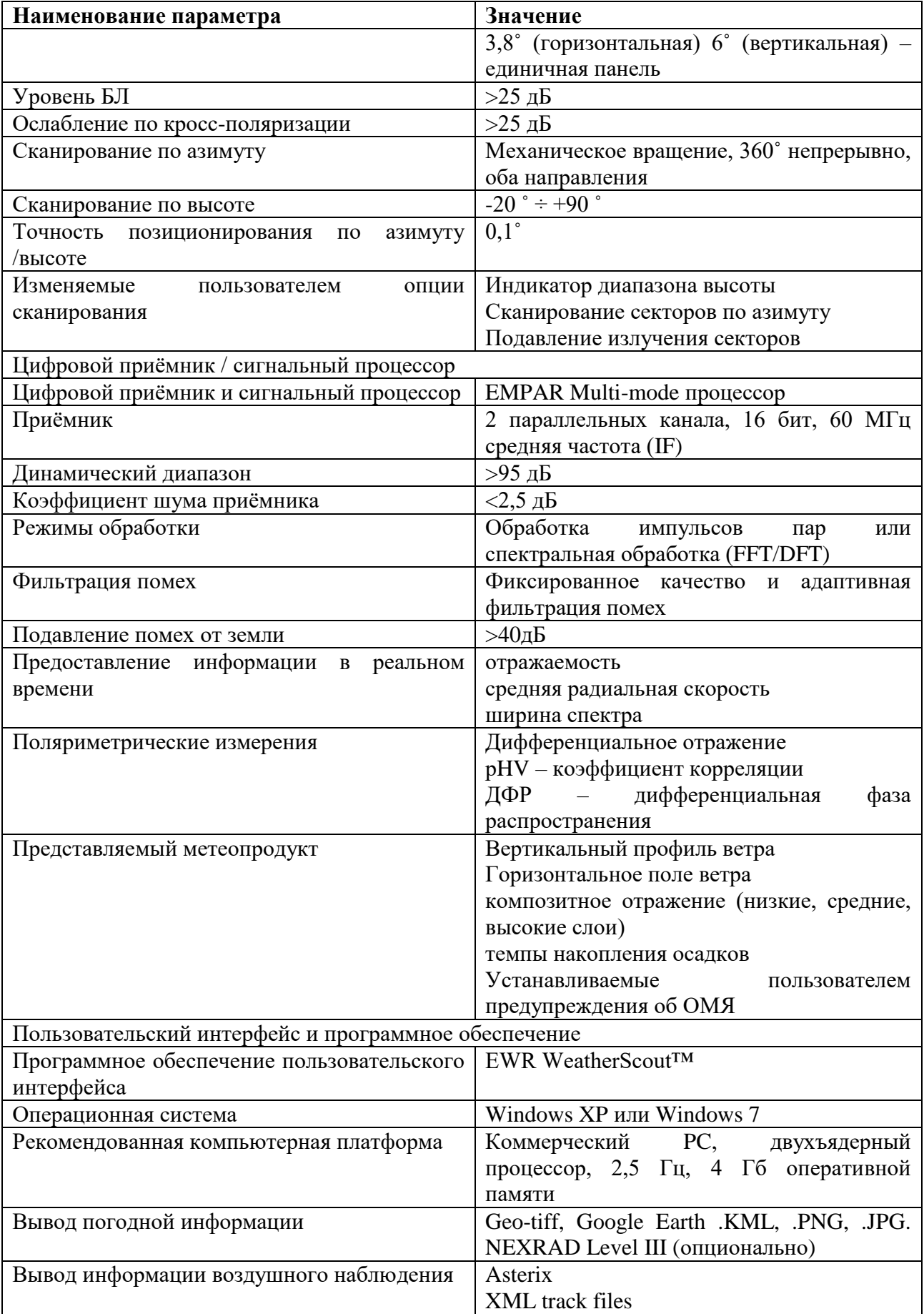

Приложение Ж

#### Листинг программного модуля «Имитатор поляриметрических продуктов аэродромного метеорологического

радиолокационного комплекса»

Листинг Ж.1 – Вспомогательные функции имитационно-моделирующий комплекс поляриметрических продуктов МРЛК

```
1 .
      import numpy as np
2.from typing import Generator
3.import random
4.5.
      density water = 0.993 # rp/M^3 \Piлотность воды
6.
      density ice = 0.9167 #
7.8.
     LIGHTSPEED = 299792458 # M/c скорость света в вакууме
9.
      EPSILON ZERO = 8.854e-1210.MU ZERO = 4 * np.pyi * 1.e-711.12.13.
      def get wave number (wave length: float) -> float:
14.\mathbf{u}(\mathbf{u},\mathbf{u})15.Процедура расчета волнового числа к
16.17.
           :param wave length: длина волны сигнала в метрах
18.
           : return: волновое число к размерности радиан / метр
```
19. """ 20. **return** 2. **\*** np.pi **/** wave\_length 21. 22. 23. **def** convert\_to\_wave\_length(frequency: float) **-**> float:  $24.$  """ 25. Процедура перевода частоты сигнала в длину волны 26. 27. :param frequency: частота несущей сигнала в Гц 28. :return: длина волны сигнала в метрах  $29.$  """ 30. **return** LIGHTSPEED **/** frequency 31. 32. 33. **def** convert\_to\_frequency(wave\_length: float) **-**> float:  $34.$  """ 35. Процедура перевода длины волны несущей сигнала в частоту 36. 37. :param wave\_length: длина волны несущей сигнала в метрах 38. : return: частота сигнала в Гц 39. """ 40. **return** LIGHTSPEED **/** wave\_length 41. 42. **def** GaussRandomValue(mean\_val: float, dispersion: float, initializer**=**None) **-**> Generator:  $43.$  """ 44. Генератор случайной величины, распределенной по гауссому закону 45. 46. :param mean\_val: 47. :param dispersion: 48. :param initializer: 49. :return:  $50.$  """ 51. **while** True: 52. **yield** random.gauss(mean\_val, dispersion) 53.

54. **def** UniformRandomValue(min\_val: float, max\_val: float, initializer**=**None) **-**> Generator:

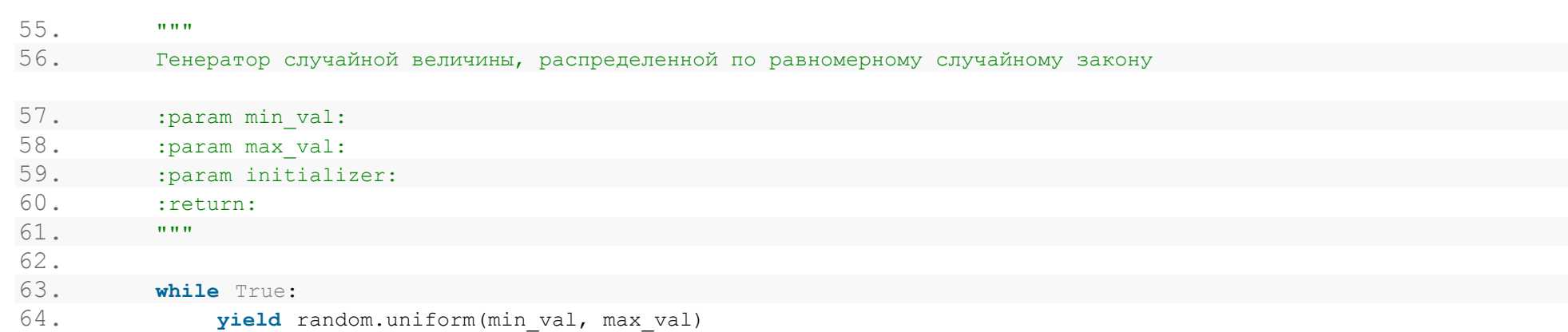

#### Листинг Ж.2 – Расчет диэлектрической проницаемости гидрометеоров для имитационно-моделирующего комплекса

#### поляриметрических продуктов

```
1.
      import numpy as np
2.from .common import density ice, density water, LIGHTSPEED, EPSILON ZERO, convert to frequency
\overline{3}.
4.def get air dielectric constant (wavelength: float) -> complex:
5.re epsilon = 1.00066.
          sigma = 1e-127.omega = 2 * np. pi * convert to frequency (wavelength)
8.
          return re epsilon - 1\frac{1}{1} * sigma / omega
9.
10.11.
      def get water dielectric constant (wavelength: float, temperature: float) -> complex:
          (0,0,0)12.Формула расчета комплексной диэлектрической постоянной для текущих значений длины волны и температуры. Расчет
13.происходит на основе релаксационной модели Дюбуа (Debya relaxation model), модефицированной Коле в 1941, и по
14.15.коэффициентам для воды, полученным Реем в 1973.
16.17.:param wavelength: длина волны в метрах
18.:param temperature: температура воды в градусах Цельсия
19.
          :return: комплексная диэлектрическая постоянная воды для текущих значений длины волны и температуры:
          \mathbf{H}^{\dagger}\mathbf{H}^{\dagger}\mathbf{H}20.21.epsilon s = 78.54 * (1.0 - 4.579e-3 * (temperature - 25) + 1.19e-5 * np.power(temperature - 25, 2) -
22.2.8e-8 * np.power(temperature - 25, 3))
23.epsilon inf = 5.27137 + 2.16474e-2 * temperature - 1.31198e-3 * np.square (temperature)
24.alpha = -16.8129 / (temperature + 273) + 6.09265e-2
```

```
25. _lambda_s = 3.3836e-6 * np.exp(2513.98 / (temperature + 273))
26. _sigma = 1.1117e-4
27.
28. # Расчет диэлектрической постоянной по формуле
29. return get dielectic constant (wavelength, epsilon s, epsilon inf, alpha, lambda s, sigma)
30.
31.
32. def get_water_reflection_index(wavelength: float, temperature: float) -> complex:
33. """
34. Процедура расчета комплексного индекса рефракции для воды по значению диэлектрической постоянной из метода
35. get ice dielectric constant
36.
37. :param wavelength: длина волны в метрах
38. :param temperature: температура воды в градусах Цельсия
39. : return: комплексный индекс рефракции для воды для текущих значений длины волны и температуры
40. """
41. return np.sqrt(get water dielectric constant(wavelength, temperature))
42.
43.
44. def get_ice_dielectric_constant(wavelength: float, temperature: float) -> complex:
45. """
46. Формула расчета комплексной диэлектрической постоянной для текущих значений длины волны и температуры. Расчет
47. происходит на основе релаксационной модели Дюбуа (Debya relaxation model), модефицированной Коле в 1941, и по
48. коэффициентам для льда, полученным Реем в 1973.
49.
50. :param wavelength: длина волны в метрах
51. :param temperature: температура льда в градусах Цельсия
52. : return: комплексная диэлектрическая постоянная льда для текущих значений длины волны и температуры
53. """
54. # Табличные значения для льда в соответствии с работой Ray 1972
55. _epsilon_s = 203.168 + 2.5 * temperature + 0.15 * np.square(temperature)
56. _epsilon_inf = 3.168
57. _alpha = 0.288 + 5.2e-3 * temperature + 2.3e-4 * np.square(temperature)
58. _lambda_s = 9.990288e-6 * np.exp(6643.5 / (temperature + 273))
59. _sigma = 1.1156e-13
60.
61. # Расчет диэлектрической постоянной по формуле
62. return get dielectic constant (wavelength, epsilon s, epsilon inf, alpha, lambda s, sigma)
63.
64.
65. def get_ice_reflection_index(wavelength: float, temperature: float) -> complex:
66. """"
67. Процедура расчета комплексного индекса рефракции для льда по значению диэлектрической постоянной из метода
```
204

```
68. get ice dielectric constant
69.
70. :param wavelength: длина волны в метрах
71. :param temperature: температура льда в градусах Цельсия
72. : return: комплексный индекс рефракции для льда для текущих значений длины волны и температуры
73. """
74. return np.sqrt(get_ice_dielectric_constant(wavelength, temperature))
75.
76.
77. def get dielectic constant (wavelength, epsilon s, epsilon inf, alpha, lambda s, sigma) -> complex:
78. """
79. Вспомогательная формула расчета комплексной диэлектрической постоянной для текущих входных значений для
80. использования в методах get ice dielectric constant и get water dielectric constant.
81.
82. : param wavelength: длина волны в метрах
83. : param epsilon s:
84. : param epsilon inf:
85. :param alpha:
86. : param lambda s:
87. : param sigma:
88. : return: комплексная диэлектрическая постоянная для выбранных входных значений
89. """
90. # Предварительный расчет промежуточных величин
91. _delta_epsilons = epsilon_s - epsilon_inf
92. _lambda_ratio = lambda_s / wavelength
93. _lambda_pow_1 = np.power(_lambda_ratio, 1 - alpha)
94. _lambda_pow_2 = np.power(_lambda_ratio, 2 * (1 - alpha))
95. _angle = alpha * np.pi / 2
96.
97. # Расчет комплексной диэлектрической проницаемости
98. _re_epsilon = (1 + _lambda_pow_1 * np.sin(_angle)) * _delta_epsilons / (1 + 2 * _lambda_pow_1 * np.sin(_angle)
+
99. _lambda_pow_2) + epsilon_inf
100. _im_epsilon = sigma * wavelength / (2 * np.pi * LIGHTSPEED * EPSILON_ZERO)
101. _im_epsilon += _delta_epsilons * (_lambda_pow_1 * np.cos(_angle)) / (1 + 2 * _lambda_pow_1 * np.sin(_angle) +
102. _lambda_pow_2)
103. # Возвращаем полученное комплексное значение
104. return re epsilon + 1j * im epsilon
105.
106.
107.
108. def get mixing maxwell garnett(epsi background: complex, epsi incursion: complex, f background: float,
109. f_incursion: float) -> complex:
```

```
110. """
111. Расчет диэлектрической проницаемости смеси двух веществ по формуле Максвелла-Гарнетта. Формула высчетана из
112. предположения, вклад смешиваемого вещества в результирующее значение значительно меньше, чем фонового, т.е.
113. f * y << 1, где y - переменная, рассчитываемся в коде. f - доля смешиваемого вещества.
114.
115. : param epsi background: диэлектрическая проницаемость "фонового" (основного) вещества
116. :param epsi_incursion: диэлектрическая проницаемость "вторгающегося" (смешиваемого) вещества
117. :param f_background: доля проницаемость "фонового" (основного) вещества
118. :param f_incursion: доля "вторгающегося" (смешиваемого) вещества
119. :return:
120. """
121. # Нормализуем доли компонент вещества, чтобы они давали единицу
122. _f = f_incursion / (f_background + f_incursion)
123. # Расчет выходного значения
124. _y = (epsi_incursion - epsi_background) / (epsi_incursion + 2 * epsi_background)
125. return epsi background * (1 + 2 * f * y) / (1 - f incursion * y)
126.
127.
128. def get mixing ponder vansandern(epsi 1: complex, epsi 2: complex, f 1: float, f 2: float) -> complex:
129. """
130. Расчет диэлектрической проницаемости смеси двух веществ по формуле Пондера-ВанСандерна. Результат находится при
131. помощи решения квадратичного уравнения. Выбирается корень, у которого действительная часть положительна.
132.
133. : param epsi 1: диэлектрическая проницаемость первого смешиваемого вещества
134. :param epsi_2: диэлектрическая проницаемость второго смешиваемого вещества
135. :param f_1: доля объема первого смешиваемого вещества
136. :param f_2: доля объема второго смешиваемого вещества
137. : return:
138. """
139. # Нормализуем доли компонент вещества, чтобы они давали единицу
140. f1n = f1 / (f1 + f2)141. _f2n = 1 - f_1
142. # Коэффициенты квадратичного уравнения
143. a = -2144. b = (2 * epsi1 - epsi2) * f1n + (2 * epsi2 - epsi1) * f2n145. c = \text{epsi} 1 \star \text{epsi} 2146. # Поиск корней квардатичного уравнения
147. quad quadratic roots = np.roots([a, b, c])
148. if sum(_quadratic_roots.real > 0) == 1: # Один из корней уравнения должен быть положительным
149. for root in quadratic roots: # Мы его и ищем и возвращаем
150. if \text{root.read} > 0:151. return root
152. # Иначе была обнаружена какая-то проблема, скорее всего некорректный ввод данных!
```
153. quit("Ponder-Vansanders mixing: Root solve error 1 detected.") 154. 155. 156. **def** get mixing three components(epsi 1: complex, epsi 2: complex, epsi 3: complex, f 1: float, 157. f\_2: float, f\_3: float) **-**> complex: 158. # Нормализуем выходные данные 159. sum  $f = f(1 + f(2 + f(3)))$ 160.  $\text{f1n} = \text{f} \ \overline{1}$  **/** sum f 161. \_f2n **=** f\_2 **/** sum\_f 162. \_f3n **=** f\_3 **/** sum\_f 163. # Расчет диэлектрической постоянной для смеси первых двух компонент по формуле Пондера-ван-Сандерна 164. epsi\_12 **=** get\_mixing\_ponder\_vansandern(epsi\_1, epsi\_2, \_f1n, \_f2n) 165. # Расчет диэлектрической постоянной для смеси третьего компонента со смесью первых двух по той же формуле 166. **return** get\_mixing\_ponder\_vansandern(epsi\_12, epsi\_3, \_f1n **+** \_f2n, \_f3n) 167. 168. **def** get mixing for wet snow(wave length: float, temperature: float, density ds: float, melt percent: float) -> complex: 169. """ 170. Расчет плотности воды после таяния при предположении, что масса частицы сохраняется, а потом и тающего снега 171. 172. : param wave length: 173. : param temperature: 174. : param density ds: 175. : param melt percent: 176. :return: 177. """ 178. sqr melt percent = np.power(melt percent, 2.) 179. \_density\_ws **=** density\_ds **\*** (1 **-** \_sqr\_melt\_percent) **+** density\_water **\*** \_sqr\_melt\_percent 180. 181. # теперь, когда известны плотности для всех трех компонент, можно получить их доли объемов f 182. \_f\_w **=** melt\_percent **\*** \_density\_ws **/** density\_water 183. \_f\_i **=** (1 **-** melt\_percent) **\*** \_density\_ws **/** density\_ice 184. <br> **f**  $a = 1 - f w - f i$ 185. 186. # Диэлектрические проницаемости компонентов 187. eps w = get water dielectric constant(wave length, temperature) 188. eps i = get ice dielectric constant(wave length, temperature) 189. eps a = get air dielectric constant(wave length) 190. 191. # Расчет итоговой диэлектрической проницаемости по полученным долям компонент 192. **return** get mixing three components (eps w, eps i, eps a, f w, f i, f a)

## Листинг Ж.3 - Блок нечеткой логики для имитационно-моделирующего комплекса поляриметрических продуктов

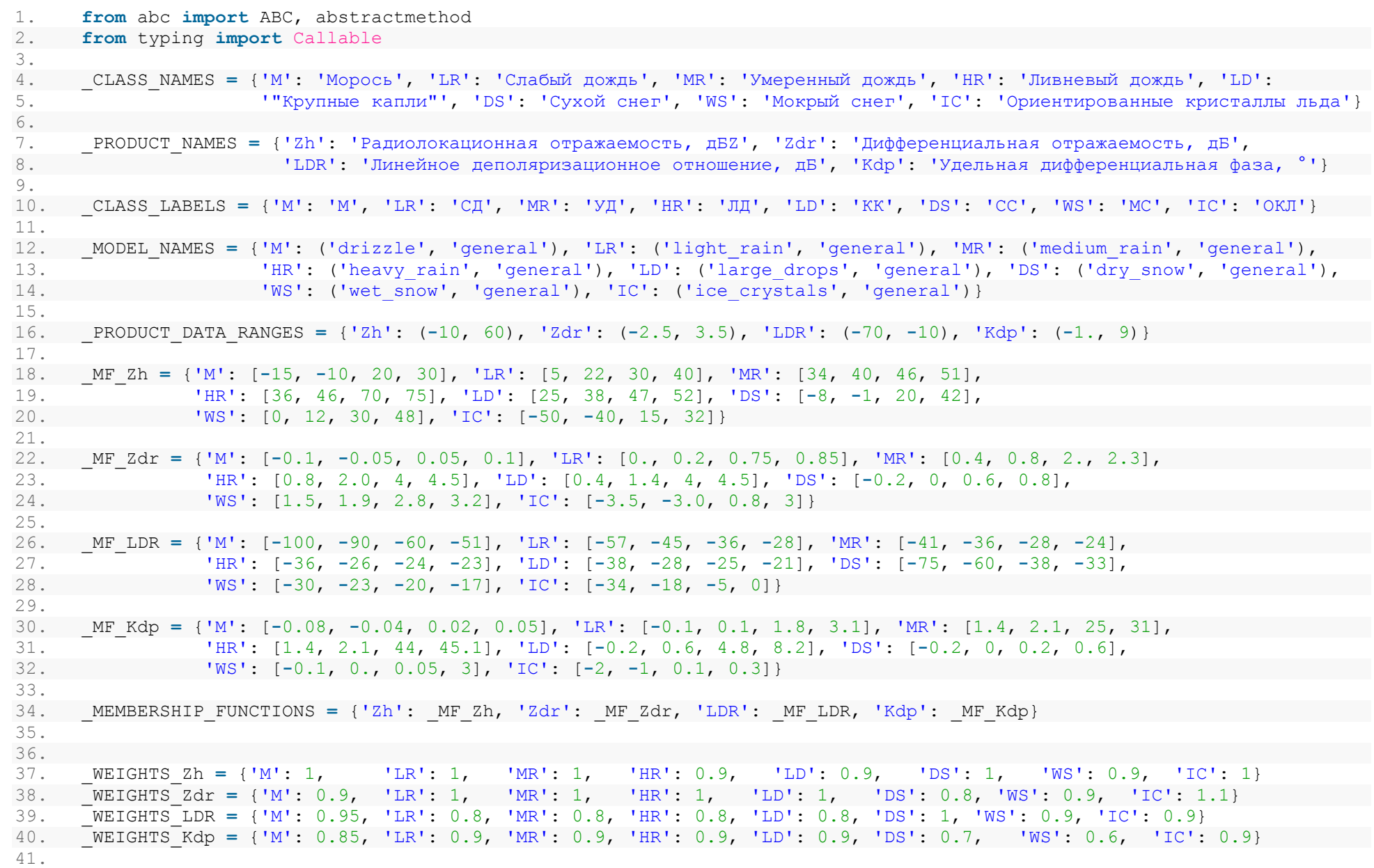

```
208
```

```
42. _SUPERCOOLED_WATER = ('M', 'LR', 'MR', 'HR', 'LD', 'WS')
43. _CRYSTALLIZED_WATER = list(_CLASS_NAMES.keys())
44. for val in SUPERCOOLED WATER:
45. CRYSTALLIZED WATER.remove(val)
46. _CRYSTALLIZED_WATER = tuple(_CRYSTALLIZED_WATER)
47.
48. PRODUCT WEIGHTS = {'Zh': WEIGHTS Zh, 'Zdr': WEIGHTS Zdr, 'LDR': WEIGHTS LDR, 'Kdp': WEIGHTS Kdp}
49.
50. _CLASS_TOTAL_WEIGHTS = {}
51. for key_class in _CLASS_NAMES.keys():
52. total weight = 053. for key product in PRODUCT NAMES.keys():
54. total weight += PRODUCT WEIGHTS[key product][key class]
55. _CLASS_TOTAL_WEIGHTS[key_class] = total_weight
56.
57.
58. def get membership function info(class name: str, product name: str) \rightarrow list:
59. if product name in MEMBERSHIP FUNCTIONS.keys():
60. if class_name in _MEMBERSHIP_FUNCTIONS[product_name].keys():
61. return MEMBERSHIP FUNCTIONS [product name] [class name]
62. else:
63. print(f'membership functions.get membership: received unknown class name \'{class name}\'. Exiting!')
64. quit()
65. else:
66. print(f'membership_functions.get_membership: received unknown product_name \'{product_name}\'. Exiting!')
67. quit()
68.
69.
70. def get membership function(class name: str, product name: str) -> Callable[[float], complex]:
71. mf_info = get_membership_function_info(class_name, product_name)
72.
73. def out_function(in_val: float) -> float:
74. delta left = 1 \overline{/} (mf info[1] - mf info[0])
75. delta_right = 1 / (mf_info[3] - mf_info[2])
76. if in val \leq mf info[0] or in val \geq mf info[-1]:
77. return 0.
78. elif mf info[1] \leq in val \leq mf info[2]:
79. return 1.
80. elif in val \lt mf info[1]:
81. return delta_left * (in_val - mf_info[0])
82. elif in val > mf info[2]:
83. return delta_right * (mf_info[3] - in_val)
84. return 0.
```

```
85.
86. return out function
87.
88.
89. def get membership functions() -> dict:
90. out_dict = {}
91. for class name in CLASS NAMES.keys():
92. temp_dict = {}
93. for product name in PRODUCT NAMES.keys():
94. temp_dict[product_name] = _get_membership_function(class_name, product_name)
95. out_dict[class_name] = temp_dict
96. return out dict
97.
98.
99. def get_classes_list() -> list:
100. return list(_CLASS_NAMES.keys())
101.
102.
103. def get_products_list() -> list:
104. return list( PRODUCT NAMES.keys())
105.
106.
107. def get_total_weight(class_name: str) -> float:
108. return CLASS TOTAL WEIGHTS[class name]
109.
110.
111. def get_weight(class_name: str, product_name: str) -> float:
112. return PRODUCT WEIGHTS[product name][class name]
113.
114.
115. def get_possible_data_range(product_name: str) -> tuple:
116. return PRODUCT DATA RANGES[product name]
117.
118.
119. def get_class_label(class_name: str) -> str:
120. return CLASS LABELS[class_name]
121.
122.
123. def get_class_name(class_name: str) -> str:
124. return CLASS NAMES[class name]
125.
126.
127. def get_product_name_label(product_name: str) -> str:
```
209

```
128. return PRODUCT NAMES[product name]
129.
130.
131. def get_model_name(product_name: str) -> (str, str):
132. return MODEL NAMES[product name]
133.
134.
135. def is_class_supercooled(class_out: str) -> bool:
136. return class_out in _SUPERCOOLED_WATER
137.
138.
139. def is_class_crystallized(class_out: str) -> bool:
140. return class_out in _CRYSTALLIZED_WATER
141.
142.
143. class BaseClassifier(ABC):
144. def init (self, classes: list, products: list):
145. self.classes = classes
146. self.products = products
147.
148. @abstractmethod
149. def classify(self, products: dict) -> str:
150. pass
151.
152.
153. class FuzzyClassifier(BaseClassifier):
154. def init (self, is weighted classify: bool = False):
155. self.is_weighted_classify = _is_weighted_classify
156. self.membership_funcs = get_membership_functions()
157. super(). init (get classes list(), get products list())
158.
159. def classify(self, products_in: dict) -> str:
160. if self. is weighted classify:
161. return self. classify weighted (products in)
162.
163. if not products_in.keys() == self.products:
164. print(products in.keys(), self.products)
165. print(f'fuzzy_logic.FuzzyClassifier.classify: Unknown product keys received
{list(products_in.keys())}.\n'
166. f'Expecting to receive keys {list(self.products)} Exiting!')
167. quit()
168. accumulator = {key: 0 for key in self.classes}
169. for class_name in self.classes:
```
170. **for** product name in self.products: 171. accumulator[class\_name] **+=** self.membership\_funcs[class\_name][product\_name](products\_in[product\_name]) 172. **return** max(accumulator, key**=**accumulator.get) 173. 174. **def** classify weighted (self, products in: dict) -> str: 175. 176. **if not** products\_in.keys() **==** self.products: 177. print(products in.keys(), self.products) 178. print(f'fuzzy\_logic.FuzzyClassifier.classify: Unknown product keys received {list(products\_in.keys())}.\n' 179. f'Expecting to receive keys {list(self.products)} Exiting!') 180. quit() 181. accumulator **=** {key: 0 **for** key **in** self.classes} 182. **for** class\_name **in** self.classes: 183. **for** product\_name **in** self.products: 184. **accumulator** [class\_name] **+=** get weight(class\_name, product\_name) **\***  $\setminus$ 185. Self.membership funcs[class\_name][product\_name](products\_in[product\_name](products\_infiproduct\_name ]) 186. accumulator[class\_name] **/=** get\_total\_weight(class\_name) 187. 188. **return** max(accumulator, key**=**accumulator.get)

# Листинг Ж.4 – Расчет физических свойств гидрометеоров для имитационно-моделирующего комплекса

#### поляриметрических продуктов

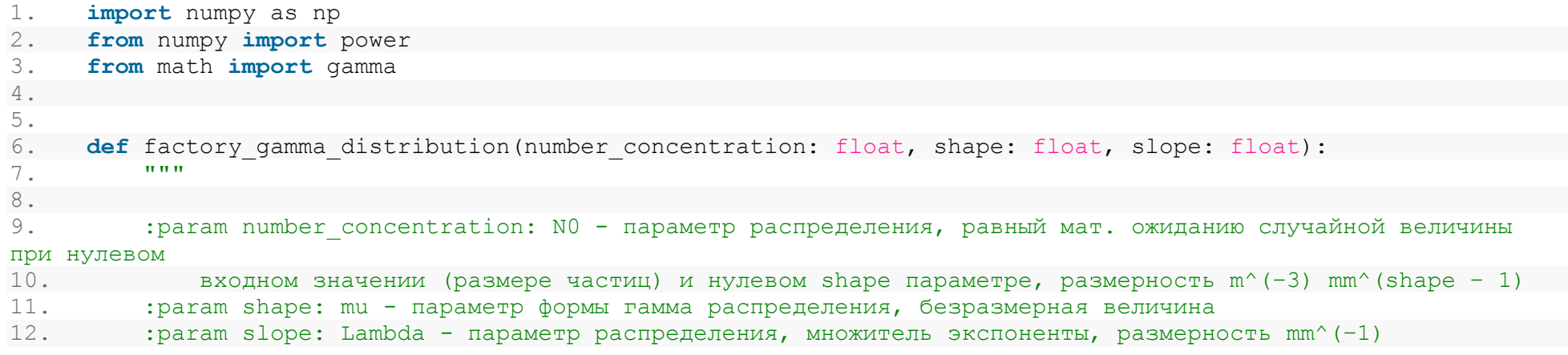

13. : return: Функцианальную зависимость числа частиц N в зависимости от их размера D по гаммараспределению  $14.$  """ 15. 16. **def** gamma\_distribution(particle\_size: float): 17. **return** number\_concentration **\*** np.power(particle\_size, shape) **\*** np.exp(**-**slope **\*** particle\_size) 18. 19. **return** gamma\_distribution 20. 21. **def** factory exponential distribution(intersept: float, slope: float): 22. 23. **def** exponential\_distribution(particle\_size: float): 24. **return** intersept **\*** np.exp(**-**slope **\*** particle\_size) 25. 26. **return** exponential\_distribution 27. 28. **def** factory normalized gamma distribution(number concentration: float, shape: float, normalized particle size: float):  $29.$ 30. Формула (7.62b) из Polarimetic Doppler Weather Radar 31. 32. : param number concentration: - параметр распределения, равный мат. ожиданию случайной величины при нулевом 33. входном значении (размере частиц) и нулевом shape параметре, размерность m^(−3) mm^(shape − 1) 34. :param shape: mu - параметр формы гамма распределения, безразмерная величина 35. :param normalized\_particle\_size: D0 - размерность mm 36. : return: Функцианальную зависимость числа частиц N в зависимости от их размера D по нормализованному 37. гамма-распределению 38. """ 39. f\_shape **=** 6 **/** np.power(3.67, 4) **\*** np.power(3.67 **+** shape, shape **+** 4) **/** gamma(shape **+** 4) 40. 41. **def** normalized\_gamma\_distribution(particle\_size: float): 42. delta\_particle\_size **=** particle\_size **/** normalized\_particle\_size 43. **return** number\_concentration **\*** f\_shape **\*** np.power(delta\_particle\_size, shape) **\*** np.exp(**-**(3.67 **+** shape) **\*** 44. delta\_part icle\_size) 45. 46. **return** normalized\_gamma\_distribution

```
47.
48.
49. def factory normalized exponential distribution(intersept: float, slope: float,
normalized_particle_size: float):
50.
51. def exponential_distribution(particle_size: float):
52. delta_particle_size = particle_size / normalized_particle_size
53. return intersept * np.exp(-slope * delta_particle_size)
54.
55. return exponential_distribution
56.
57.
58. def get gamma rain(diameter eqi: float):
59. gamma = (0.9951 + 0.0251 * diameter_eqi - 0.03644 * power(diameter_eqi, 2.) + 0.005303 *
power(diameter_eqi, 3.) -
60. 0.0002492 * power(diameter_eqi, 4.))
61. return gamma
62.
63.
64. def get_shape(D):
65. gamma = get_gamma_rain(D)
66. a = D / 2 / power(gamma, 1 / 3)
67. b = a * qamma68. return a, b
69.
70.
71. def total number consentration(drop size distribution, min drop size: float, max drop size: float,
72. delta_drop_size: float) -> int:
73. """
74. Метод интегрирования распределения размеров частиц дождя DSD для нахождения числа полной
концентрации частиц дождя
75. для заданного распределения. Пределы и шаг интегрирования можно изменять. DSD можно получить в файле
.drop_size.py.
76.
77. : param drop size distribution: N(D) - функциональная зависимость распеределения размеров капель
(DSD)
78. :param min drop size: Dmin - нижний предел интегрирования по размерам капель, мм
79. : param max drop size: Dmax - верхний предел интегирования по размерам капель, мм
80. : param delta drop size: dD - шаг интегрирования по размерам капель
```
81. : return: Nt - полная концентрация,  $\# m^(-3)$  (Математический символ  $\#$  обозначает число частиц в множестве)  $82$  """ 83. diameter\_arr **=** np.arange(min\_drop\_size, max\_drop\_size, delta\_drop\_size) 84. **return** np.ceil(np.sum(drop\_size\_distribution(diameter\_arr) **\*** delta\_drop\_size)) 85. 86. 87. 88. **def** rain water content(drop size distribution, min drop size: float, max drop size: float, 89. delta drop size: float)  $\rightarrow$  int: 90. """" 91. Метод интегрирования распределения размеров частиц дождя DSD для нахождения водности дождя W для заданного 92. распределения. Пределы и шаг интегрирования можно изменять. DSD можно получить в файле .drop\_size.py. 93. 94. : param drop size distribution: N(D) - функциональная зависимость распеределения размеров капель (DSD) 95. : param min drop size: Dmin - нижний предел интегрирования по размерам капель, мм 96. : param max drop size: Dmax - верхний предел интегирования по размерам капель, мм 97. : param delta drop size: dD - шаг интегрирования по размерам капель 98. : return: Nt - полная концентрация, # m^(-3) (Математический символ # обозначает число частиц в множестве) 99. """ 100. diameter\_arr **=** np.arange(min\_drop\_size, max\_drop\_size, delta\_drop\_size) 101. **return** np.pi **/** 6.e3 **\*** np.ceil(np.sum(np.power(diameter\_arr, 3) **\*** drop size distribution(diameter arr) 102. **\*** delta drop size))

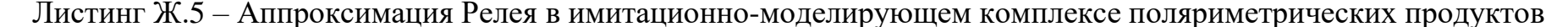

```
1. from numpy import pi, power, sqrt, arctan, log
2.
3.
4. def shape_factor_z(a, b):
5. gamma = b / a
6. if gamma < 1.: # a > b - сплюснутый сферойд
7. sqr_g = 1. / power(gamma, 2.) - 1.
8. g = sqrt(sqr_g)
```

```
9.
              return (1. + \text{sqrt } q) / \text{sqrt } q + (1. - \arctan(q) / q)10.11# Иначе вытяюнутый сферойд
12.sqr e = 1. - 1. / power (gamma, 2.)
13.e = sqrt(sqr e)14.return (1. - sqr e) / sqr e * (-1. + log((1 + e) / (1 - e)) / (2 * e))15.16.17.
      def shape factor xy(a, b):
18.return 0.5 * (1 - shape factor z(a, b))19.
20.21.def backscattering cross sections(a: float, b: float, wavelength: float, dielectric constant relative: complex):
22.\mathbf{H}^{\dagger}\mathbf{H}^{\dagger}\mathbf{H}23.Расчет поперечного сечения обраного рассеяния для релеевской аппроксимации рассеяния от одной частицы. Формула
          3.65 взата из учебника Weather Radar Polarimetry авторства Guifu Zhang.
24.25.26.:param wavelength: lambda - длина волны
27.:param dielectric constant relative: - epsilon r - относительная диэлектрическая постоянная вещества частицы
28.: return: sigma b - поперечное сечение обратного рассеяния
          10.11.112930.31.k = 2. * pi / wavelength
32multi = pi * power(k, 4.) * power(a, 4.) * power(b, 2)
33.
          return [multi * power((dielectric constant relative - 1.) / 3 / (1 + (dielectric constant relative - 1) * L),
2.134.for L in [shape factor xy(a, b), shape factor z(a, b)]]
3536.def backscattering amplitude(a: float, b: float, wavelength: float, dielectric constant relative: complex):
37.
          k = 2. * pi / wavelength
38.
39.
          multi = power(k, 2.) * power(a, 2.) * b
40.s a = multi * (dielectric constant relative - 1.) / 3 / (1 + (dielectric constant relative - 1) *
41.shape factor xy(a, b))
42.s b = multi * (dielectric constant relative - 1.) / 3 / (1 + (dielectric constant relative - 1) *
43
                                                                           shape factor z(a, b))
44.return s a, s b
45.46.
47.
      def total cross section (sphere radius: float, wavelength: float, dielectric constant relative: complex):
          \overline{u} \overline{u} \overline{u}48.
          Расчет полного поперечного сечения рассеяния для релеевской аппроксимации рассеяния от одной частицы. Формула
49.
          3.64 взата из учебника Weather Radar Polarimetry авторства Guifu Zhanq.
50.
```
215

```
51.
52. :param sphere radius: а - размер сферы, апприксимурующей исследуемую частицу
53. :param wavelength: lambda - длина волны
54. :param dielectric_constant_relative: - epsilon_r - относительная диэлектрическая постоянная вещества частицы
55. :return: sigma_b - поперечное сечение обратного рассеяния
56. """
57.
58. k = 2. * pi / wavelength
59. return 8. * pi / 3. * power(k, 4.) * power(sphere_radius, 6.) * power((dielectric_constant_relative - 1.) /
60. (dielectric_constant_relative + 2.), 2.)
61.
62.
63. def backscattering cross section(sphere radius: float, wavelength: float, dielectric constant relative: complex):
64. """
65. Расчет поперечного сечения обраного рассеяния для релеевской аппроксимации рассеяния от одной частицы. Формула
66. 3.65 взата из учебника Weather Radar Polarimetry авторства Guifu Zhang.
67.
68. :param sphere radius: а - размер сферы, апприксимурующей исследуемую частицу
69. :param wavelength: lambda - длина волны
70. :param dielectric constant relative: - epsilon r - относительная диэлектрическая постоянная вещества частицы
71. : return: sigma b - поперечное сечение обратного рассеяния
72. """
73.
74. k = 2. * pi / wavelength75. return 4. * pi * power(k, 4.) * power(sphere_radius, 6.) * power((dielectric_constant_relative - 1.) /
76. (dielectric_constant_relative + 2.), 2.)
77.
78.
79. def absorbtion cross section(sphere radius: float, wavelength: float, dielectric constant relative: complex):
80.81. Расчет поперечного сечения поглощения для релеевской аппроксимации рассеяния от одной частицы. Формула
82. 3.66 взата из учебника Weather Radar Polarimetry авторства Guifu Zhang.
83.
84. : param sphere radius: а - размер сферы, апприксимурующей исследуемую частицу
85. :param wavelength: lambda - длина волны
86. : param dielectric constant relative: - epsilon r - относительная диэлектрическая постоянная вещества частицы
87. : return: sigma b - поперечное сечение обратного рассеяния
88. """"
89.
90. k = 2. * pi / wavelength
91. return (4. * pi / 3. * k * power(sphere_radius, 3.) * power(3. / (dielectric_constant_relative + 2.), 2.) *
92. dielectric constant relative.imag)
```
Листинг Ж.6 – Расчет методом Т-матрицы в имитационно-моделирующем комплексе поляриметрических продуктов

```
1. from scipy.integrate import quad
2. from dataclasses import dataclass
3. import random
4. from .ampld_lp import calculate
5. from sys import exit
6. from .common import UniformRandomValue, GaussRandomValue
7. from abc import ABC, abstractmethod
8. from typing import Callable, Iterator
9. from .physical properties import factory exponential distribution, get gamma rain,
factory_normalized_gamma_distribution
10. from .dielectric permittivity import get ice reflection index, get mixing ponder vansandern, \setminus11. get water reflection index, get water dielectric constant, get ice dielectric constant,
get air dielectric constant
12. from json import load, dump
13. from os import path, remove, makedirs
14. import glob
15. import numpy as np
16.
17.
18. def generator const(value):
19. while True:
20. yield value
21.
22. class SpheroidInfoFactory(ABC):
23. def init (self, min diameter: float, max diameter: float):
24. self.min_diameter = min_diameter
25. self.max_diameter = max_diameter
26.
27. def get_min_diameter(self) -> float:
28. return self.min_diameter
29.
30. def get_max_diameter(self) -> float:
31. return self.max_diameter
32.
33. @staticmethod
34. @abstractmethod
35. def get_distribution_model() -> (Callable[[float], int], int):
36. pass
37.
38. @staticmethod
39. @abstractmethod
```

```
40. def get_dimensions_model() -> Callable[[float], float]:
41. pass
42.
43. @abstractmethod
44. def get_tilt_model(self) -> Iterator[float]:
45. pass
46.
47. @abstractmethod
48. def get_permittivity_model(self) -> Callable[[float, float], complex]:
49. """Комплексный показатель преломления """
50. pass
51.
52.
53. def get rain class(subclass name: str):
54. # Основные классы
55. if subclass_name == 'drizzle':
56. num_bins_distribution = 20
57. min_diameter = 0.6
58. max_diameter = 7
59. model_number_concentration = UniformRandomValue(1e3, 2.1e4)
60. model_shape = UniformRandomValue(-1, 4)
61. model_norm_diameter = UniformRandomValue(0.5, 1.4)
62. elif subclass_name == 'medium_rain':
63. num_bins_distribution = 20
64. min_diameter = 0.6
65. max_diameter = 7
66. model_number_concentration = UniformRandomValue(1e3, 1e4)
67. model_shape = UniformRandomValue(-1, 4)
68. model_norm_diameter = UniformRandomValue(1.4, 2)
69. elif subclass_name == 'heavy_rain':
70. num_bins_distribution = 20
71. min_diameter = 0.6
72. max_diameter = 7
73. model_number_concentration = UniformRandomValue(2e3, 9e3)
74. model_shape = UniformRandomValue(-1, 4)
75. model_norm_diameter = UniformRandomValue(1.8, 3.2)
76. elif subclass_name == 'large_drops':
77. num_bins_distribution = 20
78. min_diameter = 0.6
79. max_diameter = 7
80. model_number_concentration = UniformRandomValue(15, 150)
81. model_shape = UniformRandomValue(-0.94, 0.87)
82. model_norm_diameter = UniformRandomValue(1.3, 3.6)
```

```
83.
84. # Класс для рисования рисунков в пояснительную записку
85. elif subclass_name == 'rain_fixed':
86. num_bins_distribution = 20
87. min_diameter = 0.5
88. max_diameter = 7
89. model number concentration = generator const(1e3)
90. model_shape = generator_const(-0.9)
91. model_norm_diameter = generator_const(1)
92.
93. # Классы для сравнения с "эталонными" данными из статьи "Supervised Fuzzy-Logic Classification of Hydrometeor
94. # using C-band Weather Radar
95. elif subclass_name == 'drizzle_compare':
96. num_bins_distribution = 20
97. min_diameter = 0.6
98. max_diameter = 3
99. angle_dispersion = 10
100. min_mean_angle = 5
101. max_mean_angle = 10
102.
103. def rain_tilt_model(mean_angle) -> Iterator[float]:
104. return GaussRandomValue(mean_angle, angle_dispersion)
105.
106. model_number_concentration = UniformRandomValue(1e2, 8e2)
107. model_shape = UniformRandomValue(-1, 1)
108. model_norm_diameter = UniformRandomValue(0.4, 1.6)
109.
110. elif subclass_name == 'rain_compare':
111. num_bins_distribution = 30
112. min_diameter = 0.6
113. max_diameter = 7
114. angle_dispersion = 2.5
115. min_mean_angle = 9
116. max_mean_angle = 9
117.
118. def rain_tilt_model(mean_angle) -> Iterator[float]:
119. return GaussRandomValue(mean_angle, angle_dispersion)
120.
121. model_number_concentration = UniformRandomValue(2e2, 1e4)
122. model_shape = UniformRandomValue(-1, 4)
123. model_norm_diameter = UniformRandomValue(1.0, 2.8)
124.
125. else:
```
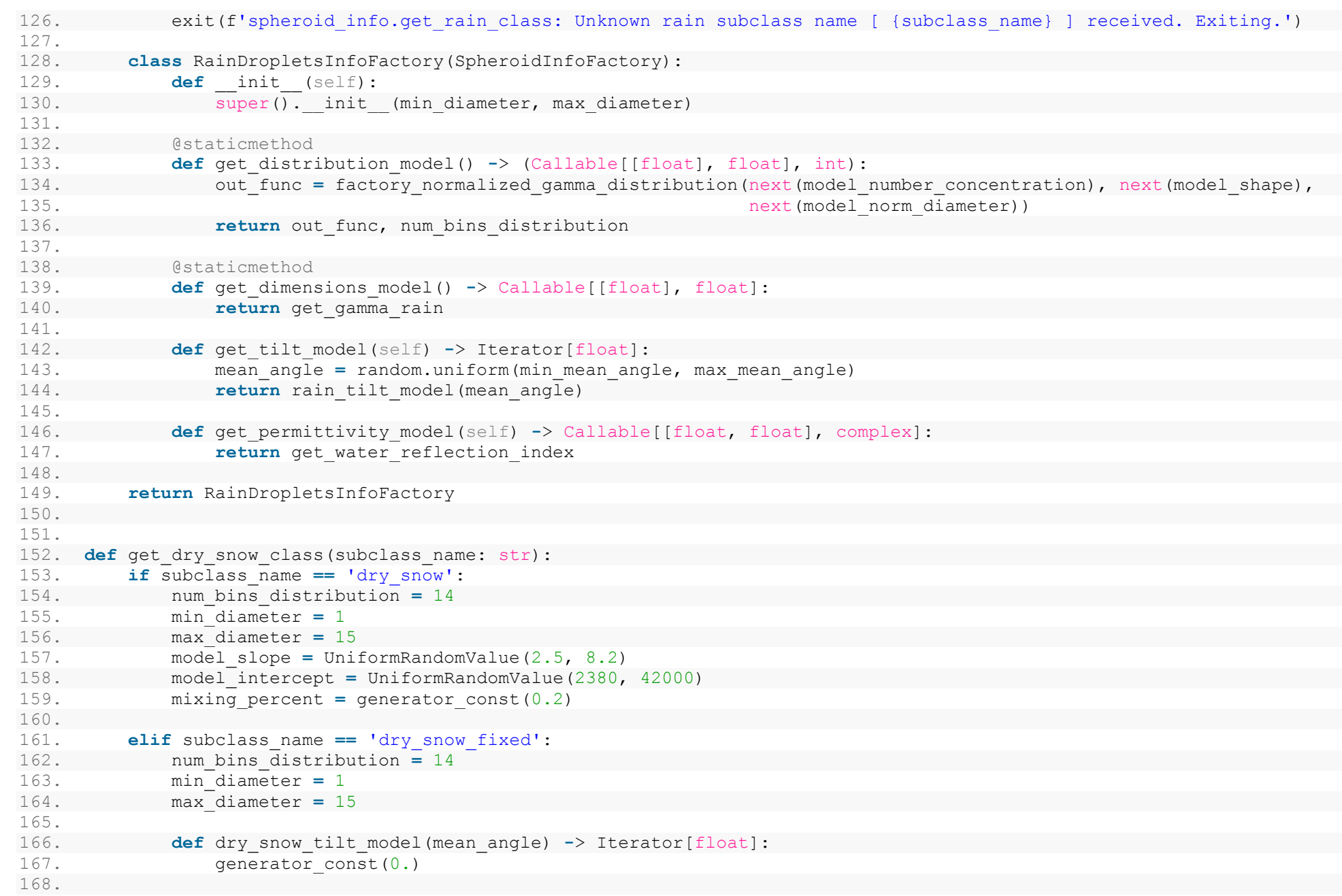

```
169. def dry_snow_dimensions_model(equdiam: float):
170. return 0.8
171.
172. model slope = generator const(2.2)
173. model_intercept = generator_const(4.2e4)
174. mixing percent = generator const(0.2)
175.
176. elif subclass_name == 'dry_snow_compare':
177. num_bins_distribution = 14
178. min_diameter = 1
179. max_diameter = 15
180. angle_dispersion = 5
181. min_mean_angle = 5
182. max_mean_angle = 5
183.
184. def dry_snow_tilt_model(mean_angle) -> Iterator[float]:
185. return GaussRandomValue(mean_angle, angle_dispersion)
186.
187. def dry_snow_dimensions_model(equdiam: float):
188. return random.uniform(0.8, 1.1)
189.
190. model_slope = UniformRandomValue(2.5, 8.2)
191. model_intercept = UniformRandomValue(2380, 40000)
192. mixing_percent = UniformRandomValue(0.05, 0.2)
193.
194. class DrySnowInfoFactory(SpheroidInfoFactory):
195. def init (self):
196. super(). init (min diameter, max diameter)
197.
198. def get_distribution_model(self) -> (Callable[[float], float], int):
199.
200. out func = factory exponential distribution(next(model intercept), next(model slope))
201. return out_func, num_bins_distribution
202.
203. @staticmethod
204. def get_dimensions_model() -> Callable[[float], float]:
205. return dry_snow_dimensions_model
206.
207. def get_tilt_model(self) -> Iterator[float]:
208. mean_angle = random.uniform(min_mean_angle, max_mean_angle)
209. return dry snow tilt model(mean angle)
210.
211. def get_permittivity_model(self) -> Callable[[float, float], complex]:
```

```
212. def dry ice permittivity model(wavelength: float, temperature: float):
213. cur_mixing_percent = next(mixing_percent)
214. epsi_1 = get_air_dielectric_constant(wavelength)
215. epsi_2 = get_ice_dielectric_constant(wavelength, temperature)
216. return np.sqrt(get_mixing_ponder_vansandern(epsi_1, epsi_2, cur_mixing_percent, 1 -
cur mixing percent))
217.
218. return dry ice permittivity model
219. return DrySnowInfoFactory
220.
221.
222. def get wet snow class(subclass name: str):
223. if subclass_name == 'wet_snow':
224. num_bins_distribution = 14
225. min_diameter = 1
226. max_diameter = 15
227. angle_dispersion = 5
228. min_mean_angle = 10
229. max_mean_angle = 80
230.
231. def wet_snow_tilt_model(mean_angle) -> Iterator[float]:
232. return GaussRandomValue(mean_angle, angle_dispersion)
233.
234. def wet_snow_dimensions_model(equdiam: float):
235. return random.uniform(0.7, 0.9)
236.
237. model_slope = UniformRandomValue(1.8, 3.1)
238. model_intercept = UniformRandomValue(1500, 4800)
239. mixing_percent = generator_const(0.2)
240241. elif subclass_name == 'wet_snow_compare':
242. num_bins_distribution = 20
243. min_diameter = 1
244. max_diameter = 15
245. angle_dispersion = 10 # 5 - 18 - 32
246. min_mean_angle = 13
247. max_mean_angle = 29
248.
249. def wet_snow_tilt_model(mean_angle) -> Iterator[float]:
250. return GaussRandomValue(mean_angle, angle_dispersion)
251.
252. def wet_snow_dimensions_model(equdiam: float):
253. return random.uniform(0.6, 0.7)
```

```
254.
255. model_slope = UniformRandomValue(2, 8.1)
256. model_intercept = UniformRandomValue(1500, 4800)
257. mixing_percent = UniformRandomValue(0.1, 0.3)
258.
259. elif subclass_name == 'wet_snow_fixed':
260. num_bins_distribution = 14
261. min_diameter = 1
262. max_diameter = 15
263.
264. def wet_snow_tilt_model(mean_angle) -> Iterator[float]:
265. return generator const(0.)
266.
267. def wet_snow_dimensions_model(equdiam: float):
268. return 0.8
269.
270. model_slope = generator_const(1.8)
271. model_intercept = generator_const(1550)
272. mixing_percent = generator_const(0.2)
273.
274. class WetSnowInfoFactory(SpheroidInfoFactory):
275. def init (self):
276. # TODO
277. super(). init (min diameter, max diameter)
278.
279. def get_distribution_model(self) -> (Callable[[float], float], int):
280. out func = factory exponential distribution(next(model intercept), next(model slope))
281. return out_func, num_bins_distribution
282.
283. @staticmethod
284. def get_dimensions_model() -> Callable[[float], float]:
285. return wet_snow_dimensions_model
286.
287. def get_tilt_model(self) -> Iterator[float]:
288. # TODO
289. mean_angle = random.uniform(min_mean_angle, max_mean_angle)
290. return wet snow tilt model(mean angle)
291.
292. def get_permittivity_model(self) -> Callable[[float, float], complex]:
293. def wet ice permittivity model(wavelength: float, temperature: float):
294. cur_mixing_percent = next(mixing_percent)
295. epsi_1 = get_water_dielectric_constant(wavelength, temperature)
296. epsi_2 = get_ice_dielectric_constant(wavelength, temperature)
```
297. **return** np.sqrt(get\_mixing\_ponder\_vansandern(epsi\_1, epsi\_2, cur\_mixing\_percent, 1  cur mixing percent)) 298. 299. **return** wet ice permittivity model 300. 301. **return** WetSnowInfoFactory 302. 303. 304. **def** get\_ice\_crystal\_class(subclass\_name: str): 305. 306. **if** subclass\_name **==** 'ice\_crystals': 307. num\_bins\_distribution **=** 14 308. min\_diameter **=** 0.2 309. max\_diameter **=** 4.8 310. min\_mean\_angle **=** 10 311. max\_mean\_angle **=** 80 312. 313. **def** ice\_crystals\_tilt\_model(mean\_angle) **-**> Iterator[float]: 314. **return** GaussRandomValue(mean\_angle, angle\_dispersion) 315. 316. **def** ice\_crystals\_dimensions\_model(equdiam: float) **-**> float: 317. **return** random.uniform(0.7, 0.9) 318. 319. model\_slope **=** UniformRandomValue(1.1, 3.0) 320. model\_intercept **=** UniformRandomValue(1., 41) 321. 322. **if** subclass\_name **==** 'ice\_crystals\_compare': 323. 324. num\_bins\_distribution **=** 20 325. min\_diameter **=** 0.2 326. max\_diameter **=** 10.8 327. angle\_dispersion **=** 5  $328.$  min mean angle  $= 4$ 329. max\_mean\_angle **=** 12 330. 331. **def** ice\_crystals\_tilt\_model(mean\_angle) **-**> Iterator[float]: 332. **return** GaussRandomValue(mean\_angle, angle\_dispersion) 333. 334. **def** ice\_crystals\_dimensions\_model(equdiam: float) **-**> float: 335. **if** equdiam < 0.0015: 336. **return** random.uniform(0.35, 1) 337. **else**: 338. **return** random.uniform(0.2, 0.9)

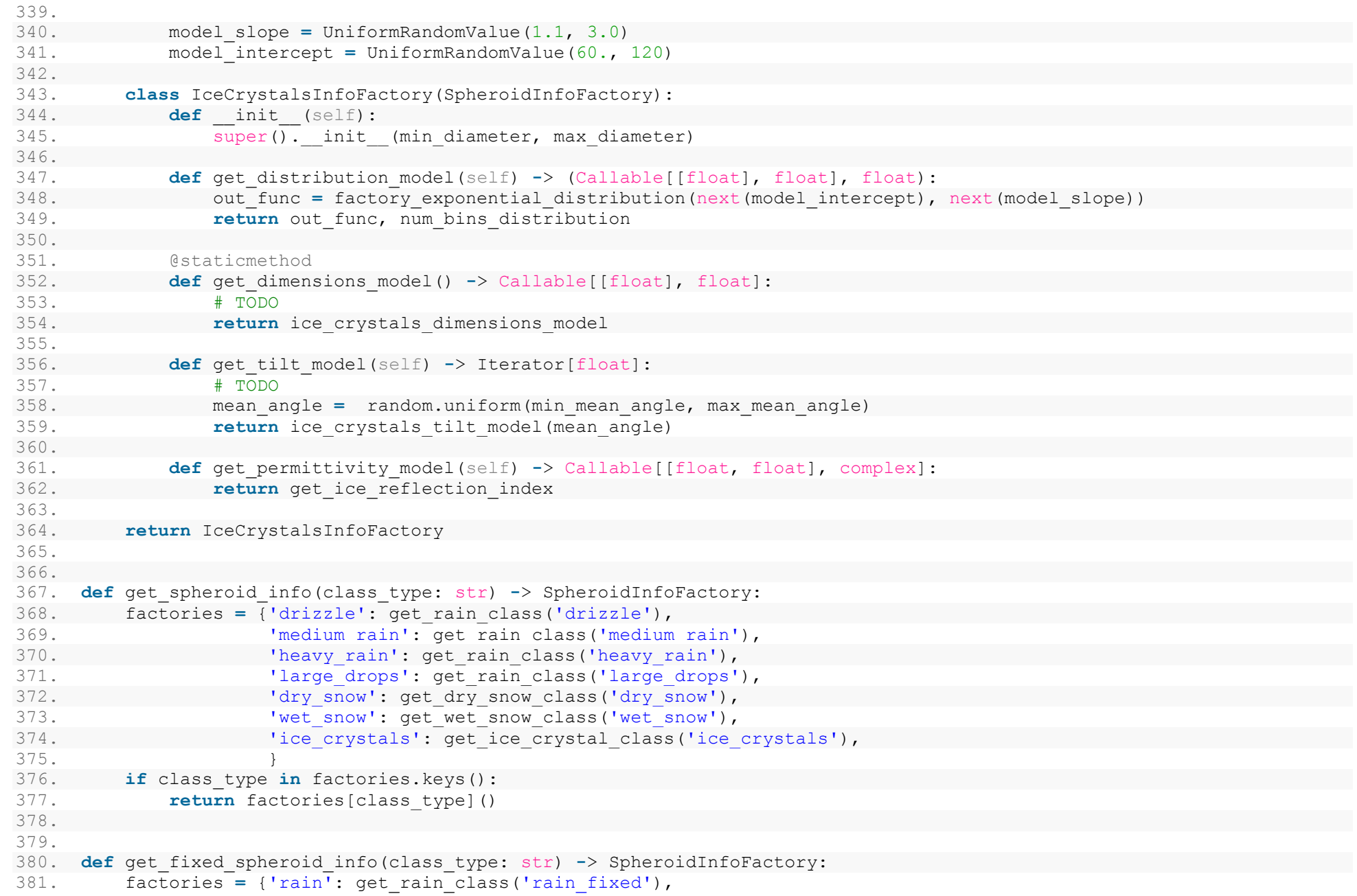

```
382. 'dry_snow': get_dry_snow_class('dry_snow_fixed'),
383. 'wet_snow': get_wet_snow_class('wet_snow_fixed'),
384. }
385. if class_type in factories.keys():
386. return factories[class_type]()
387.
388.
389. def get_spheroid_comparation_info(class_type: str) -> SpheroidInfoFactory:
390. factories = {'drizzle': get_rain_class('drizzle_compare'),
391. 'Tain': get rain class('rain compare'),
392. 'dry snow': get dry snow class('dry snow compare'),
393. 'wet_snow': get_wet_snow_class('wet_snow_compare'),
394. 'ice crystals': get ice crystal class('ice crystals compare'),
395. }
396. if class_type in factories.keys():
397. return factories[class_type]()
398.
399.
400.
401.
402. def generator_temperature(temperature: (float, float)):
403. generator = UniformRandomValue(*temperature)
404. while True:
405. yield next(generator)
406.
407.
408. class SingleSpheroidModel:
409. def init (self, model info: SpheroidInfoFactory, wavelength: float):
410. self.wavelength = wavelength
411.
412. # Получение функциональных зависимостей
413. self.dimensions_model = model_info.get_dimensions_model()
414. self.permittivity_model = model_info.get_permittivity_model()
415.
416. def get scattering matrix(self, equdiameter: float, tilt angle: float, falling angle: float,
417. temperature: float) -> ((complex, complex), (complex, complex)):
418. epsilon_permittivity = self.permittivity_model(self.wavelength, temperature)
419. gamma_dimensions = self.dimensions_model(equdiameter)
420.
421. sout = calculate(self.wavelength, equdiameter, epsilon permittivity, gamma dimensions, 90, tilt angle,
422. [90 - falling_angle, 90 - falling_angle, 0, 0])
423.
424. return (s_out[0] * 1000, s_out[1] * 1000), (s_out[2] * 1000, s_out[3] * 1000)
```
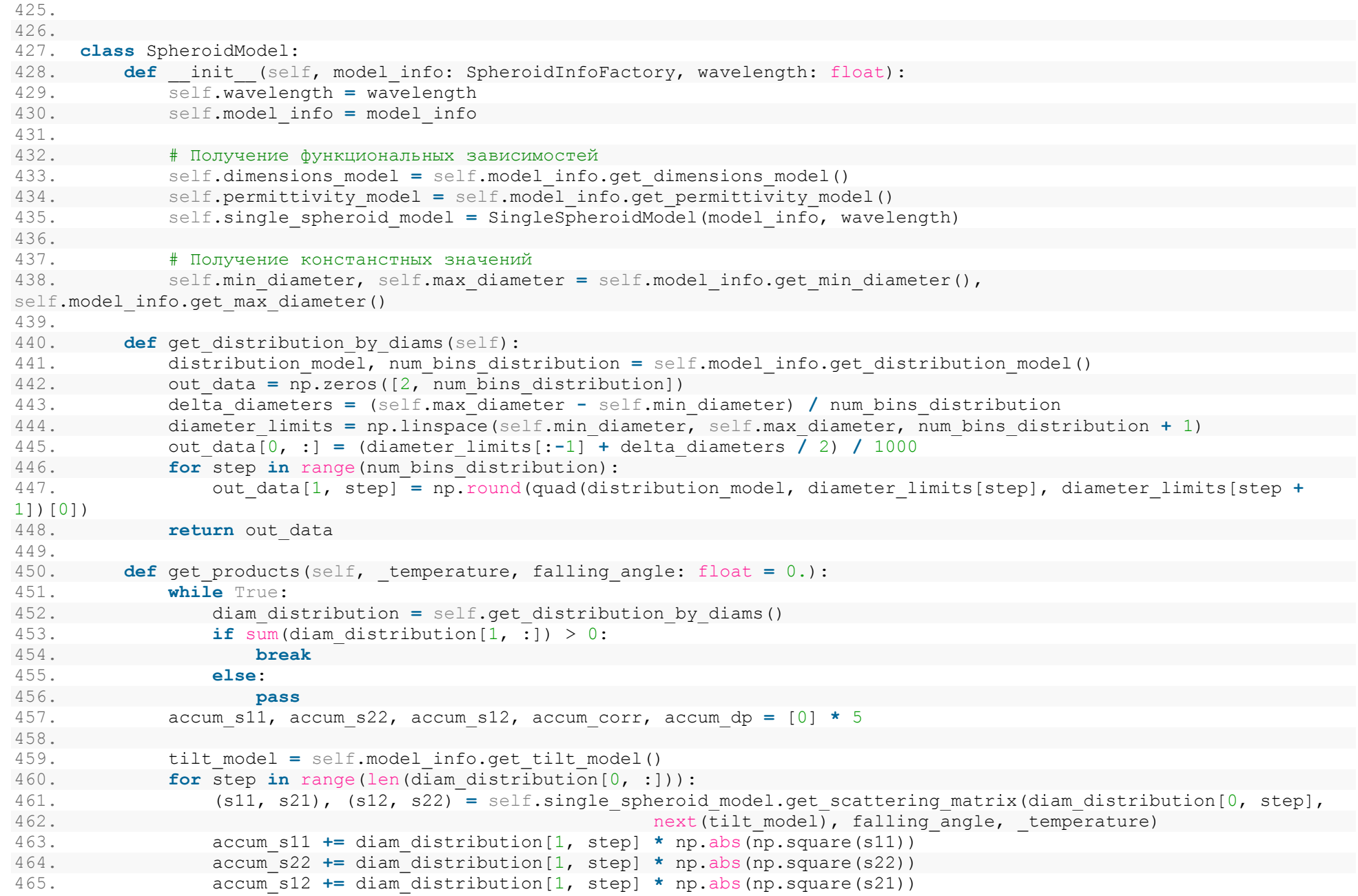

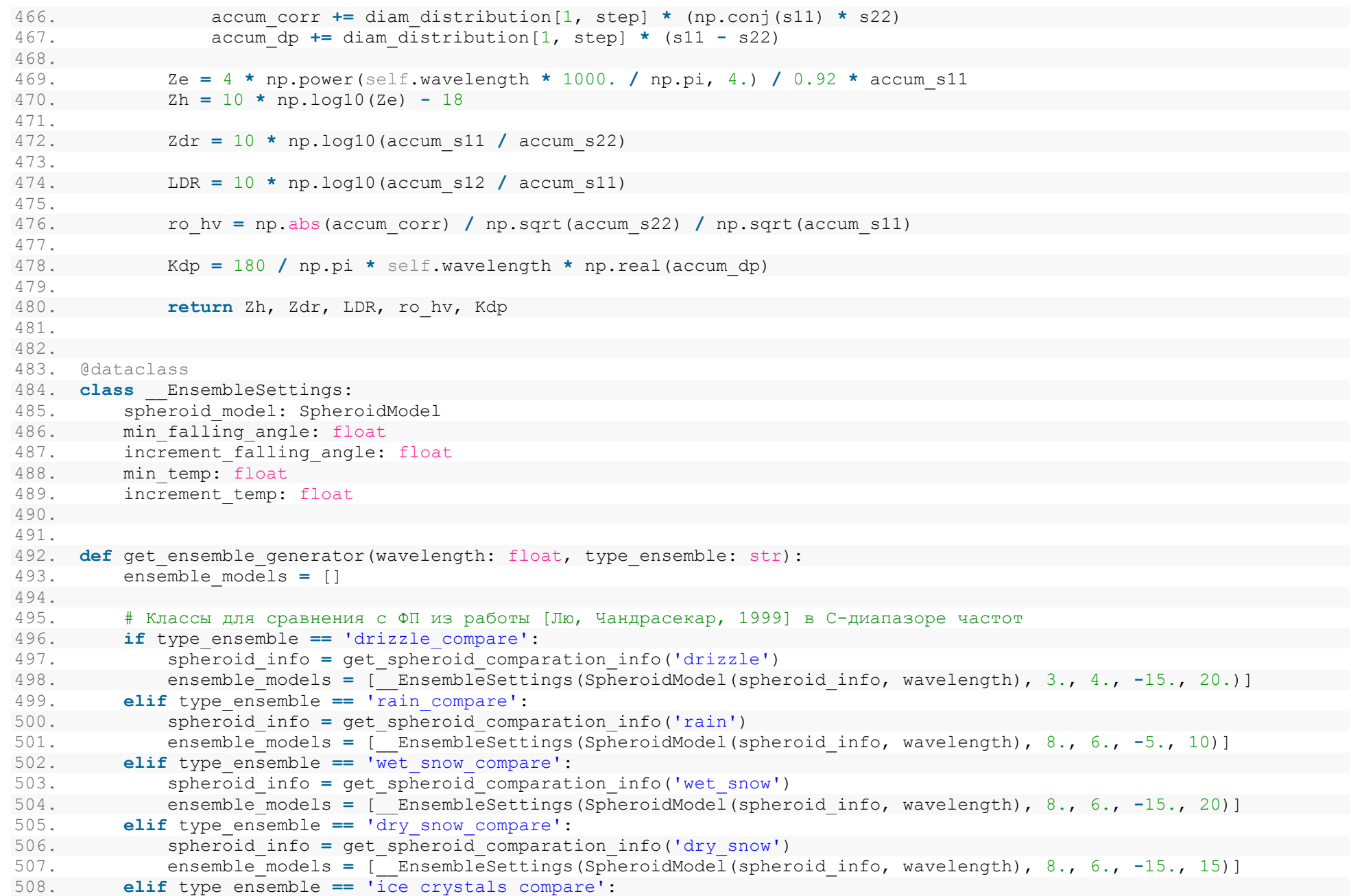

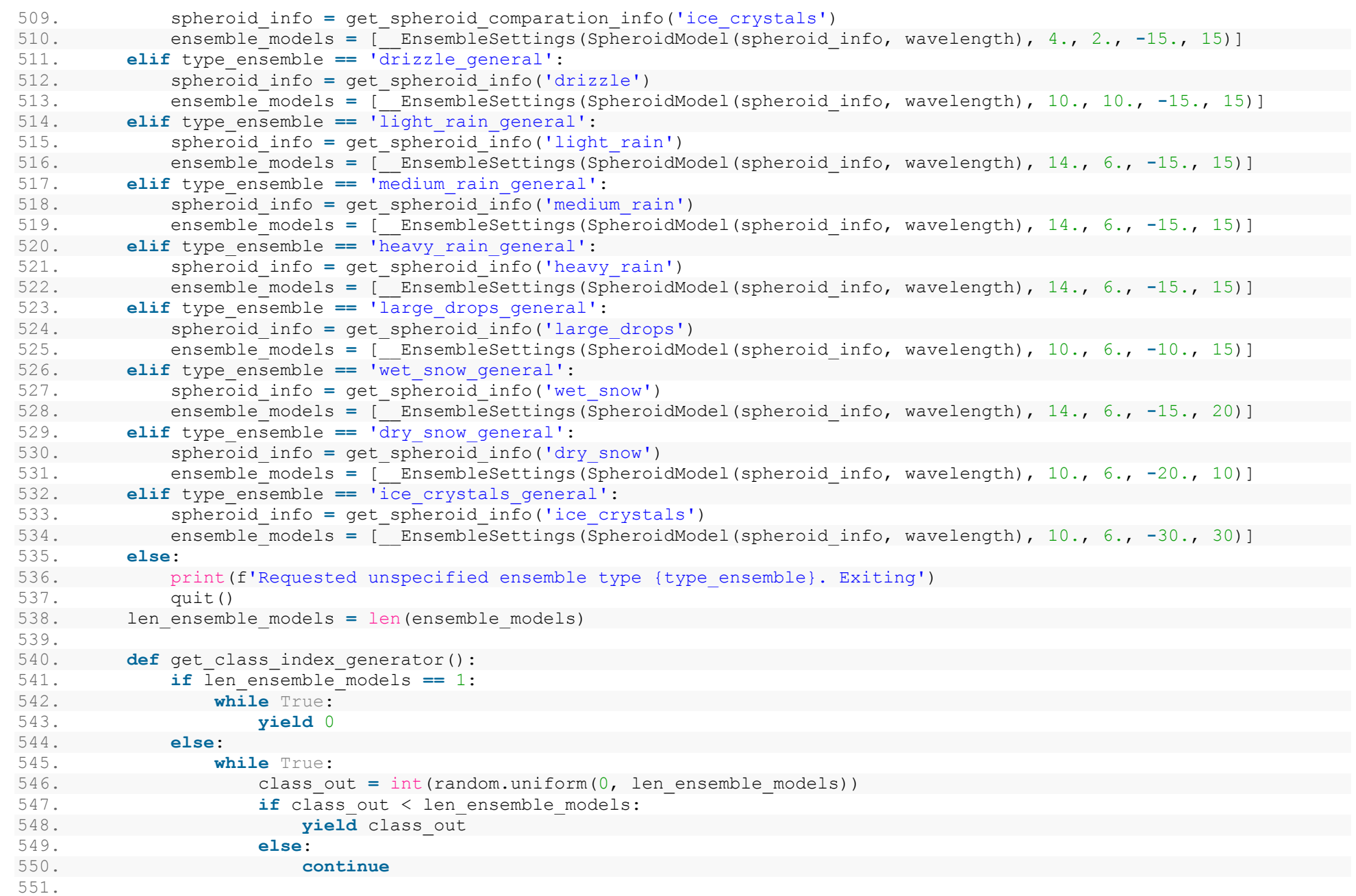

```
230
```

```
552. class_index_generator = get_class_index_generator()
553.
554. def generator_products():
555. while True:
556. class_out = next(class_index_generator)
557. cur_model = ensemble_models[class_out]
558. cur temp = cur model.min temp + cur model.increment temp * random()
559. cur_falling_ang = cur_model.min_falling_angle + cur_model.increment_falling_angle * random()
560. Zh, Zdr, LDR, ro_hv, Kdp = cur_model.spheroid_model.get_products(cur_temp, cur_falling_ang)
561. yield np.array([Zh, Zdr, LDR, Kdp], dtype=np.float64)
562.
563. return generator products()
564.
565. _dbz_step = 2.
566. _min_dbz = -10
567. _max_dbz = 60.
568. _dbz_values = np.arange(_min_dbz, _max_dbz + _dbz_step, _dbz_step)
569. dbz bounds = [( dbz values[s], dbz values[s + 1]) for s in range(len(dbz values) - 1)]
570. _max_counter_for_finish = 5000
571.
572.
573. def find_nearest(value):
574. return np.searchsorted(_dbz_values, value, side="left")
575.
576.
577. class HistogramDataAccumulator:
578. def init (self, path to data: str, json info file name: str, reports to accumulate: int = 1000):
579. self.reports_to_accumulate = reports_to_accumulate
580. self.path_to_data = path_to_data
581. self.config_file_name = json_info_file_name
582. self.config = {}
583. if not path.isdir(path_to_data):
584. makedirs(path to data)
585. if not path.isfile(self.config_file_name):
586. files to remove = glob.glob(path to data + '/*')
587.
588. if len(files to remove) > 0:
589. print(f'Папка {path_to_data} не пуста.\nФайл конфигурации {json_info_file_name} отсутствует.\n'
590. f'Для продолжения необходимо очистить папку.')
591. input val = input('Введите "у" для удаления содержимого папки. Иначе операция будет прервана.\n')
592. if input_val == 'y' or input_val == 'Y':
593. for f in files to remove:
594. remove(f)
```
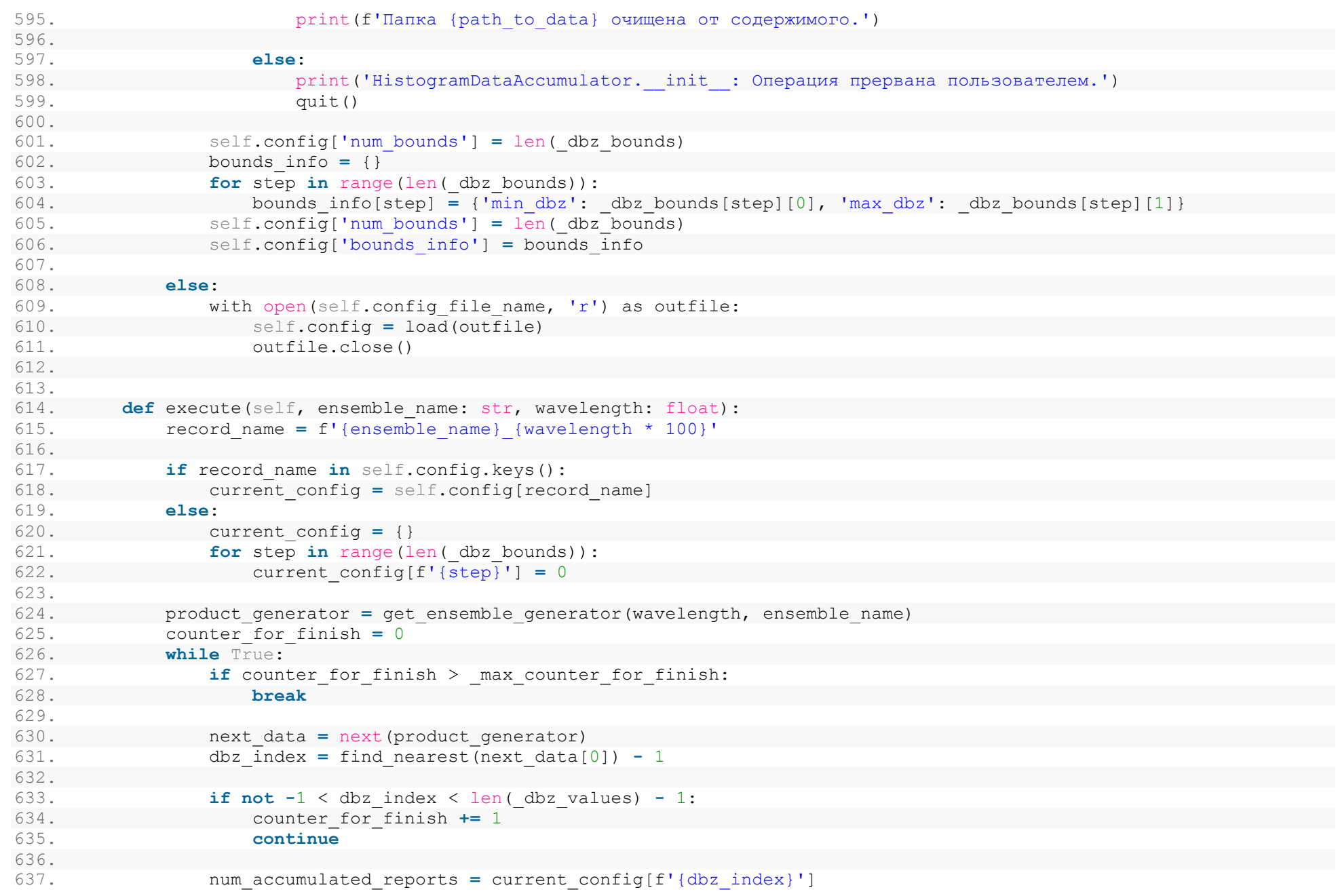

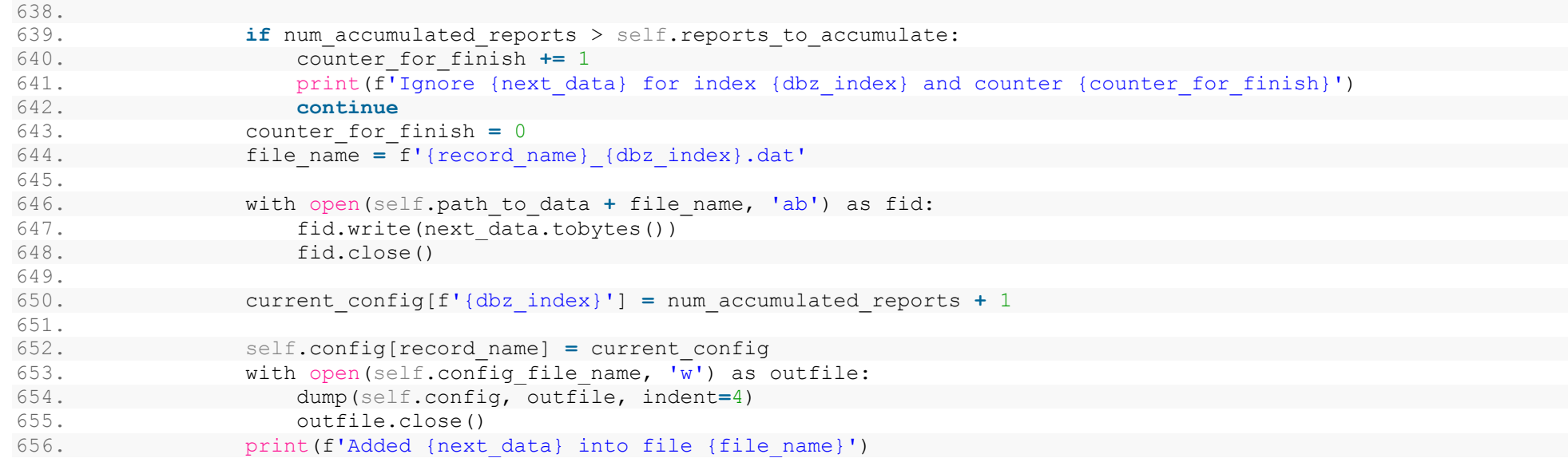